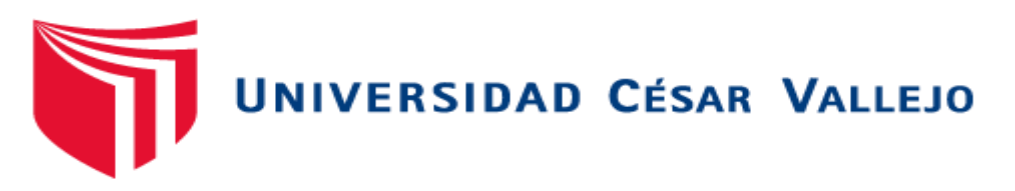

# **FACULTAD DE EDUCACIÓN E IDIOMAS**

# **ESCUELA ACADÉMICO PROFESIONAL DE EDUCACIÓN SECUNDARIA**

Influencia del programa Edilim en el aprendizaje matemático de los estudiantes del VII ciclo de la Institución Educativa Simón Bolívar – Moquegua 2016

## **TESIS PARA OBTENER EL TITULO PROFESIONAL DE LICENCIADO EN EDUCACIÓN SECUNDARIA**

## **AUTOR**

Br. Santos Asencio Ramos

## **ASESORA**

Mg. Mónica Yesina Robles Ramirez

## **LÍNEA DE INVESTIGACIÓN**

Innovaciones pedagógicas

**PERÚ – 2016**

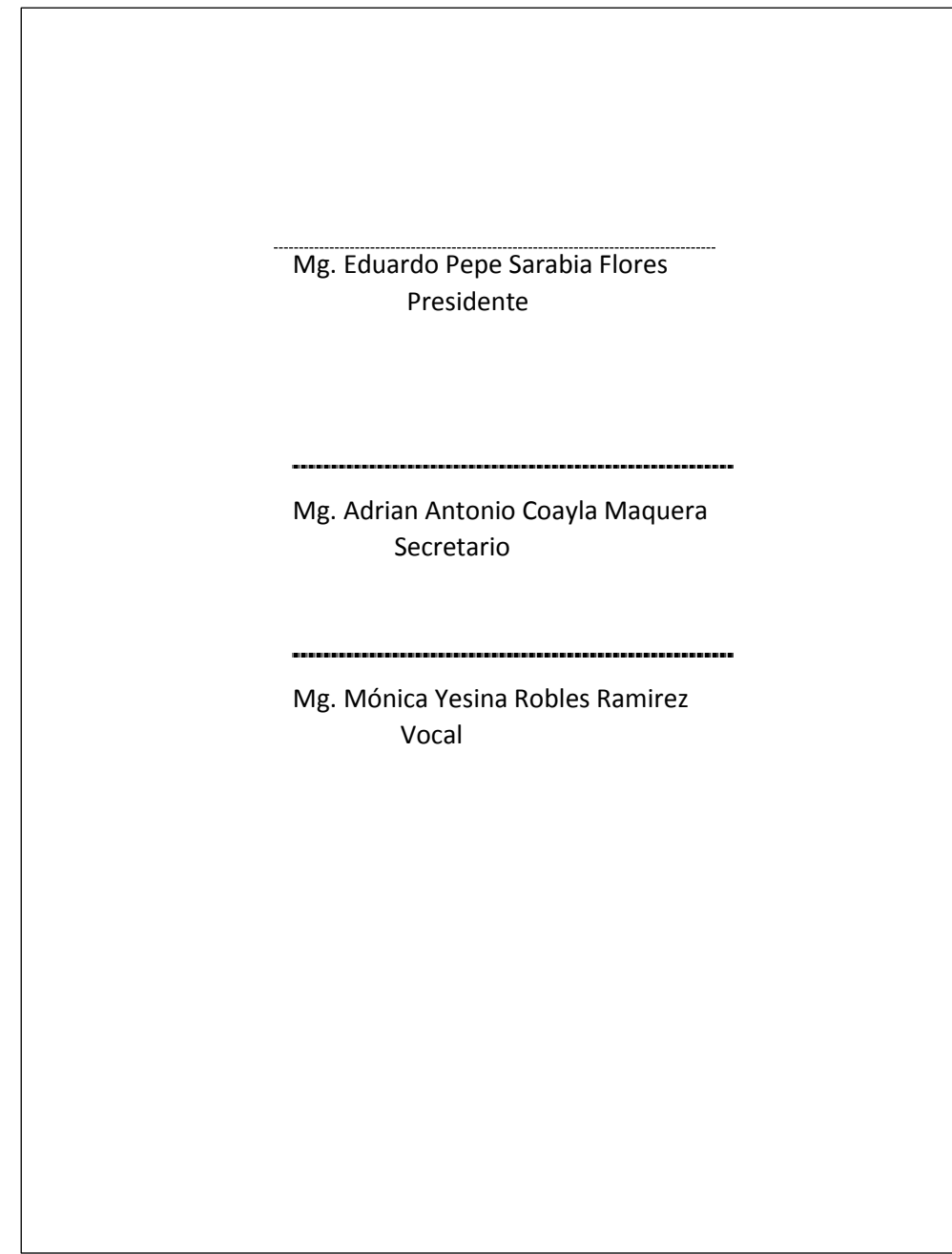

#### Dedicatoria

Dedico el presente trabajo a mi familia, a mi esposa Marina y en especial a mis padres que gracias a Dios todavía están acompañándome en esta vida; ellos son los que me enseñaron a sacrificarme para lograr lo que uno desea tener en la vida y, gracias a todos los que de una u otra manera hicieron en mi un profesional al servicio de la Educación.

### Agradecimiento

**Me agradecimiento va a todas las personas, amigos y amigas. Que, de una u otra manera me incentivaron para lograr este merecido reconocimiento a mi sacrificio de una noble profesión al servicio de la** 

#### Declaratoria de autenticidad

#### **DECLARACIÓN JURADA**

Yo, Santos Asencio Ramos, estudiante del Programa Complementación Universitaria de la Escuela de Postgrado de la Universidad César Vallejo, identificado(a) con DNI 04403862, con la tesis titulada "Influencia del programa Edilim en el aprendizaje matemático de los estudiantes del VII ciclo de la Institución Educativa Simón Bolívar – Moquegua 2016"

Declaro bajo juramento que:

1) La tesis es de mi autoría.

2) He respetado las normas internacionales de citas y referencias para las fuentes consultadas. Por tanto, la tesis no ha sido plagiada ni total ni parcialmente.

3) La tesis no ha sido autoplagiada; es decir, no ha sido publicada ni presentada anteriormente para obtener algún grado académico previo o título profesional.

4) Los datos presentados en los resultados son reales, no han sido falseados, ni duplicados, ni copiados y por tanto los resultados que se presenten en la tesis se constituirán en aportes a la realidad investigada.

De identificarse la falta de fraude (datos falsos), plagio (información sin citar a autores), autoplagio (presentar como nuevo algún trabajo de investigación propio que ya ha sido publicado), piratería (uso ilegal de información ajena) o falsificación (representar falsamente las ideas de otros), asumo las consecuencias y sanciones que de mi acción se deriven, sometiéndome a la normatividad vigente de la Universidad César Vallejo.

Lugar y fecha: Moquegua a 23 de Julio de 2016.

Nombres y apellidos: Santos Asencio Ramos

DNI: 04403862

Firma escaneada

**Santos Asencio Ramos** 

#### Presentación

Señores miembros del Jurado, ostento ante ustedes la Tesis titulada "Influencia del Programa Edilim en el aprendizaje matemático de los estudiantes del VII ciclo de la Institución Educativa Simón Bolívar – Moquegua 2016", con la finalidad de medir y resaltar la influencia que tiene la aplicación del Programa Edilim en el aprendizaje matemático de los estudiantes del VII ciclo de la Institución Educativa Emblemática Simón Bolívar de Moquegua, durante el año 2016, en acatamiento del Reglamento de Grados y Títulos de una de las primeras universidades de la Nación la Universidad César Vallejo, para obtener el Grado Académico de Licenciatura en Educación. Esperando cumplir con las obligaciones y requisitos de aprobación.

También se puede decir que gracias a la utilización del programa Edilim, actualmente los y las estudiantes involucrados en el presente trabajo de investigación han mejorado su nivel de acción en el campo de la matemática, se puede generalizar que en gran porcentaje los estudiantes aprueban y sugieren que los programas educativos deben ser aplicados en todas las sesiones de aprendizaje, por lo tanto el docente al aplicar estos programas educativos, tiene mayor tiempo para poder conversar, orientar y corregir los posibles problemas que tuvieran los estudiantes.

Se sabe que la resolución de problemas en matemática se aprende en forma dinámica y sobre todo haciendo, esto ha motivado para realizar el presente trabajo de investigación, en la cual se ha tomado bases teóricos y prácticos de la utilización de programas educativos en beneficio del aprendizaje matemático de los estudiantes de la Institución Educativa Emblemática Simón Bolívar.

El presente trabajo se ha dividido en 4 capítulos y es como sigue:

El primer capítulo titula "Desarrollo del informe de investigación", en la cual se consideran las páginas preliminares, resumen, introducción donde se analizan los estudios previos a este trabajo, las bases teóricas – científicas relacionadas con la problemática del trabajo, también se exponen los posibles problemas que dieron origen a la concretización del presente trabajo, las hipótesis de comprobación y los objetivos que se persiguen en el presente trabajo.

El segundo capítulo, titulado "marco metodológico", que corresponde a la parte operativa del estudio, en ella se expone las variables intervinientes, operacionalización de variables, tipo y diseño de investigación, población y muestra de estudio, técnicas e instrumentos de recolección de datos, métodos de análisis estadístico de datos y aspectos éticos.

El tercer capítulo, titula "resultados", en ella se presenta detalladamente los resultados conseguidos en el pre-test y post-test de la utilización del programa Edilim en forma gráfica y en cuadros estadísticos, todos ellos debidamente procesados, tabulados en tablas estadísticos con sus respectivas interpretaciones; también en ella se encuentran la discusión, las conclusiones, recomendaciones, referencias bibliográficas y anexos.

El cuarto capítulo, titula "pase a sustentación", aquí se presentan los documentos sustentatorios que avalan la realización del trabajo y el Artículo científico, documento de pase para la sustentación del trabajo de investigación.

### **INDICE**

## **PÁGINAS**

## **PRELIMINARES**

Página del Jurado **Dedicatoria** Agradecimiento

Declaratoria de autenticidad

Presentación

Índice

## **RESUMEN**

## **ABSTRACT**

## I. **INTRODUCCIÓN**

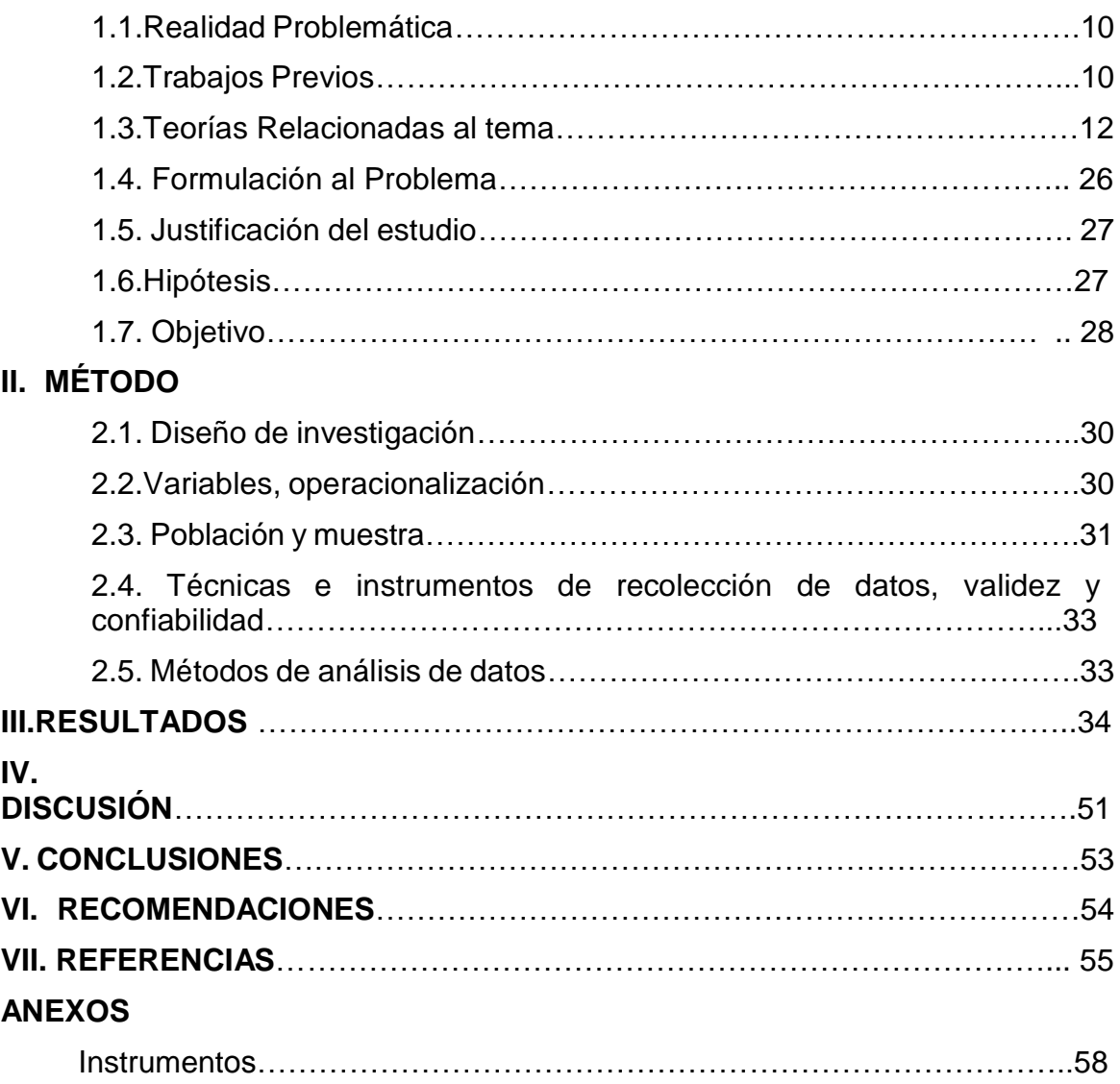

#### RESUMEN

El tema del presente trabajo es la influencia del Programa Edilim en el aprendizaje matemático de los estudiantes del VII ciclo de la institución educativa Simón Bolívar.

La investigación se realizó en la ciudad de Moquegua, tomando como universo los estudiantes del VII ciclo de Educación Básica Regular.

El objetivo que se percibe es medir la influencia que tiene el uso del Programa Edilim en el aprendizaje matemático de los estudiantes del VII ciclo de la Institución Educativa Emblemática Simón Bolívar de Moquegua, durante el año 2016.

El presente trabajo de investigación de tipo explicativo, porque describe los efectos que se produce al utilizar el Programa Edilim en el estudiante y, se utilizó el diseño Pre-Experimental. Este estudio se realizó en un solo grupo, al inicio se aplicó un cuestionario y al final la misma después de haber trabajado con el Programa Edilim.

Los resultados en el trabajo de investigación demuestran que después de la utilización del Programa Edilim en las sesiones de aprendizaje de matemática, la gran mayoría de estudiantes se distribuyen en los cuartiles mayores de la distribución, es así que al inicio de la manipulación de la variable independiente, la distribución de estudiantes de acuerdo a su rendimiento fue de 6,7% en el nivel previo al inicio y 0 % en el nivel satisfactorio, mientras que la distribución de estudiantes después de la manipulación de la variable independiente, fue el 0 % en el nivel previo al inicio y un 40% en el nivel satisfactorio.

Después de la observación y análisis de los cuadros y resultados de las medidas de tendencia central hubo una variación porcentual del 25 % en el nivel de rendimiento académico en el área de matemática.

Como la distribución de los datos obtenidos de las encuestas según la prueba de normalidad de Shapiro-Wilk no es normal, por lo tanto se aplicó la Prueba de Wilcoxon con la cual se determinó que el Programa Edilim influyó directa y significativamente en el aprendizaje de los estudiantes del VII ciclo de la Institución Educativa Emblemática Simón Bolívar de Moquegua durante el periodo 2016.

El aporte empírico es que se ha diseñado y validado actividades interactivas en el Programa Edilim para el aprendizaje matemático de los estudiantes.

**Palabras clave**: Programa Edilim, aprendizaje matemático, variación, aplicar, medir, influir, diseñar, validar.

#### ABSTRACT:

The theme of this work is the influence of Edilim program in mathematical learning of students in the seventh cycle of School Simon Bolivar.

The research was conducted in the city of Moquegua, taking as students VII universe cycle of Basic Education.

The objective is to measure the influence of the use of the Edilim Program in the mathematical learning of students of the VII cycle of the Simon Bolivar Institute of Moquegua in 2016.

The present work of investigation of explanatory type, because it describes the effects that occurs when using the Edilim Program in the student and, the Pre-Experimental design was used. This study was done in a single group, at the beginning a questionnaire was applied and in the end the same after having worked with the Edilim Program.

The results in the research work show that after the use of the Edilim Program in math learning sessions, the vast majority of students are distributed in the major quartiles of the distribution, so at the beginning of the manipulation of the variable Independent, student distribution according to their performance was 6.7% at the pre-onset level and 0% at the satisfactory level, while the student distribution after the manipulation of the independent variable was 0% At the pre-start level and 40% at the satisfactory level.

After observation and analysis of the pictures and results of measures of central tendency, there was a percentage change of level of academic achievement in the area of mathematics by 25%.

As the distribution of the data obtained from surveys according to the normality test of Shapiro-Wilk it is not normal, so the Wilcoxon test with which it was determined that the Edilim program directly influenced significantly in learning applied VII cycle students of School Simon Bolivar Emblematic of Moquegua during the 2016 period.

The empirical contribution is that it is designed and validated interactive activities in the Edilim Program for mathematical student learning.

**Keywords**: Edilim Program, mathematical learning, change, implement, measure, influence, design, validate.

#### **I. INTRODUCCIÓN**

#### **1.1. Realidad problemática**

Por todos los siglos, tanto docentes, historiadores y todos aquellos que han deseado el desarrollo de la educación en el mundo, siempre estuvieron avocados a realizar trabajos de investigación en mejora de la educación.

#### **1.2. Trabajos previos**

Nuestro trabajo se sustenta en trabajos realizados con anterioridad, así tenemos el trabajo realizado sobre la elaboración de un software educativo de matemática para reforzar el proceso de enseñanza – aprendizaje mediante el juego interactivo, para niños del tercer año de educación básica, cuyos autores: Sra. Marcela Cárdenas Gárate y Sra. Marcia Sarmiento Bermeo. Cuenca – Ecuador – 2010. El tipo de investigación es explicativa con diseño experimental, utilizan una ficha de observación, su muestra son los niños de tercer año de educación básica de la escuela Fray Vicente Solano de la Parroquia Solano Provincia del Cañar, en dicho trabajo de investigación se pretendió ayudar a los niños de tercer año de educación básica a desarrollar su sentido y maneras de comparación de tamaños, formas, posiciones, cantidades, valores monetarios y velocidades, mediante la utilización del software educativo. Sus conclusiones fueron: Los niños siempre están predispuestos a aprender algo nuevo todos los días, y cuanto más novedosa sea el material a utilizarse en la sesión de trabajo más le despierta el interés de los niños, cada uno tiene la oportunidad de demostrar que sí pueden, la implementación y utilización de este tipo de herramientas despiertan en el niño la curiosidad de manipular, observar, y sobre todo la maduración mental de los niños se ve reflejada en las preguntas curiosas e inocentes que los niños hacen a los docentes, el programa puede ser adquirido y utilizado en cualquier centro educativo, todo depende del interés de cada niño y sobre todo las maestras deben motivar y encaminar correctamente hacia el logro de los aprendizajes, pues ellos son el primer paso a un futuro sobresaliente y esplendoroso lleno de curiosidad y asombro. También se revisó el trabajo titulado software educativo para matemática del tercer año de bachillerato general unificado, en el colegio de bachillerato

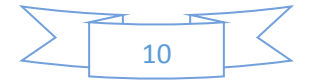

"Beatriz Cueva de Ayora", cuyo autor es Jhony Efrén González Labanda de la ciudad de Loja – Ecuador 2015. El tipo de investigación utilizada es aplicativa con diseño experimental, para la obtención de datos, información y resultados se aplicó los métodos inductivo, deductivo, descriptivo y estadístico, para la recolección de datos se hizo aplicando encuesta a docentes y estudiantes, análisis de documentos y aplicación de pruebas. Los resultados obtenidos, los niños en su gran mayoría no utilizan la computadora, para los niños el estudio de la matemática es muy compleja, tanto docentes como estudiantes manifiestan que los videos instructivos y enlaces web permiten el aprendizaje en forma eficaz, también, los docentes continúan utilizando material tradicional. En otro trabajo de investigación proponen una estrategia didáctica utilizando el software educativo Edilim para contribuir a mejorar la capacidad de resolución de problemas en el área de matemática. Autor: Llontop Sánchez, Carlos Francisco – Chiclayo - 2011. Dicho trabajo se realizó con el fin de mejorar el nivel aprendizaje de los estudiantes mediante la aplicación del software educativo Edilim, la investigación es de tipo propositiva - experimental, porque va más allá del conocimiento de la realidad, planteando una propuesta o alternativa de solución al problema identificado. Los instrumentos que se utilizó fueron guía de observación, cuestionario y guía de entrevista, su muestra son los estudiantes del primer grado "B" de secundaria de la I.E. Augusto Salazar Bondy", Chiclayo. Sus conclusiones: Escaso uso de los materiales tecnológicos en las sesiones de aprendizaje y sobre todo en aulas de los estudiantes que fueron partícipes en este trabajo. □ Mínima capacitación de los profesores para que puedan utilizar adecuadamente estos recursos tecnológicos en el proceso de enseñanza aprendizaje. La utilización de los materiales tecnológicos en el desarrollo de las sesiones de aprendizaje contribuiría a mejorar el nivel rendimiento académico de los y las estudiantes. También se revisó el siguiente trabajo, sobre el uso de un software educativo es aspectos psicopedagógicos, administrativos, técnicos y comunicacionales a través del auto informe de docentes de primaria. Autor Lily Pilar Apolaya Ayllón - Lima – 2012. El tipo de investigación es descriptivo y su diseño descriptivo simple, el instrumento que se utilizó fue un cuestionario a docentes, El estudio lo realizaron con los docentes de primaria de las aulas de innovación pedagógica de la Provincia

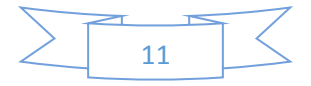

Constitucional del Callao sobre el nivel de uso del software educativo a través del autoinforme de los docentes de primaria del Callao y sus conclusiones son: El uso del software educativo en el aprendizaje de los niños de callao es parcial, el personal directivo, administrativo tiene una escasa información sobre la importancia y utilización de los equipos tecnológicos, la gran mayoría de instituciones educativas tienen instaladas los equipos tecnológicos y también cuentan con internet, pero no hacen el uso adecuado ni la funcionalidad deseada y finalmente a pesar de la utilización de los softwares educativos por algunas instituciones educativas no se evidencia estas prácticas educativas exitosas en la Provincia Constitucional del Callao. También en el siguiente trabajo de aplicación del software Edilim para mejorar el aprendizaje de los estudiantes del IV ciclo de Educación Primaria. Autores: Br. Margarita Elizabeth Pereyra Figueroa y Br. Justo Alberto López Loayza. Ilo-2013. La metodología empleada es experimental. Instrumentos: ficha de observación, encuesta y prueba de evaluación. La muestra es tercer grado secciones A y B, cuarto grado secciones A y B. El trabajo se realizó porque la mayoría de docentes no aplican ni utilizan los softwares y los programas educativos existentes en la Ciudad de Ilo y el trabajo comprueba que mediante la aplicación de un software educativo es posible mejorar el aprendizaje de los y las estudiantes.

#### **1.3. Teorías relacionadas al tema**

El presente trabajo de investigación se sustenta en las teorías de aprendizaje de Jean Piaget que es uno de los más representativos que estudió al ser humano desde que nace, o sea hace un estudio genético y biológico y sobre todo la evolución que tiene el ser humano tanto física y mentalmente.

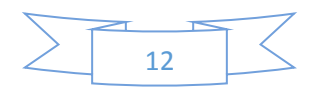

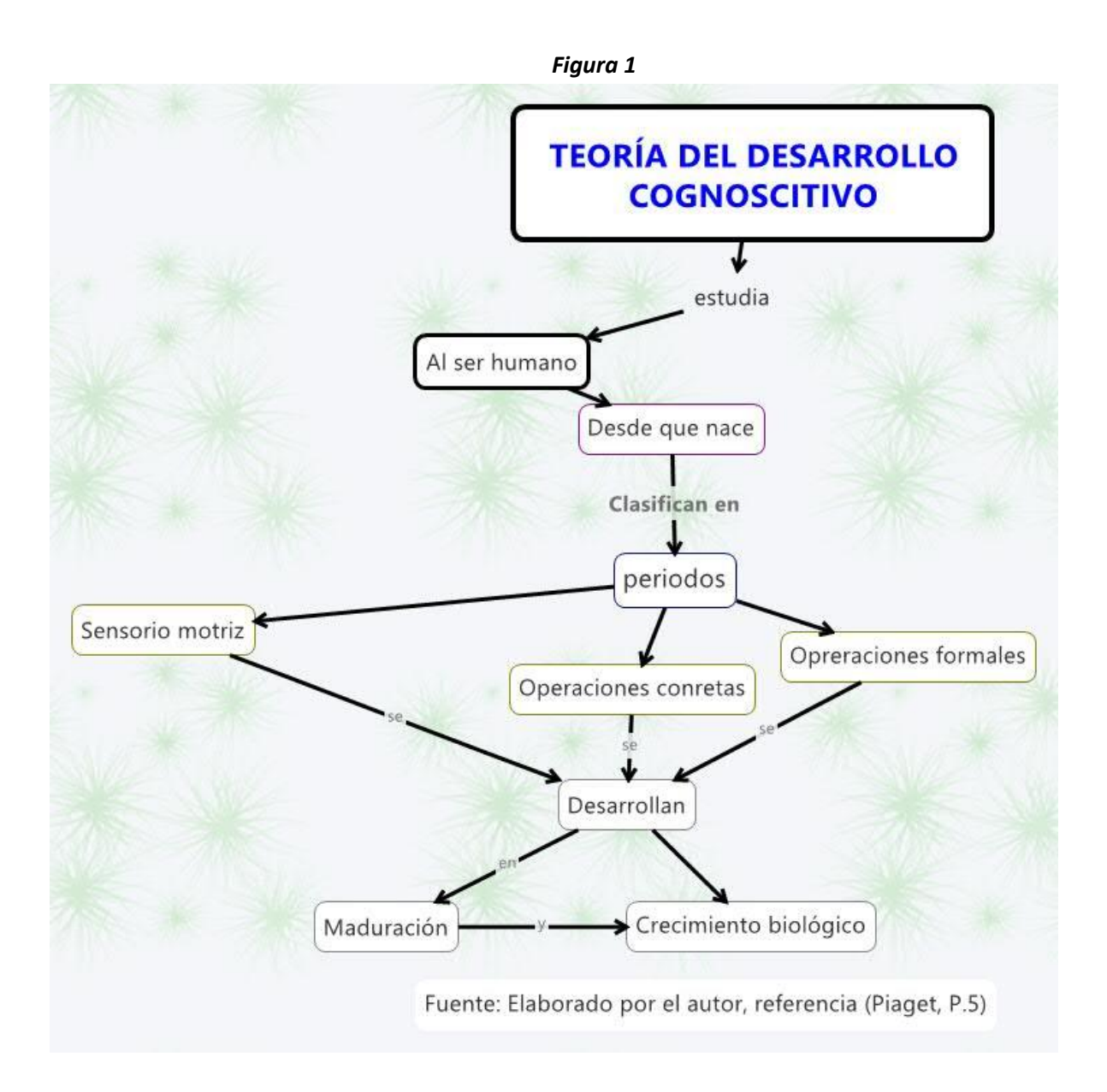

J. Piaget, en sus estudios realizados sobre la evolución genética del hombre, concretizó su estudio en un modelo explicativo en algo lógico, que, el desarrollo de la inteligencia, como el aprendizaje en general se evidencia a través de la adaptación de los individuos al medio donde se desarrolla.

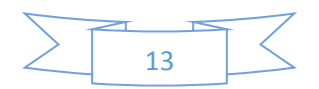

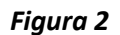

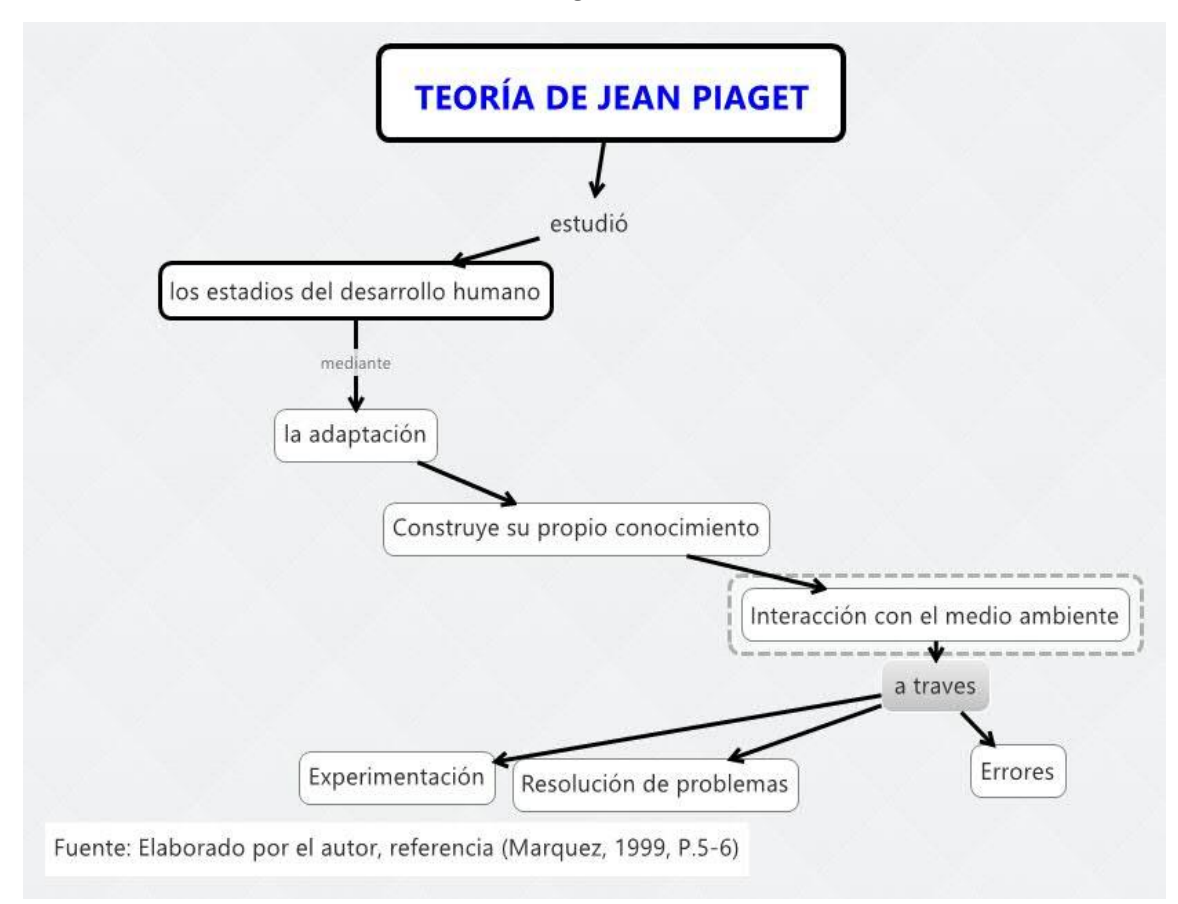

Además, Jean Piaget definió algunos términos básicos las cuales son importantísimos en el desarrollo de su teoría del desarrollo cognoscitivo del ser humano.

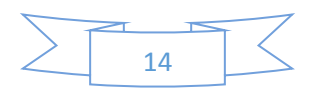

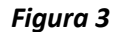

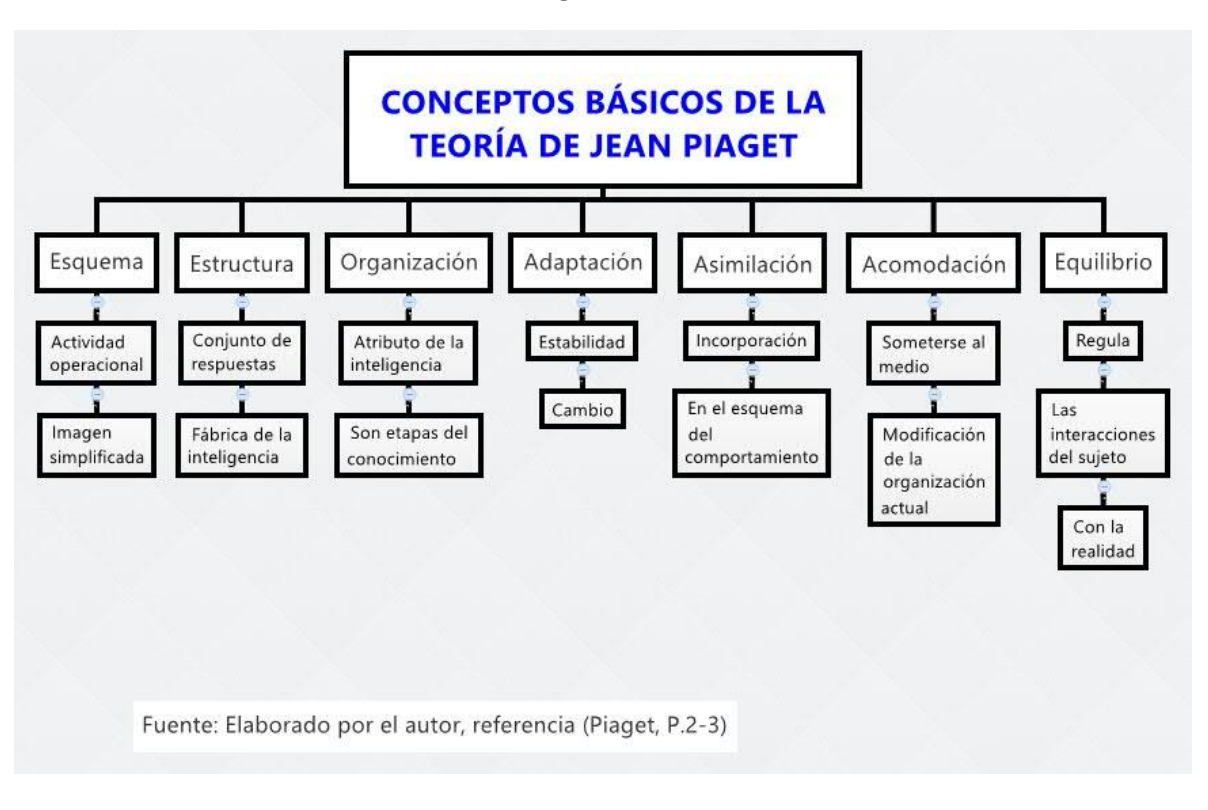

Piaget distingue cuatro etapas principales que son: sensoriomotriz que va desde los 0-2 Años, en esta etapa el niño se limita en lo sensorial a chupar, asir, oír, observar y en motrices se limita a agitar, golpear, sacudir y así poder conocer, relacionarse y empezar la construcción del medio que lo rodea. Preoperacional que va desde 2-7 Años, es esta etapa el niño se limita a pensar simbólicamente, imita objetos de conducta, juegos simbólicos, dibujos, imágenes mentales y desarrollo su lenguaje hablado. Operaciones concretas que va desde 7-11 Años, en esta etapa se concretiza el proceso de razonamiento lógico y pueden aplicarse a resolución problemas concretos o reales, en lo social el niño se relaciona con gran facilidad. Operaciones formales, en esta etapa donde el adolescente consigue la abstracción y emplea el razonamiento lógico inductivo y deductivo. (Piaget, p. 3-4)

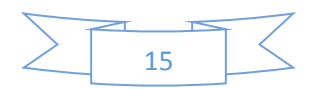

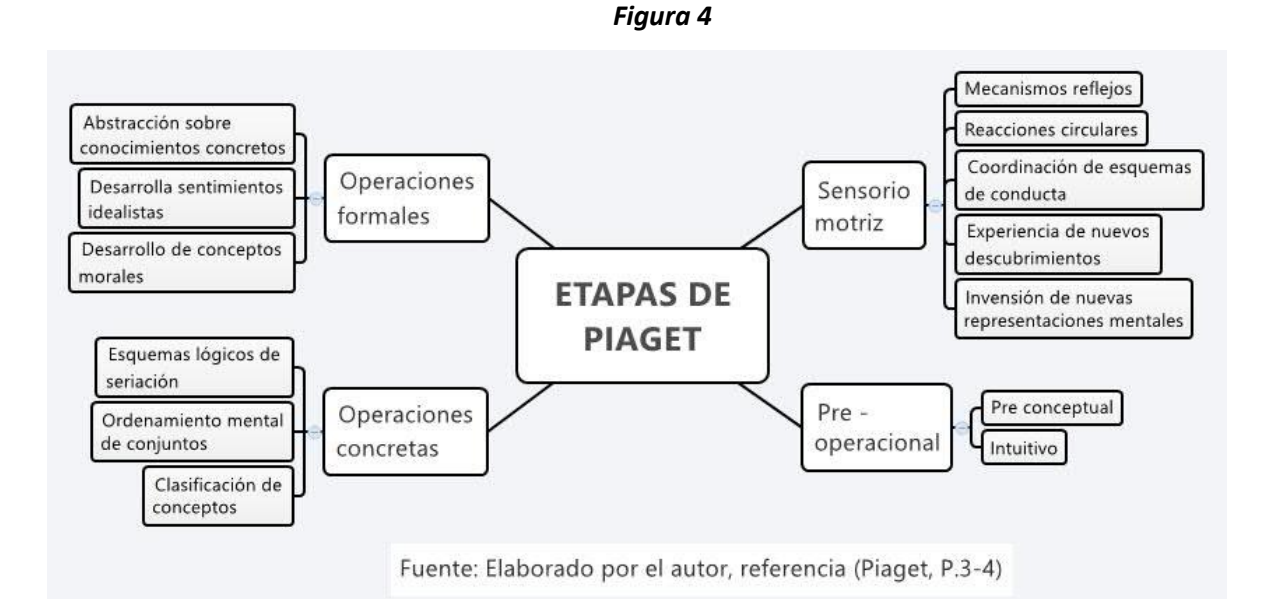

Piaget parte de que la enseñanza se produce "de dentro hacia afuera". El desarrollo intelectual, afectivo y social del niño, es el resultado de un proceso evolutivo natural. En la acción educativa, se tiene que priorizar las actividades donde se favorezcan los procesos constructivos personales, debe buscarse actividades donde el niño aprenda en forma solitaria (por descubrimiento) y también mediante la interacción con otros niños. ). (Severo, 2012,p. 3-4).

Analizando la teoría socio cultural de Lev Vigotsky, según Abbott, 1999 (citado por (Payer), p. 2), "el constructivismo sostiene que el aprendizaje es esencialmente activo. Una persona que aprende algo novedoso, lo incorpora a sus experiencias previas y a sus propias estructuras mentales". Toda información recibida o aprendida es almacenada como una nueva experiencia y ya existen en la mente del sujeto, este nuevo conocimiento es un proceso subjetivo que en cada momento la persona va modificando y cambiando su nuevo conocimiento.

Según (Severo, 2012, p.5) "Vigotsky considera que el hombre no se limita a responder a los estímulos sino que actúa sobre ellos, transformándolos. Ello es posible gracias a la mediación de instrumentos que se interponen entre el estímulo y la respuesta".

La Teoría Histórico Cultural de Vygotsky resalta que las relaciones con el medio es la parte primordial de los desarrollos mentales superiores.

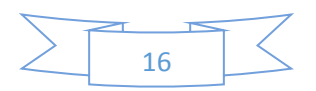

Lo principal de su teoría es que el niño aprende relacionándose con la gente que lo rodea y utilizando las herramientas que la cultura le proporciona.

Según (Ivic, 1994, p.3) Vygotsky (1982-1984, Vol. IV, pág.. 281) escribía en 1932): "Por intervención de los demás, por mediación del adulto, el niño se entrega a sus actividades. Todo absolutamente en el comportamiento del niño está unido, arraigado en los social." Y prosigue: "De este modo, las relaciones del niño con la realidad son, desde el comienzo, relaciones sociales. En este sentido, podría decirse del niño de pecho que es un ser social en el más alto grado."

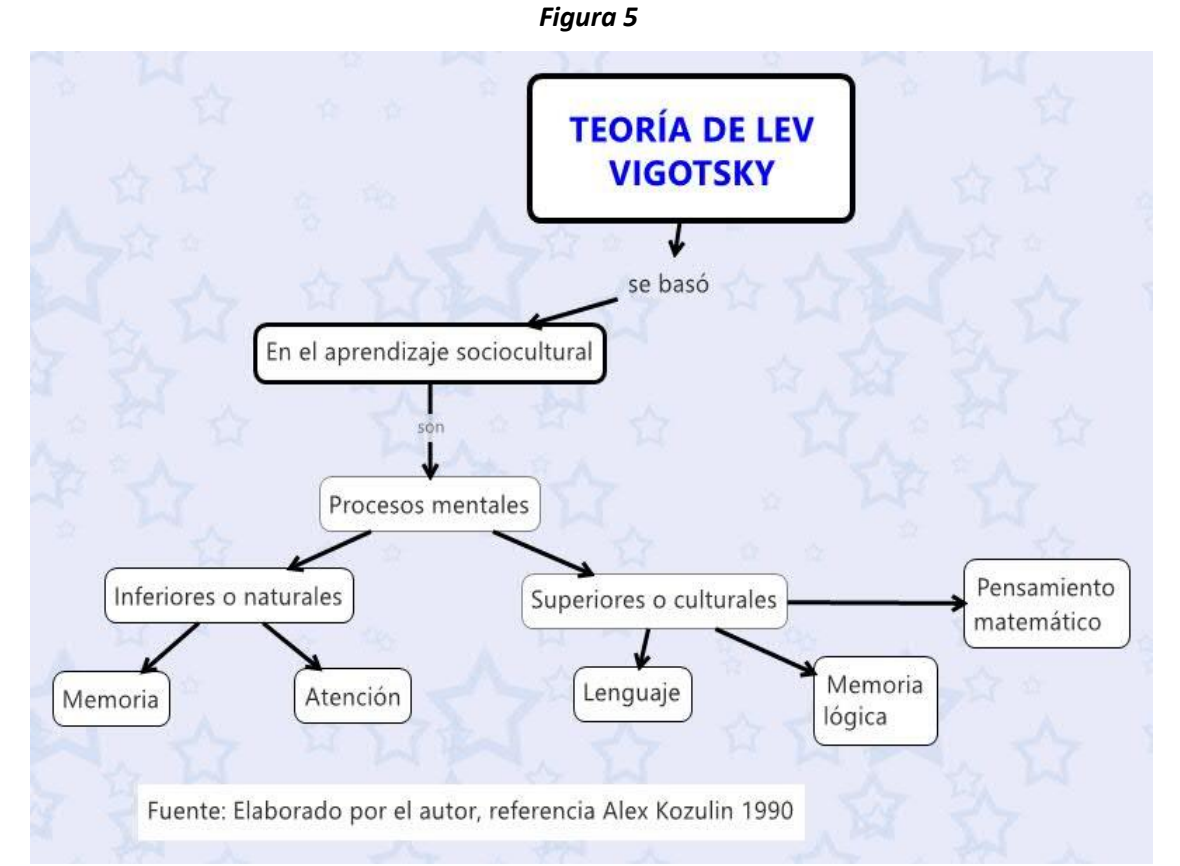

Fuente: Elaborado por el autor, referencia Alex Kozulin (1990). La psicología de Vygotski. Madrid, España: Alianza. Dr. Juan R. Mejías Ortiz.

Según (Vigotsky, 1978, p. 10), la Zona de Desarrollo Próximo "es la distancia entre lo que los individuos ya son capaces de resolver problemas en forma independiente y lo que aún no logran realizar, es lo que el niño puede hacerlo con la ayuda de un adulto o en colaboración con otro compañero más capaz".

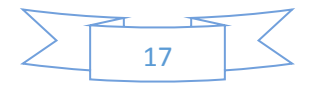

En la teoría del aprendizaje significativo de David Ausubel el "Aprendizaje significativo es un proceso en la cual un nuevo conocimiento es relacionado con un hecho pasado de una manera no arbitraria y sustantiva (no-literal) con la estructura cognitiva de la persona que aprende". (Moreira, p.2)

Ausubel dice: "El alumno debe manifestar […] una disposición para relacionar sustancial y no arbitrariamente el nuevo material con su estructura cognoscitiva, como que el material que aprende es potencialmente significativo para él, es decir, relacionable con su estructura de conocimiento sobre una base no arbitraria". (Ausubel, Teoría del aprendizaje significativo, p.4)

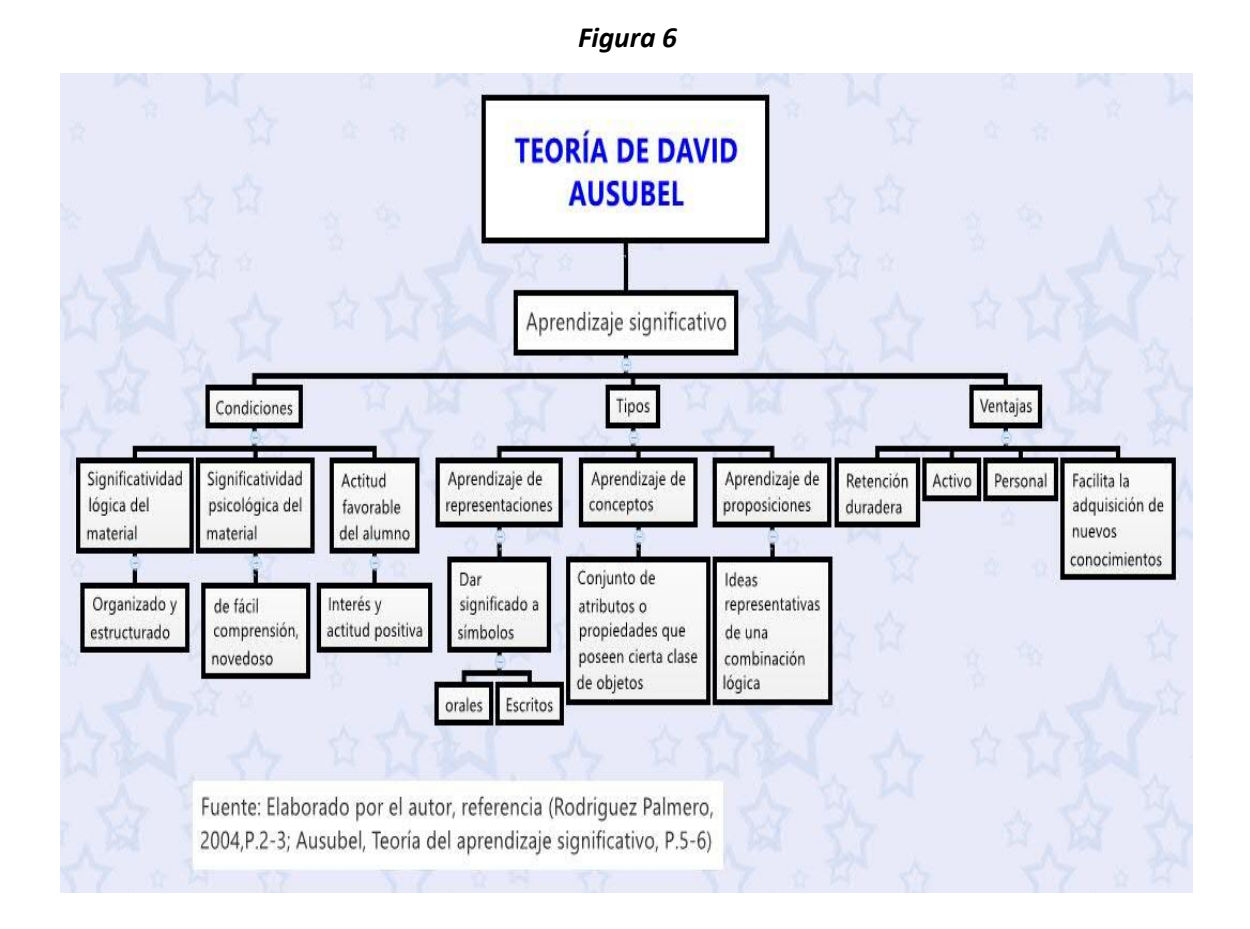

En la teoría del aprendizaje por descubrimiento de Jerome S. Bruner que plantea su "Teoría de la Categorización", en la que coincide con Vigotsky en resaltar el protagonismo de la actividad como parte esencial de todo proceso de aprendizaje. Sin embargo Bruner añade, a la actividad guiada o mediada en Vigotsky, que la condición indispensable para aprender una información de manera significativa, es tener la experiencia personal de descubrirla: mediante

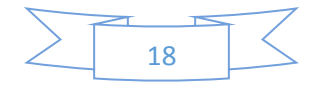

el descubrimiento se impulsa el aprendizaje significativo". (Zarza Cortes, 2009, p. 8)

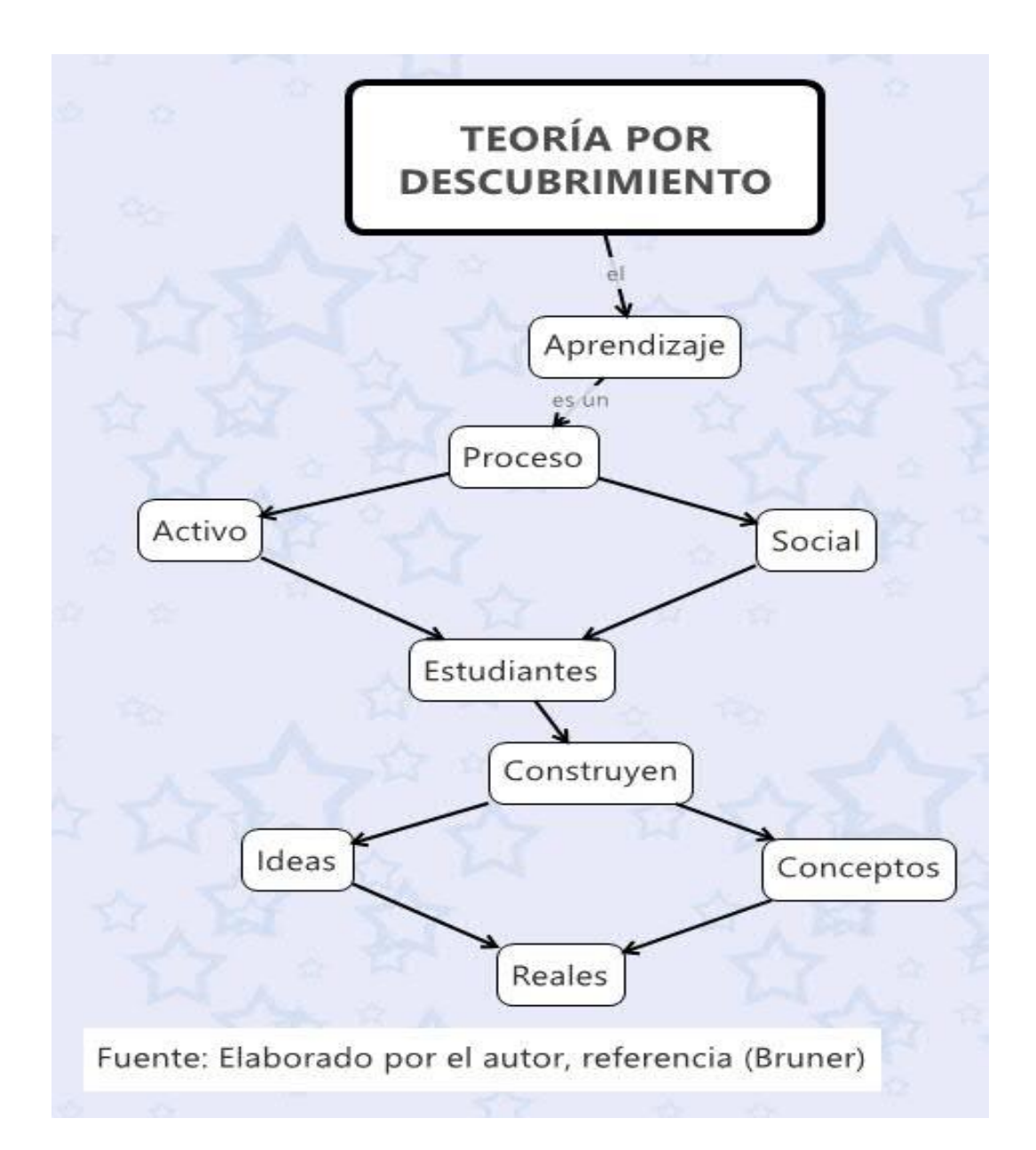

*Figura 7*

Según Bruner, para que el conocimiento de ideas y conceptos prevalezca en la mente humana, el aprendizaje debe haber sido por descubrimiento.

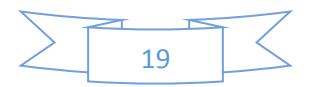

#### *Figura 8*

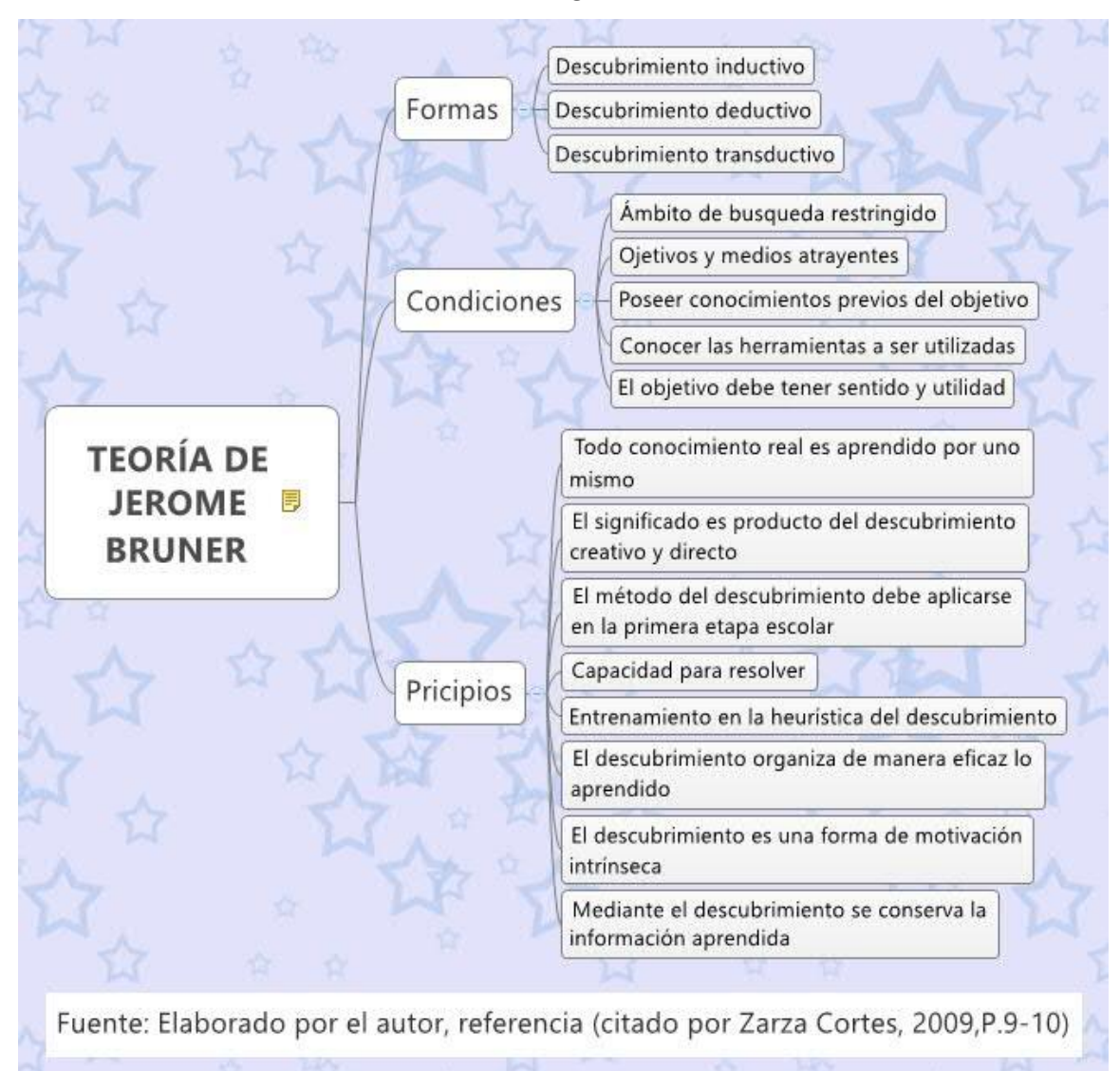

También George Polya es uno de los más interesados sobre el aprendizaje fructífero, especialmente en el área de matemática, analiza los procesos de quienes resuelven satisfactoriamente los problemas matemáticos, y sobre todo de mejorar la resolución de problemas reales en una sesión de clase de matemática. Para Polya, el meollo de la actividad matemática en una sesión de clase es sin duda la resolución de problemas y cuáles son los mecanismos adecuados para que los y las estudiantes logren transformarse en expertos resolviendo problemas matemáticos.

Para Polya, un verdadero problema es que debe ser de interés del estudiante que desea aprender a resolver problemas matemáticos, además, el estudiante debe tener conocimiento básico del tema o problema a resolverse.

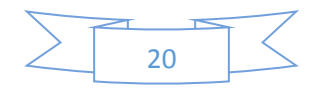

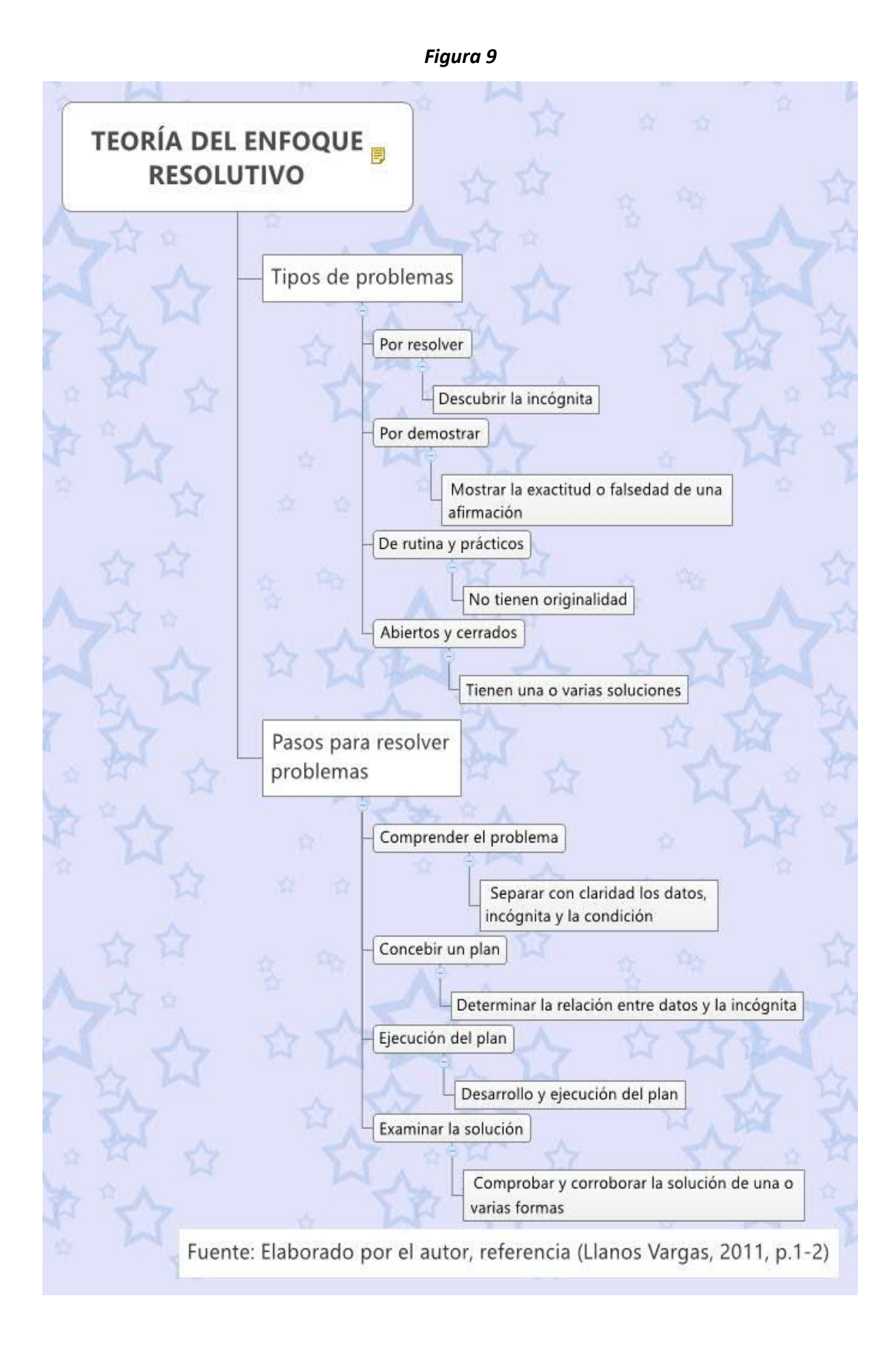

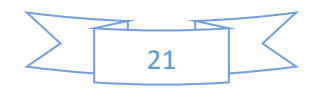

En muchos pasajes de la presente se enuncia software educativo, que viene a ser un programa educativo o didáctico para computadoras, tiene la finalidad de ser utilizado como un medio didáctico; es decir, facilita el proceso de enseñanza aprendizaje. Son interactivos, individualizan el trabajo de los y las estudiantes, son fáciles de usar, proporcionan información, orientan, regulan y evalúan el aprendizaje, los y las estudiantes se sienten atraídos e interesados. (Marques P., 1996).

Además se establece que el software educativo es el conjunto de instrucciones y datos codificados para ser leídas e interpretadas por una computadora, para luego ser aplicados en el proceso de enseñanza aprendizaje (según Chávez 2010, citado por (González Labanda, 2015).

Siendo la matemática los pilares del desarrollo científico tecnológico de la sociedad contemporánea, por lo tanto los estudiantes de hoy deben desarrollar las capacidades y competencias matemáticas para afrontar los retos de desarrollo de las naciones.

El presente trabajo de investigación se realiza en base a La evaluación o diagnóstico hecha en el año 2015 por el investigador de la presente, en la Institución Educativa "Simón Bolívar" de Moquegua, observado durante el año 2015 como coordinador del área de matemática, fue un primer paso para la ejecución del presente trabajo, fue consistente con lo que se había observado en las visitas a los docentes del área de matemática en las aulas. Los principales aspectos observados fueron los siguientes:

Espacio físico y recursos: La Institución Educativa Emblemática Simón Bolívar de Moquegua fue implementada con pizarras digitales interactivas con sus respectivas laptop en cada aula, y un aula inteligente, pero la institución educativa cuenta con textos desfasados emanados por el Ministerio de Educación.

Nivel de rendimiento de los estudiantes en el área de matemática durante al año 2015 en la Institución Educativa Emblemática Simón Bolívar de Moquegua: Porcentaje de estudiantes que alcanzan el nivel de logro de 0 – 10 es el 16,80 %; de 11 - 13 es el 55,47 %; de 14 – 17 es de 22,85 % y de 18 – 20 es de 4,88 %. (Actas de evaluación 2015).

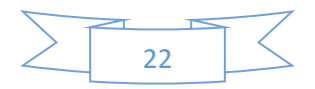

Métodos de enseñanza: Lo que los docentes enseñan en el aula era preferentemente expositiva, casi igual a la que los propios maestros habían recibido en su formación. Enseñar, para los docentes observados en las sesiones de clase de matemática era equivalente a dictar o a hacer que los niños copiaran de la pizarra acrílica las fórmulas, los procedimientos de los ejercicios y problemas propuestos por el docente. Los trabajos de colaboración casi no se utilizaban en las sesiones de aprendizaje, y no había casi discusiones o actividades para promover la resolución de problemas. La forma de enseñanza de algunos docentes conduce a que los estudiantes aprendan en forma repetitivo, memorístico, pasivo, y no demandaba que los estudiantes sean responsables de su propio aprendizaje, además, se ve que el estudiante muy pocas veces se involucra en el problema que está resolviendo. Los docentes del área de matemática en un 70 % no utilizaban las pizarras digitales interactivas aduciendo que no han recibido una capacitación sobre la utilización de estos instrumentos valiosísimos para el ritmo de aprendizaje de los estudiantes de la Institución Educativa Emblemática Simón Bolívar.

Además, se revisaron los últimos resultados de la ECE 2015 y PISA 2012 en el área de matemática observando el cuadro de los resultados de la Evaluación Censal de Estudiantes (ECE) 2015 del Ministerio de Educación, en la Región de Moquegua y de la Institución Educativa Emblemática Simón Bolívar en el área de matemática del segundo grado de Educación Secundaria:

#### *Tabla 1.*

### **Cuadro de los resultados de la Evaluación Censal de Estudiantes (ECE) 2015**

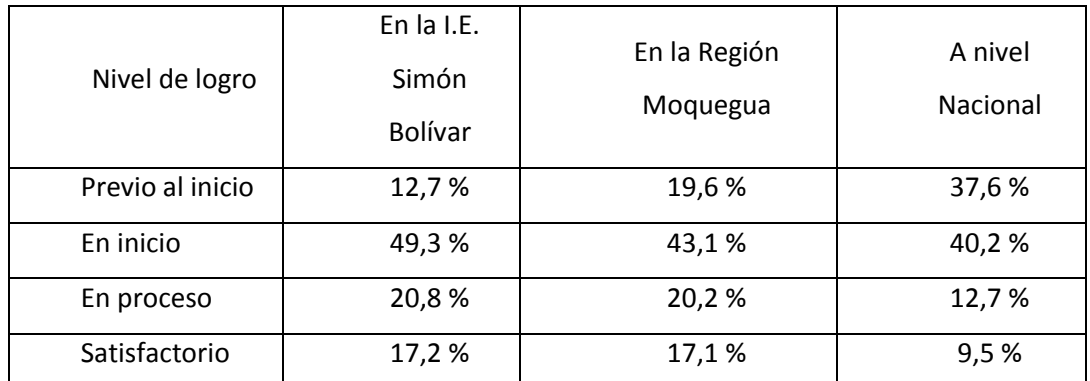

*Fuente:* Elaborado por el autor, referencia documentos del Ministerio de Educación.

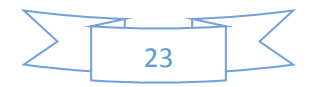

Como se puede observar el rendimiento de los estudiantes en el área de matemática a nivel nacional como a nivel local no es nada satisfactorio.

De igual manera se observa en la figura 10, que se refiere al nivel de rendimiento de los estudiantes peruanos en el área de matemática.

#### *Figura 10.*

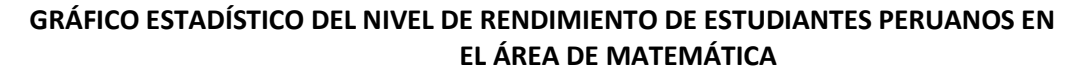

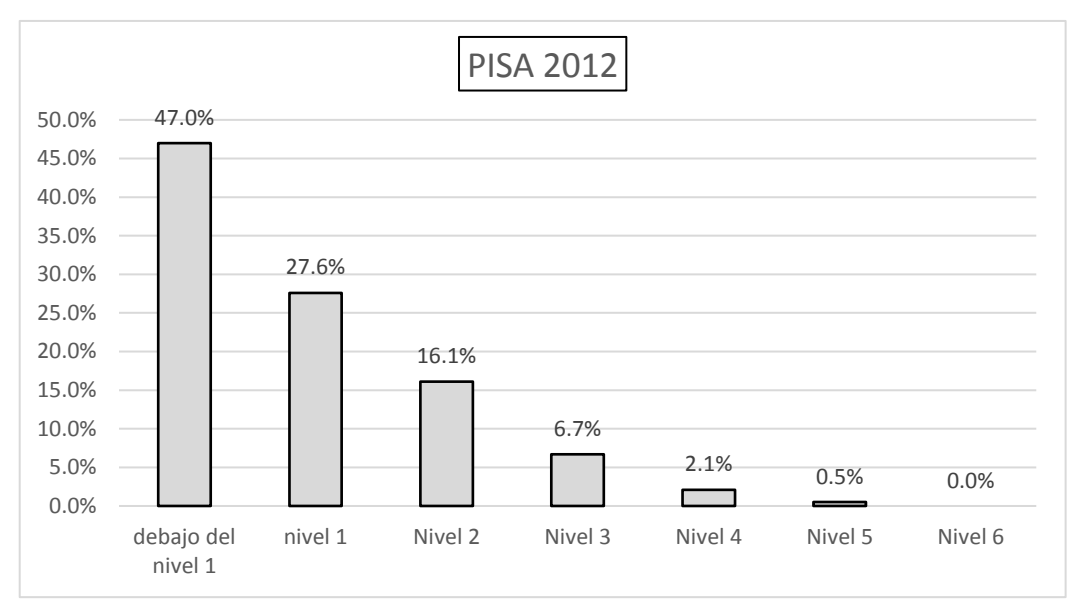

*Fuente:* Elaborado por el autor, Referencia Ministerio de Educación, OECO Base de Datos PISA 2012.

Analizando la figura 10 que corresponde a la participación de los estudiantes peruanos en la evaluación PISA 2012, es que el 47 % de estudiantes peruanos en la resolución de problemas matemáticos están por debajo del primer nivel de logro y no hay un solo estudiantes que haya logrado el nivel 6, esto indica que el aprendizaje matemático del estudiante peruano está por debajo de lo normal.

La educación peruana siempre ha sido relegado desde tiempos virreinales, casi siempre son favorecidos los más privilegiados, los que tienen más, las personas que viven en zonas urbanas o en las grandes ciudades. Actualmente en el Perú, el problema va qué y cómo enseñar, las cuales preocupan a todo profesor del área de matemática; de igual manera, inquietan a aquellos docentes

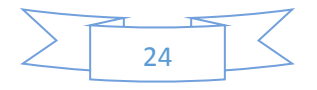

encargados de la didáctica de la matemática. La idea de elegir qué contenidos son más útiles dependiendo del tipo de estudiantes, qué momento es el más adecuado para introducirlos en el aula y qué forma es la más apropiada para facilitar el aprendizaje y qué y cuál material didáctico es el más adecuado para el interés del estudiante, son algunas de las cuestiones básicas que se plantean en el presente trabajo de investigación.

El proyecto "Mejoramiento del Servicio de la educación Básica Regular a través de la incorporación de las TIC en las II. EE., de la Región Moquegua, UGEL Mariscal Nieto, Provincia Mariscal Nieto y General Sánchez Cerro", dicho proyecto fue una laptop por docente y pizarras digitales interactivas por aula en la Región de Moquegua, que fue implementada en convenio la Dirección Regional de Educación de Moquegua y la Southern Perú Copper Corporation (SPCC) durante el año 2013. El año 2015 la Dirección Regional de Educación de Moquegua realizó la capacitación y asistencia técnica para todos los docentes del ámbito Regional de Moquegua. El programa buscó mejorar la calidad de la Educación impartida a los estudiantes del ámbito Regional de Moquegua que se concrete en un efectivo desarrollo de las capacidades, habilidades y destrezas exigidas por el Diseño Curricular Nacional.

La educación es uno de los factores más importante para el desarrollo del país y en especial de la Región Moquegua. Es así que la Institución Educativa Emblemática Simón Bolívar de Moquegua ha sido favorecida en el año 2014 con la implementación de una aula inteligente, 40 tablets, una computadora servidor y una pizarra E-board (pizarra electrónica). Esta aula Smart School Samsung que se basa en un modelo educativo interactivo, esta obra fue ejecutada por la Universidad Pontificia Católica Santa María de Arequipa en convenio de cooperación entre el Gobierno Regional de Moquegua, Asociación Empresarios por la Educación y la empresa Samsung de Corea. El aula inteligente permite a que los estudiantes puedan realizar sus trabajos en equipo, cada estudiante dispone de una tableta digital con internet, la cual reemplaza en clase a los cuadernos, libros, el docente tiene mayor tiempo para explicar el tema. Por lo tanto, la pizarra tradicional ha sido reemplazado por una E-boord, en la cual se pueden ejecutar programas como procesador de textos, hoja de cálculos, representaciones y aplicaciones educativos, el docente cuenta con una computadora servidor desde allí puede interactuar con los estudiantes.

Además el presente trabajo debe contribuir a:

- Mejorar la calidad de enseñanza –aprendizaje en las instituciones educativas.
- Destacar la importancia de la utilización de los softwares educativos para la mejora de los aprendizajes.
- Proporcionar información acerca de la influencia del software Edilim en el aprendizaje matemático de los estudiantes del nivel secundario.

### **1.4. Formulación del problema**

Como se detalla en páginas atrás que el aprendizaje de la matemática no es tan sencillo de digamos, por múltiples razones, por lo que se procura redimir esta problemática que aqueja la educación peruana y se plantea las siguientes interrogantes:

### 1..1.1. General

¿De qué manera influye la utilización del programa Edilim en el aprendizaje de la matemática de los estudiantes del VII ciclo de la institución educativa Simón Bolívar de Moquegua durante el año 2016?

#### 1..1.2. Específicos

- 1. ¿De qué manera influye el diseño del programa Edilim en el aprendizaje matemático de los estudiantes del VII ciclo de la Institución Educativa Simón Bolívar de Moquegua, durante el año 2016?
- 2. ¿De qué manera influye la didáctica del programa Edilim en el aprendizaje matemático de los estudiantes del VII ciclo de la Institución Educativa Simón Bolívar de Moquegua, durante el año 2016?
- 3. ¿De qué manera el Programa Edilim influye en el actuar y pensar matemáticamente en situaciones de cantidad dentro del

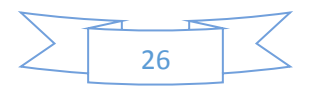

aprendizaje matemático de los estudiantes del VII ciclo de la Institución Educativa Simón Bolívar de Moquegua, durante el año 2016?

4. ¿De qué manera influye la aplicación del Programa Edilim en el actuar y pensar matemáticamente en situaciones de gestión de datos e incertidumbre dentro del aprendizaje matemático de los estudiantes del VII ciclo de la Institución Educativa Simón Bolívar de Moquegua, durante el año 2016?

#### **1.5. Justificación**

Enfocando específicamente en el problema de la matemática, el aprendizaje de la matemática hoy por hoy se hace más tedioso, agotador y, que los y las estudiantes no retienen lo aprendido en salón de clase. Además habiendo tanto material y especialmente programas interactivos los cuales facilitan y motivan el aprendizaje de los y las estudiantes, muchos docentes del área de matemática no hacen uso de todo este material interactivo, por muchas razones, falta de tiempo, falta de conocimiento sobre la utilización de estos materiales, reacios al cambio del nuevo enfoque resolutivo del aprendizaje de la matemática.

#### **1.6. Hipótesis:**

#### 1.6.1. General

El Programa Edilim influye directa y significativamente en el aprendizaje matemático de los estudiantes del VII ciclo de la Institución Educativa Simón Bolívar de Moquegua, durante el año 2016.

#### 1.6.2. Específicas

HE1: El diseño del Programa Edilim influye directamente en el aprendizaje matemático de los estudiantes del VII ciclo de la

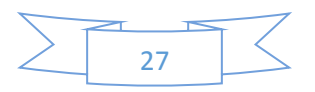

Institución Educativa Simón Bolívar de Moquegua, durante el año 2016.

HE2: La didáctica del Programa Edilim influye directamente en el aprendizaje matemático de los estudiantes del VII ciclo de la institución educativa Simón Bolívar de Moquegua, durante el año 2016.

HE3. El Programa Edilim influye directamente en el actuar y pensar matemáticamente en situaciones de cantidad dentro del aprendizaje matemático de los estudiantes del VII ciclo de la Institución Educativa Simón Bolívar de Moquegua, durante el año 2016.

HE4: El Programa Edilim influye directamente en el actuar y pensar matemáticamente en situaciones de gestión de datos e incertidumbre dentro del aprendizaje matemático de los estudiantes del VII ciclo de la Institución Educativa Simón Bolívar de Moquegua, durante el año 2016.

### **1.7. Objetivos:**

1.7.1. General

Medir la influencia que tiene la utilización del Programa Edilim en el aprendizaje matemático de los estudiantes del VII ciclo de la Institución Educativa Simón Bolívar de Moquegua, durante el año 2016.

- 1.7.2. Específicos
	- Determinar la influencia del diseño del Programa Edilim en el aprendizaje matemático de los estudiantes del VII ciclo de la Institución Educativa Simón Bolívar de Moquegua, durante el año 2016.
	- Determinar la influencia de la didáctica del Programa Edilim en el aprendizaje matemático de los estudiantes del VII ciclo de la institución educativa Simón Bolívar de Moquegua, durante el año 2016.
	- Determinar la influencia del Programa Edilim en el actuar y pensar matemáticamente en situaciones de cantidad dentro del aprendizaje matemático de los estudiantes del VII ciclo de la

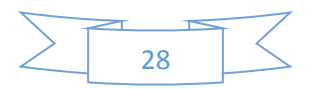

Institución Educativa Simón Bolívar de Moquegua, durante el año 2016.

 Determinar la influencia del Programa Edilim en el actuar y pensar matemáticamente en situaciones de gestión de datos e incertidumbre dentro del aprendizaje matemático de los estudiantes del VII ciclo de la Institución Educativa Simón Bolívar de Moquegua, durante el año 2016.

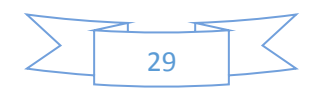

#### **II. METODO**

#### **2.1. Diseño de investigación**

De acuerdo a los objetivos planteados en la investigación, el diseño que se utilizó es el Pre-Experimental, porque los datos son tomados de un sólo grupo y en diferentes momentos, y es de tipo explicativo, porque se buscó describir la relación existente entre dos variables.

El esquema del diseño de investigación es el siguiente:

GE: 01 X 02

Donde:

GE= Grupo Experimental de estudiantes de quinto grado "B" de educación secundaria de la Institución Educativa Emblemática "Simón Bolívar" de Moquegua.

O1 = Pre Test, observación de la variable dependiente aprendizaje matemático antes de la utilización del Programa Edilim.

02 = Post Test, observación de la variable dependiente aprendizaje matemático después de la utilización del Programa Edilim.

X = Proceso y ejecución de la variable independiente Programa Edilim.

#### **2.2. Variables**

Independiente: Programa Edilim, es lo que el investigador manipula. Dependiente: Aprendizaje matemático, es el nivel de logro (medible).

#### **Operacionalización de variables**

#### *Tabla 2*

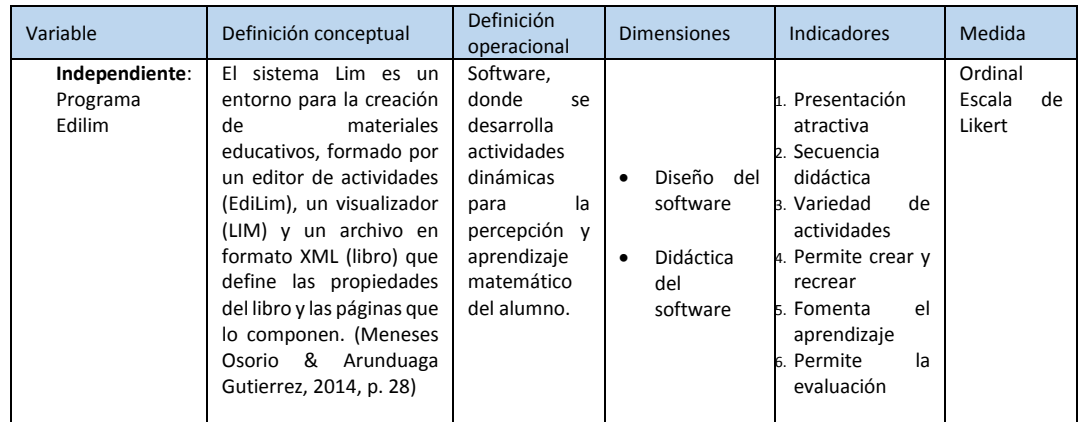

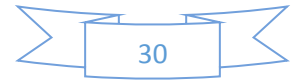

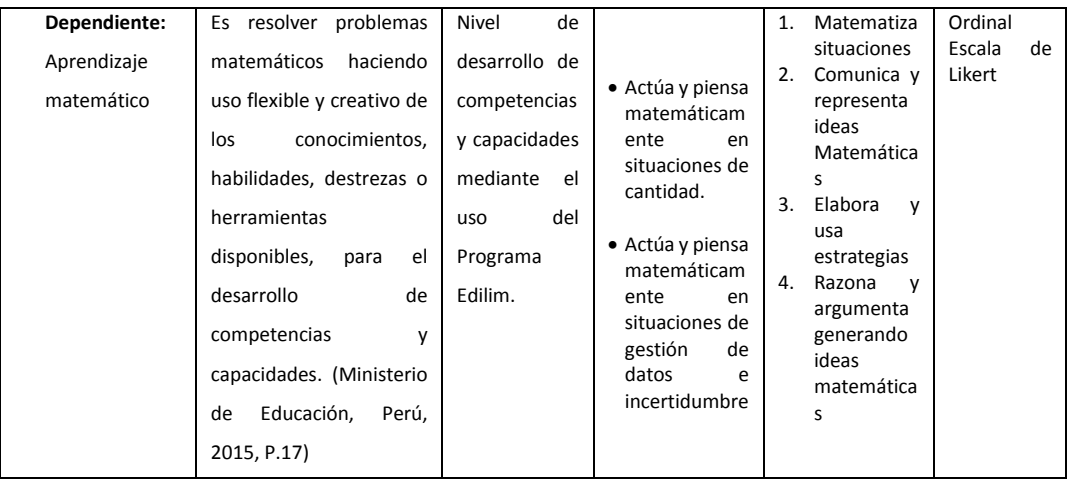

#### **2.3. Población, muestra y muestreo**

#### POBLACIÓN

Conformada por todos los y las estudiantes del VII ciclo de Educación Básica Regular de la Institución Educativa Emblemática Simón Bolívar de Moquegua, los cuales en su mayoría son provenientes de zona urbana cuyas edades fluctúan entre los 12 y 17 años. Teniendo como características:

 $\Box$  Que todos los estudiantes tienen los mismos intereses y necesidades educativas.

El estudio que se realizó en esta población en el periodo de abril del 2016.

□ La población del estudio está determinado en la Ciudad de Moquegua, Provincia Mariscal Nieto, Distrito Moquegua, Institución Educativa Emblemática Simón Bolívar.

□ La cantidad de la población es aproximadamente 570 estudiantes de la Institución Educativa Emblemática Simón Bolívar de Moquegua.

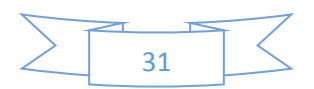

#### *Tabla 3*

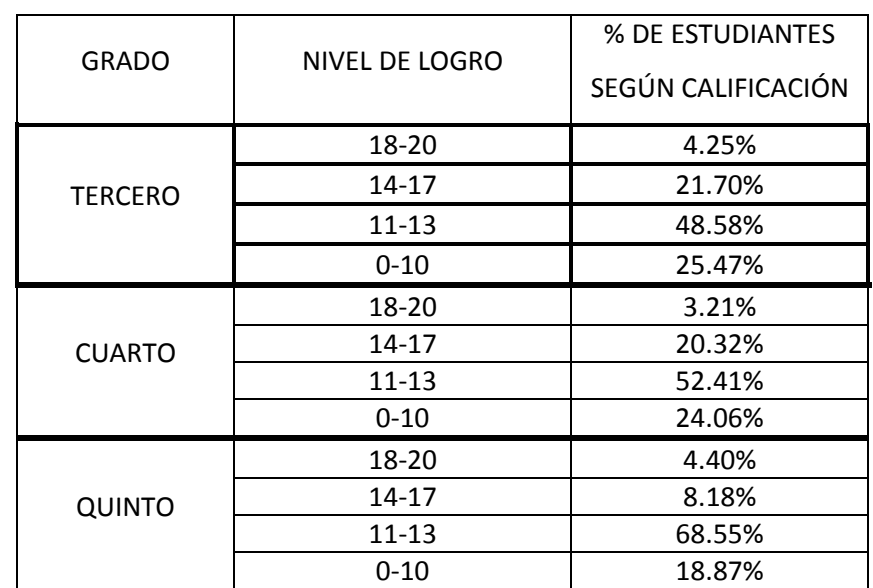

#### **El nivel de logro de los estudiantes del VII ciclo en el área de matemática durante el año 2015 en la Institución Educativa Emblemática Simón Bolívar**

*Nota:* Elaborado por el autor, referencia actas de evaluación 2015 de la Institución Educativa Simón Bolívar.

#### MUESTRA

"Procedimiento estadístico para seleccionar la muestra a partir de la población, con el objeto de estudiar en ella alguna característica, y generalizar los resultados a la población de origen". (Levin, 1978:345).

Se utilizó un muestreo no probabilístico a criterio del investigador, por requerir que los y las estudiantes cumplan un criterio de selección:

Estudiantes que pertenezcan al quinto grado de educación secundaria.

Qué el investigador tenga acceso y participación activa en la manipulación de la variable independiente.

- □ Qué el investigador tenga el propósito de utilizar el programa Edilim.
- □ Sin discriminación de sexo, raza, edad ni condición social.

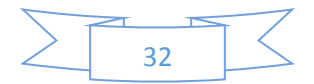

## **2.4. Técnicas e instrumentos de recolección de datos 2.4.1. Técnicas**

La técnica utilizada para recolectar los datos a analizar, fue la encuesta, ya que lo que se persigue es recolectar los datos, sobre la opinión que tienen los encuestados de la influencia del diseño y didáctica del software educativo Edilim en el aprendizaje matemático de los estudiantes, y la observación directa por parte del investigador.

### **2.4.2. Instrumentos**

El instrumento, derivado de la técnica seleccionada, es el cuestionario, que se elaboró en forma estructurada, conteniendo todos los indicadores establecidos en la metodología a aplicar. Contiene una escala de medición ordinal, con una escala de Likert de 1 a 4 valores para la gradualidad de la valoración de cada indicador.

También se utilizó la rúbrica de evaluación con escala de Likert de 1 a 4.

### **2.5. Métodos de análisis de datos**

Para analizar el conjunto de datos recolectados se utilizó la Prueba de normalidad de Shapiro-Wilk por ser la muestra menos de 50, Prueba de Wilcoxon, medidas de tendencia central y de dispersión y también se utilizó la desviación estándar, asimetría y curtosis para determinar la homogeneidad y el grado de variación que existe entre las dos datos recogidos en distintos momentos.

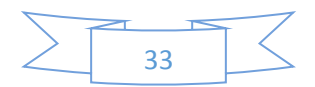

#### **III. RESULTADOS**

- 3.1. ANÁLISIS DESCRIPTIVO DE LA VARIABLE EN ESTUDIO
	- 3.1.1. Aprendizaje matemático antes de insertar el Programa Edilim

El nivel de logro en el aprendizaje matemático se clasificó en 4 categorias.

Previo al inicio, en inicio, en proceso y satisfactorio.

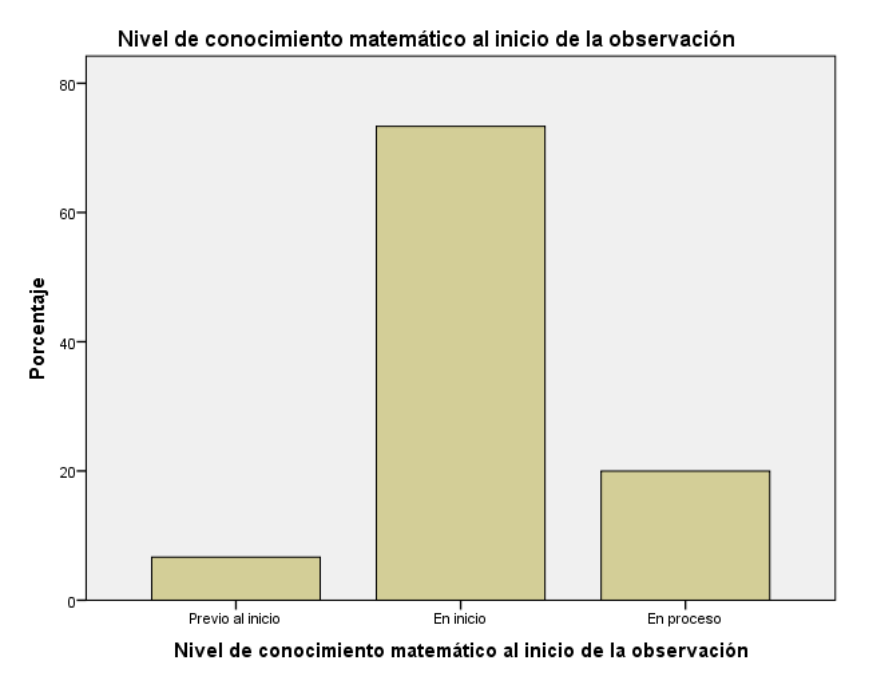

*Figura 11*

*Nota:* Informe de la Tesis "Influencia del programa Edilim en el aprendizaje matemático de los estudiantes del VII ciclo de la Institución Educativa Simón Bolívar – Moquegua 2016"

Interpretación: El nivel de rendimiento en el área de matemática al inicio de la observación, es como sigue: Hay un 6,7% en nivel previo al inicio, 73.3% en el nivel inicio, 20% en el nivel proceso y no aparece ningún estudiante con nivel satisfactorio.

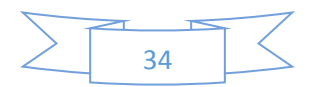

### 3.1.2. Aprendizaje matemático después de insertar el Programa Edilim

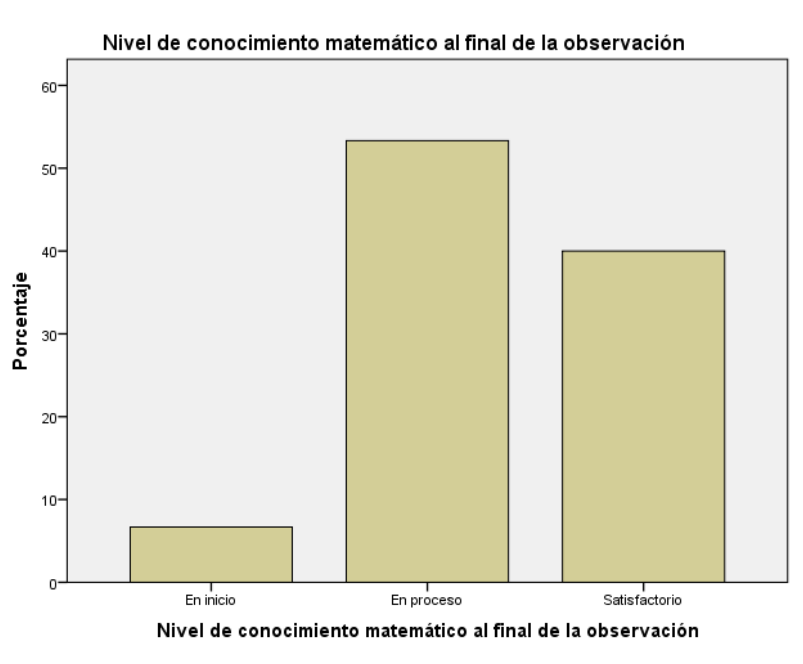

*Figura 12*

Interpretación: El nivel de rendimiento en el área de matemática al final de la observación ha aumentado, ya que en el nivel previo al inicio NO hay estudiantes, en el nivel inicio solamente hay 6.7%, en el nivel proceso hay 53,3%, mientras que en el nivel satisfactorio hay un 40%.

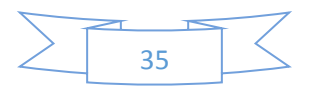

*Nota:* Informe de la Tesis "Influencia del programa Edilim en el aprendizaje matemático de los estudiantes del VII ciclo de la Institución Educativa Simón Bolívar – Moquegua 2016"
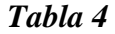

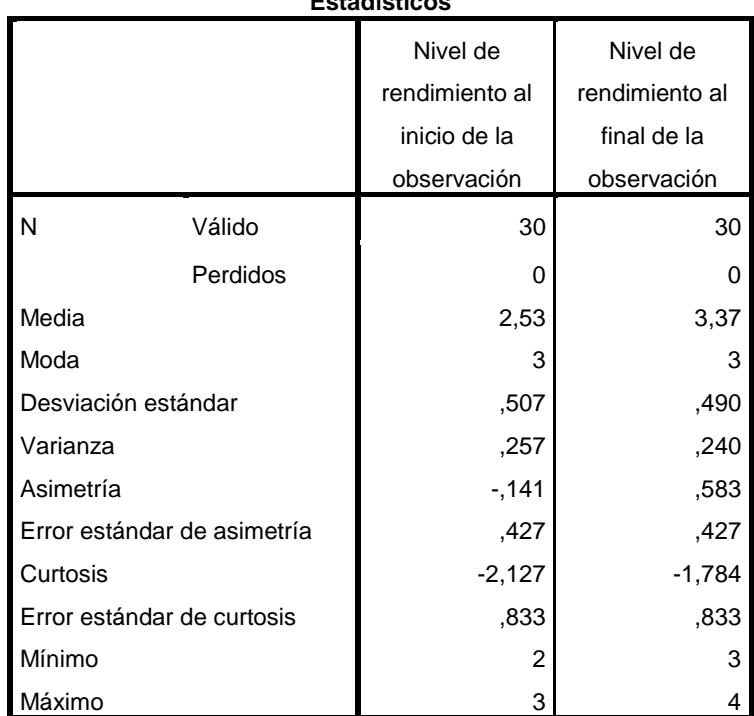

**Estadísticos**

*Nota:* Informe de la Tesis "Influencia del programa Edilim en el aprendizaje matemático de los estudiantes del VII ciclo de la Institución Educativa Simón Bolívar – Moquegua 2016"

Interpretación: Visualizando en la tabla 4

- a. El error estándar de la media al final de la observación es menor, lo que indica que la media del pos-test es más representativa de la población.
- b. Desviación estándar es menor al final de la observación lo que indica que hay menor dispersión de datos con respecto a su media.
- c. Varianza, esta medida es menor al final de la observación, lo que indica que los datos están más concentrados alrededor de la media.
- d. Asimetría, al inicio de la observación la asimetría es moderada negativa quiere decir que los valores están concentrados a la izquierda de la media y, la asimetría al final de la observación es muy marcada positiva, lo que indica que hay mayor concentración de datos a la derecha de la media.
- e. Curtosis, en ambas observaciones la medida es negativa hay menos concentración de datos alrededor de la media, lo que indica que es una distribución platicúrtica.

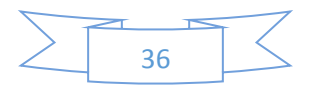

- 3.2. Comprobación de hipótesis
	- 3.2.1. Prueba de normalidad
		- Planteamiento de hipótesis Ha: La muestra difiere del supuesto de normalidad Ho: La muestra NO difiere del supuesto de normalidad
		- Nivel de significación: p-valor = 0.05 esto equivale a  $\alpha$  = 0.05 (esto es lo mismo que decir error = al 5 %).
		- Prueba de comprobación de hipótesis: Si el p-valor ≥ Sig. Se acepta la hipótesis alterna y se rechaza la hipótesis nula.
		- a. Hipótesis general

### **Pruebas de normalidad**

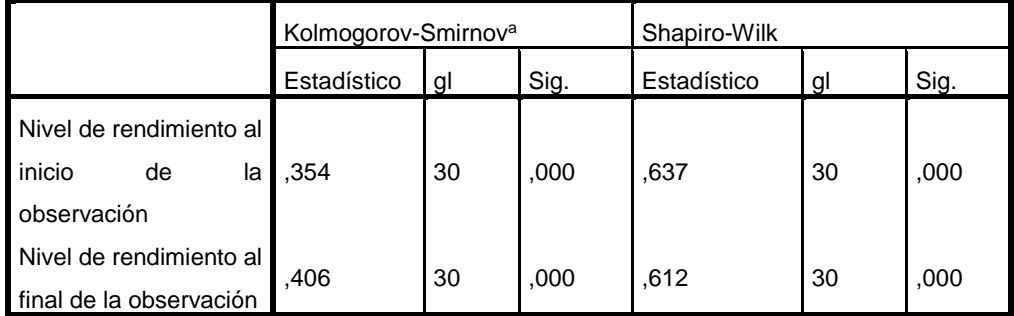

*Nota:* Informe de la Tesis "Influencia del programa Edilim en el aprendizaje matemático de los estudiantes del VII ciclo de la Institución Educativa Simón Bolívar – Moquegua 2016"

 Interpretación: Realizando un análisis del nivel de significancia encontrado en la tabla N° 5, se tiene que: casi al 0 % de error (Sig = 0.00) que las muestras estudiadas difieren de la apariencia de la normalidad. Siendo el error calculado (Sig = 000) es bastante menor que el error establecido (p-valor = 0.05), se acepta la hipótesis de que la muestra defiere del supuesto normalidad y se rechaza la nula.

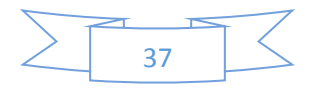

- Se concluyen que las muestras no cumplen con el supuesto de normalidad, es entonces que las técnicas estadísticas a aplicar para la comprobación de hipótesis fueron las no paramétricas.
- b. Hipótesis específico HE1
	- Planteamiento de hipótesis

Ha: La muestra difiere del supuesto de normalidad

Ho: La muestra NO difiere del supuesto de normalidad

### *Tabla 6*

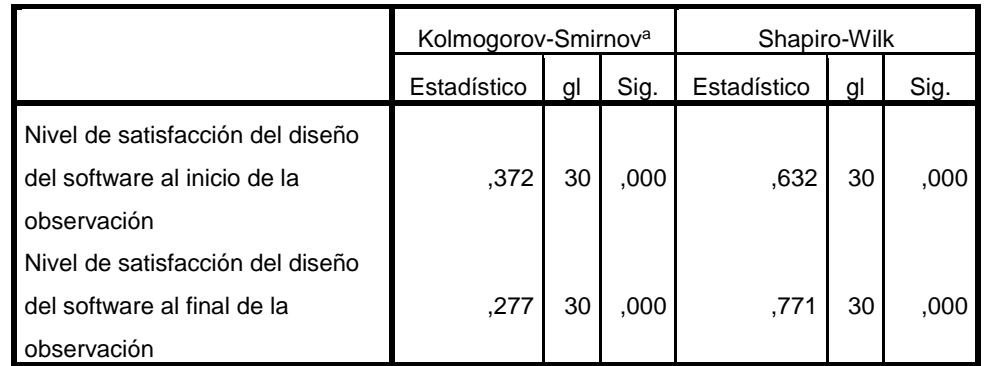

#### **Pruebas de normalidad**

a. Corrección de significación de Lilliefors

*Nota:* Informe de la Tesis "Influencia del programa Edilim en el aprendizaje matemático de los estudiantes del VII ciclo de la Institución Educativa Simón Bolívar – Moquegua 2016"

- Interpretación: Realizando un análisis del nivel de significancia encontrado en la tabla N° 6, se tiene que: casi al 0 % de error (Sig = 0.00) que las muestras estudiadas difieren de la apariencia de la normalidad. Siendo el error calculado (Sig = 000) es bastante menor que el error establecido (p-valor = 0.05), se acepta la hipótesis de que la muestra defiere del supuesto normalidad y se rechaza la nula.
- Se concluyen que las muestras no cumplen con el supuesto de normalidad, es entonces que las técnicas estadísticas a aplicar para la comprobación de hipótesis fueron las no paramétricas.
- c. Hipótesis específico HE2

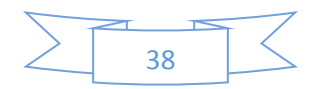

Planteamiento de hipótesis

Ha: La muestra difiere del supuesto de normalidad

Ho: La muestra NO difiere del supuesto de normalidad

## *Tabla 7*

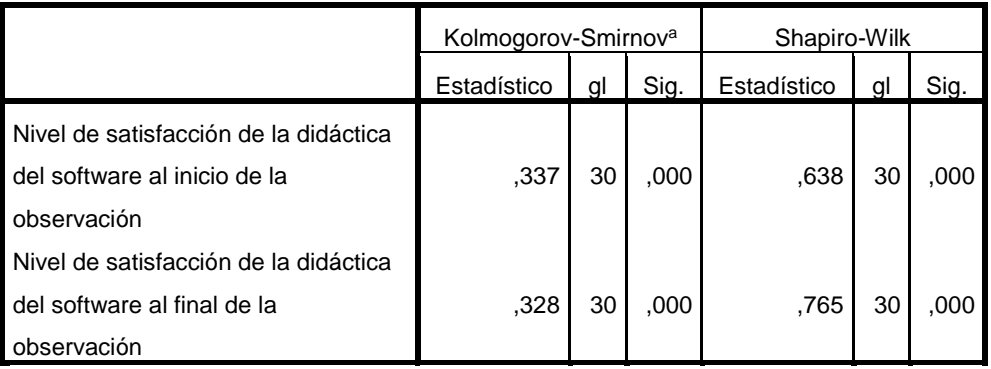

**Pruebas de normalidad**

a. Corrección de significación de Lilliefors

*Nota:* Informe de la Tesis "Influencia del programa Edilim en el aprendizaje matemático de los estudiantes del VII ciclo de la Institución Educativa Simón Bolívar – Moquegua 2016"

- Interpretación: Realizando un análisis del nivel de significancia encontrado en la tabla N° 7, se tiene que: casi al 0 % de error (Sig = 0.00) que las muestras estudiadas difieren de la apariencia de la normalidad. Siendo el error calculado (Sig = 000) es bastante menor que el error establecido (p-valor = 0.05), se acepta la hipótesis de que la muestra defiere del supuesto normalidad y se rechaza la nula.
- Se concluyen que las muestras no cumplen con el supuesto de normalidad, es entonces que las técnicas estadísticas a aplicar para la comprobación de hipótesis fueron las no paramétricas.
- d. Hipótesis específico HE3

Planteamiento de hipótesis

- Ha: La muestra difiere del supuesto de normalidad
- Ho: La muestra NO difiere del supuesto de normalidad

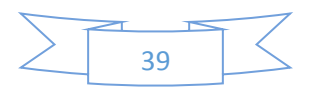

|                                   | Kolmogorov-Smirnov <sup>a</sup> |    |      | Shapiro-Wilk |    |      |  |  |  |  |
|-----------------------------------|---------------------------------|----|------|--------------|----|------|--|--|--|--|
|                                   | Estadístico                     | gl | Sig. | Estadístico  | gl | Sig. |  |  |  |  |
| Nivel de conocimiento en          |                                 |    |      |              |    |      |  |  |  |  |
| situaciones de cantidad al inicio | .375                            | 30 | ,000 | ,721         | 30 | .000 |  |  |  |  |
| de la observación                 |                                 |    |      |              |    |      |  |  |  |  |
| Nivel de conocimiento en          |                                 |    |      |              |    |      |  |  |  |  |
| situaciones de cantidad al final  | ,277                            | 30 | .000 | ,771         | 30 | .000 |  |  |  |  |
| de la observación                 |                                 |    |      |              |    |      |  |  |  |  |

**Pruebas de normalidad**

a. Corrección de significación de Lilliefors

*Nota:* Informe de la Tesis "Influencia del programa Edilim en el aprendizaje matemático de los estudiantes del VII ciclo de la Institución Educativa Simón Bolívar – Moquegua 2016"

- Interpretación: Realizando un análisis del nivel de significancia encontrado en la tabla N° 8, se tiene que: casi al 0 % de error (Sig = 0.00) que las muestras estudiadas difieren de la apariencia de la normalidad. Siendo el error calculado (Sig = 000) es bastante menor que el error establecido (p-valor =  $0.05$ ), se acepta la hipótesis de que la muestra defiere del supuesto normalidad y se rechaza la nula.
- Se concluyen que las muestras no cumplen con el supuesto de normalidad, es entonces que las técnicas estadísticas a aplicar para la comprobación de hipótesis fueron las no paramétricas.

# e. Hipótesis específico HE4 Planteamiento de hipótesis Ha: La muestra difiere del supuesto de normalidad Ho: La muestra NO difiere del supuesto de normalidad

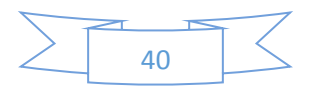

|                                       | Kolmogorov-Smirnov <sup>a</sup> |    |      | Shapiro-Wilk |    |      |  |  |  |  |
|---------------------------------------|---------------------------------|----|------|--------------|----|------|--|--|--|--|
|                                       | Estadístico                     | gl | Sig. | Estadístico  | gl | Sig. |  |  |  |  |
| Nivel de conocimiento en              |                                 |    |      |              |    |      |  |  |  |  |
| situaciones de gestión al inicio de   | .345                            | 30 | ,000 | ,717         | 30 | .000 |  |  |  |  |
| la observación                        |                                 |    |      |              |    |      |  |  |  |  |
| Nivel de conocimiento en              |                                 |    |      |              |    |      |  |  |  |  |
| situaciones de gestión al final de la | .244                            | 30 | ,000 | .798         | 30 | .000 |  |  |  |  |
| observación                           |                                 |    |      |              |    |      |  |  |  |  |

**Pruebas de normalidad**

a. Corrección de significación de Lilliefors

*Nota:* Informe de la Tesis "Influencia del programa Edilim en el aprendizaje matemático de los estudiantes del VII ciclo de la Institución Educativa Simón Bolívar – Moquegua 2016"

- Interpretación: Realizando un análisis del nivel de significancia encontrado en la tabla N° 9, se tiene que: casi al 0 % de error (Sig = 0.00) que las muestras estudiadas difieren de la apariencia de la normalidad. Siendo el error calculado (Sig = 000) es bastante menor que el error establecido (p-valor = 0.05), se acepta la hipótesis de que la muestra defiere del supuesto normalidad y se rechaza la nula.
- Se concluyen que las muestras no cumplen con el supuesto de normalidad, es entonces que las técnicas estadísticas a aplicar para la comprobación de hipótesis fueron las no paramétricas.

## 3.2.2. Comprobación de la hipótesis investigación:

- Planteamiento de la Hipótesis Estadística:
	- Ha: El Programa Edilim influye directa y significativamente en el aprendizaje matemático de los estudiantes del VII ciclo de la Institución Educativa Simón Bolívar de Moquegua, durante el año 2016.
	- Ho: El Programa Edilim NO influye directa y significativamente en el aprendizaje matemático de los estudiantes del VII ciclo de la Institución Educativa Simón Bolívar de Moquegua, durante el año 2016.
- Si el exponente es:

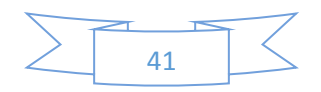

- a. Nivel de aceptación al final de la observación < Nivel de aceptación al inicio de la observación.
- b. Nivel de aceptación al final de la observación > Nivel de aceptación al inicio de la observación.
- c. Nivel de aceptación al final de la observación = Nivel de aceptación al inicio de la observación.

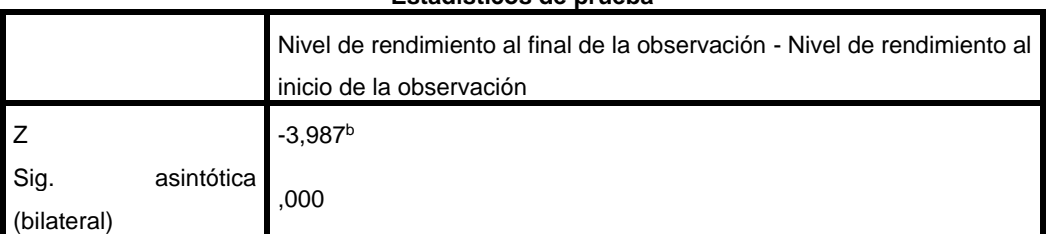

#### **Estadísticos de prueba**

*Nota:* Informe de la Tesis "Influencia del programa Edilim en el aprendizaje matemático de los estudiantes del VII ciclo de la Institución Educativa Simón Bolívar – Moquegua 2016"

- Interpretación: Observando la prueba estadística de la tabla N° 10, en este caso el valor de la razón z, así como el nivel de significancia de la prueba. Es así se rechaza la Ho porque el nivel de significancia de 0.000 es menor a 0.05
- Por lo tanto El Programa Edilim influye directa y significativamente en el aprendizaje matemático de los estudiantes del VII ciclo de la Institución Educativa Simón Bolívar de Moquegua, durante el año 2016.

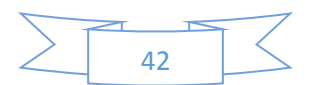

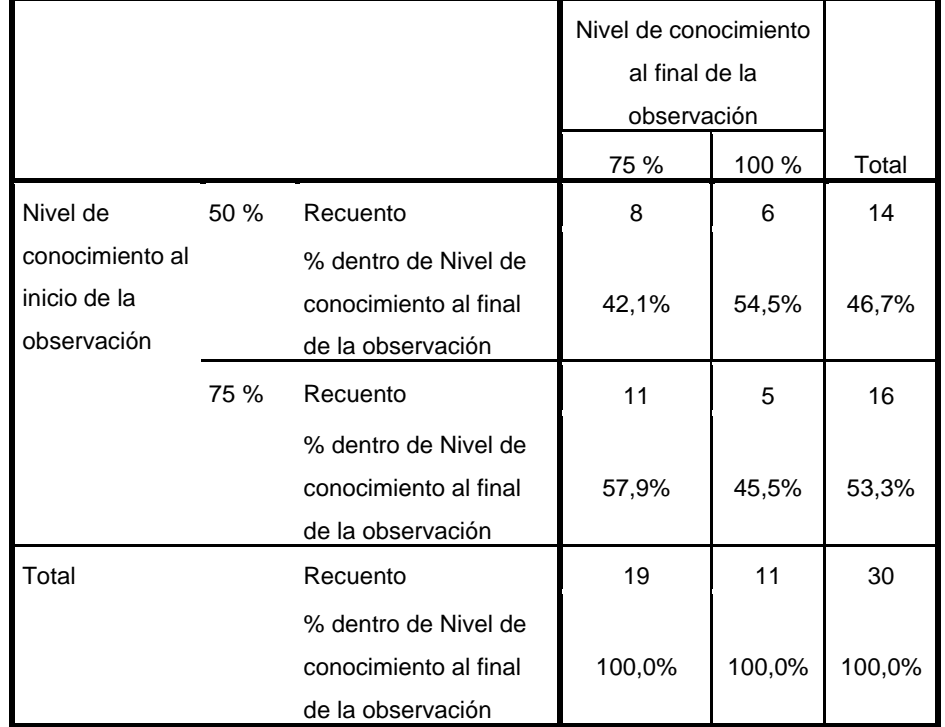

#### **Nivel de conocimiento al inicio de la observación\*Nivel de conocimiento al final de la observación tabulación cruzada**

*Nota:* Informe de la Tesis "Influencia del programa Edilim en el aprendizaje matemático de los estudiantes del VII ciclo de la Institución Educativa Simón Bolívar – Moquegua 2016"

• Interpretación: Observando la tabla N° 11, (la tabla cruzada), al inicio de la observación el 46,7% se halla en el cuartil 2 y el 53,3% en el cuartil 3; de los 46,7 % al final de la observación elevaron su nivel de conocimiento, el 57% se elevó al cuartil 3 y el 43% elevó su nivel al cuartil 4; mientras el 53,3% al final de la observación elevaron su nivel de conocimiento, 69% está en el cuartil 3 y el 31% elevó su nivel al cuartil 4. Por lo tanto, hay una mejora de resultados al final de la observación. Lo que indica que, el Programa Edilim influye directa y significativamente en el aprendizaje matemático de los estudiantes del VII ciclo de la Institución Educativa Simón Bolívar de Moquegua, durante el año 2016.

3.2.3. Comprobación de las hipótesis específicas:

a. Planteamiento de la hipótesis HE-1

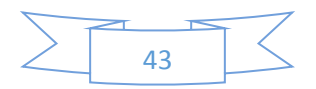

- Ha: El diseño del Programa Edilim influye directamente en el aprendizaje matemático de los estudiantes del VII ciclo de la Institución Educativa Simón Bolívar de Moquegua, durante el año 2016.
- Ho: El diseño del Programa Edilim NO influye directamente en el aprendizaje matemático de los estudiantes del VII ciclo de la Institución Educativa Simón Bolívar de Moquegua, durante el año 2016.

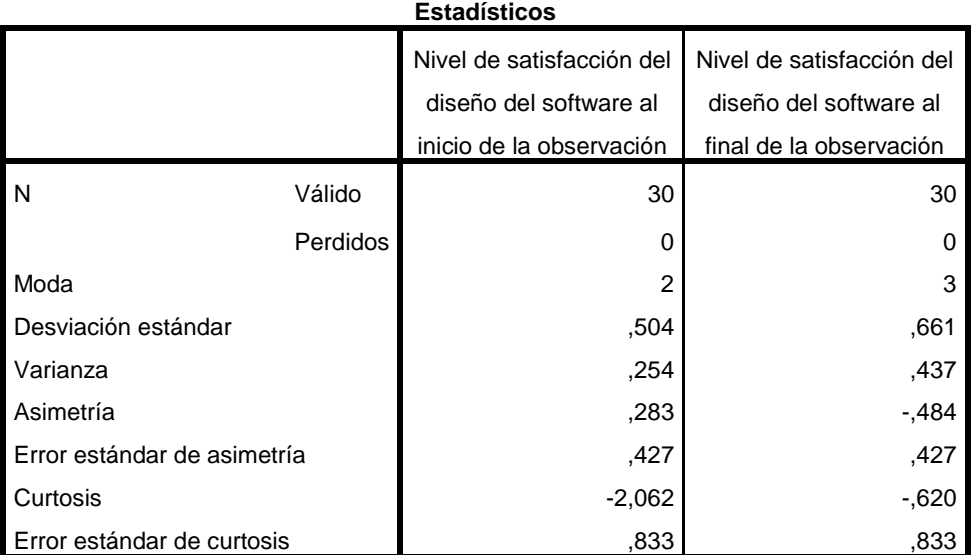

*Nota:* Informe de la Tesis "Influencia del programa Edilim en el aprendizaje matemático de los estudiantes del VII ciclo de la Institución Educativa Simón Bolívar – Moquegua 2016

● Interpretación: Observando la tabla N° 12, la distribución de datos en la satisfacción del diseño del programa Edilim NO es normal, ya que la Desviación estándar al final de la observación es mayor, hay mayor dispersión de datos. La asimetría al final de la observación es muy marcada negativa.

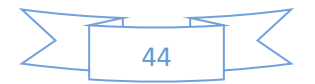

*Tabla 13*

|                             | Nivel de satisfacción del diseño del software al final de la<br>observación - Nivel de satisfacción del diseño del software al |
|-----------------------------|----------------------------------------------------------------------------------------------------|
|                             | inicio de la observación                                                                                                    |
|                             | $-4.013b$                                                                                                    |
| Sig. asintótica (bilateral) |                                                                                                    |

**Estadísticos de prueba**

a. Prueba de Wilcoxon de los rangos con signo

b. Se basa en rangos negativos.

*Nota:* Informe de la Tesis "Influencia del programa Edilim en el aprendizaje matemático de los estudiantes del VII ciclo de la Institución Educativa Simón Bolívar – Moquegua 2016"

- $\bullet$  Interpretación: Observando la tabla  $N^{\circ}$  13, la prueba estadística en este caso el valor de la razón z, así como el nivel de significancia de la prueba. Es así se rechaza la Ho porque el nivel de significancia de 0.000 es menor a 0.05.
- Por lo tanto El diseño del Programa Edilim influye directa y significativamente en el aprendizaje matemático de los estudiantes del VII ciclo de la Institución Educativa Simón Bolívar de Moquegua, durante el año 2016.
- c. Planteamiento d la hipótesis HE-2
	- Ha: La didáctica del Programa Edilim influye directamente en el aprendizaje matemático de los estudiantes del VII ciclo de la institución educativa Simón Bolívar de Moquegua, durante el año 2016.
	- Ho: La didáctica del Programa Edilim NO influye directamente en el aprendizaje matemático de los estudiantes del VII ciclo de la institución educativa Simón Bolívar de Moquegua, durante el año 2016.

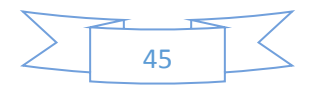

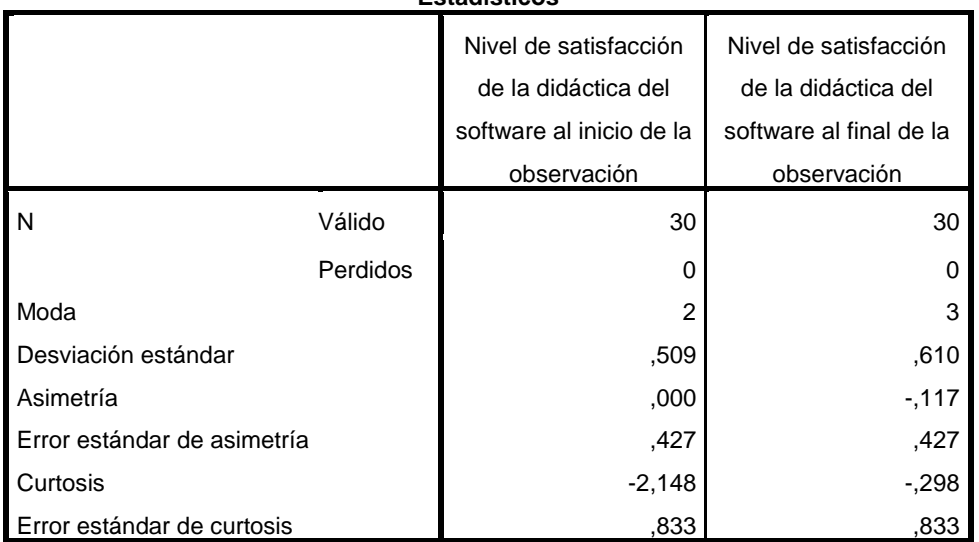

#### **Estadísticos**

a. Existen múltiples modos. Se muestra el valor más pequeño.

*Nota*: Informe de la Tesis "Influencia del programa Edilim en el aprendizaje matemático de los estudiantes del VII ciclo de la Institución Educativa Simón Bolívar – Moquegua 2016"

 Interpretación: Observando la tabla N° 14, la distribución de datos de la satisfacción de la didáctica del Programa Edilim NO es normal, ya que la Desviación estándar al final de la observación es mayor, hay mayor dispersión de datos. La asimetría al final de la observación es moderada negativa.

#### *Tabla 15*

#### **Estadísticos de prueba<sup>a</sup>**

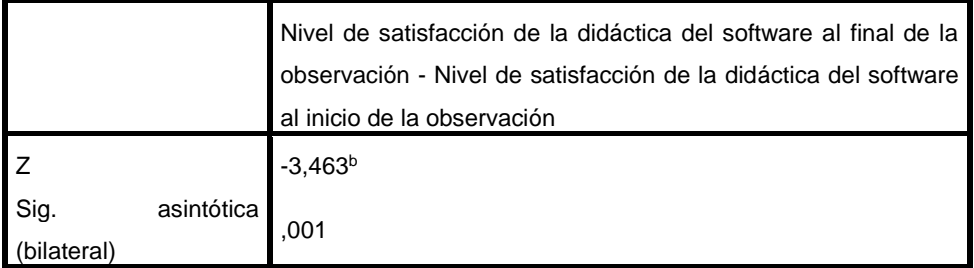

a. Prueba de Wilcoxon de los rangos con signo

b. Se basa en rangos negativos.

*Nota:* Informe de la Tesis "Influencia del programa Edilim en el aprendizaje matemático de los estudiantes del VII ciclo de la Institución Educativa Simón Bolívar – Moquegua 2016"

 $\bullet$  Interpretación: Siendo p = 0,01 (< 0,05), se rechaza la hipótesis nula. Se concluye que hubo un incremento estadísticamente

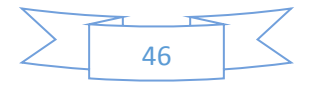

significativo del aprendizaje matemático después de la aplicación del programa Edilim ( $p = 0.01$ ).

- d. Planteamiento d la hipótesis HE-3
	- Ha: El Programa Edilim influye directamente en el actuar y pensar matemáticamente en situaciones de cantidad dentro del aprendizaje matemático de los estudiantes del VII ciclo de la Institución Educativa Simón Bolívar de Moquegua, durante el año 2016.
	- Ho: El Programa Edilim NO influye directamente en el actuar y pensar matemáticamente en situaciones de cantidad dentro del aprendizaje matemático de los estudiantes del VII ciclo de la Institución Educativa Simón Bolívar de Moquegua, durante el año 2016.

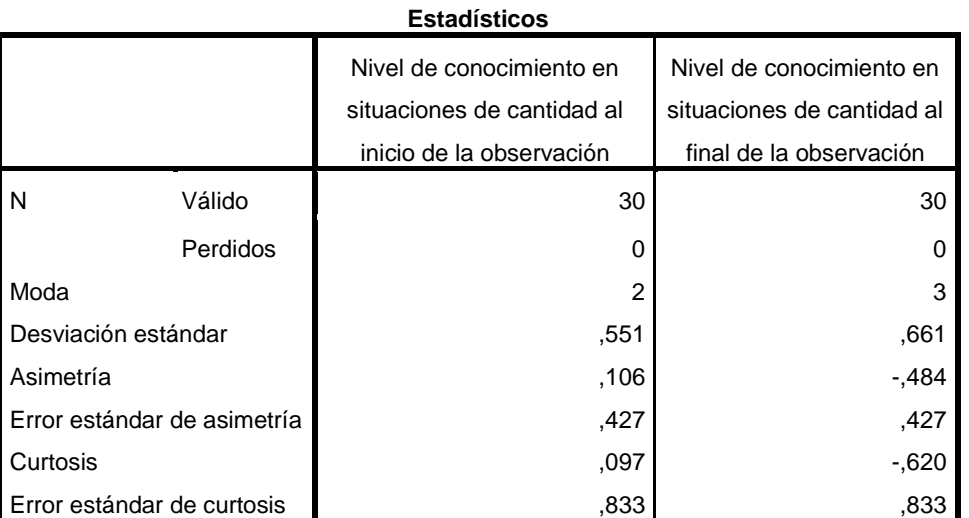

## *Tabla 16*

*Nota:* Informe de la Tesis "Influencia del programa Edilim en el aprendizaje matemático de los estudiantes del VII ciclo de la Institución Educativa Simón Bolívar – Moquegua 2016"

 Interpretación: Observando la tabla N° 16, la distribución de datos en el nivel de conocimiento en situaciones de cantidad NO es normal, ya que la Desviación estándar al final de la observación es mayor, hay mayor dispersión de datos. La asimetría al final de la observación es muy marcada negativa.

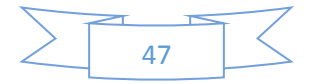

*Tabla 17*

|                    |            | Nivel de conocimiento en situaciones de cantidad al final de<br>la observación - Nivel de conocimiento en situaciones de |
|--------------------|------------|----------------------------------------------------------------------------------------------------|
|                    |            | cantidad al inicio de la observación                                                                                     |
|                    |            | $-4.919b$                                                                                                    |
| Sig.<br>bilateral` | asintótica | .000                                                                                                    |

**Estadísticos de prueba**

a. Prueba de Wilcoxon de los rangos con signo

b. Se basa en rangos negativos.

*Nota:* Informe de la Tesis "Influencia del programa Edilim en el aprendizaje matemático de los estudiantes del VII ciclo de la Institución Educativa Simón Bolívar – Moquegua 2016"

- Interpretación: Observando la prueba estadística en este caso el valor de la razón z, así como el nivel de significancia de la prueba. Es así se rechaza la Ho porque el nivel de significancia de 0.000 es menor a 0.05
- Por lo tanto El Programa Edilim influye directamente en el actuar y pensar matemáticamente en situaciones de cantidad dentro del aprendizaje matemático de los estudiantes del VII ciclo de la Institución Educativa Simón Bolívar de Moquegua, durante el año 2016.
- e. Planteamiento d la hipótesis HE-4
	- Ha: El Programa Edilim influye directamente en el actuar y pensar matemáticamente en situaciones de gestión de datos e incertidumbre dentro del aprendizaje matemático de los estudiantes del VII ciclo de la Institución Educativa Simón Bolívar de Moquegua, durante el año 2016.
	- Ho: El Programa Edilim NO influye directamente en el actuar y pensar matemáticamente en situaciones de gestión de datos e incertidumbre dentro del aprendizaje matemático de los estudiantes del VII ciclo de la Institución Educativa Simón Bolívar de Moquegua, durante el año 2016.

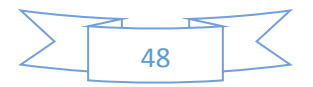

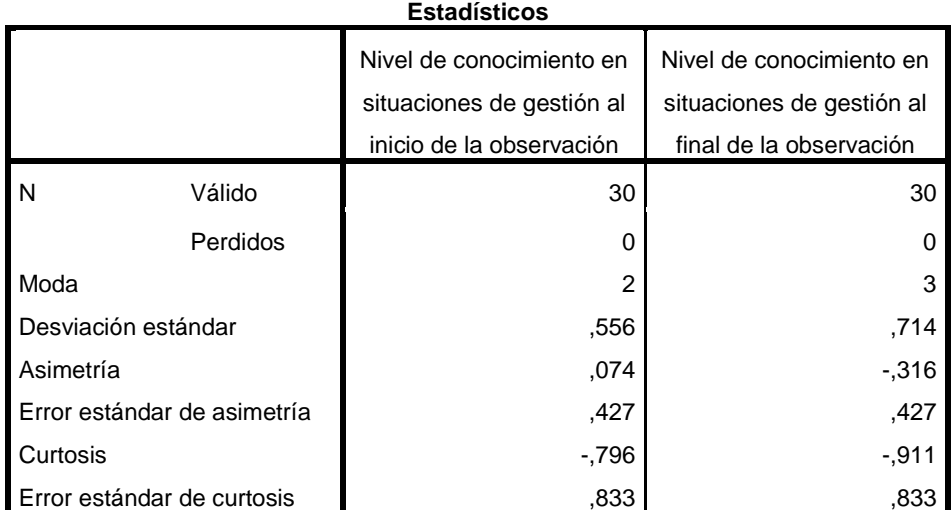

*Nota:* Informe de la Tesis "Influencia del programa Edilim en el aprendizaje matemático de los estudiantes del VII ciclo de la Institución Educativa Simón Bolívar – Moquegua 2016"

● Interpretación: Observando la tabla N° 18, la distribución de datos en el nivel de conocimientos en situaciones de gestión NO es normal, ya que la Desviación estándar al final de la observación es mayor, hay mayor dispersión de datos. La asimetría al final de la observación es muy marcada negativa.

#### *Tabla 19*

### **Estadísticos de prueba**

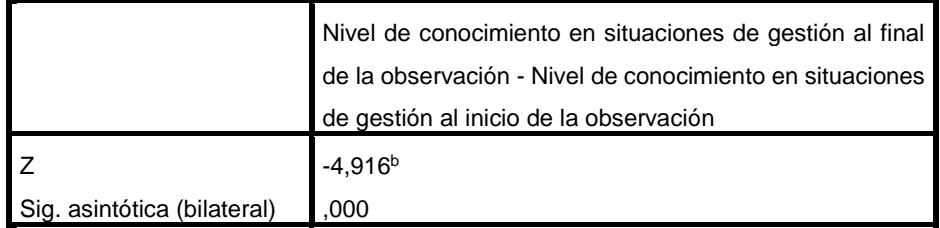

a. Prueba de Wilcoxon de los rangos con signo

b. Se basa en rangos negativos.

*Nota:* Informe de la Tesis "Influencia del programa Edilim en el aprendizaje matemático de los estudiantes del VII ciclo de la Institución Educativa Simón Bolívar – Moquegua 2016"

 Interpretación: Observando la prueba estadística en este caso el valor de la razón z, así como el nivel de significancia de la prueba. Es así se rechaza la Ho porque el nivel de significancia de 0.000 es menor a 0.05

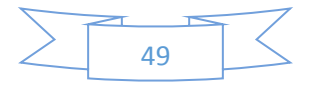

 Por lo tanto El Programa Edilim influye directamente en el actuar y pensar matemáticamente en situaciones de gestión de datos e incertidumbre dentro del aprendizaje matemático de los estudiantes del VII ciclo de la Institución Educativa Simón Bolívar de Moquegua, durante el año 2016.

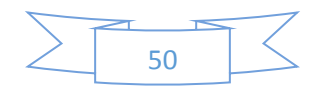

## **IV. DISCUSIÓN**

La tarea fundamental de la Educación peruana en el nivel secundario especialmente en el VII ciclo, es dinamizar las transformaciones sociales que cada día hay nuevos hechos, fenómenos y sucesos y sobre todo nuevas teorías para aprender, es así que con la utilización del programa Edilim se busca que los estudiantes acrecienten su conocimiento matemático en forma armoniosa y dinámica.

La tarea de las autoridades educativas es monitorear y apoyar la labor del docente permitiéndole la aplicación y utilización de programas educativas, ya que en el medio existen una variedad de estos programas que en gran medida beneficiarían el aprendizaje de los y las estudiantes.

Debido a lo planteado en líneas arriba es que se ha realizado el presente trabajo sobre la influencia del programa Edilim en el aprendizaje matemático de los estudiantes del VII ciclo de la institución educativa Simón Bolívar – Moquegua 2016. A este tipo de estudios las autoridades educativas no le dan la debida importancia.

Al analizar los antecedentes al presente trabajo, se refleja que solo interpretan en forma vaga, generalizando, no hay datos estadísticos concretos sobre el nivel o la variación porcentual después del uso o elaboración del Programa Edilim, la mayoría de autores de los antecedentes a este trabajo concluyen diciendo que se mejoró el aprendizaje de los niños y adolescentes, que ellos siempre están predispuestos y les despierta la curiosidad, les motiva; pero no hay una medida estadística que me diga cuánto es lo que ha mejorado el nivel de aprendizaje de los niños y adolescentes con la elaboración o la utilización del Programa Edilim. Pero, el trabajo software educativo para matemática del tercer año de bachillerato general unificado, en el colegio de bachillerato "Beatriz Cueva de Ayora" de Loja, más del 60 % de estudiantes manifestaron que aprenden mejor observando videos y actividades prácticos y, en el presente trabajo corroboramos esta afirmación, en la tabla 13 aceptamos que el diseño del software Edilim influye directamente en el aprendizaje matemático de los estudiantes del VII ciclo de la Institución Educativa Simón Bolívar de Moquegua durante el año 2016. En el mismo trabajo anterior los docentes encuestados en un 75 % manifiestan que los softwares educativos deben ser

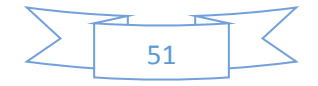

de interés de los estudiantes y sobre todo didácticos, de igual manera en el presente trabajo se acepta de que la didáctica del programa Edilim influye directamente en el aprendizaje de los estudiantes del VII ciclo de la Institución educativa Simón Bolívar de Moquegua, durante el año 2016. Los trabajos analizados en un 100 % afirman que la aplicación de un software educativo contribuye al mejoramiento del aprendizaje matemático, también, en el presente trabajo de investigación tabla 17 y tabla 19, se corrobora que el programa Edilim influye directamente en el actuar y pensar matemáticamente en situaciones de cantidad y en el actuar y pensar matemáticamente en situaciones de gestión de datos e incertidumbre dentro del aprendizaje matemático de los estudiantes del VII ciclo de la Institución Educativa Simón Bolívar de Moquegua, durante el año 2016.

Con respecto al pre-test los resultados en la figura N° 11 que se refiere al nivel de conocimiento matemático al inicio de la observación. Estos datos reflejan el nivel de conocimiento que tienen los estudiantes del VII ciclo de la institución educativa Simón Bolívar de Moquegua para resolver problemas matemáticos antes de la aplicación del programa Edilim, previo al inicio hay un 6.7 %, en inicio 73.3 % y en proceso 20 %.

Con respecto al post-test los resultados en la figura N° 12 que se refiere al nivel de conocimiento matemático al final de la observación. Estos datos reflejan el nivel de conocimiento que adquirieron los estudiantes del VII ciclo de la institución educativa Simón Bolívar de Moquegua para resolver problemas matemáticos después de la aplicación del programa Edilim, que en inicio hay 6.7 %, en proceso 53.3 % y en satisfactorio 40 %.

El presente trabajo es un aporte para que las autoridades educativas y especialmente los educadores reflexionen sobre los múltiples softwares educativos existentes en el medio que permiten y contribuyen al mejoramiento del aprendizaje matemático de los estudiantes en todos los niveles.

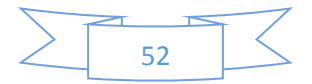

## **V. CONCLUSIONES**

- 1. Se logró que el o la estudiante del quinto grado de educación secundaria, participe activamente en el desarrollo de las sesiones de aprendizaje de matemática utilizando las actividades interactivas en el programa Edilim, logrando elevar su nivel de aprendizaje matemático.
- 2. En base a la tabla 13, la variedad de los diseños de las sesiones de aprendizaje de matemática, hizo que el o la estudiante del quinto grado de educación secundaria de la Institución Educativa Simón Bolívar, eleve su nivel de aprendizaje matemático en un 25 %.
- 3. En base a la tabla 15, el o la estudiante de la Institución Educativa Simón Bolívar de Moquegua realizó, desarrolló, resolvió hechos, problemas o tareas de fácil comprensión en el Programa Edilim, elevando su nivel de aprendizaje matemático.
- 4. En base a la tabla 17, los y las estudiantes del quinto grado de educación secundaria de la Institución Educativa Simón Bolívar, durante el año 2016 desarrollaron la competencia de actuar y pensar matemáticamente en situaciones de cantidad utilizando sesiones de aprendizaje interactivo en el programa Edilim.
- 5. En base a la tabla 19, los y las estudiantes del quinto grado de educación secundaria de la Institución Educativa Simón Bolívar de Moquegua, durante el año 2016 desarrollaron la competencia de actuar y pensar matemáticamente en situaciones de gestión de datos utilizando el programa Edilim en las sesiones de aprendizaje matemático.
- 6. En base a la tabla 4, los y las estudiantes de la Institución Educativa Simón Bolívar de Moquegua durante el año 2016 elevaron su nivel de aprendizaje matemático en un 25 %, utilizando el programa Edilim en sus sesiones de aprendizaje matemático.
- 7. El presente trabajo es un camino para la mejora de nuevos trabajos de investigación, que, de seguro se realizarán en el futuro, pensando siempre en que el docente es irremplazable por una máquina o por algún material por más novedoso que sea.

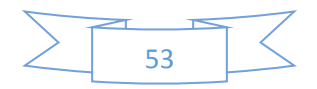

## **VI. RECOMENDACIONES**

- 1. Utilizando el software educativo Edilim, si es posible mejorar el aprendizaje matemático de los y las estudiantes del nivel secundario.
- 2. Las autoridades educativas regionales deben planificar la capacitación, acompañamiento y monitoreo permanente de la labor del docente dentro del aula.
- 3. El personal directivo y jerárquico de la institución educativa, debe realizar gestiones administrativas y pedagógicas para la mejora de los aprendizajes, también se debe acompañar, monitorear y evaluar periódicamente a los docentes y asesoría permanente a los padres de familia para que apoyen la labor del docente dentro y fuera del aula.
- 4. Los docentes mayor compromiso y amor a su profesión.
- 5. Los docentes realicen la planificación curricular utilizando softwares educativos, ya que estos materiales son motivadores y dinamizan el aprendizaje matemático de los y las estudiantes en general.

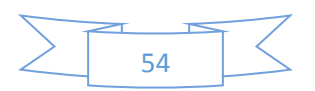

## **VII. REFERENCIAS BIBLIOGRÁFICAS**

- Apolaya Ayllón, L. P. (2012). *Uso del software educativo en aspectos psicopedagógicos, administrativos, técnicos y comunicacionales a través del auto informe de docentes de primaria - Callao.* Lima.
- Arias, M., López, Á., & Rosario, H. J. (s.f.). Metodología dinámica para el desarrollo de software educativo., (pág. 9).
- Ausubel, D. (s.f.). *Teoría del aprendizaje significativo.*
- Ausubel, D. (s.f.). *Teoría del aprendizaje significativo.*
- Bruce R., J., & Marsha, W. (s.f.). *Modelos de enseñanza.* Gedisa.
- Bruner, J. S. (s.f.). *Aprendizaje por descubrimiento.*
- Cárdenas Gárate, M., & Sarmiento Bermeo, M. (2010). *Elaboración de un software educativo de Matemática para reforzar la enseñanza - aprendizaje mediante el juego interactivo, para niños del tercer año de Educación Básica.* Cuenca.
- Castro Martinez, E. (2008). *Resolución de problemas, Ideas, tendencias e infuencias en España.* España.
- Díaz, D. H. (1999). La didáctica universitaria: Referencia imprescindible para la enseñanza de calidad. *Revista electrónica Interuniversitaria de formación del Profesorado*, 10.
- *Didactic Ltda.* (2014). Obtenido de Didactic Ltda: http://www.didactic.cl/component/content/article/40-notas/53-disenoeducativo.html
- Gobierno Regional Moquegua. (2012). *Plan de competitividad Región moquegua 2012 - 2021.* Moquegua.
- González Labanda, J. E. (2015). *Software educativo para matemática del tercer año de bachillerato general unificado, en el colegio de bachillerato "Beatriz Cueva de Ayora" de la ciudad de Loja, pedriodo 2014 - 2015.* Loja: Universidad Nacional de loja.
- Ivic, I. (1994). Lev Semionovich Vygotsky. *Perspectivas*, 773-799.
- Llanos Vargas, L. S. (2011). El Enfoque de George Polya en la Resolución de Problemas. *Revista 360°*, 3.
- Llontop Sánchez, C. F. (2011). *Propuesta de estrategia didáctica utilizando el software educatico Edilim para contribuir a mejorar la capacidad de resolución de problemas en el área de Matemática de los estudiantes del primer grado B de secundaria de la I.E. Augusto Salazar Bondy.* Chiclayo.

Marques, P. (1996). *El software educativo.* Barcelona.

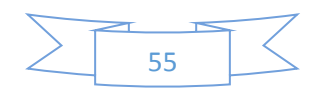

Marques, P. (1999). *Concepcioness sobre el aprendizaje.* UAB.

- Mayta, G. M. (2005). *El aprendizaje de funciones reales con el uso de un software educativo.* Tachira.
- Meneses Osorio, M. C., & Arunduaga Gutierrez, L. (2014). *Software educativo para la enseñanza y aprendizaje de las matemáticas en el grado 6°.* Huila: Universidad Católica de Manizales.
- Ministerio de Educación, Perú. (2015). *Rutas del aprendizaje.* Lima: Ministerio de Educación.
- Moreira, M. A. (s.f.). *Aprendizaje significativo: un concepto subyacente.* Porto Alegre.
- Morrissey, J. (s.f.). *El uso de la TIC en la enseñanza y el aprendizaje.*
- Payer, M. (s.f.). *Teoría del constructivismo social de Lev Vygotsky en comparación con la Teoría Jean Piaget.*
- Pereyra Figueroa, M. E., & López Loayza, J. A. (2013). *Aplicación del software Edilim para mejorar el aprendizaje de los estudiantes del IV ciclo de Educcación Primaria de la Institución Educativa N° 43178 "José Olaya Balandra" de Ilo 2013.* Ilo.
- Perrenoud, P. (2004). *Diez nuevas competencias para eneseñar.* Barcelona: Educatio.
- Piaget, J. (s.f.). *Desarrollo cognitivo.*
- Rangel Fermin, A. L. (2002). *La Teoría tras la pro.* Venezuela.
- Rodriguez Palmero, L. (2004). *La teoría del aprendizaje significativo.* Santa Cruz de Tenerife: Centro de Educación a Distanccia.
- Ruiz Piedra, A. M., Vidal Ledo, M., & Gómez Martínez, F. (2010). *Software educativos.* La Habana.
- Severo, A. (2012). *Teorías del aprendizaje: Jean Piaget, lev Vigotsky.* Tacuarembó.
- Squires, D., & McDougall, A. (2001). *Cómo elegir y utilizar software educativo.* Madrid: Morata.
- Tárraga Minguez, R., & Colomer Diago, C. (2013). Revisión de herramientas d autor para el diseño de actividades educativas. *Didáctica, Innovación y Multimedia*, 11.
- Tomaylla Quispe, I., Ramos Vera, B. D., & Carbajal Mamanchura, G. C. (2015). *Herramientas de autor para la creación de libros interactivos.* Moquegua: Universidad Católica de Santa María.
- Vigotsky, L. S. (1978). *El desarrollo de los procesos psicológicos superiores.* Barcelona: Crítica.

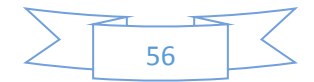

Vygotsky, L. S. (1978). *El desarrollo de los procesos psicológicos superiores.* Barcelona: Crítica.

Zarza Cortes, O. (2009). *Aprendizaje por descubrimiento.* Granada.

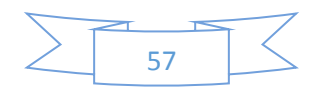

## *Tabla 20* **Matriz de consistencia**

**Título:** Influencia del Programa Edilim en el aprendizaje matemático de los estudiantes del VII ciclo de la Institución Educativa Simón Bolívar – Moquegua 2016.

**Autor:** Santos Asencio Ramos

| <b>OBJETIVOS</b>                                                                 | HIPÓTESIS                                                                        |                        | VARIABLES                |                                     | <b>METODOLOGÍ</b>                   |                                    |
|----------------------------------------------------------------------------------|----------------------------------------------------------------------------------|------------------------|--------------------------|-------------------------------------|-------------------------------------|------------------------------------|
| <b>OBJETIVO GENERAL:</b>                                                         | <b>HIPÓTESIS GENERAL:</b>                                                        |                        | /ariable Independiente:  |                                     | Tipo: Explicativa.                  |                                    |
| utilización del Programa Edilim en el<br>Medir la influencia que tiene la        | significativamente en el aprendizaje<br>El Programa Edilim influye directa y     | Variable               | Dimensión                | <b>Indicadores</b>                  | Nivel: Explicativa.<br>Diseño: Pre- |                                    |
| aprendizaje matemático de los<br>estudiantes del VII ciclo de la                 | ciclo de la Institución Educativa Simón<br>matemático de los estudiantes del VII |                        | Diseño del               |                                     | Presentación experimental           |                                    |
| nstitución Educativa Simón Bolívar de<br>Moquegua, durante el año 2016           | Bolívar de Moquegua, durante el año<br>2016.                                     |                        | software                 | Secuencia<br>atractiva<br>didáctica | 20<br>×<br>GE: 01                   | <b>Autor:</b> Santos Asencio Ramos |
| <b>OBJETIVOS ESPECÍFICOS</b>                                                     | HIPÓTESIS ESPECÍFICAS                                                            | Programa Edilim        |                          | Permite crear                       | Donde:                              |                                    |
| OE1: Determinar la influencia del                                                | HE1: El diseño del Programa Edilim                                               |                        |                          | Fomenta el<br>y recrear             | GE=Grupo                            |                                    |
| diseño del Programa Edilim en el<br>aprendizaje matemático de los                | influye directamente en el aprendizaje<br>matemático de los estudiantes del VII  |                        | Didáctica del            | aprendizaje                         | Experimental de<br>estudiantes de   |                                    |
| estudiantes del VII ciclo de la                                                  | ciclo de la Institución Educativa Simón                                          |                        | software                 | evaluación<br>Permite la            | quinto grado "B"                    |                                    |
| nstitución Educativa Simón Bolívar de                                            | Bolívar de Moquegua, durante el año<br>2016.                                     |                        |                          |                                     | de educación                        |                                    |
| Moquegua, durante el año 2016.                                                   |                                                                                  |                        |                          |                                     | secundaria de la                    |                                    |
| OE2: Determinar la influencia de la                                              | HE2: La didáctica del Programa Edilim                                            |                        |                          |                                     | educativa "Simón<br>institución     |                                    |
| didáctica del Programa Edilim en el                                              | influye directamente en el aprendizaje                                           |                        |                          |                                     | Bolívar" de                         |                                    |
| aprendizaje matemático de los                                                    | matemático de los estudiantes del VII                                            |                        |                          |                                     | Moquegua.                           |                                    |
| nstitución educativa Simón Bolívar de<br>estudiantes del VII ciclo de la         | ciclo de la institución educativa Simón<br>Bolívar de Moquegua, durante el año   |                        | Variable Dependiente:    |                                     |                                     |                                    |
| Moquegua, durante el año 2016.                                                   | 2016.                                                                            |                        |                          |                                     | $D1$ = Pre Test,                    |                                    |
|                                                                                  |                                                                                  | Variable               | Dimensión                | Indicadores                         | observación de la                   |                                    |
| OE3. Determinar la influencia del                                                | HE3. El Programa Edilim influye                                                  |                        |                          |                                     | variable                            |                                    |
| Programa Edilim en el actuar y pensar                                            | directamente en el actuar y pensar                                               |                        | Actúa y piensa           | Matematiza<br>situaciones<br>Â      | dependiente                         |                                    |
| matemáticamente en situaciones de                                                | matemáticamente en situaciones de                                                |                        | matemáticame<br>nte en   | Comunica y                          | aprendizaje                         |                                    |
| cantidad dentro del aprendizaje                                                  | cantidad dentro del aprendizaje                                                  |                        | situaciones de           | representa                          | matemático antes                    |                                    |
| ciclo de la Institución Educativa Simón<br>matemático de los estudiantes del VII | ciclo de la Institución Educativa Simón<br>matemático de los estudiantes del VII |                        | cantidad.                | Matemáticas<br>ideas                | de la utilización del               |                                    |
| Bolívar de Moquegua, durante el año                                              | Bolívar de Moquegua, durante el año                                              |                        |                          | Elabora y usa                       | Programa Edilim.                    |                                    |
| 2016.                                                                            | 2016.                                                                            | Aprendizaje matemático | Actúa y piensa           | estrategias<br>Razona y             | $02$ = Post Test,                   |                                    |
| OE4: Determinar la influencia del                                                | HE4: El Programa Edilim influye                                                  |                        | matemáticame             | argumenta                           | observación de la                   |                                    |
| Programa Edilim en el actuar y pensar                                            | directamente en el actuar y pensar                                               |                        | situaciones de<br>nte en | generando                           | variable                            |                                    |
| matemáticamente en situaciones de                                                | matemáticamente en situaciones de                                                |                        | gestión de               | ideas                               |                                     |                                    |
| gestión de datos e incertidumbre                                                 | gestión de datos e incertidumbre                                                 |                        | datos e                  | matemáticas                         | dependiente                         |                                    |
| dentro del aprendizaje matemático de                                             | dentro del aprendizaje matemático de                                             |                        | incertidumbre            |                                     | aprendizaje                         |                                    |
| os estudiantes del VII ciclo de la                                               | os estudiantes del VII ciclo de la                                               |                        |                          |                                     | matemático                          |                                    |
| Institución Educativa Simón Bolívar de                                           | Institución Educativa Simón Bolívar de                                           |                        |                          |                                     | después de la                       |                                    |
| Moquegua, durante el año 2016.                                                   | Moquegua, durante el año 2016.                                                   |                        |                          |                                     | Intilización del                    |                                    |

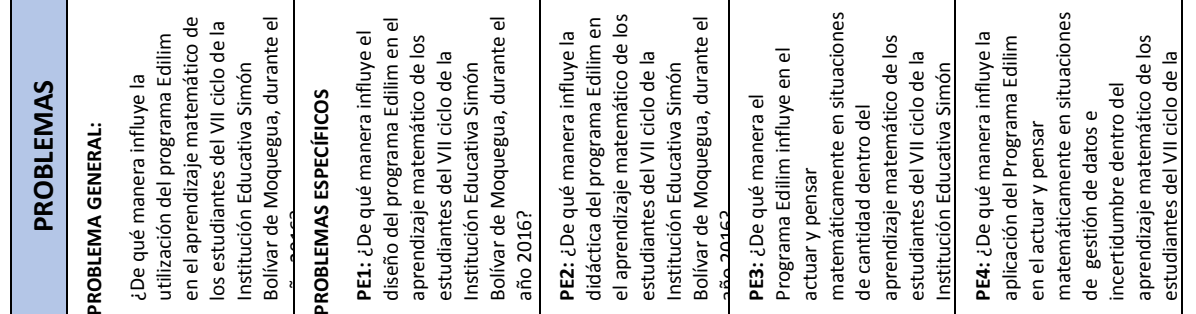

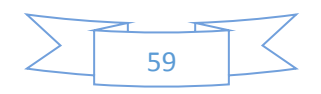

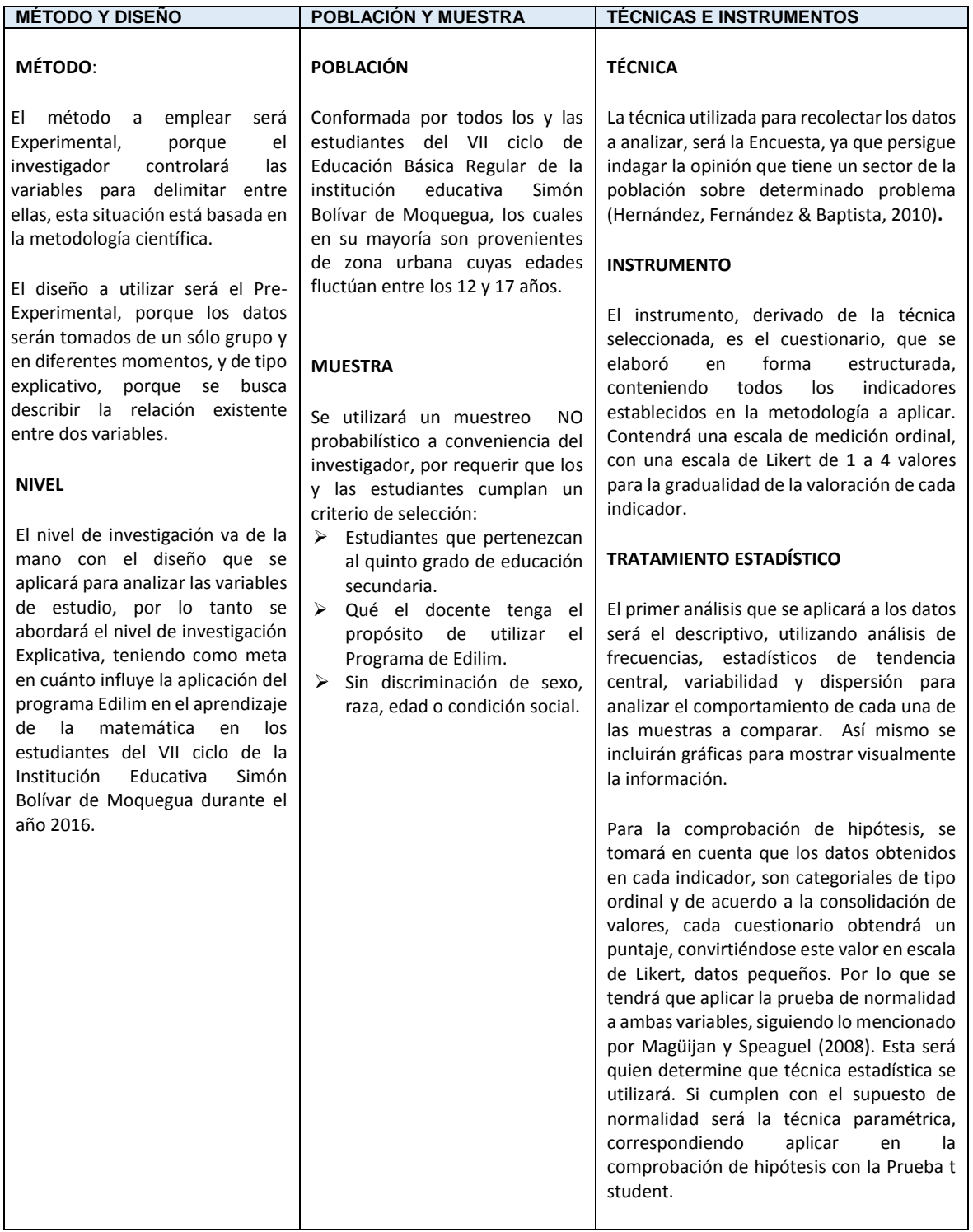

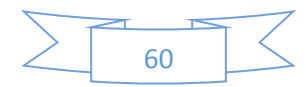

## **Cuestionario de la encuesta**

Se le pide su colaboración, para que valore las clases de matemática

GRADO SECCIÓN: \_\_\_\_\_\_\_\_\_\_\_\_\_\_\_\_\_\_\_\_\_\_\_\_\_\_\_\_\_\_

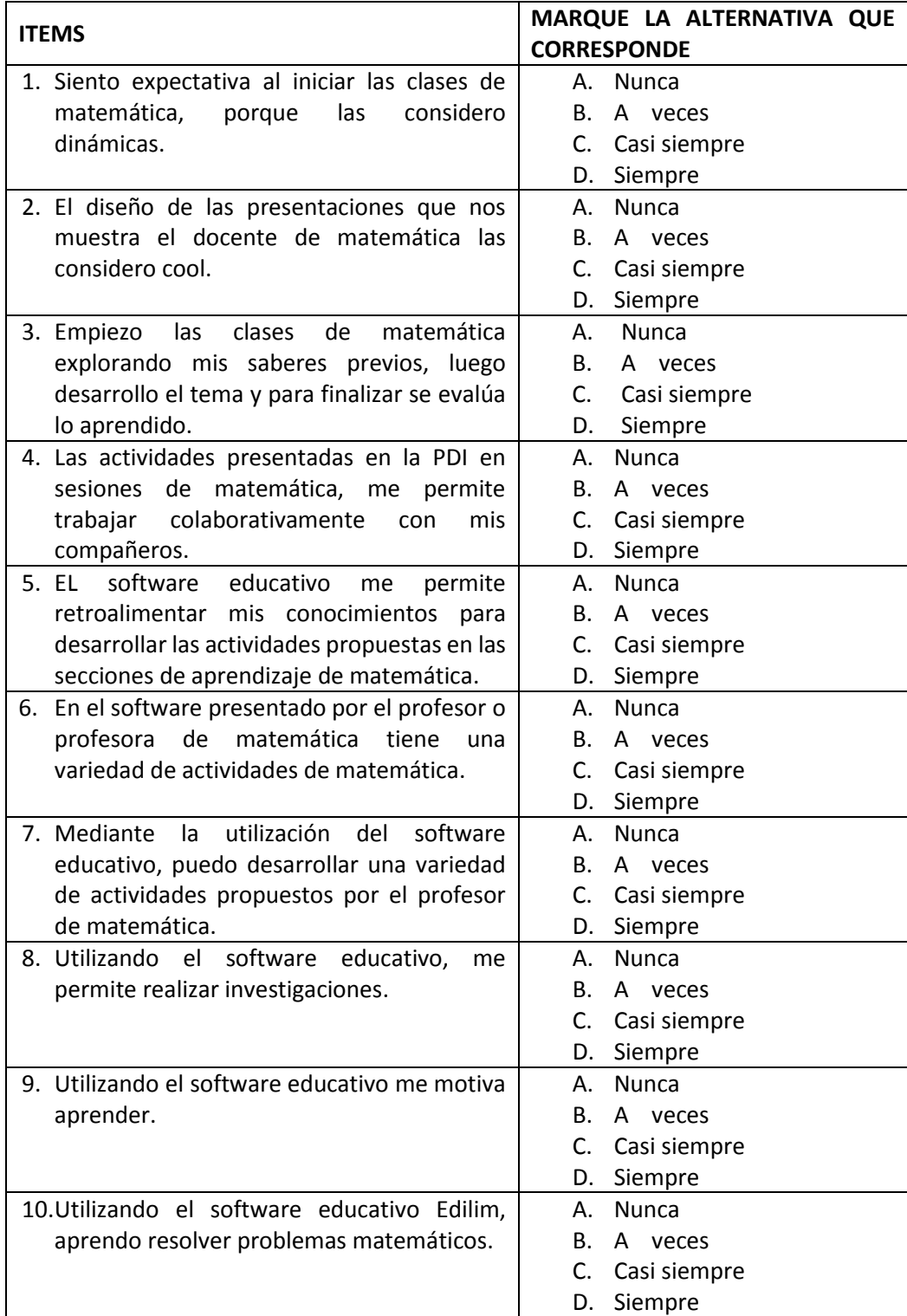

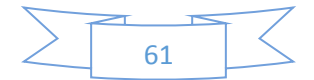

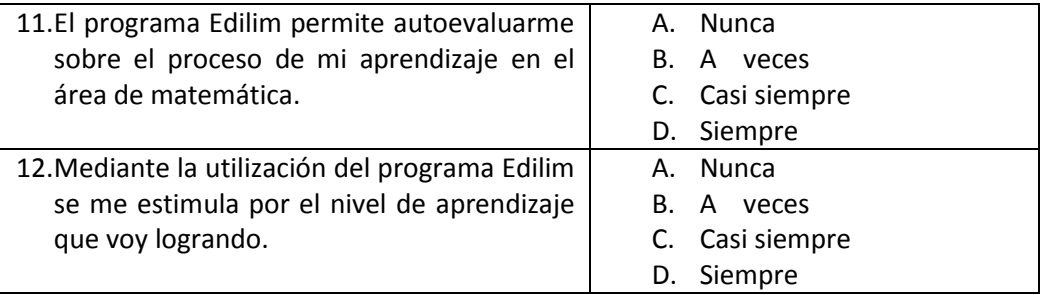

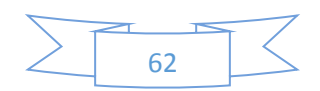

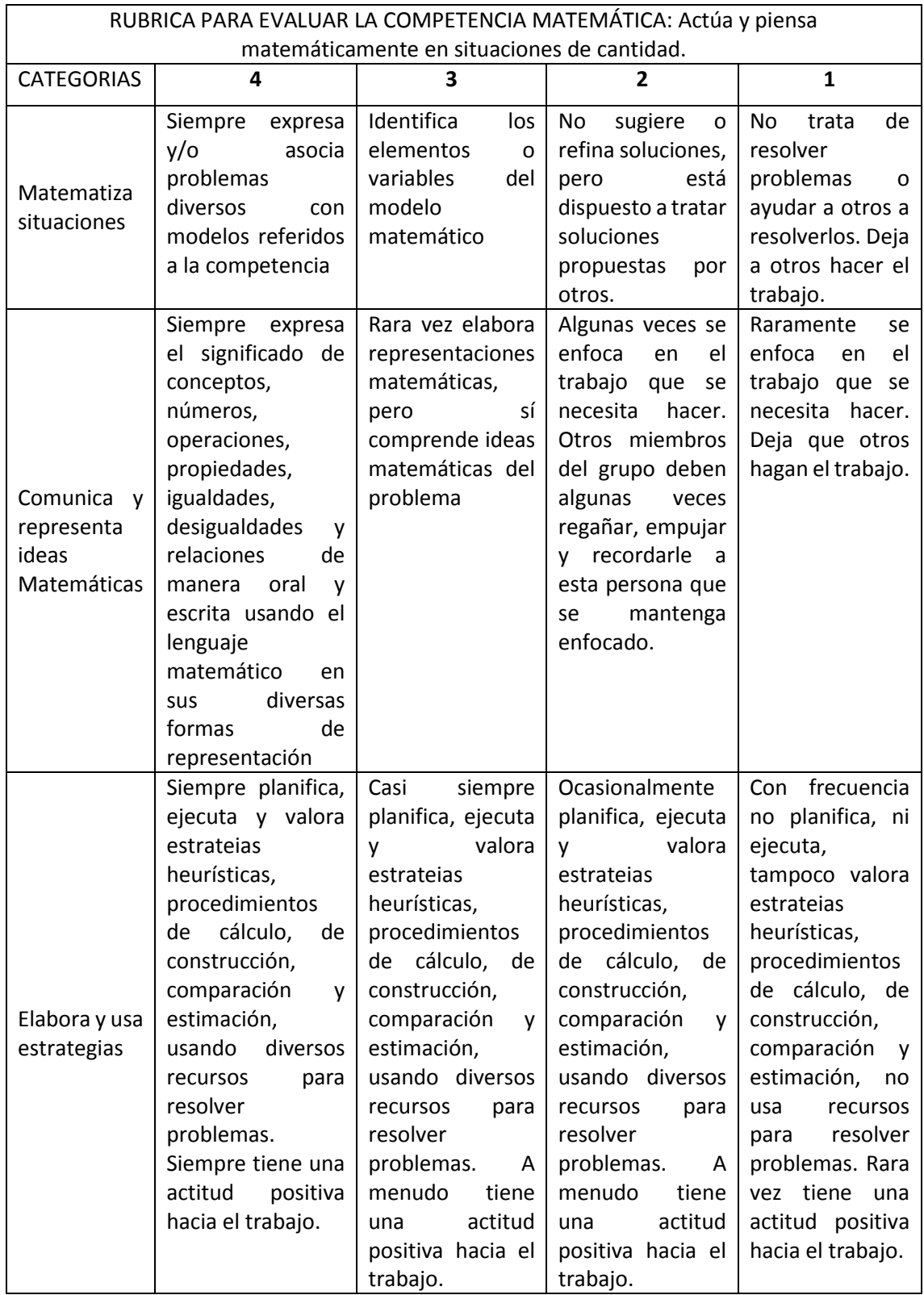

|             | Siempre justifica y | Usualmente         | A veces justifica y | Raramente          |  |  |  |  |
|-------------|---------------------|--------------------|---------------------|--------------------|--|--|--|--|
|             | valida              | justifica y valida | valida              | justifica y valida |  |  |  |  |
|             | conclusiones,       | conclusiones,      | conclusiones,       | conclusiones,      |  |  |  |  |
| Razona      | supuestos,          | supuestos,         | supuestos,          | supuestos,         |  |  |  |  |
| argumenta   | conjeturas<br>e     | conjeturas<br>e    | conjeturas<br>e     | conjeturas<br>e    |  |  |  |  |
| generando   | hipótesis,          | hipótesis,         | hipótesis,          | hipótesis,         |  |  |  |  |
| ideas       | respaldados<br>en   | respaldados<br>en  | respaldados<br>en.  | respaldados<br>en  |  |  |  |  |
| matemáticas | conceptos,          | conceptos,         | conceptos,          | conceptos,         |  |  |  |  |
|             | propiedades<br>v    | propiedades<br>v   | propiedades<br>v    | propiedades        |  |  |  |  |
|             | leves               | leves              | leves               | leyes              |  |  |  |  |
|             | matematicos         | matematicos.       | matematicos.        | matematicos.       |  |  |  |  |

**Rúbrica de la evaluación del aprendizaje matemático**

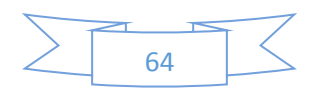

**Validez por criterios de jueces o expertos**

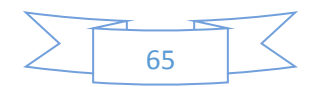

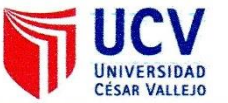

## **VALIDEZ POR CRITERIO DE JUECES O EXPERTOS**

TITULO DE LA TESIS: Influencia del Programa Edilim en el aprendizaje matemático de los estudiantes del VII ciclo de

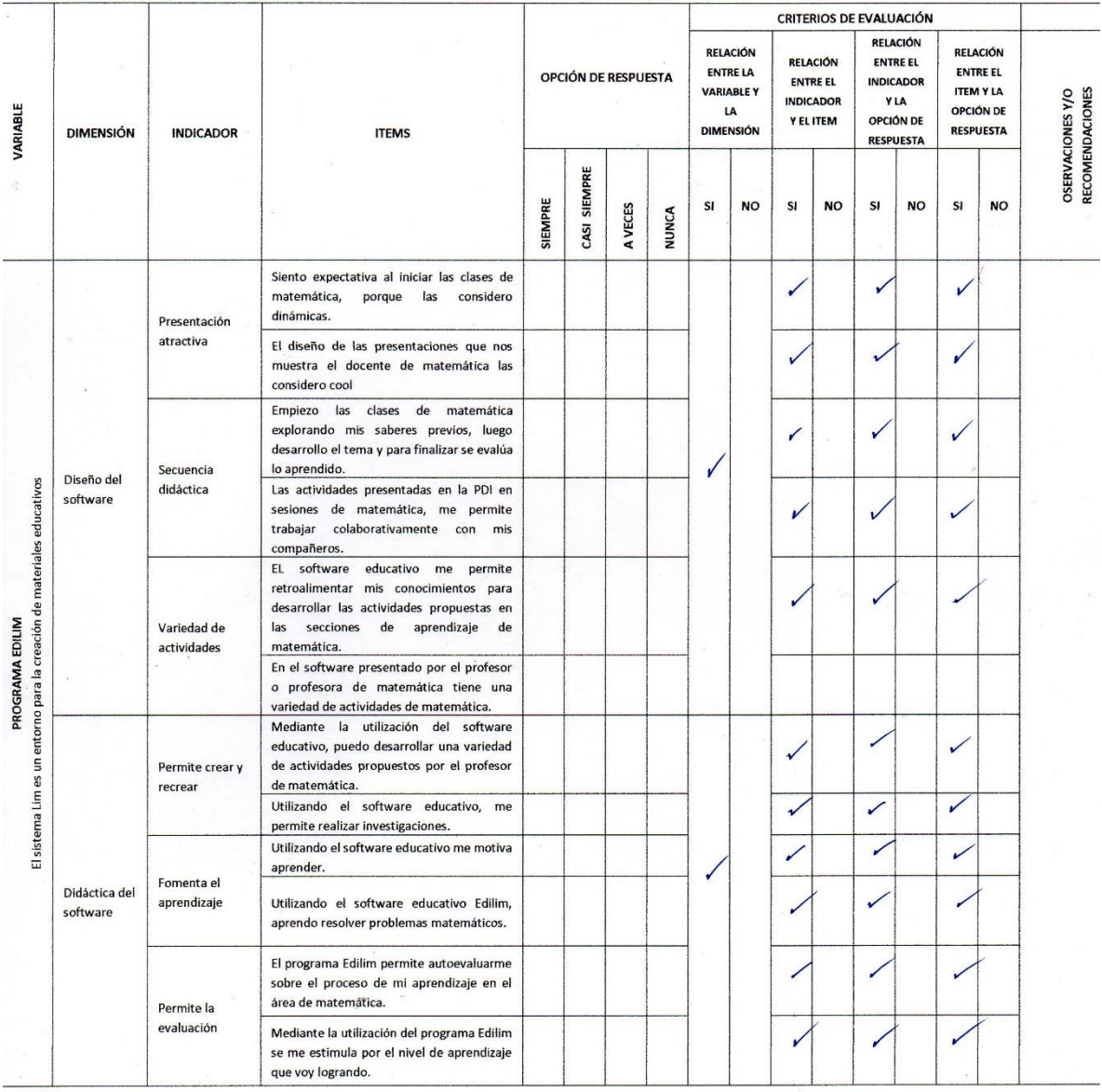

la institución educativa Simón Bolívar - Moquegua 2016.

111 SNICA  $\overline{z}$ . FIRMA DEL EVALUADOR

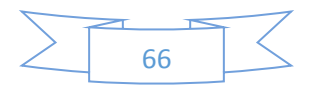

# **VALIDEZ POR CRITERIO DE JUECES O EXPERTOS**

TITULO DE LA TESIS: Influencia del Programa Edilim en el aprendizaje matemático de los estudiantes del VII ciclo de

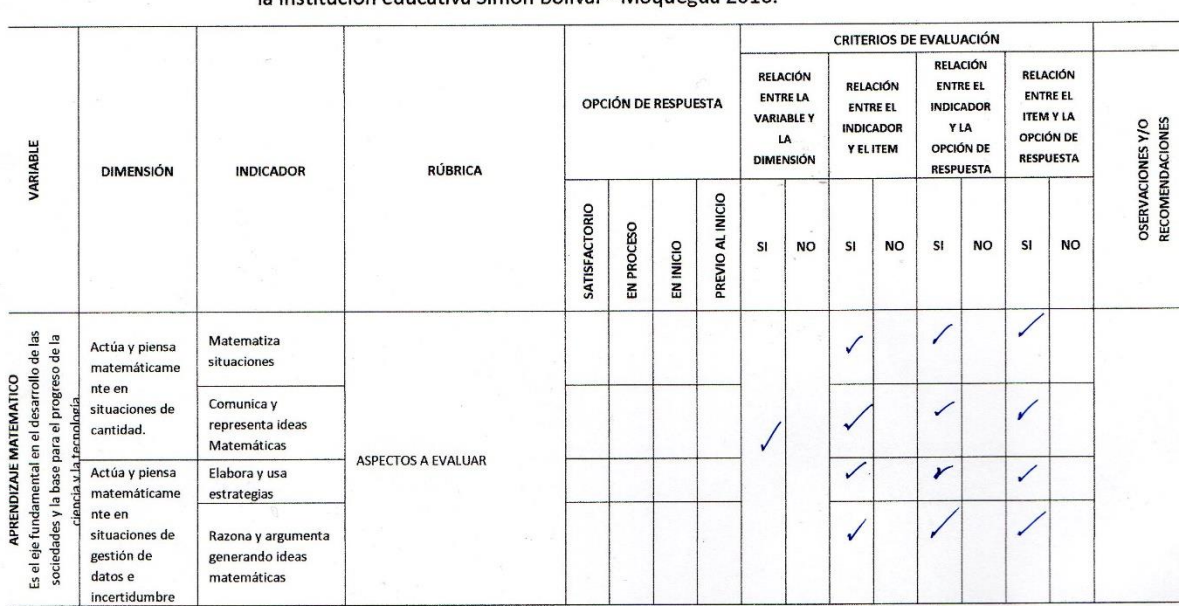

la institución educativa Simón Bolívar - Moguegua 2016.

UNIVERSIDAD<br>CÉSAR VALLEJO

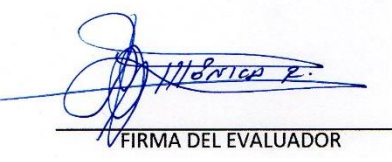

*Tabla 24*

**Matriz de validación de los instrumentos**

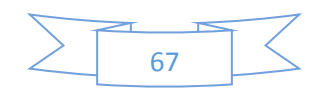

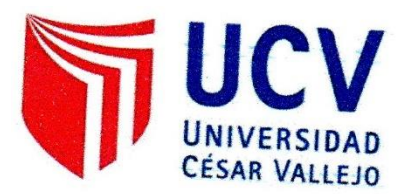

# **ESCUELA DE POST GRADO COMPLEMENTACIÓN ACADÉMICA**

# MATRIZ DE VALIDACION DEL INTRUMENTO

NOMBRE DEL INSTRUMENTO: Cuestionario de la encuesta

**OBJETIVO:** 

Determinar el nivel de incidencia de la aplicación del Programa Edilim en el aprendizaje matemático de los estudiantes del VII ciclo de la institución educativa Simón Bolívar - Moquegua.

**DIRIGIDO A:** 

Los estudiantes del quinto grado, sección "B" del nivel secundario de la Institución Educativa Emblemática Simón Bolívar - Moquegua.

APELLIDOS Y NOMBRES DEL EVALUADOR:

Mónica Yesina Robles Ramírez

**GRADO ACADÉMICO DEL EVALUADOR:** 

Magister en Gestión y Docencia Superior

**VALORACION:** 

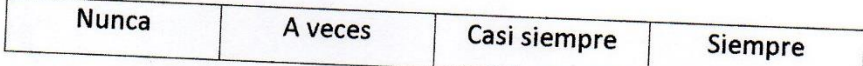

 $GNICQ$ R.

FIRMA DEL EVALUADOR

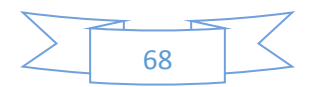

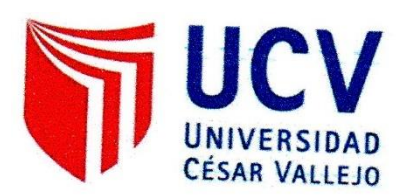

# **ESCUELA DE POST GRADO COMPLEMENTACIÓN ACADÉMICA**

# MATRIZ DE VALIDACION DEL INTRUMENTO

NOMBRE DEL INSTRUMENTO: Rúbrica de evaluación

**OBJETIVO:** 

Determinar el nivel de rendimiento académico en el área de matemática de los estudiantes del VII ciclo de la institución educativa Simón Bolívar - Moquegua.

**DIRIGIDO A:** 

Los estudiantes del quinto grado, sección "B" del nivel secundario de la Institución Educativa Emblemática Simón Bolívar - Moquegua.

APELLIDOS Y NOMBRES DEL EVALUADOR:

Mónica Yesina Robles Ramírez

**GRADO ACADÉMICO DEL EVALUADOR:** 

Magister en Gestión y Docencia Superior

**VALORACION:** 

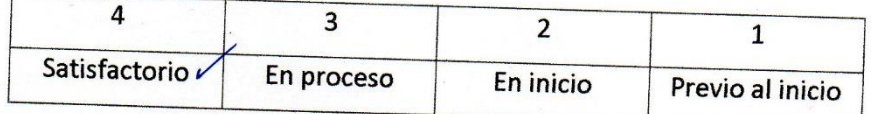

ONICA  $\mathcal{P}$ 

FIRMA DEL EVALUADOR

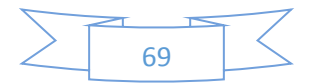

|                | Dasc uc ualus<br><b>BASE DE DATOS</b> |                     |                |                |                |                     |                |                     |                                |                |                |                |                |                         |                          |                |                |                |                    |                                |                |                               |                    |                                                                                                    |                     |                |                         |                |       |                |                |                |
|----------------|---------------------------------------|---------------------|----------------|----------------|----------------|---------------------|----------------|---------------------|--------------------------------|----------------|----------------|----------------|----------------|-------------------------|--------------------------|----------------|----------------|----------------|--------------------|--------------------------------|----------------|-------------------------------|--------------------|----------------------------------------------------------------------------------------------------|---------------------|----------------|-------------------------|----------------|-------|----------------|----------------|----------------|
|                |                                       |                     |                |                |                |                     |                |                     |                                | Р1             | P1             | P1             | <b>P1</b>      | P1                      | Р1                       | P1             |                |                |                    |                                |                |                               |                    |                                                                                                    |                     | Р1             | Р1                      | <b>P1</b>      | P1    | P1             | P1             | P1             |
| İΝ°<br>o       | P1<br>1                               | P <sub>2</sub><br>1 | P3<br>1        | P4-<br>1       | <b>P5</b><br>1 | P6-<br>$\mathbf{1}$ | P7<br>1        | P8-<br>$\mathbf{1}$ | P <sub>9</sub><br>$\mathbf{1}$ | 0-             | $1 -$          | $2 -$          | $3-$           | 4-                      | 5-                       | 6-             | P1<br>2        | P2-<br>2       | P3<br>$\mathbf{2}$ | P4-<br>$\overline{\mathbf{2}}$ | P5-<br>2       | Р6<br>$\overline{\mathbf{2}}$ | P7<br>$\mathbf{2}$ | P8<br>$\mathbf{2}$                                                                                                    | P9.<br>$\mathbf{2}$ | 0-             | $1 -$                   | $2 -$          | $3 -$ | 4-             | 5-             | 6-             |
|                |                                       |                     |                |                |                |                     |                |                     |                                | 1              | 1              | $\mathbf 1$    | 1              | 1                       | 1                        | 1              |                |                |                    |                                |                |                               |                    |                                                                                                    |                     | $\mathbf{2}$   | $\overline{\mathbf{2}}$ | $\mathbf 2$    | 2     | 2              | 2              | 2              |
| $\mathbf 1$    | $\mathbf{1}$                          | $\mathbf{1}$        | $1\,$          | $\mathbf 1$    | $\overline{2}$ | $\overline{2}$      | $\overline{2}$ | $\mathbf 1$         | $\overline{2}$                 | $\overline{2}$ | $\overline{2}$ | $\overline{2}$ | $\overline{2}$ | $\overline{2}$          | $\mathbf 1$              | $\mathbf 1$    | 3              | 3              | $\overline{2}$     | 3                              | $\overline{2}$ | 3                             | 3                  | 3                                                                                                    | 3                   | 3              | 3                       | $\overline{3}$ | 3     | 3              | $\overline{2}$ | $\mathbf 2$    |
| $\overline{2}$ | 1                                     | 1                   | $\overline{2}$ | $\overline{2}$ | $\overline{2}$ | $\overline{2}$      | 1              | 1                   | $\overline{2}$                 | 2              | $\mathbf 1$    | 1              | 2              | 3                       | $\overline{2}$           | 1              | 3              | 3              | 1                  | $\overline{2}$                 | $\overline{2}$ | 1                             | 2                  | 1                                                                                                    | 3                   | 3              | $\overline{2}$          | 3              | 4     | 3              | 4              | 4              |
| 3              | 1                                     | 1                   | $\overline{2}$ | $\overline{2}$ | $\overline{2}$ | $\overline{2}$      | 2              | 2                   | $\overline{2}$                 | 3              | $\overline{2}$ | 3              | $\overline{2}$ | $\mathbf{1}$            | $\mathbf{1}$             | $1\,$          | 4              | 3              | 3                  | 3                              | 4              | 4                             | 3                  | 3                                                                                                    | 4                   | 4              | 4                       | 4              | 3     | 2              | 3              | 2              |
| 4              | 1                                     | 1                   | $\mathbf{1}$   | $\overline{2}$ | $\mathbf 1$    | $\mathbf 1$         | $\mathbf{1}$   | $\overline{2}$      | $\mathbf{1}$                   | $\overline{2}$ | $\mathbf 1$    | $\mathbf 1$    | $\mathbf 1$    | $\overline{2}$          | $\mathbf{1}$             | $1\,$          | $\overline{4}$ | 3              | 3                  | 3                              | 3              | 3                             | 3                  | $\overline{2}$                                                                                                    | 4                   | 4              | 3                       | 4              | 4     | 3              | 3              | 2              |
| 5              | $\mathbf{1}$                          | 1                   | 3              | 2              | $\overline{2}$ | 2                   | $\mathbf{1}$   | $\mathbf{1}$        | $\overline{2}$                 | $\overline{2}$ | $\mathbf{1}$   | $\mathbf{1}$   | 2              | 2                       | 2                        | $\overline{2}$ | 3              | 3              | $\overline{2}$     | 3                              | 2              | 2                             | $\overline{2}$     | $1\,$                                                                                                    | 2                   | $\overline{2}$ | $\mathbf{1}$            | $\overline{2}$ | 4     | 3              | 4              | 3              |
| 6              | $\mathbf{1}$                          | $\mathbf{1}$        | $\overline{2}$ | $\overline{2}$ | $\overline{2}$ | 3                   | 3              | $\overline{2}$      | 3                              | $\overline{2}$ | 3              | $\overline{3}$ | $\overline{2}$ | $\overline{2}$          | $\mathbf{1}$             | $\mathbf{1}$   | $\overline{4}$ | 3              | $\overline{4}$     | $\overline{2}$                 | 3              | 4                             | 4                  | 3                                                                                                    | $\overline{2}$      | $\overline{2}$ | $\overline{3}$          | $\overline{2}$ | 3     | 3              | $\overline{3}$ | $\overline{2}$ |
| 7              | $\mathbf{1}$                          | 1                   | $\overline{2}$ | $\overline{2}$ | $\overline{2}$ | $\mathbf{1}$        | $\mathbf{1}$   | $\overline{2}$      | 3                              | $\overline{2}$ | 3              | 4              | 2              | $\mathbf{1}$            | $\overline{2}$           | $\overline{2}$ | 2              | $\overline{2}$ | $\overline{2}$     | 3                              | 3              | 2                             | 3                  | $\overline{2}$                                                                                                    | $\overline{2}$      | $\overline{2}$ | 3                       | 2              | 3     | 2              | 4              | 2              |
| 8              | $\mathbf{1}$                          | $\overline{2}$      | $\overline{2}$ | $\overline{2}$ | 3              | $\mathbf{1}$        | $\mathbf{1}$   | $\overline{2}$      | $\overline{2}$                 | 1              | $\mathbf 1$    | $\overline{2}$ | $\overline{2}$ | $\overline{2}$          | $\overline{2}$           | $\mathbf 1$    | 3              | 3              | 3                  | $\overline{2}$                 | 4              | $\overline{2}$                | 3                  | $\overline{2}$                                                                                                    | 3                   | 3              | 3                       | 3              | 4     | 3              | 3              | 2              |
| 9              | $\mathbf{1}$                          | 2                   | $\overline{2}$ | $\overline{2}$ | $\mathbf 2$    | 2                   | $\mathbf{1}$   | 2                   | $\overline{2}$                 | $\mathbf{1}$   | $\overline{2}$ | $1\,$          | $\mathbf{1}$   | 2                       | $\overline{2}$           | $1\,$          | 4              | 3              | 3                  | 3                              | 3              | 3                             | 3                  | 4                                                                                                    | 4                   | $\overline{4}$ | 3                       | $\overline{4}$ | 3     | 3              | 4              | 3              |
| 10             | $\overline{2}$                        | 2                   | $\overline{2}$ | 3              | $\overline{2}$ | 2                   | 3              | 3                   | $\overline{2}$                 | 3              | $\overline{2}$ | $\overline{2}$ | 3              | 2                       | 2                        | $\overline{2}$ | $\overline{2}$ | $\mathbf{1}$   | $\overline{2}$     | $\overline{2}$                 | $\overline{2}$ | 2                             | 2                  | $\overline{2}$                                                                                                    | $\mathbf{1}$        | $\overline{2}$ | $\overline{2}$          | 2              | 3     | 3              | 4              | 4              |
| 11             | $\overline{2}$                        | $\overline{2}$      | $\overline{3}$ | $\mathbf 1$    | $\overline{2}$ | $\mathbf{1}$        | $\mathbf 1$    | $\mathbf 1$         | $\overline{3}$                 | $\mathbf 1$    | $\mathbf 1$    | $\mathbf 1$    | 3              | 3                       | $\overline{2}$           | $\mathbf 1$    | 4              | 3              | 3                  | $\overline{2}$                 | $\overline{4}$ | 4                             | 3                  | $\overline{2}$                                                                                                    | 3                   | $\overline{2}$ | 3                       | $\overline{4}$ | 4     | $\overline{4}$ | 4              | 3              |
| 12             | $\overline{2}$                        | 2                   | 3              | 3              | 3              | 3                   | $\mathbf 1$    | $\mathbf 1$         | 3                              | $\mathbf{1}$   | $\mathbf{1}$   | $\mathbf{1}$   | 3              | $\overline{\mathbf{c}}$ | 3                        | $\overline{2}$ | 4              | 4              | 4                  | $\overline{4}$                 | 4              | 4                             | 3                  | 3                                                                                                    | 4                   | 3              | $\,1$                   | $\overline{2}$ | 4     | 4              | 4              | 3              |
| 13             | $\overline{2}$                        | 1                   | $\overline{2}$ | 3              | $\overline{2}$ | $\overline{2}$      | 3              | $\overline{2}$      | 4                              | $\overline{2}$ | $\overline{2}$ | 3              | $\overline{2}$ | $\overline{2}$          | $\mathbf 1$              | $1\,$          | $\overline{2}$ | 3              | 3                  | 3                              | $\overline{2}$ | $\overline{2}$                | 3                  | 4                                                                                                    | 4                   | 3              | $\overline{2}$          | 3              | 4     | 3              | 4              | 3              |
| 14             | $\overline{2}$                        | 2                   | $\overline{2}$ | $\overline{2}$ | $\overline{2}$ | $\mathbf{1}$        | $\mathbf 1$    | $\mathbf 1$         | $\overline{2}$                 | $\overline{2}$ | 1              | $\mathbf 1$    | 3              | $\overline{2}$          | $\overline{\mathbf{c}}$  | $\overline{2}$ | 4              | 3              | $\overline{4}$     | 4                              | 3              | 4                             | $\sqrt{4}$         | 3                                                                                                    | 4                   | 3              | 4                       | 4              | 4     | 3              | 4              | 4              |
| 15             | $\overline{2}$                        | 3                   | 3              | 3              | $\overline{2}$ | 2                   | 2              | $\mathbf{1}$        | $\overline{2}$                 | 2              | 2              | $\overline{2}$ | $\overline{2}$ | 2                       | 2                        | $1\,$          | 3              | 4              | 4                  | 4                              | 4              | 4                             | 4                  | 3                                                                                                    | 4                   | 3              | 3                       | 4              | 3     | 3              | 3              | 4              |
| 16             | $\overline{2}$                        | $\overline{2}$      | $\overline{2}$ | 3              | 1              | $\overline{2}$      | $\mathbf{1}$   | $\mathbf 1$         | $\overline{2}$                 | $\mathbf{1}$   | $\overline{2}$ | $\mathbf 1$    | 2              | $\overline{2}$          | $\overline{2}$           | $\mathbf 1$    | 3              | 4              | $\overline{2}$     | 4                              | 3              | 3                             | 3                  | 3                                                                                                    | $\overline{2}$      | 3              | 3                       | 3              | 3     | $\overline{2}$ | 4              | $\overline{2}$ |
| 17             | $\overline{2}$                        | 3                   | $\overline{2}$ | 3              | $\overline{2}$ | 3                   | 4              | 3                   | 3                              | $\overline{2}$ | $\overline{2}$ | 3              | 1              | $\overline{2}$          | $\mathbf{1}$             | $\mathbf 1$    | 3              | 3              | $\overline{2}$     | $\overline{2}$                 | 3              | 3                             | 3                  | 3                                                                                                    | 2                   | $\overline{2}$ | 3                       | 3              | 3     | $\overline{2}$ | 3              | 2              |
| 18             | $\overline{2}$                        | $\overline{2}$      | $\overline{2}$ | $\mathbf{1}$   | $\overline{2}$ | $\overline{2}$      | $\overline{2}$ | $\mathbf{1}$        | $\overline{2}$                 | $\overline{2}$ | $\overline{2}$ | $\overline{2}$ | $\mathbf{1}$   | $\overline{2}$          | $\overline{2}$           | $\mathbf{1}$   | 4              | 4              | 3                  | 3                              | 3              | 4                             | 3                  | 4                                                                                                    | 4                   | 4              | 3                       | 3              | 3     | $\overline{2}$ | 4              | $\overline{2}$ |
| 19             | $\overline{2}$                        | 2                   | 3              | $\overline{2}$ | 3              | 3                   | $\mathbf 2$    | $\overline{2}$      | 3                              | 3              | $\overline{2}$ | $\overline{2}$ | $\overline{2}$ | $\mathbf 2$             | $\overline{\mathbf{c}}$  | $\mathbf 1$    | 3              | 4              | 3                  | 3                              | $\overline{2}$ | 3                             | 3                  | $\overline{2}$                                                                                                    | 4                   | 3              | 3                       | 3              | 4     | 3              | 3              | 3              |
| 20             | $\overline{2}$                        | $\overline{2}$      | $\overline{2}$ | $\overline{2}$ | $\overline{2}$ | $\overline{2}$      | 3              | $\overline{2}$      | $\overline{2}$                 | $\overline{2}$ | 3              | $\overline{2}$ | $\overline{2}$ | $\mathbf 1$             | $\mathbf 1$              | $\mathbf{1}$   | $\overline{2}$ | $\overline{2}$ | $\mathbf 1$        | $\overline{2}$                 | $\overline{2}$ | 3                             | 2                  | $\overline{2}$                                                                                                    | $\overline{2}$      | 3              | $\overline{2}$          | 3              | 2     | $\overline{2}$ | $\overline{2}$ | $\mathbf{1}$   |
| 21             | $\overline{2}$                        | $\mathbf{1}$        | $\overline{4}$ | $\overline{2}$ | $\overline{2}$ | 3                   | 3              | 3                   | 3                              | $\overline{2}$ | 3              | $\overline{3}$ | 3              | $\overline{2}$          | $\overline{2}$           | $\overline{2}$ | $\overline{4}$ | $\overline{4}$ | $\overline{2}$     | $\overline{2}$                 | 3              | 4                             | 4                  | $\overline{2}$                                                                                                    | 3                   | 3              | 3                       | $\overline{2}$ | 4     | 3              | 3              | $\mathbf 2$    |
| 22             | $\overline{2}$                        | 2                   | 3              | 3              | 3              | 3                   | 2              | $\overline{2}$      | $\overline{2}$                 | $\overline{2}$ | 3              | $\overline{2}$ | 1              | $\mathbf{1}$            | $\mathbf{1}$             | 1              | 3              | 3              | 3                  | 4                              | $\overline{2}$ | 3                             | 4                  | $\overline{2}$                                                                                                    | 3                   | 3              | 4                       | $\overline{4}$ | 2     | $\overline{2}$ | 3              | 1              |
| 23             | $\overline{2}$                        | $\mathbf{1}$        | $\overline{2}$ | $\overline{2}$ | $\mathbf{1}$   | $\overline{2}$      | $\mathbf{1}$   | $\mathbf{1}$        | $\overline{2}$                 | $\mathbf{1}$   | $\mathbf 1$    | $1\,$          | $\overline{2}$ | $\overline{2}$          | $\mathbf{1}$             | $1\,$          | $\overline{4}$ | $\overline{2}$ | 3                  | $\overline{2}$                 | $\overline{2}$ | 3                             | $\overline{2}$     | $\mathbf{1}$                                                                                                    | $\overline{2}$      | $\overline{2}$ | $\mathbf{1}$            | $\overline{2}$ | 3     | 3              | 3              | $\overline{2}$ |
| 24             | $\overline{2}$                        | $\overline{2}$      | $\mathbf{1}$   | $\overline{2}$ | $\overline{2}$ | $\overline{2}$      | 3              | 3                   | 3                              | 3              | $\overline{2}$ | $\overline{2}$ | $\mathbf{1}$   | $\overline{2}$          | $\mathbf 1$              | $\overline{2}$ | $\overline{2}$ | $\overline{2}$ | $\overline{2}$     | 3                              | 3              | 3                             | $\mathbf 2$        | $\overline{2}$                                                                                                    | 3                   | $\overline{2}$ | $\overline{2}$          | 3              | 3     | 3              | 3              | 3              |
| 25             | $\overline{2}$                        | 1                   | $\overline{2}$ | $\overline{2}$ | 3              | $\mathbf 1$         | $\overline{2}$ | 4                   | $\overline{2}$                 | 3              | $\overline{2}$ | $1\,$          | 3              | $\mathbf 2$             | 2                        | $\mathbf 1$    | $\overline{2}$ | 4              | $\mathbf 2$        | $\overline{2}$                 | 3              | 3                             | 3                  | 3                                                                                                    | $\overline{2}$      | 3              | $\overline{2}$          | 3              | 4     | 4              | 4              | 3              |
| 26             | 3                                     | $\overline{2}$      | 3              | 3              | 3              | $\overline{2}$      | $\overline{2}$ | $\mathbf 1$         | 3                              | $\overline{2}$ | 3              | $\mathbf 1$    | $\mathbf{1}$   | $\overline{2}$          | $\mathbf 1$              | $\mathbf 1$    | 3              | 4              | $\overline{2}$     | 4                              | 3              | 4                             | 3                  | 3                                                                                                    | $\overline{2}$      | 3              | 3                       | 4              | 3     | $\overline{2}$ | $\overline{2}$ | $\overline{2}$ |
| 27             | 3                                     | 2                   | $\overline{2}$ | 3              | 3              | 3                   | 2              | 1                   | $\overline{2}$                 | 3              | $\overline{2}$ | 2              | 2              | $\overline{2}$          | 1                        | 1              | 2              | 3              | $\overline{2}$     | $\overline{2}$                 | 2              | 3                             | 4                  | 4                                                                                                    | 2                   | 3              | 3                       | 4              | 3     | 2              | 3              | 1              |
| 28             | 3                                     | 3                   | $\overline{2}$ | $\overline{2}$ | $\overline{3}$ | 3                   | 3              | 3                   | 3                              | 3              | 3              | 3              | $\overline{2}$ | 2                       | $\overline{2}$           | $\mathbf{1}$   | 3              | 4              | 4                  | 3                              | 4              | 3                             | 3                  | $\overline{3}$                                                                                                    | 3                   | 3              | 3                       | 3              | 4     | 3              | 3              | 2              |
| 29             | 3                                     | 2                   | 3              | 3              | 3              | 2                   | $\mathbf{1}$   | 3                   | 4                              | $\overline{2}$ | 3              | $1\,$          | $\mathbf{1}$   | $\mathbf{1}$            | $\mathbf{1}$             | $\mathbf{1}$   | 3              | 3              | 3                  | 3                              | 3              | 2                             | 3                  | 3                                                                                                    | $\overline{2}$      | 3              | 3                       | 3              | 3     | $\mathbf{1}$   | 3              | $\overline{2}$ |
| 30             | $\overline{4}$                        | 3                   | 3              | 3              | $\overline{2}$ | 3                   | $\overline{4}$ | $\overline{2}$      | $\overline{2}$                 | $\overline{2}$ | 3              | 3              | 3              | $\overline{2}$          | $\overline{2}$           | $\overline{2}$ | 4              | 3              | 3                  | $\overline{2}$                 | 2              | 3                             | 3                  | $\overline{2}$                                                                                                    | $\overline{2}$      | 3              | 3                       | 4              | 4     | 4              | $\overline{4}$ | $\overline{4}$ |
|                |                                       |                     |                |                |                |                     |                |                     |                                |                |                |                |                |                         | educativa Simón Bolívar" |                |                |                |                    |                                |                |                               |                    | Tesis. "Influencia del Programa Edilim en el aprendizaje matemático de los estudiantes del VII ciclo de la institución |                     |                |                         |                |       |                |                |                |

*Tabla 25*

**Base de datos**

## **Constancia de aplicación del trabajo de investigación**

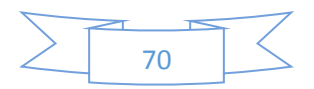

## "AÑO DE LA CONSOLIDACIÓN DEL MAR DE GRAU"

## "DECENIO DE LAS PERSONAS CON DISCAPACIDAD EN EL PERÚ 2007-2016"

## **CONSTANCIA**

EL DIRECTOR DE LA INSTITUCIÓN EDUCATIVA EMBLEMÁTICA SIMON BOLIVAR QUE **SUSCRIBE:** 

# **HACE CONSTAR:**

Que, el Profesor SANTOS ASENCIO RAMOS de la especialidad de Matemática, a solicitud se le ha autorizado ha aplicación del Programa EDILIM con los estudiantes del quinto grado del Nivel Secundario de esta Institución Educativa, durante el mes de Abril, el mismo que complemente el desarrollo de la Tesis "INFLUENCIA DEL PROGRAMA EDILIM EN EL APRENDIZAJE MATEMÁTICO DE LOS ESTUDANTES DEL VII CICLO DE LA INSTITUCIÓN EDUCATIVA SIMÓN BOLÍVAR DE MOQUEGUA 2016"

Se expide la presente constancia a petición del interesado para los fines que estime por conveniente.

Moquegua, 29 de Abril del 2016. PROF. FLORE CIO V. COPA VIZQARRA 3E) OOL IVA LE.E.

**FMCV/DIR** CDA/TS **CC.Arch** 

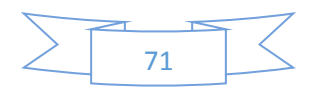
## **Fotografías**

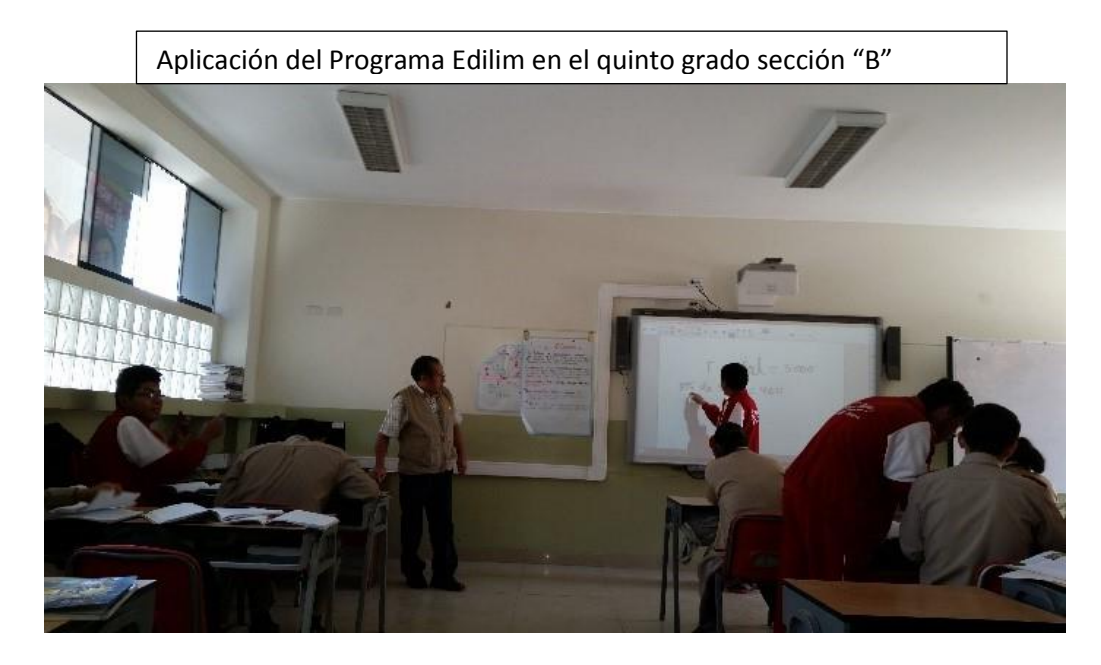

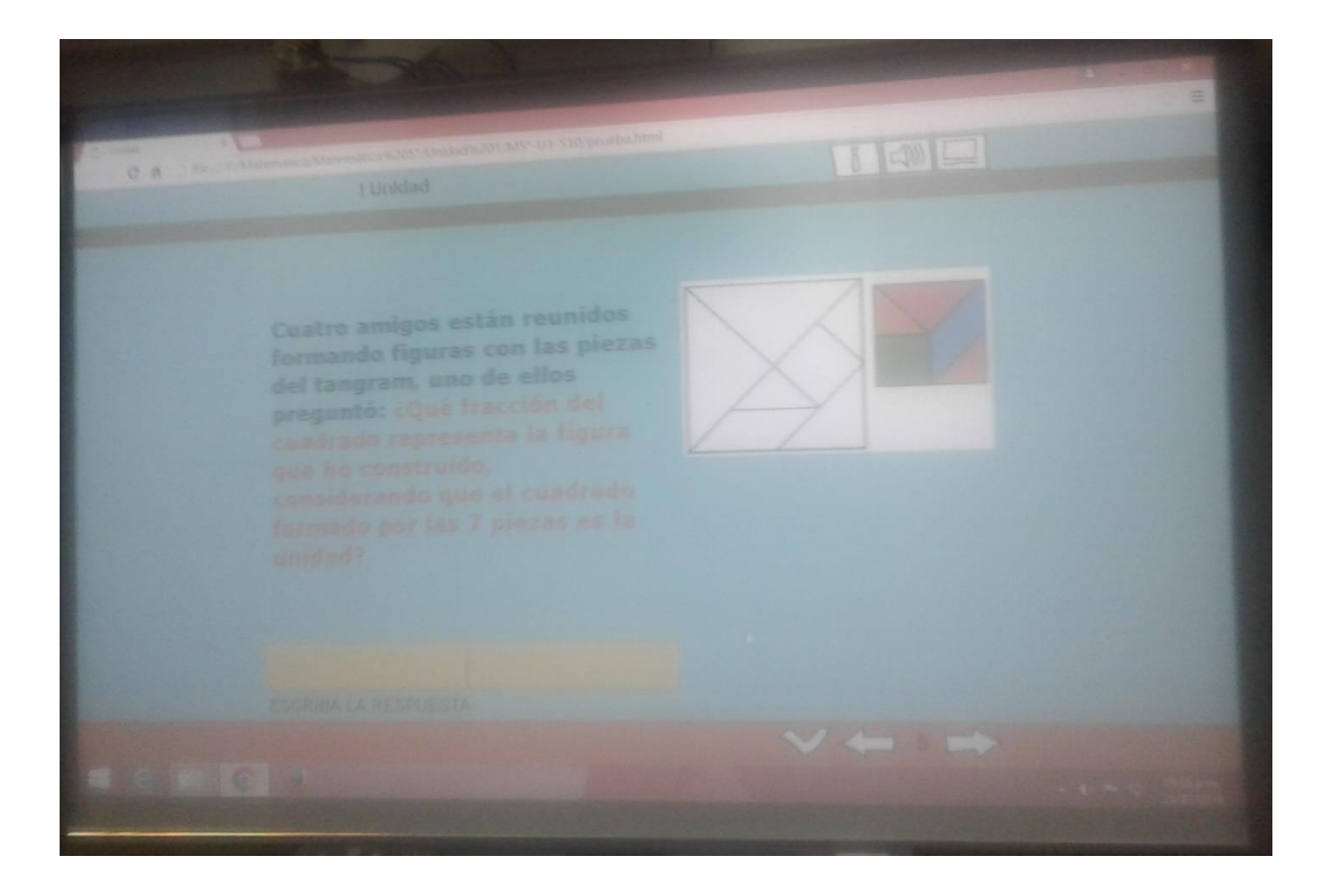

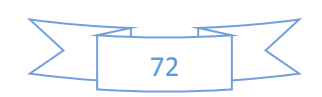

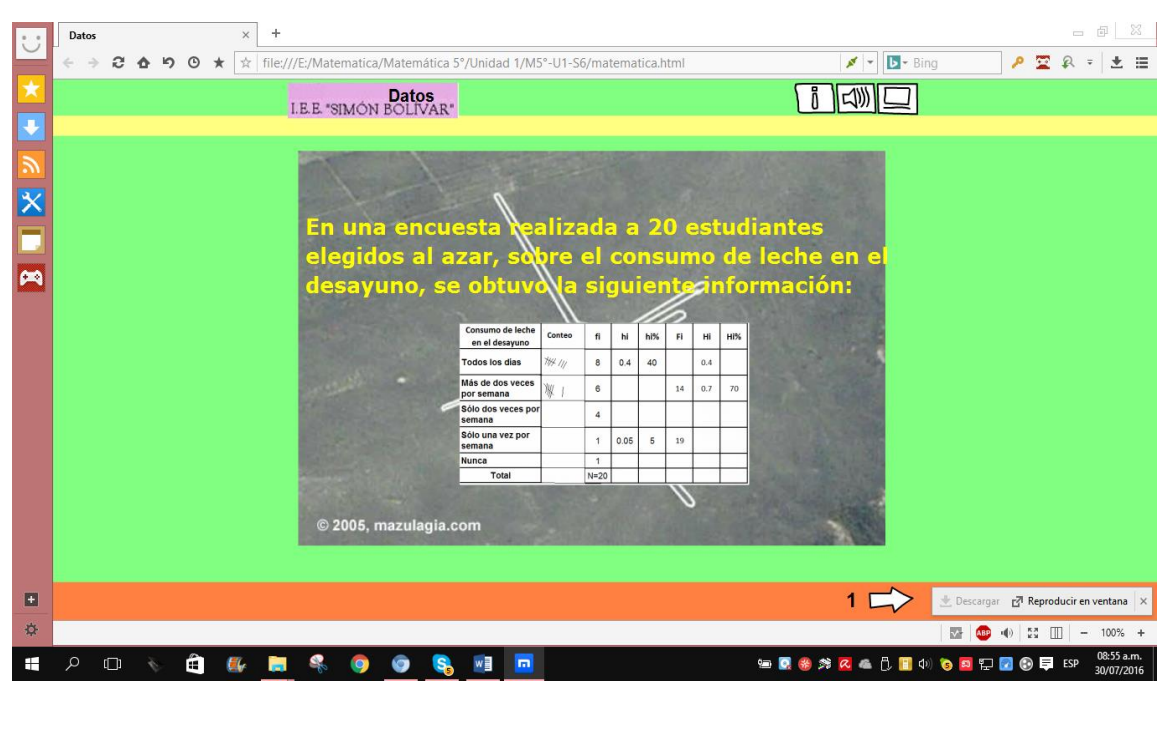

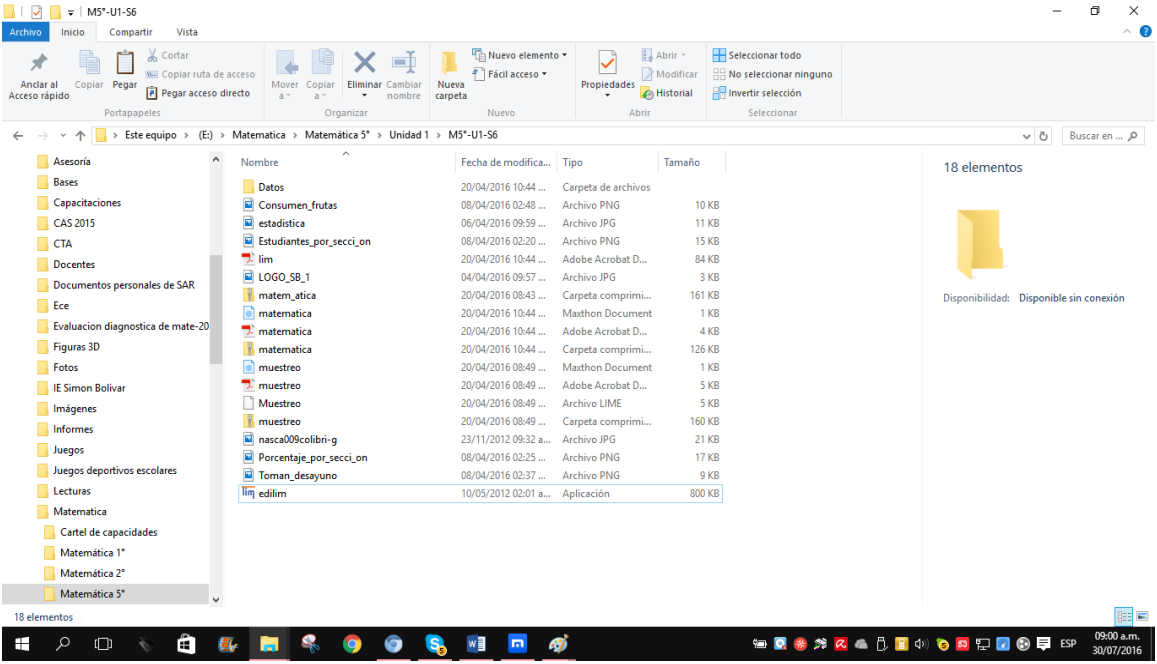

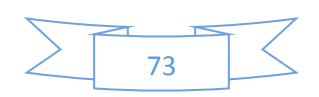

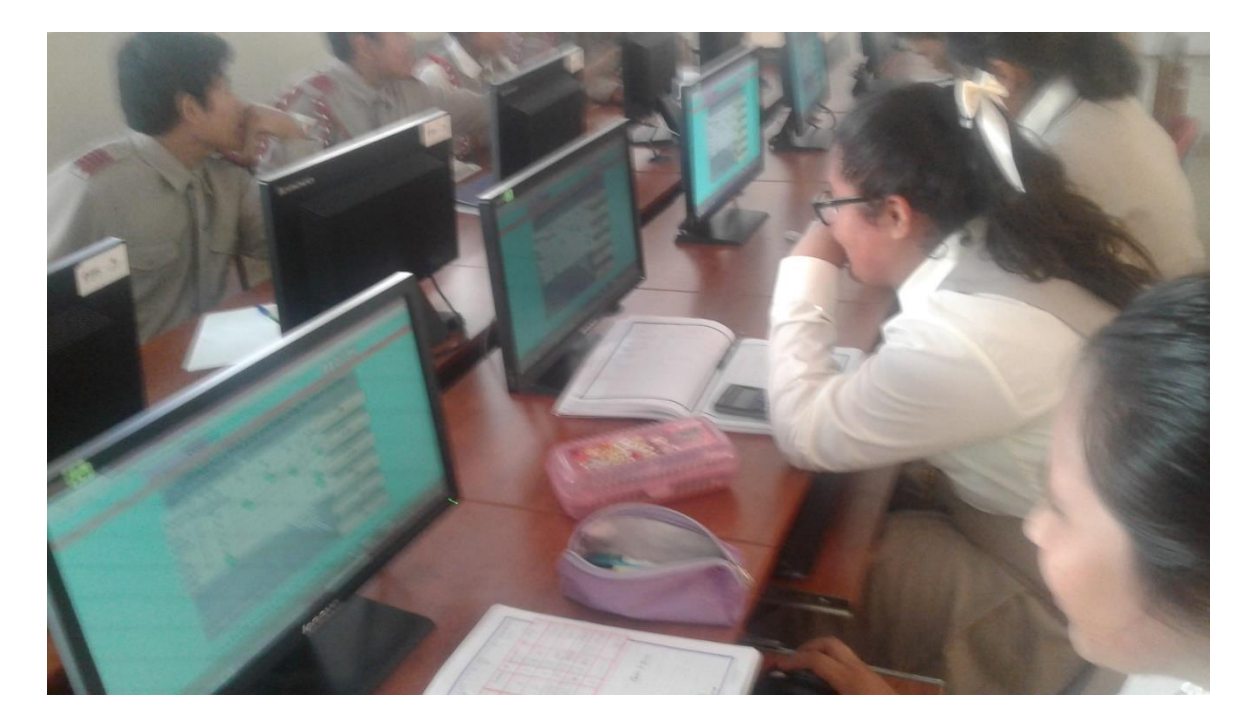

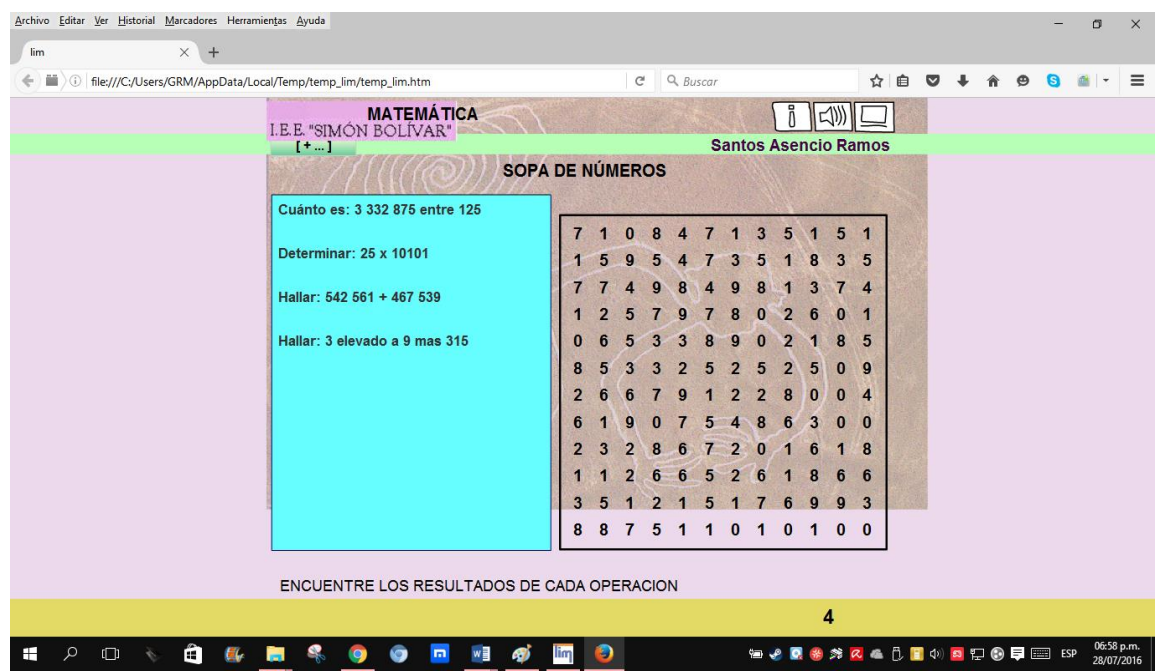

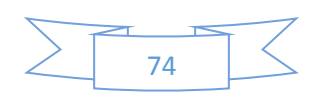

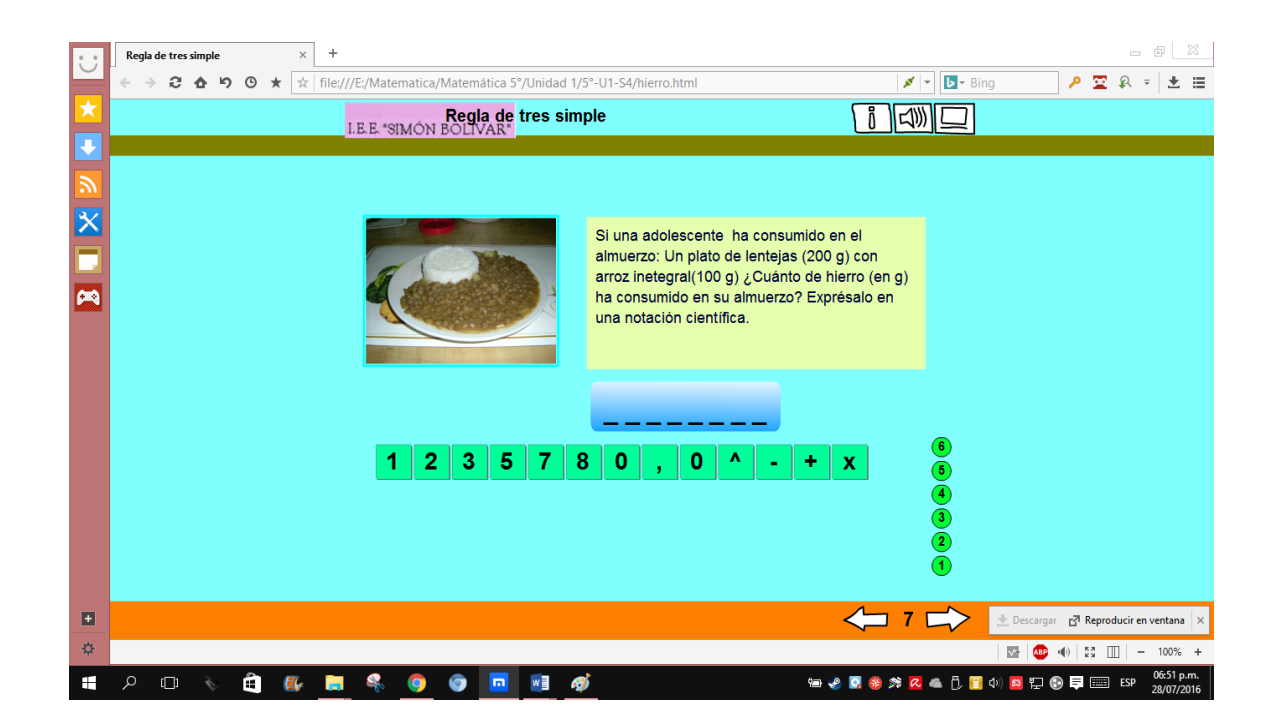

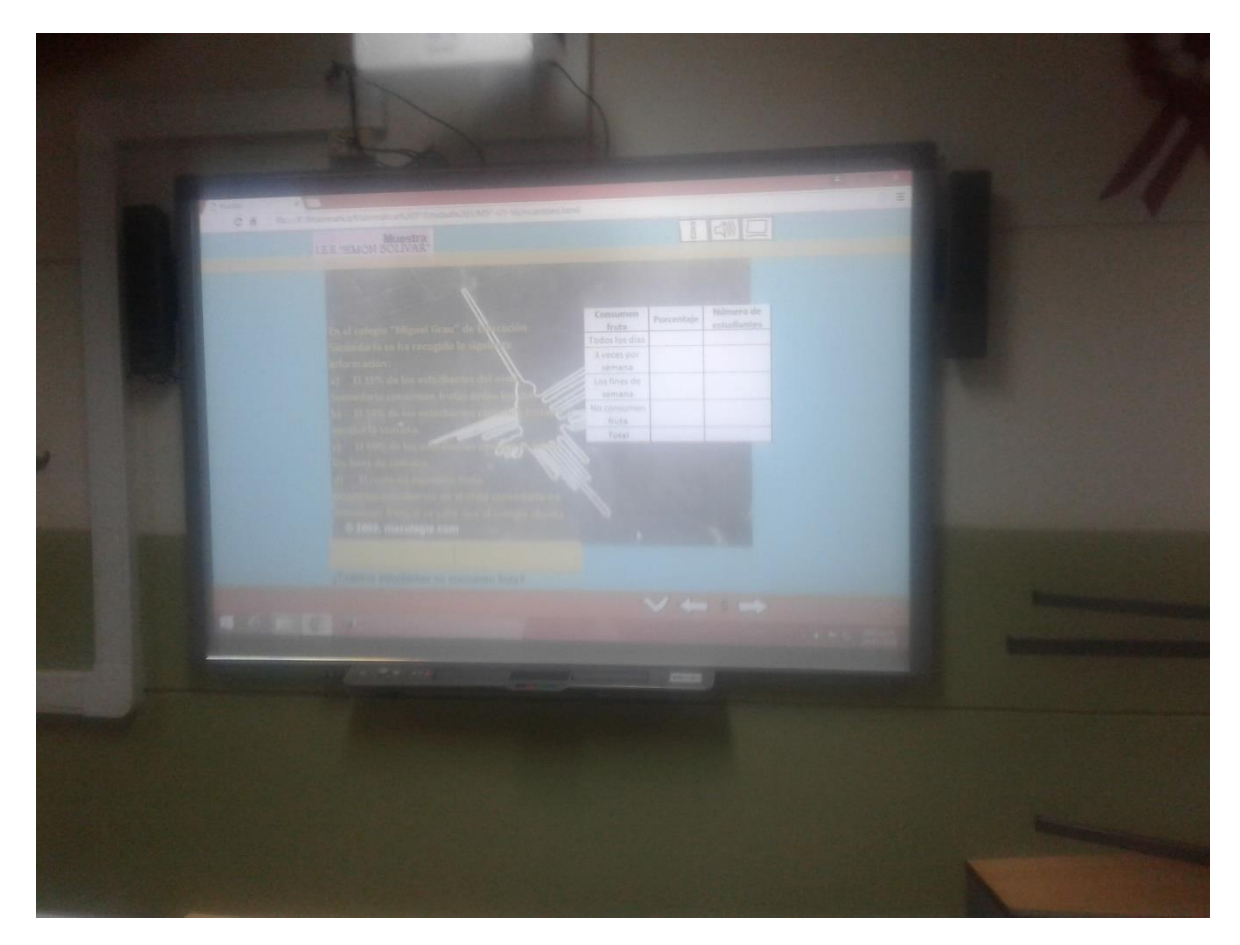

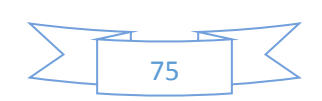

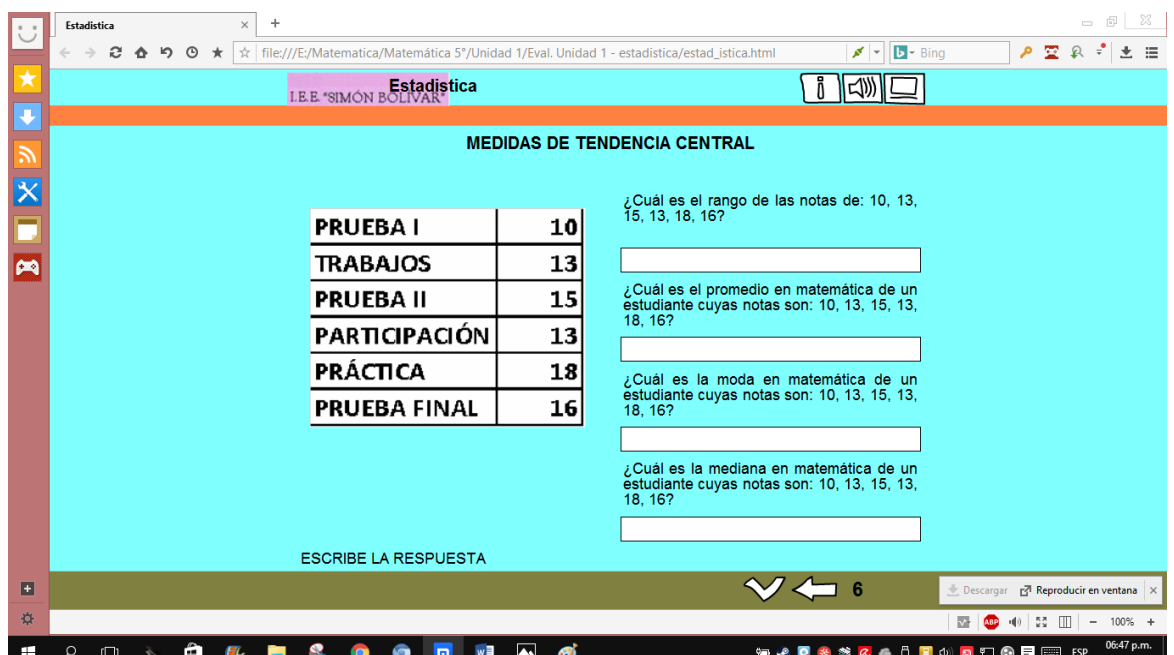

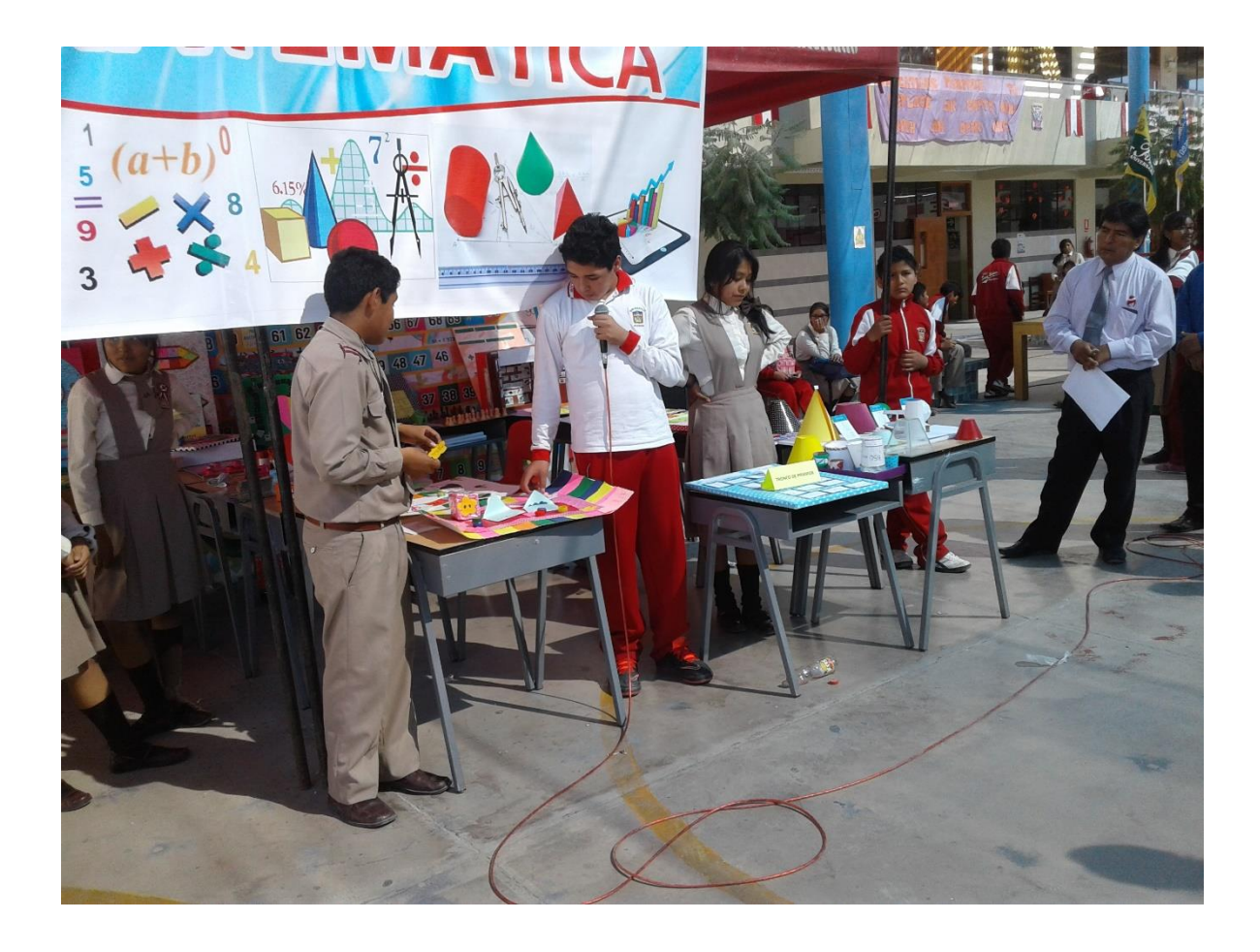

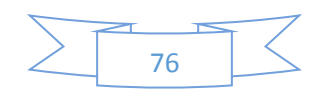

## *Tabla 26* **Sesión de aprendizaje**

## **PLANIFICACIÓN DE LA SESIÓN DE APRENDIZAJE**

I.E.E.: Simón Bolívar Docente: Prof. Santos Asencio

**NÚMERO DE SESIÓN 1/9**

Grado: Quinto **Duración: 2** 

horas pedagógicas

**I. TÍTULO DE LA SESIÓN**

**Organizando nuestras actividades para promover conciencia sobre los gastos que generamos en nuestro quehacer diario**

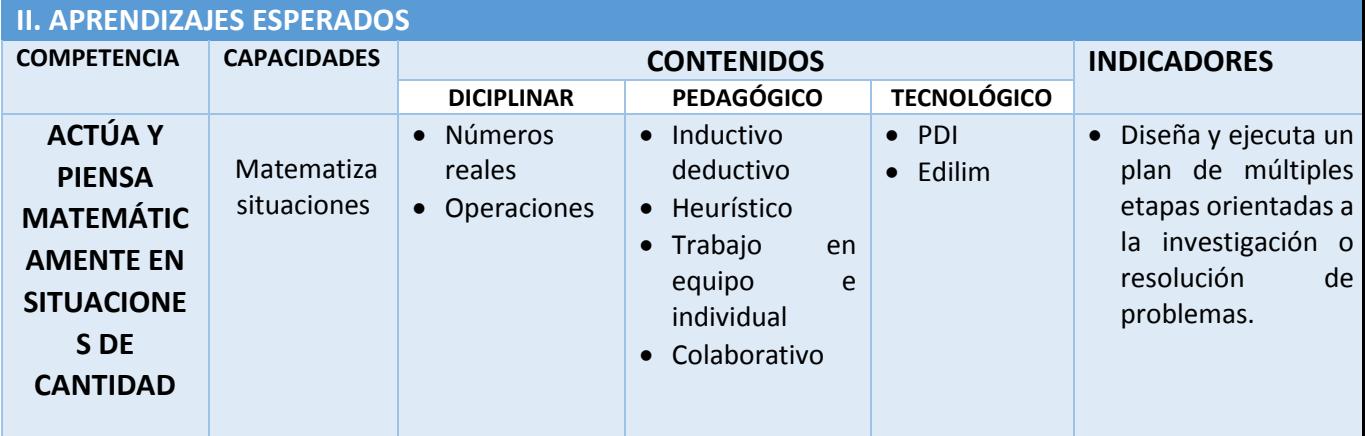

#### **III. SECUENCIA DIDÁCTICA**

#### **Inicio: (20 minutos)**

- El docente da la bienvenida a los estudiantes y los organiza para realizar una mesa de diálogo.
- El docente realiza el siguiente comentario: ¿Sabían ustedes que diariamente generamos gastos las cuales no son nuestros dineros?
- El docente pregunta: ¿Cada uno de nosotros hacemos la misma cantidad de gastos diariamente? ¿Alguien de ustedes sabe cuánto de gasto genera a sus padres diariamente?
- Los estudiantes emiten sus comentarios de manera organizada.
- El docente presenta la situación significativa de la unidad en el programa Edilim:

De todos es bien sabido que estamos viviendo en un contexto social que algunos expertos denominan sociedad de la información, comunicacional o del conocimiento, debido a los avances tecnológicos que se producen a una velocidad de vértigo que están afectando al desarrollo de los ritmos de los procesos naturales del ser humano. De manera que surgen nuevas necesidades a raíz del grado de dependencia que tenemos en relación al uso imprescindible de determinados aparatos eléctricos y electrónicos, que supuestamente nos facilitan los quehaceres diarios de la vida.

Pero también tenemos otras necesidades primordiales y básicas, como es la alimentación, educación, vestido y vivienda que también van acorde con las costumbres y modas del momento.

*¿Cuánto es el sueldo mínimo en el Perú*?,¿Cuánto de gasto generamos diariamente?

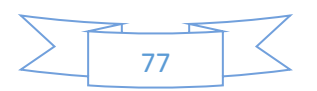

- El docente pregunta: ¿Qué podríamos hacer para responder a las interrogantes planteadas en la situación significativa?
- Los estudiantes escriben en sus cuadernos sus posibles respuestas o en la PDI.
- El docente plantea las siguientes pautas, las cuales regirán el trabajo durante el desarrollo de la unidad y que serán consensuadas por los estudiantes:
	- o Se organizan en grupos de trabajo, y acuerdan una forma o estrategia para comunicar los resultados.
	- o Al interior de cada grupo de trabajo, se organizan de tal manera que todos los integrantes tengan igual participación en los procesos de resolución de la situación significativa; garantizando así un trabajo colaborativo.
	- o Se respetan los acuerdos y los tiempos estipulados para cada actividad garantizando un trabajo efectivo en el proceso de aprendizaje.
	- o Se pone énfasis en la búsqueda de información en diferentes contextos y áreas disciplinares.
	- o Se respetan las opiniones e intervenciones de los estudiantes y se fomentan espacios de diálogos y de reflexión.

#### **Desarrollo: (60 minutos)**

- El docente, a partir de la actividad anterior, observa que cada uno de los y las estudiantes realicen la actividad en su carpeta de trabajo con la participación de los grupos de trabajo y los induce a determinar las actividades a realizarse a lo largo de la unidad.
- Los estudiantes, con apoyo del docente, determinan cada una de las actividades a realizarse e identifican el orden en el cual se realizarán, estableciendo una ruta de trabajo.
- El docente pregunta a cada uno de los grupos qué actividades se tendrían que realizar primero para poder responder a las preguntas de la situación significativa
- El docente establece la correspondencia entre las actividades y las habilidades matemáticas a desarrollarse.
- El docente hace énfasis en la utilidad del campo temático en cada una de las actividades y resalta la importancia de la elaboración del producto final de la unidad.

#### **Cierre: (10 minutos)**

- Los estudiantes comentan sobre el porqué de la diferencias de los gastos que realizan diario, mensual y anualmente.
- El docente sistematiza la información con la participación de todos los estudiantes, y la coloca en un lugar visible.

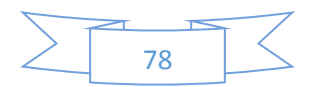

## **IV. TAREA A TRABAJAR EN CASA**

 El docente solicita a los estudiantes que revisen su texto de 5to año de Secundaria sobre los números reales.

## **V. MATERIALES O RECURSOS A UTILIZAR**

- *-* MINEDU, Ministerio de Educación. Rutas del Aprendizaje, fascículo VII (2015) Lima
- MINEDU, Ministerio de Educación. Texto escolar. Matemática 5 (2012) Lima: Editorial Norma S.A.C.
- Calculadora científica, plumones de colores, cartulinas, tarjetas, papelotes, cinta *masking tape*, PDI, etc.

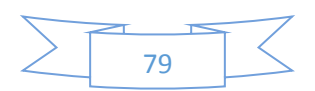

## **PLANIFICACIÓN DE LA SESIÓN DE APRENDIZAJE**

# I.E.E.: Simón Bolívar Docente: Prof. Santos Asencio Ramos Grado : Quinto Duración: 2 horas

**NÚMERO DE SESIÓN 2/9**

**I. TÍTULO DE LA SESIÓN**

**Organizando nuestras actividades para promover un estilo de vida saludable**

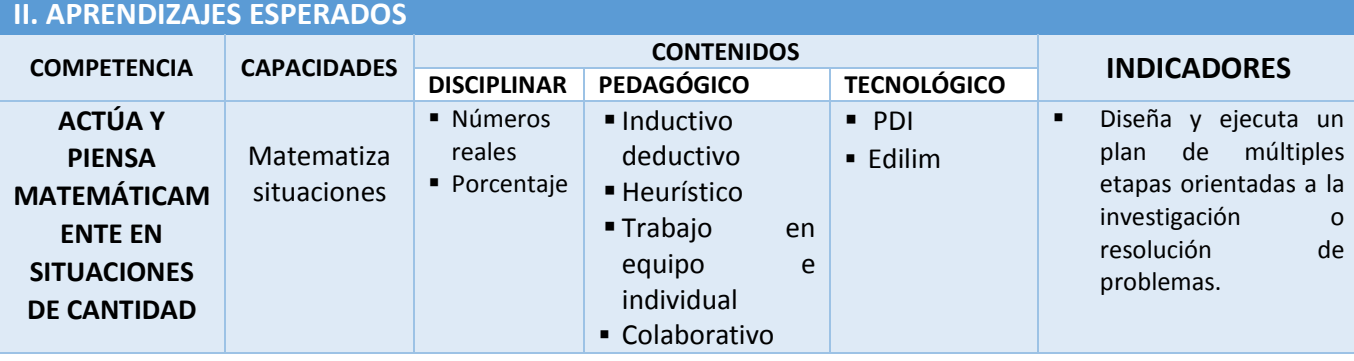

#### **III. SECUENCIA DIDÁCTICA**

#### **Inicio: (15 minutos)**

- El docente da la bienvenida a los estudiantes y los organiza en equipos para realizar una mesa de diálogo.
- El docente realiza las siguientes preguntas: ¿Sabían ustedes que cada año aumenta el número de jóvenes que tienen problemas de salud a consecuencia de sus inadecuados hábitos alimenticios? ¿por qué es importante tener una buena alimentación?
- Los estudiantes emiten sus comentarios de manera organizada.
- El docente organiza la información y anota las ideas fuerza en la pizarra digital.
- El docente entrega, a cada estudiante, una tarjeta con un tipo de alimento (carbohidrato, proteínas, etc.) y los estudiantes se agrupan por la similitud de sus tarjetas.
- El docente presenta la situación significativa de la unidad en el programa Edilim:

Los inadecuados hábitos alimenticios están originando en los adolescentes diversos tipos de enfermedades que están afectando su salud. Dos de las enfermedades más comunes son la anemia y el sobrepeso. La mayor incidencia de anemia en las adolescentes mujeres de 15 a 19 años se presenta en los departamentos de Pasco (32%), Madre de Dios (30%) y Tumbes (29%) (ENDES 2009). La anemia en los adolescentes está relacionada con el interés por proyectar una imagen estereotipada de delgadez, y en el caso de las mujeres, puede llegar a extremos peligrosos. Algunos síntomas externos

pueden dar la alerta, pero lo más recomendable para detectarla es a través de una muestra de sangre.

¿Cuáles son los valores normales de glóbulos rojos? ¿Los valores varían con la edad y sexo? ¿Cómo podemos saber si los alimentos que consumimos nos proporcionan la cantidad suficiente de hierro? ¿Cómo podemos prevenirla anemia?

 El docente pregunta: ¿Qué podríamos hacer para responder a las interrogantes planteadas en la situación significativa?

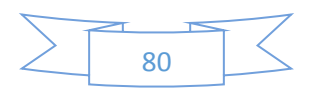

- Los estudiantes escriben en tarjetas sus posibles respuestas y los colocan en la pizarra.
- El docente, con la participación de los estudiantes, organiza las tarjetas y las sistematiza.
- El docente plantea las siguientes pautas, las cuales regirán el trabajo durante el desarrollo de la unidad y que serán consensuadas por los estudiantes:
	- o Se organizan en grupos de trabajo, y acuerdan una forma o estrategia para comunicar los resultados.
	- $\circ$  Al interior de cada grupo de trabajo, se organizan de tal manera que todos los integrantes tengan igual participación en los procesos de resolución de la situación significativa; garantizando así un trabajo colaborativo.
	- o Se respetan los acuerdos y los tiempos estipulados para cada actividad garantizando un trabajo efectivo en el proceso de aprendizaje.
	- o Se pone énfasis en la búsqueda de información en diferentes contextos y áreas disciplinares.
	- $\circ$  Se respetan las opiniones e intervenciones de los estudiantes y se fomentan espacios de diálogos y de reflexión.

#### **Desarrollo:(60 minutos)**

- El docente, a partir de la actividad anterior, analiza cada una de las tarjetas con la participación de los grupos de trabajo y los induce a determinar las actividades a realizarse a lo largo de la unidad identificando el orden en el cual se realizarán, estableciendo una ruta de trabajo en un organizador.
- El docente pregunta a cada uno de los grupos qué actividades se tendrían que realizar primero para poder responder a las preguntas de la situación significativa. Realizan un mapeo y elaboran un organizador visual.

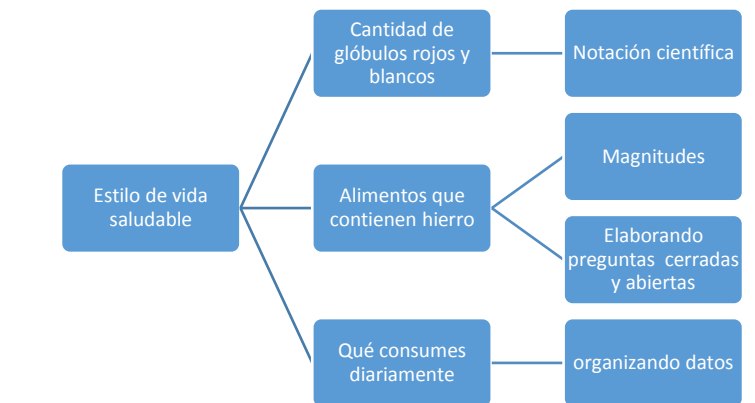

- El docente establece la correspondencia entre las actividades y las habilidades matemáticas a desarrollarse.
- El docente hace énfasis en la utilidad del campo temático en cada una de las actividades y resalta la importancia de la elaboración del producto final de la unidad.
- Finalmente, reitera el propósito de la unidad y la necesidad de establecer compromisos que consoliden los aprendizajes esperados.

#### **Cierre: (15 minutos)**

 Los estudiantes escriben en la PDI los compromisos que asumirán para el logro del propósito de la unidad. Resaltan valores y actitudes.

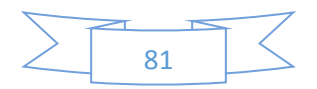

- El docente sistematiza la información con la participación de todos los estudiantes, y la coloca en un lugar visible.
- Los estudiantes exponen sus rutas de actividades que se abordaran en la unidad.
- El docente, con la participación de todos los grupos, sistematiza los aportes de cada uno de ellos y genera una ruta de trabajo para todo el salón (esta ruta va de la mano con la secuencia de las sesiones de aprendizaje).

IV. TAREA A TRABAJAR EN CASA

 El docente solicita a los estudiantes que revisen su texto de 5to año de Secundaria sobre los números reales.

## **V. MATERIALES O RECURSOS A UTILIZAR**

Recursos para el estudiante:

MINEDU, Ministerio de Educación (2012). *Matemática 5*. Lima: Editorial Norma S.A.C.

Otros materiales:

Calculadora científica, plumones de colores, cartulinas, tarjetas, PDI, cinta *masking tape*, etc.

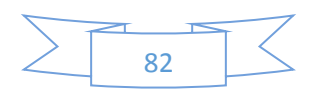

## **PLANIFICACIÓN DE LA SESIÓN DE APRENDIZAJE**

I.E.E.: Simón Bolívar Docente: Prof. Santos Asencio Ramos

**NÚMERO DE SESIÓN 3/9**

**II. APRENDIZAJES ESPERADOS**

Grado: Quinto Duración: 4 horas

pedagógicas

**I. TÍTULO DE LA SESIÓN**

**Contabilizando nuestros glóbulos rojos y blancos**

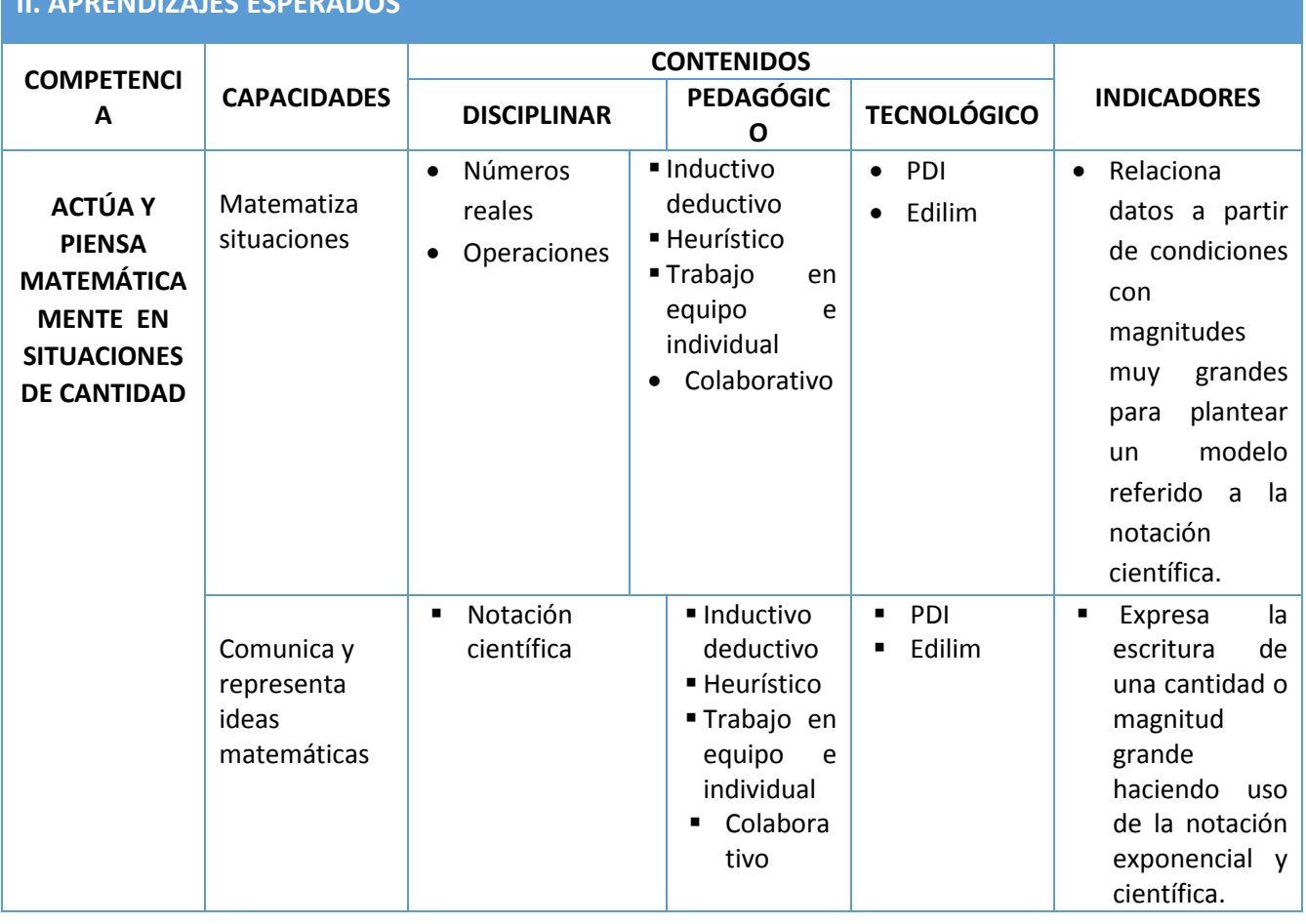

## **III. SECUENCIA DIDÁCTICA Inicio: (15 minutos)** El docente da la bienvenida a los estudiantes.

- Luego, presenta el video [\(recursoTIC\\_1](file:///C:/Users/GRM/Downloads/recurso%20TIC%201.pptx)) "Dieta del algodón" <https://goo.gl/d7Pve5> , el cual está relacionado al tema de los jóvenes adolescentes que evidencian un desmedido interés por su apariencia y la forma de su cuerpo, y por lo tanto optan por dietas peligrosas (Frecuencia Latina  $-5' 36'$
- El docente plantea interrogantes a partir del vídeo observado en e[l recurso TIC\\_2](file:///C:/Users/GRM/Downloads/recurso%20TIC%202.xlsx)

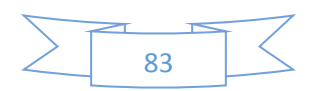

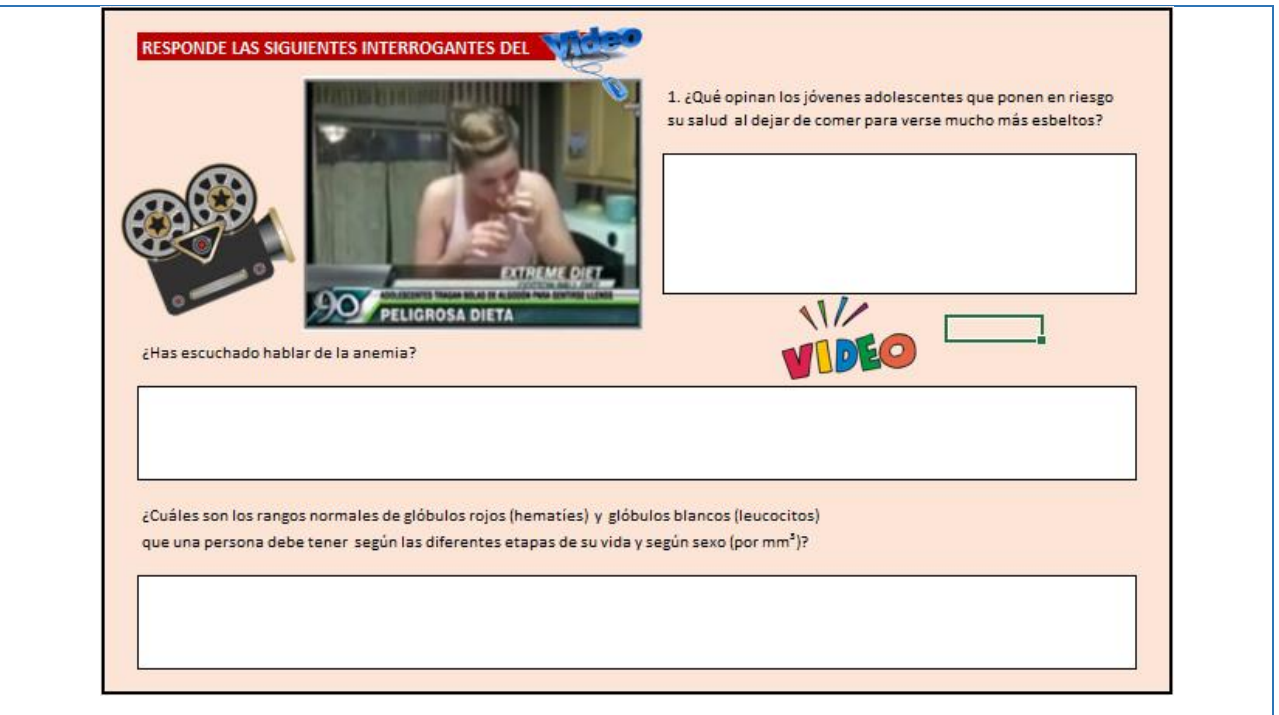

- El docente organiza y sistematiza la información en función al propósito de la sesión.
- El docente presenta el aprendizaje esperado de la sesión vinculándola a la situación significativa.
- El docente hace referencia a las actividades en las cuales centrará su atención para el logro de los aprendizajes esperados: "Se centrará la atención en la elaboración de un organizador de información para expresar cantidades grandes en notación científica.
- El docente plantea las siguientes pautas de trabajo que serán consensuadas con los estudiantes en el recursoTIC\_1
- Se presente en el programa Edilim, las siguientes acciones para el logro de los aprendizajes:
	- Nos organizamos e equipos de trabajo y acordamos una forma o estrategia de comunicar los resultados.
	- $\triangleright$  Respetamos los acuerdos y los tiempos estipulados para cada actividad, garantizando un trabajo efectivo en el proceso de aprendizaje.
	- $\triangleright$  Respetamos las opiniones e intervenciones de los estudiantes y se fomentan los espacios de diálogos y de reflexión.

#### **Desarrollo: (55 minutos)**

 Con la ayuda de la pizarra digital el docente presenta el video: "Qué es un hemograma" del programa **Medicina clara** con el Dr. Bueno (sugerido - 7 minutos) en el recurso TIC \_1. El video está ubicado en el siguiente link: http://goo.gl/7bVoZF

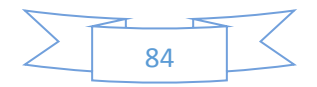

El docente comparte la ficha informativa en el [recurso TIC 3](file:///C:/Users/GRM/Downloads/recurso%20TIC%203.docx) para complementar los datos presentados en el video.

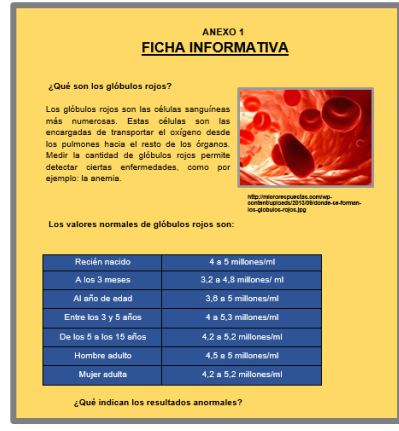

 En equipo, los estudiantes revisan la ficha informativa (recurso TIC 3), luego completan la Tabla 1 de la Actividad 1 en el recursoTIC\_2, escribiendo los valores identificados con todos sus dígitos (los estudiantes consideran los valores mínimos y máximos) y responden a las interrogantes planteadas:

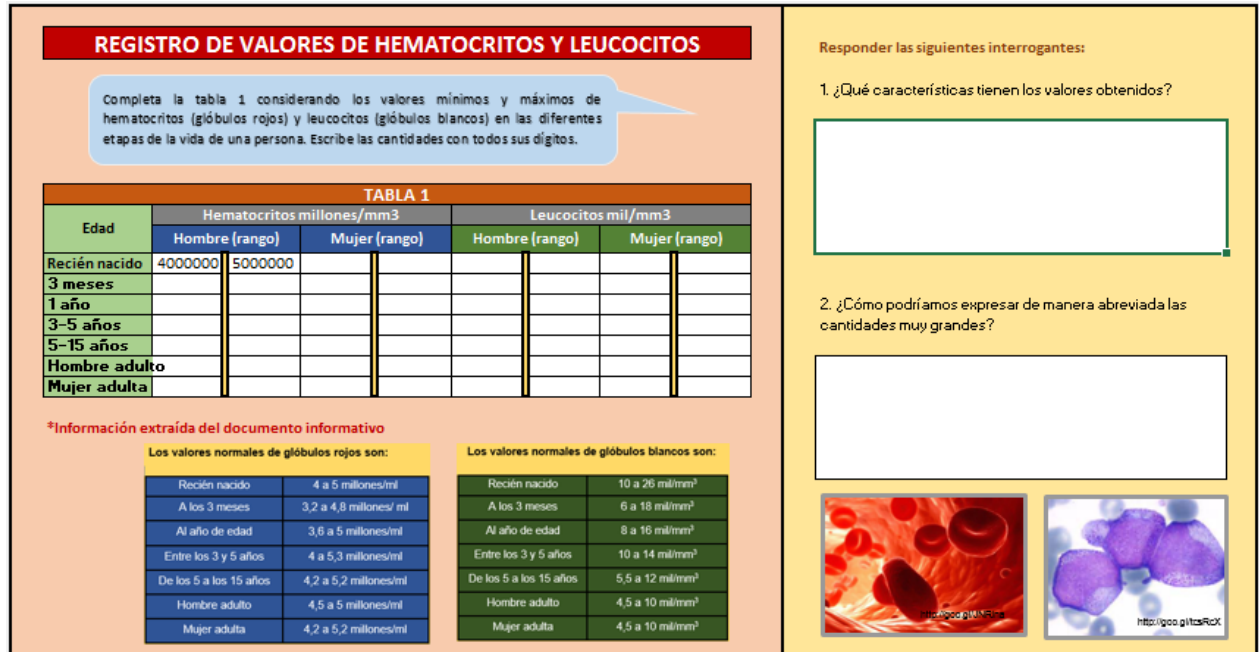

- Un integrante de cada equipo presenta y argumenta sus respuestas. El docente contrasta y verifica las respuestas retroalimentando la información.
- El docente, promueve la participación de todos los equipos de trabajo mientras realiza la explicación del tema. Teniendo en cuenta los aportes de los estudiantes y considerando un valor de la tabla (a modo de ejemplo) induce a la notación científica y su modelo, utilizando potencia de base diez. Explica el significado del signo del exponente con la ayuda de la presentación (recurso TIC 1).

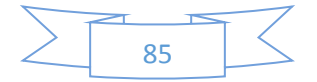

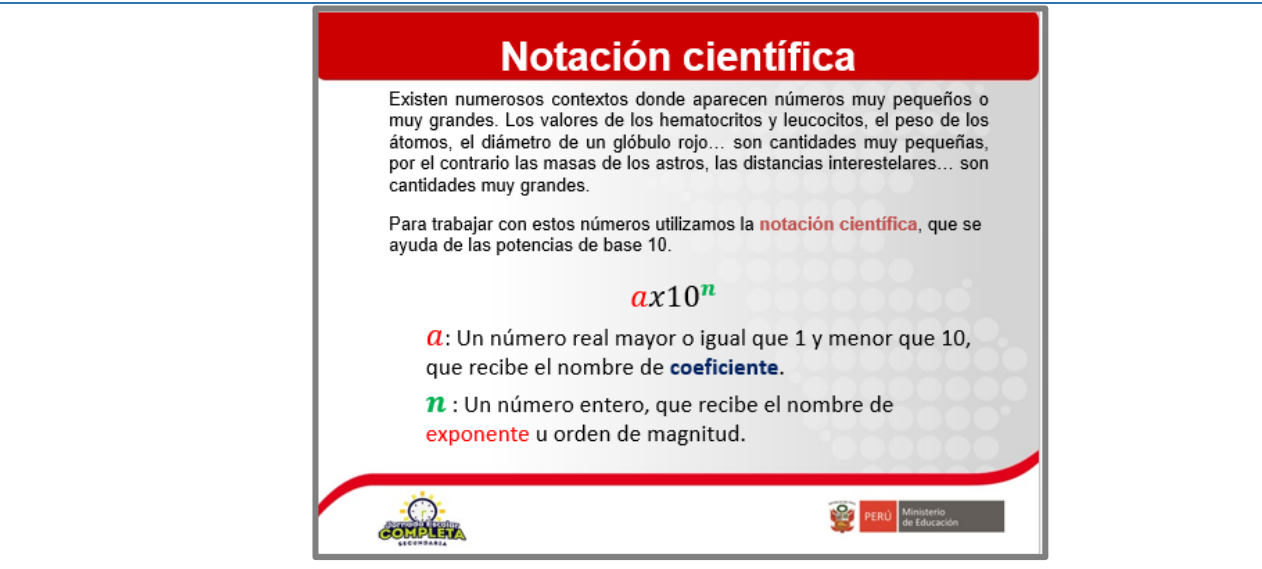

 Los estudiantes realizan la Actividad 2 en el recursoTIC\_2. Considerando las especificaciones anteriores, escriben a través de una notación científica los datos recogidos en la tabla 1 y completan la tabla 2 con asesoría del docente.

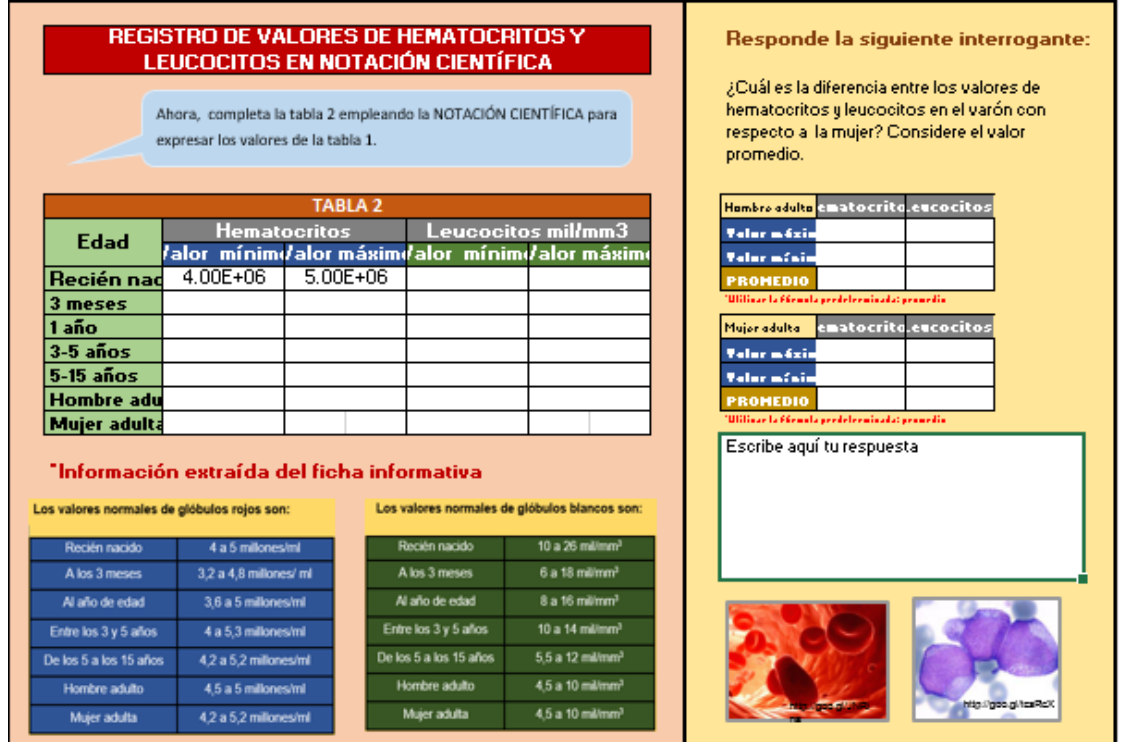

Cada equipo de trabajo, con mediación del docente desarrolla la Actividad 3, donde deberán aplicar estrategias diversas y de forma colaborativa para realizar operaciones de suma y resta con notación científica y la conversión de mm. a litro, puede hacer uso de la calculadora del sistema operativo, de ser necesario el docente podrá precisar los procedimientos con ayuda de la presentación en el recurosTIC\_1:

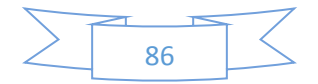

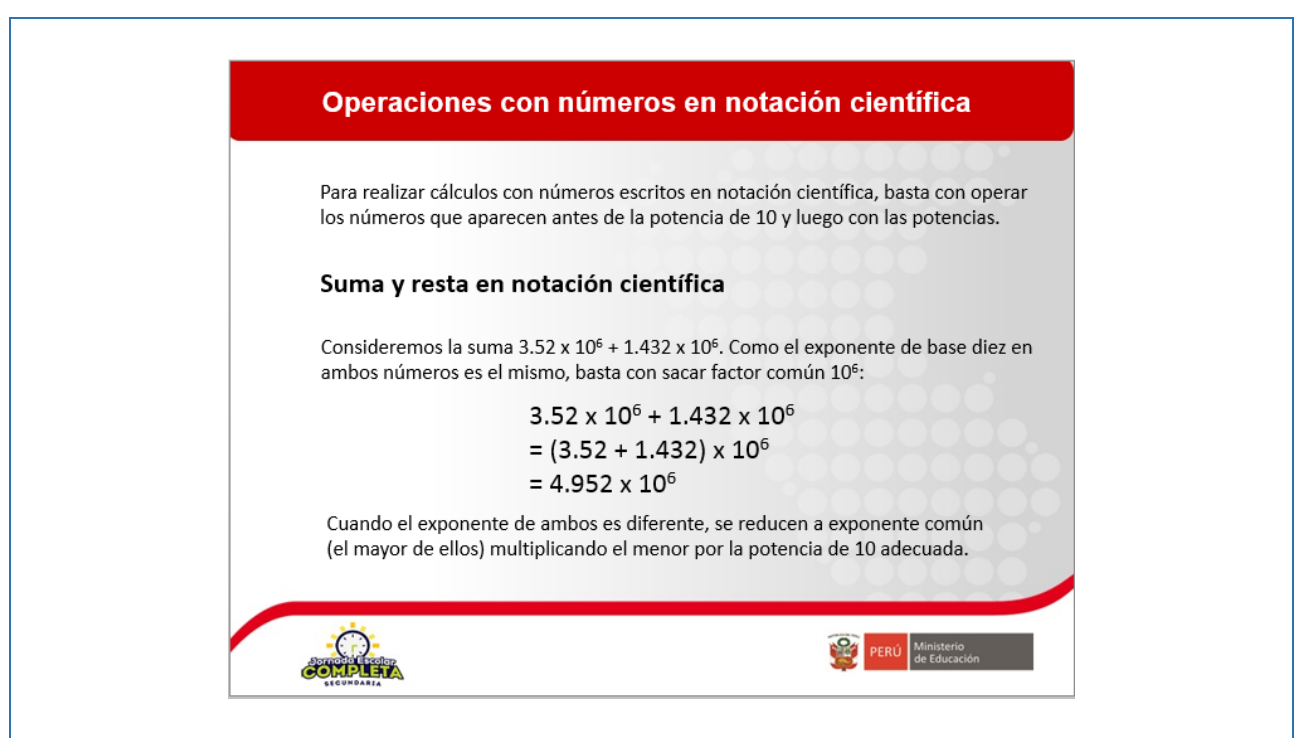

Luego determinan la cantidad de glóbulos rojos que posee un adolescente (varón y mujer), y escriben los resultados en la Tabla 3, recursoTIC\_2).

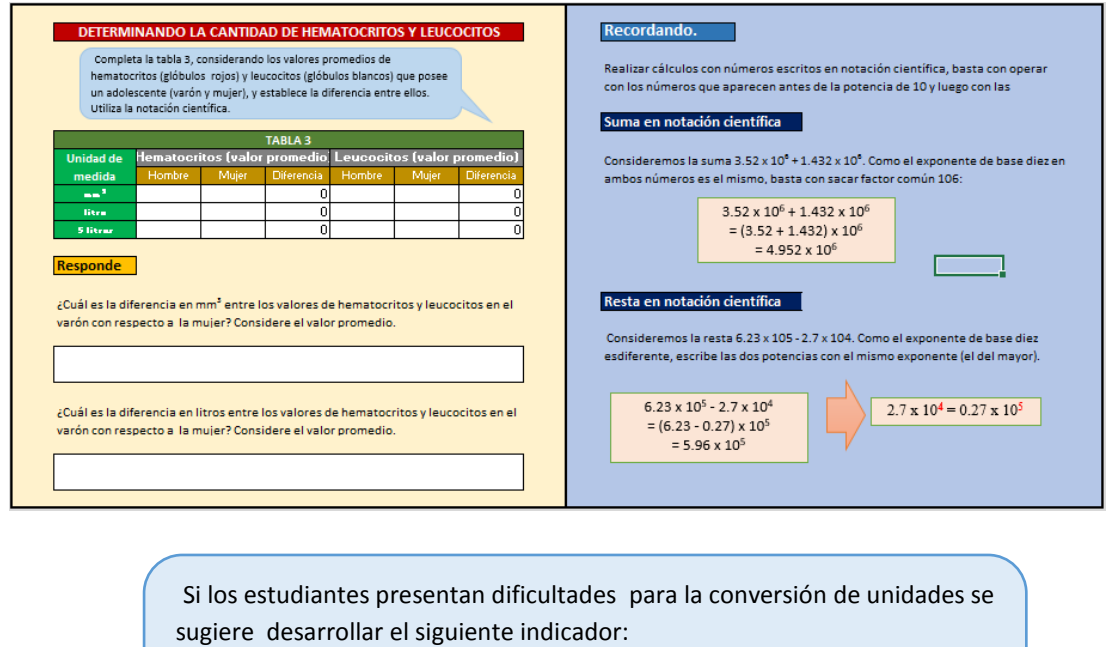

"Realiza conversiones de medidas considerando la notación exponencial y científica al resolver problemas" (Rutas de Aprendizaje 2015, fascículo VII, 4to grado, página 40.). Se propone trabajar el anexo1.

 $\overline{a}$ 

Un integrante de cada equipo de trabajo explica los procedimientos y las estrategias utilizadas para la conversión; además, explican la relación entre el exponente positivo y los ceros a la derecha.

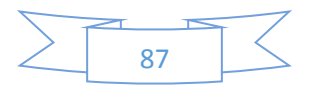

Si es necesario, el docente brinda los alcances que permitan mejorar el trabajo. Además, deduce la regla de conversión a partir de la regla de tres y el significado del signo positivo de la expresión en notación científica (recurso TIC 1) Expresar un número en notación científica

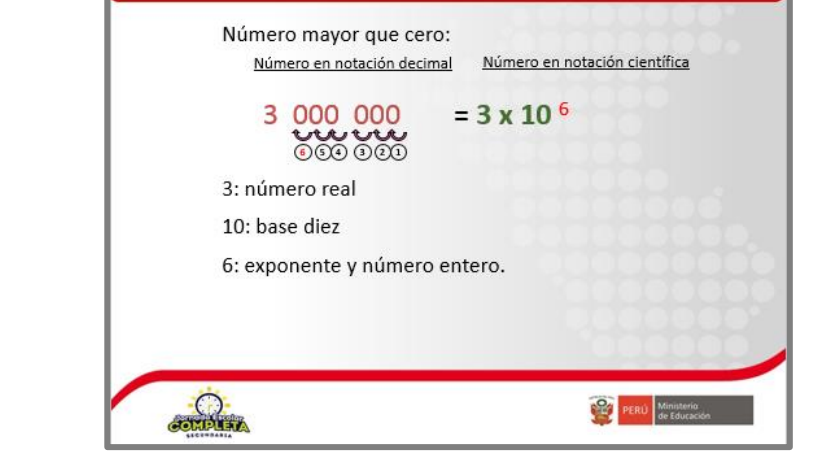

#### **Cierre: (20 minutos)**

- El docente refuerza el aprendizaje obtenido formulando interrogantes en el recursoTIC\_2.
- Un alumno de manera voluntaria presenta su respuesta y explica su procedimiento en la pizarra.
- El docente con participación activa de los estudiantes refuerza el tema y despeja dudas.
- El docente realiza las siguientes conclusiones:

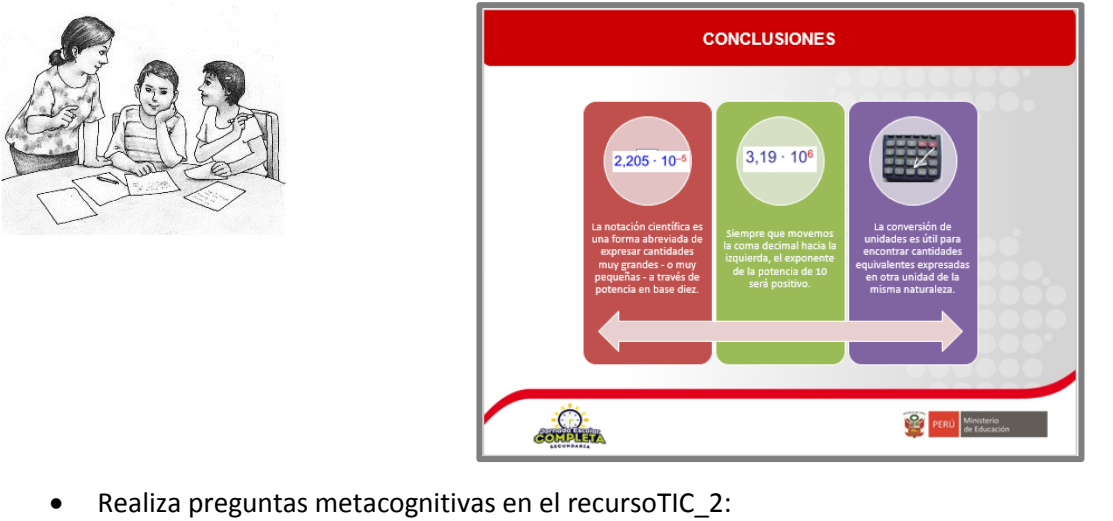

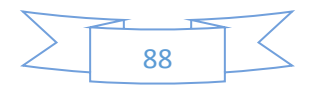

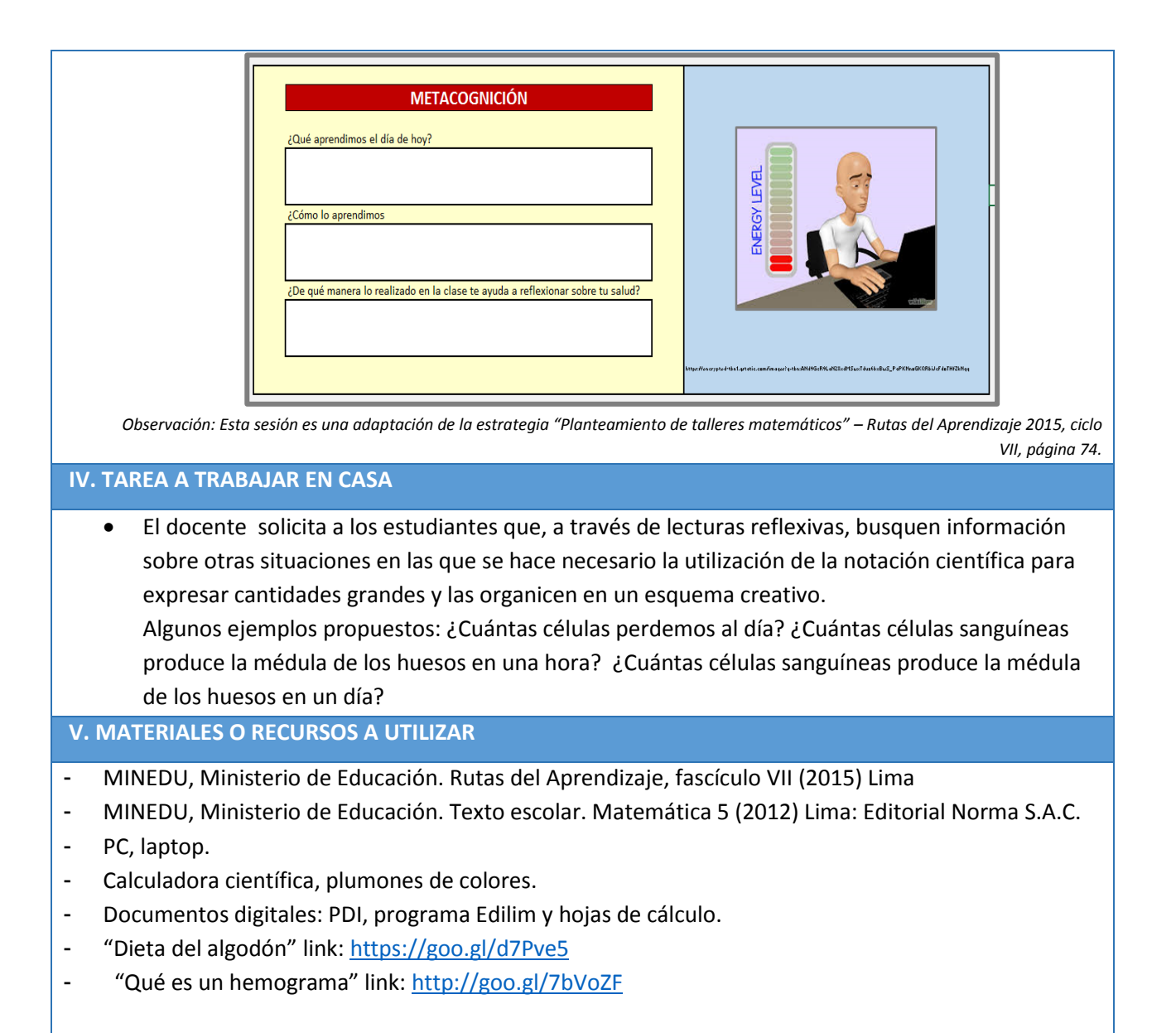

#### **ANEXO 1**

## **MEJORANDO NUESTROS APRENDIZAJES**

Recuerda que un ml (mililitro) representa la milésima parte de un litro; además, un ml es equivalente a un cm<sup>3</sup>.

1L= 1000ml

1L es equivalente a 1000cm<sup>3</sup>

1ml equivalente a  $1 \text{cm}^3$ 

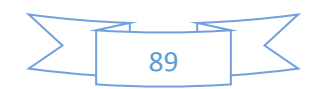

Si en un centímetro (cm) hay 10 milímetro (mm) entonces en 1 cm<sup>3</sup>, ¿cuantos mm.<sup>3</sup> hay? Estableciendo la igualdad y elevando ambos extremos al cubo, obtenemos:

$$
1cm = 10mm
$$
 entonces  $(1cm)3 = (10mm)3$ 

$$
1 \text{cm}^3 = 1000 \text{mm}^3
$$

Además, recuerda que: 1ml es equivalente a 1 cm<sup>3</sup> y 1cm<sup>3</sup> es equivalente a 1000mm<sup>3</sup>. Por lo tanto:

#### 1ml es equivalente a 1000mm<sup>3</sup>

Margarita es una adolescente que ha ido al centro de salud más cercano para realizarse su descarte de anemia. Después de hacer la cola respectiva, le han extraído 20 ml de sangre y lo han colocado en un tubo de ensayo.

- a) ¿Cuántos mm<sup>3</sup> de sangre le han extraído a Margarita?
- b) ¿Cuántos mm<sup>3</sup> de sangre extraerá la enfermera a 3 pacientes?
- c) ¿Cuánto mm<sup>3</sup> extraerá a 10 pacientes?
- d) Si al término de la mañana y después de atender a varios pacientes, la enfermera ha extraído un litro de sangre, ¿a cuántos pacientes ha atendido? (considera que a cada paciente le extrae 20ml).

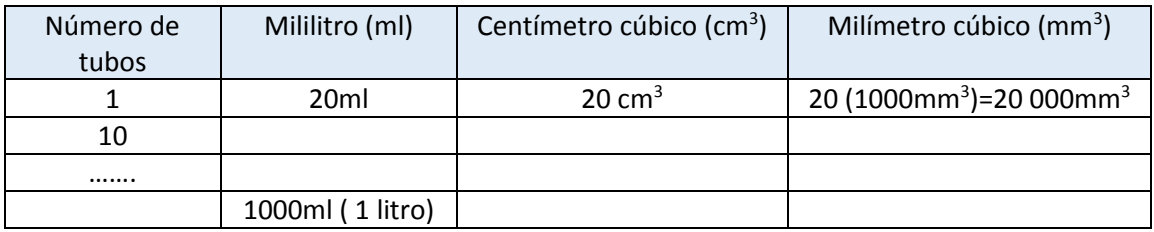

e) La enfermera comenta con su colega lo siguiente: "Desde las 8 hasta las 10 de la mañana, he recogido 400cm<sup>3</sup> de sangre". ¿Cuántos ml de sangre recogió? ¿Cómo lo expresamos en litros?

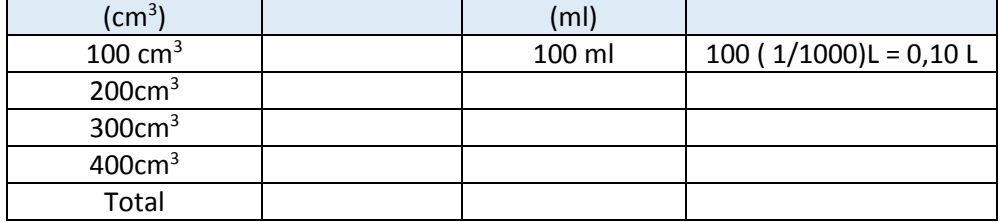

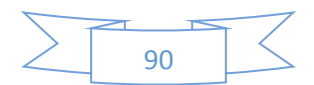

## **PLANIFICACIÓN DE LA SESIÓN DE APRENDIZAJE**

I.E.E. "Simón Bolívar" Docente: Santos Asencio **NÚMERO DE SESIÓN**

**4/9**

Grado: Quinto **Duración: 2 horas pedagógicas** 

**I. TÍTULO DE LA SESIÓN**

#### **Determinando la cantidad de hierro que nuestro cuerpo necesita**

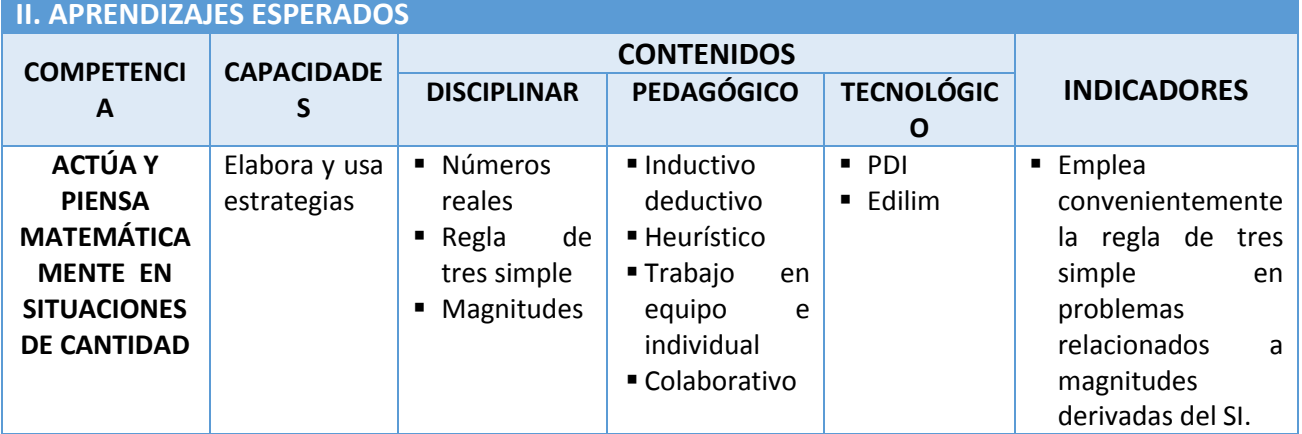

## **III. SECUENCIA DIDÁCTICA**

#### **Inicio: (20 minutos)**

- El docente da la bienvenida a los estudiantes y realiza un breve comentario sobre la clase anterior. Luego pregunta: ¿Cuántos litros de glóbulos rojos tiene Ud.? (tarea domiciliaria de la clase anterior).
- El docente plantea a los estudiantes las siguientes preguntas, utilizando la PDI y programa Edilim:

¿Por qué es importante el consumo de hierro? ¿Cuántas tipos de hierro existen? ¿Qué alimentos tienen mayor cantidad de hierro? ¿Nuestro cuerpo absorbe todo el hierro de los alimentos que consumimos?

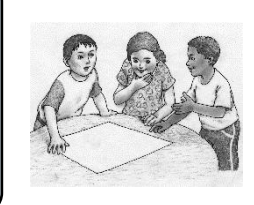

- Los estudiantes se organizan en grupos de trabajo y escriben sus respuestas en sus carpetas de trabajo.
- El docente sistematiza la información en la pizarra e invita a los estudiantes a observar el video del Doctor TV: "Los súper alimentos para combatir la anemia (sugerido) en el que se hace referencia al tipo de alimentación que se debe consumir para evitar la anemia. El video está ubicado en el siguiente link: <http://www.youtube.com/watch?v=3ZmHHCgTliA>

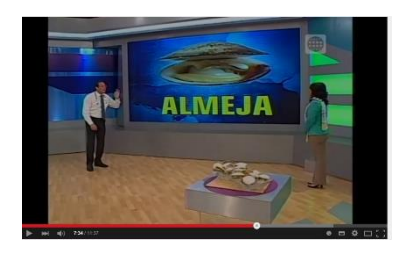

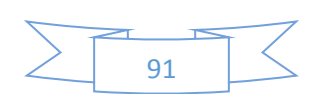

- El docente presenta el aprendizaje esperado vinculándolo a la situación significativa. Además, hace referencia a las actividades en las cuales centrará su atención para el logro de los aprendizajes esperados: "Se centrará la atención en la conversión de unidades y la expresión de notación científica en la elaboración tablas informativas.
- El docente plantea las siguientes pautas de trabajo que serán consensuadas con los estudiantes:
	- o Se organizan en grupos de trabajo para hallar el porcentaje de absorción del hierro.
	- o Acuerdan una forma o estrategia de comunicar los resultados.
	- Se garantiza que todos los integrantes del grupo tengan igual participación en los procesos de aprendizaje.
	- o Se respetan las opiniones e intervenciones de los estudiantes y se fomentan los espacios de diálogo y reflexión.

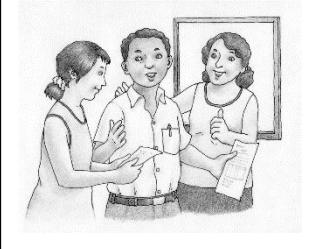

#### **Desarrollo: (55 minutos)**

 Los estudiantes, organizados en grupos y con la mediación del docente, responden a las interrogantes de la ficha de trabajo 1 (anexo 1). En ella, también completan la tabla 1 utilizando: conversión de unidades, porcentajes, decimales y notación científica. Opcionalmente, pueden utilizar la hoja de cálculo o el siguiente conversor de unidades:

[http://www.metric-conversions.org/es/peso/tabla-de-conversion-de-miligramos-a](http://www.metric-conversions.org/es/peso/tabla-de-conversion-de-miligramos-a-kilogramos.htm)[kilogramos.htm](http://www.metric-conversions.org/es/peso/tabla-de-conversion-de-miligramos-a-kilogramos.htm)

- Un integrante de cada grupo presenta y fundamenta las respuestas, compartiendo las estrategias aplicadas.
- El docente verifica los resultados obtenidos, resaltando que una de las estrategias para determinar el porcentaje de una cantidad es aplicar la regla de tres simple.

Presenta un ejemplo considerando el primer valor de la tabla 1:

 $11 - 100%$  $x \rightarrow 20\%$ 

$$
X = \frac{20x11}{100} = 2,2 \,\mathrm{mg}
$$

 $11 \longrightarrow 100\%$  $X \longrightarrow 30\%$ 

$$
X = \frac{30x11}{100} = 3.3 \text{mg}
$$

El docente invita a estudiantes en el para que de manera voluntaria verifiquen algunos resultados de la tabla aplicando la regla de tres simple.

 El docente, considerando los procedimientos de los estudiantes y tomando el ejemplo anterior, deduce el factor de conversión para cada caso resaltando su utilidad para la conversión de unidades y para prescindir de la regla de tres simple:

$$
2,2mg\frac{1g}{1000mg} = 0,022g \qquad 3,3mg\frac{1g}{1000mg} = 0,033g
$$

 Solicita que un estudiante, de manera voluntaria, lo escriba con una notación exponencial e interprete dichos resultados:

*"En 100 g de hígado de res se han absorbido entre 2,2x10-5 g y 3,3x10-5 g de hierro".*

El docente deduce otros factores de conversión con la participación de los estudiantes:

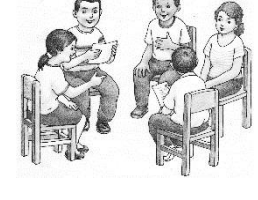

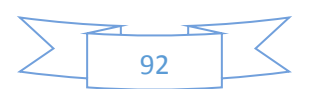

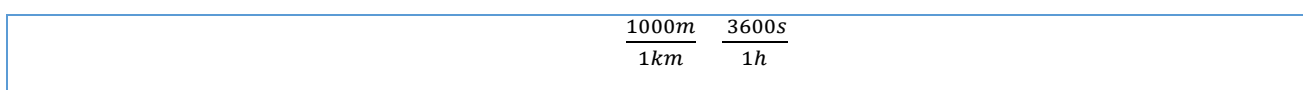

- El docente, a partir de la actividad, define qué es un factor de conversión:
- Solicita que algunos estudiantes (voluntarios) corroboren algunos valores de la tabla 1.
- El docente deduce, con intervención de los estudiantes, otros factores de conversión (longitud, tiempo, etc.); además, hace referencia a la presencia de los múltiplos de las unidades de medida.
- El docente plantea las siguientes preguntas: ¿Cuántos gramos de hierro proporcionan 450 g de lentejas? ¿Cuántos gramos de hierro proporcionan 60 g de espinacas?
- $\bullet$  Los estudiantes, en grupos y con apoyo de la tabla 1 y 2 del anexo 1, responden a las preguntas y escriben sus respuestas en tarjetas de colores (un color de tarjeta por cada pregunta) y las colocan en la pizarra.
- El docente organiza la información y pregunta: ¿Qué estrategia han utilizado para llegar a la respuesta? Se elige por sorteo al grupo, y uno de sus integrantes (voluntario) explica los procedimientos y estrategias utilizadas.
- El docente, con intervención de los estudiantes, corrobora la respuesta y pregunta: ¿Habrá otras estrategias de solución? Luego, invita a otro grupo a compartir su estrategia.

#### **Cierre: (15 minutos)**

- El docente pregunta: Si un adolescente ha consumido un plato de lenteja (200 g) con arroz (100 g) ¿Cuánto de hierro (en g) ha consumido en su almuerzo? Exprésalo en una notación científica.
- El docente verifica los resultados con la participación activa de los estudiantes y hace referencia a lo siguiente:

- Para la mejor absorción del hierro de origen vegetal se debe acompañar con un cítrico.

- Se debe consumir alimentos ricos en hierro para evitar enfermedades como la anemia.

- La anemia ferropénica es la más común en los adolescentes.

- La regla de tres simple me permite determinar la cantidad de hierro que consumimos en nuestra dieta diaria.

 El docente realiza preguntas metacognitivas: ¿Qué aprendimos el día de hoy? ¿Cómo lo aprendimos? ¿Es útil lo aprendido? ¿Por qué?

Observación: Esta sesión es una adaptación de la estrategia "Planteamiento de talleres matemáticos" – Rutas del Aprendizaje 2015, ciclo VII, página 74.

#### **IV. TAREA A TRABAJAR EN CASA**

 Busca información sobre la cantidad de hierro que necesita un niño, un adolescente y un adulto (hombre y mujer en cada caso)

#### **V. MATERIALES O RECURSOS A UTILIZAR**

- MINEDU, Ministerio de Educación. Rutas del Aprendizaje, fascículo VII (2015) Lima
- MINEDU, Ministerio de Educación. Texto escolar. Matemática 5 (2012) Lima: Editorial Norma S.A.C.
- Fichas de trabajo
- Multimedia con internet
- Calculadora científica, plumones de colores, PDI, programa Edilim, pizarra acrílica, etc.
- <http://www.metric-conversions.org/es/peso/tabla-de-conversion-de-miligramos-a-kilogramos.htm>
- <http://www.youtube.com/watch?v=3ZmHHCgTliA>

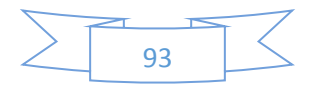

#### **FICHA DE TRABAJO 1**

#### **La importancia del hierro en nuestra alimentación:**

El hierro es indispensable para la formación de la hemoglobina, sustancia encargada de transportar el oxígeno a todas las células del cuerpo. Además, el hierro, junto con el oxígeno, es necesario para la producción de energía en la célula. En el organismo, el hierro se encuentra principalmente en la sangre, pero también en los órganos y en los músculos.

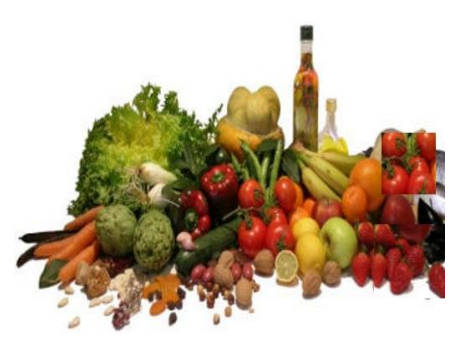

En los alimentos se encuentran dos tipos de hierro: el de origen animal, al que se le llama "hierro hemínico"; y el de origen vegetal, conocido como "hierro no hemínico". El hierro es uno de los nutrientes más difíciles de obtener porque las cantidades presentes en los alimentos son muy pequeñas y, además, no todo el hierro es absorbible por el organismo.

El hierro hemínico se absorbe en un 20% a 30% aproximadamente, y el hierro no heminíco se absorbe en un 3% a 8%.

A continuación, se presenta el porcentaje de absorción de algunos alimentos que contienen hierro.

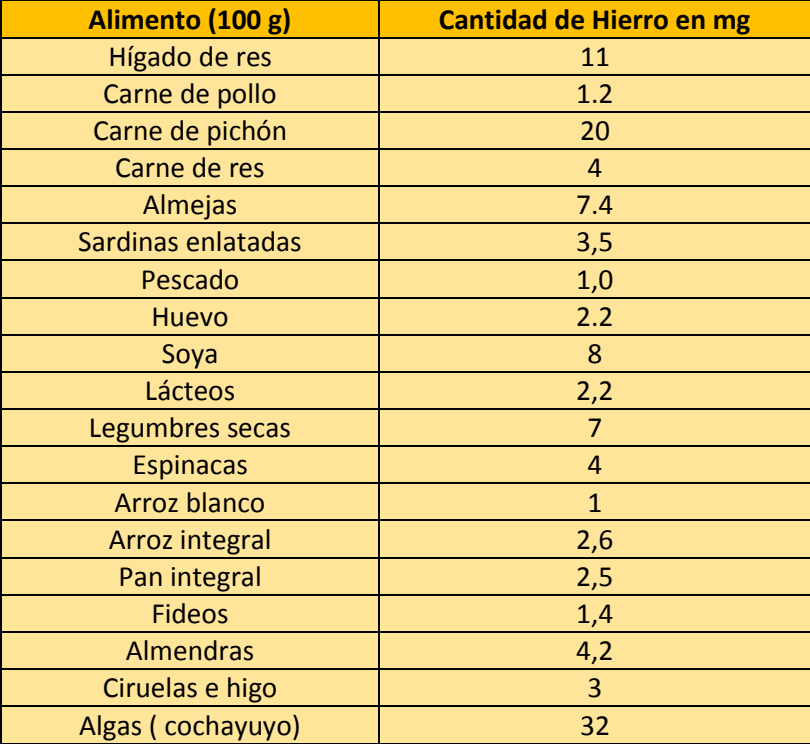

#### **Tabla 1: Determinando la cantidad de hierro en mg**

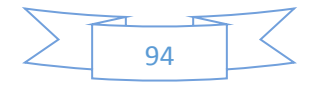

Considerando la información, responde a las siguientes preguntas:

- ¿Por qué es importante el consumo de hierro?
- Según su origen, ¿cuántos tipos de hierro existen?
- ¿Qué alimentos tienen mayor cantidad de hierro?
- ¿Nuestro cuerpo absorbe todo el hierro de los alimentos que consumimos? Aplica porcentaje y regla de conversión y halla la cantidad de hierro absorbido por nuestro organismo y completa la tabla 2 utilizando notación científica.

\_\_\_\_\_\_\_\_\_\_\_\_\_\_\_\_\_\_\_\_\_\_\_\_\_\_\_\_\_\_\_\_\_\_\_\_\_\_\_\_\_\_\_\_\_\_\_\_\_\_\_\_\_\_\_\_\_\_\_\_\_\_\_\_\_\_\_\_\_\_\_\_\_\_\_\_\_\_\_\_\_\_\_\_\_\_\_\_ \_\_\_\_\_\_\_\_\_\_\_\_\_\_\_\_\_\_\_\_\_\_\_\_\_\_\_\_\_\_\_\_\_\_\_\_\_\_\_\_\_\_\_\_\_\_\_\_\_\_\_\_\_\_\_\_\_\_\_\_\_\_\_\_\_\_\_\_\_\_\_\_\_\_\_\_\_\_\_\_\_\_\_\_\_\_\_\_

\_\_\_\_\_\_\_\_\_\_\_\_\_\_\_\_\_\_\_\_\_\_\_\_\_\_\_\_\_\_\_\_\_\_\_\_\_\_\_\_\_\_\_\_\_\_\_\_\_\_\_\_\_\_\_\_\_\_\_\_\_\_\_\_\_\_\_\_\_\_\_\_\_\_\_\_\_\_\_\_\_\_\_\_\_\_\_\_ \_\_\_\_\_\_\_\_\_\_\_\_\_\_\_\_\_\_\_\_\_\_\_\_\_\_\_\_\_\_\_\_\_\_\_\_\_\_\_\_\_\_\_\_\_\_\_\_\_\_\_\_\_\_\_\_\_\_\_\_\_\_\_\_\_\_\_\_\_\_\_\_\_\_\_\_\_\_\_\_\_\_\_\_\_\_\_\_

\_\_\_\_\_\_\_\_\_\_\_\_\_\_\_\_\_\_\_\_\_\_\_\_\_\_\_\_\_\_\_\_\_\_\_\_\_\_\_\_\_\_\_\_\_\_\_\_\_\_\_\_\_\_\_\_\_\_\_\_\_\_\_\_\_\_\_\_\_\_\_\_\_\_\_\_\_\_\_\_\_\_\_\_\_\_\_\_

\_\_\_\_\_\_\_\_\_\_\_\_\_\_\_\_\_\_\_\_\_\_\_\_\_\_\_\_\_\_\_\_\_\_\_\_\_\_\_\_\_\_\_\_\_\_\_\_\_\_\_\_\_\_\_\_\_\_\_\_\_\_\_\_\_\_\_\_\_\_\_\_\_\_\_\_\_\_\_\_\_\_

\_\_\_\_\_\_\_\_\_\_\_\_\_\_\_\_\_\_\_\_\_\_\_\_\_\_\_\_\_\_\_\_\_\_\_\_\_\_\_\_\_\_\_\_\_\_\_\_\_\_\_\_\_\_\_\_\_\_\_\_\_\_\_\_\_\_\_\_\_\_\_\_\_\_\_\_\_\_\_

\_\_\_\_\_\_\_\_\_\_\_\_\_\_\_\_\_\_\_\_\_\_\_\_\_\_\_\_\_\_\_\_\_\_\_\_\_\_\_\_\_\_\_\_\_\_\_\_\_\_\_\_\_\_\_\_\_\_\_\_\_\_\_\_\_\_\_\_\_\_\_\_\_\_\_\_\_\_\_

Con la información, obtenida completa la tabla 2.

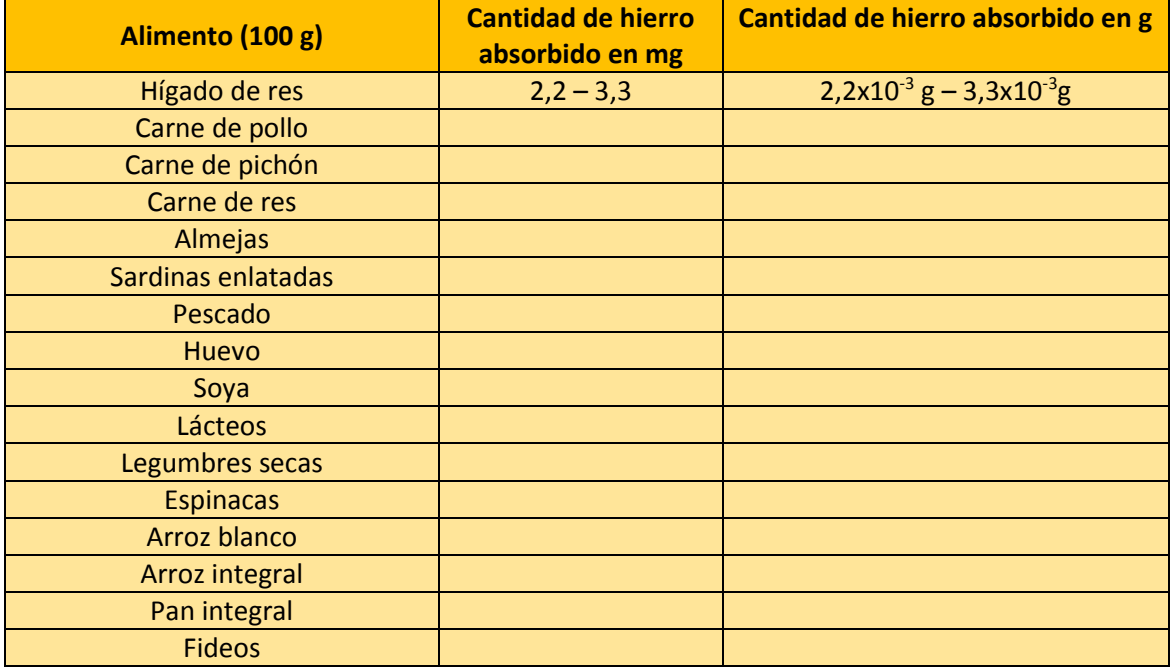

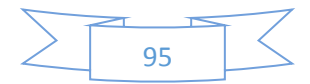

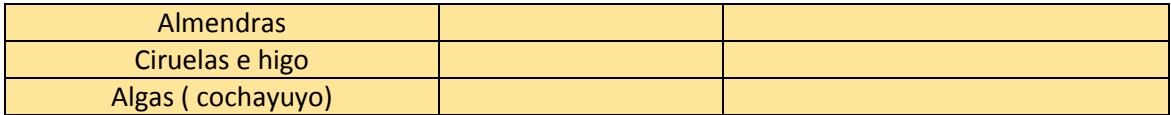

#### **Tabla 2: Determinando la cantidad de hierro**

\_\_\_\_\_\_\_\_\_\_\_\_\_\_\_\_\_\_\_\_\_\_\_\_\_\_\_\_\_\_\_\_\_\_\_\_\_\_\_\_\_\_\_\_\_\_\_\_\_\_\_\_\_\_\_\_\_\_\_\_\_\_\_\_\_\_\_\_\_\_\_\_\_\_\_\_\_\_\_\_ \_\_\_\_\_\_\_\_\_\_\_\_\_\_\_\_\_\_\_\_\_\_\_\_\_\_\_\_\_\_\_\_\_\_\_\_\_\_\_\_\_\_\_\_\_\_\_\_\_\_\_\_\_\_\_\_\_\_\_\_\_\_\_\_\_\_\_\_\_\_\_\_\_\_\_\_\_\_\_\_

\_\_\_\_\_\_\_\_\_\_\_\_\_\_\_\_\_\_\_\_\_\_\_\_\_\_\_\_\_\_\_\_\_\_\_\_\_\_\_\_\_\_\_\_\_\_\_\_\_\_\_\_\_\_\_\_\_\_\_\_\_\_\_\_\_\_\_\_\_\_\_\_\_\_\_\_\_\_\_\_

\_\_\_\_\_\_\_\_\_\_\_\_\_\_\_\_\_\_\_\_\_\_\_\_\_\_\_\_\_\_\_\_\_\_\_\_\_\_\_\_\_\_\_\_\_\_\_\_\_\_\_\_\_\_\_\_\_\_\_\_\_\_\_\_\_\_\_\_\_\_\_\_\_\_\_\_

¿Cuántos gramos de hierro proporcionan 450 g de lentejas?

¿Cuántos gramos de hierro proporcionan 60 g de espinacas?

\_\_\_\_\_\_\_\_\_\_\_\_\_\_\_\_\_\_\_\_\_\_\_\_\_\_\_\_\_\_\_\_\_\_\_\_\_\_\_\_\_\_\_\_\_\_\_\_\_\_\_\_\_

Considerando los valores de las tablas 1 y 2, resuelve la siguiente situación (considera el valor promedio de absorción).

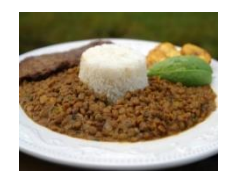

Si una adolescente ha consumido en el almuerzo: Un plato de lentejas (200 g) con arroz (100 g) ¿Cuánto de hierro (en g) ha consumido en su almuerzo? Exprésalo en una notación científica.

\_\_\_\_\_\_\_\_\_\_\_\_\_\_\_\_\_\_\_\_\_\_\_\_\_\_\_\_\_\_\_\_\_\_\_\_\_\_\_\_\_\_\_\_\_\_\_\_\_\_\_\_\_\_\_\_\_\_\_\_\_\_\_\_\_\_\_\_\_\_\_\_

\_\_\_\_\_\_\_\_\_\_\_\_\_\_\_\_\_\_\_\_\_\_\_\_\_\_\_\_\_\_\_\_\_\_\_\_\_\_\_\_\_\_\_\_\_\_\_\_\_\_\_\_\_\_\_\_\_\_\_\_\_\_\_\_\_\_\_\_\_\_\_\_\_\_\_\_\_\_\_\_\_ \_\_\_\_\_\_\_\_\_\_\_\_\_\_\_\_\_\_\_\_\_\_\_\_\_\_\_\_\_\_\_\_\_\_\_\_\_\_\_\_\_\_\_\_\_\_\_\_\_\_\_\_\_\_\_\_\_\_\_\_\_\_\_\_\_\_\_\_\_\_\_\_\_\_\_\_\_\_\_\_\_

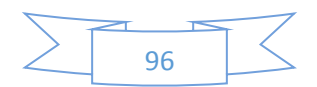

## **PLANIFICACIÓN DE LA SESIÓN DE APRENDIZAJE**

I.E.E.: Simón Bolívar Docente: Prof. Santos Asencio Ramos Grado: Quinto Duración: 4 horas pedagógicas **I. TÍTULO DE LA SESIÓN NÚMERO DE SESIÓN**

**5/9**

**Elaborando el menú nutritivo del día**

## **II. APRENDIZAJES ESPERADOS**

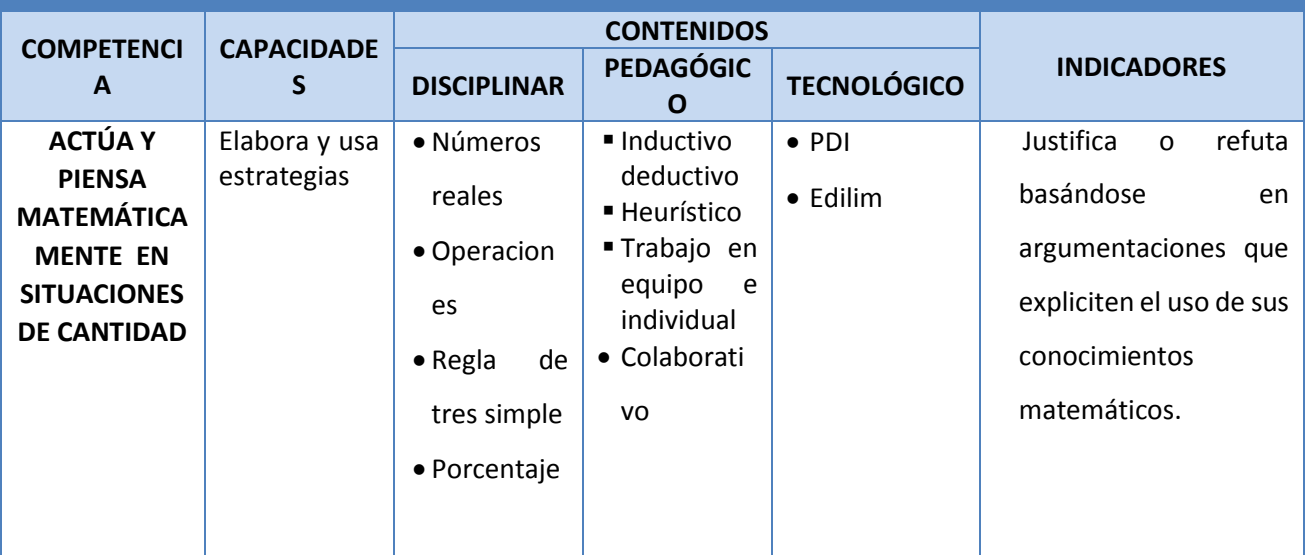

# **III. SECUENCIA DIDÁCTICA**

## **Inicio: (15 minutos)**

- El docente da la bienvenida a los estudiantes y hace breve comentario sobre la clase anterior.
- El docente presenta imágenes de comida chatarra (anexo 1) y, opcionalmente, puede compartir el video: "Delicias peligrosas" emitido por el programa de televisión PANORAMA:

<http://www.youtube.com/watch?v=WHOLOx-uoys>(sugerido del 1 al 6,15 minutos)

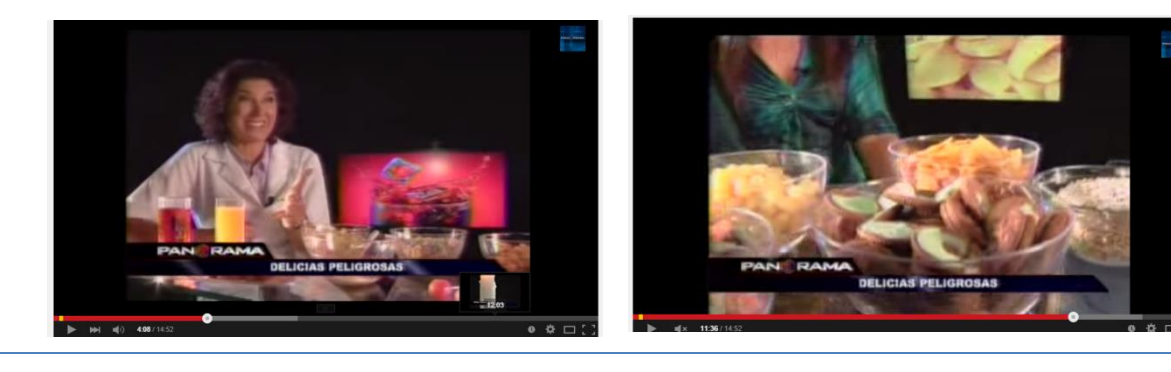

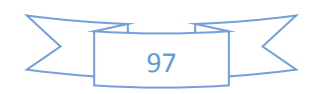

 A partir de lo observado, el docente plantea las siguientes interrogantes y lo presenta en el programa Edilim:

¿Qué cantidad de hierro necesita un adolescente? ¿La cantidad de hierro que requiere un varón es diferente a la que requiere una mujer? ¿Por qué? ¿Qué opinan de la comida chatarra? ¿Cómo afecta nuestra salud? ¿Qué tipo de alimentos debemos consumir para proporcionar a nuestro cuerpo la cantidad de hierro que necesita?

- Los estudiantes responden y el docente la sistematiza la información de acuerdo a los propósitos de la sesión.
- El docente presenta el aprendizaje esperado vinculándolo a la situación significativa; además, hace referencia a las actividades en las cuales centrará su atención para el logro de los a aprendizajes esperados: "Se centrará la atención en la elaboración de una dieta saludable realizando la conversión de unidades".
- El docente plantea las siguientes pautas de trabajo que serán consensuadas con los estudiantes:
	- o Se organizan en grupos de trabajo para determinar el porcentaje de absorción de hierro en el cuerpo humano.
	- o Acuerdan una forma o estrategia para comunicar sus resultados.
	- $\circ$  Se respetan los acuerdos y los tiempos estipulados para cada actividad garantizando un trabajo efectivo.
	- o Se respetan las opiniones e intervenciones de los estudiantes y se fomentan los espacios de diálogo y de reflexión.

#### **Desarrollo: (60 minutos)**

I

o

- El docente solicita que cada grupo elabore "la dieta ideal del día" (actividad 1 del anexo 2). Para ello, les recomienda tomar en cuenta la información de la sesión 4 (tabla 1) y la información de su libro de CTA (opcionalmente, pueden buscar información en internet). También deben de tomar en cuenta cuáles son los alimentos que ayudan a la absorción del hierro, así como aquellos que son considerados inhibidores del hierro.
- El docente les recuerda que la cantidad de hierro que un adolescente requiere al día es:
- Varones (10,7 mg / día) Mujeres (14,8 mg / día)
- Los estudiantes seleccionan los alimentos para cada caso y proponen el menú del día. Luego, en la ficha de trabajo N.° 1 (anexo 2) completan la información sobre los aportes de hierro de cada alimento y qué porcentaje es absorbida por el cuerpo humano. Los estudiantes especifican sus procedimientos.
- A través de la dinámica "Mixtura saludable", cada grupo presenta su propuesta (desayuno, almuerzo y cena) y brinda información relacionada a la cantidad de hierro que proporciona el menú propuesto y el porcentaje de hierro que será absorbido por el cuerpo humano. (La estrategia "Mixtura saludable" consiste en que cada grupo hace de su lugar un stand donde muestra su producto. Cada grupo es visitado por los estudiantes de los otros equipos).
- Los estudiantes entregan un afiche o tríptico al profesor con la información solicitada y los procedimientos utilizados para obtener el porcentaje de absorción (en gramos).
- Al término de la presentación, cada grupo entrega sus fichas informativas. Luego, el docente las entrega indistintamente a los grupos (percatándose que ninguno de ellos reciba su propio trabajo). Cada grupo anota sus observaciones (si las hubiera) y emite un comentario.

#### **Cierre: (15 minutos)**

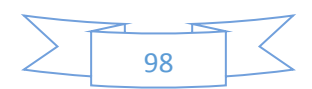

- El docente retoma las preguntas iniciales de la sesión y, a través de una mesa de diálogo, se llega a las siguientes conclusiones:
	- La comida denominada chatarra es dañina para la salud. Su consumo puede ocasionar diversas enfermedades tales como: obesidad, diabetes, etc.
	- El consumo de alimentos ricos en hierro previene la anemia.
	- Es importante la aplicación de los porcentajes para determinar cuánto del hierro que consumimos en los alimentos es absorbido por el cuerpo.
- El docente entrega a cada estudiante tres tarjetas. Luego, les solicita que, a modo de reflexión, escriban, en cada una de ellas, el nombre de un alimento rico en hierro que ha estado ausente en su dieta y que es necesario para mantener una buena salud.
- El docente organiza las tarjetas y promueve la reflexión sobre los hábitos alimenticios, y la necesidad de replantearlos para mejorar la alimentación, sobre todo en los adolescentes.
- El docente plantea las siguientes preguntas metacognitivas: ¿Qué aprendimos el día de hoy? ¿Cómo lo aprendimos? ¿Es útil lo aprendido el día de hoy? ¿Por qué?

*Observación: Esta sesión es una adaptación de la estrategia "Planteamiento de talleres matemáticos" – Rutas del Aprendizaje 2015, ciclo VII, página 74.*

#### **IV. TAREA A TRABAJAR EN CASA**

 El docente solicita a los estudiantes que busquen información sobre los alimentos que son consumidos con mayor frecuencia por los adolescentes, y que elabore un ranking de estos alimentos.

#### **V. MATERIALES O RECURSOS A UTILIZAR**

Recursos para el docente:

- Ministerio de Educación (2015). *Rutas del Aprendizaje fascículo VII*. Lima.

Recursos para el estudiante:

- Ministerio de Educación (2012). *Texto escolar. Matemática 5*. Lima: Editorial Norma S.A.C.

Otros materiales:

- Fichas de trabajo
- Multimedia con internet (opcional)
- Calculadora científica, plumones de colores, cartulinas, tarjetas, PDI, programa edilim, cinta *masking tape*, pizarra acrílica, etc.

#### **VI. EVALUACIÓN**

 **Evaluación formativa: Se utiliza la lista de cotejo para registrar la ausencia o presencia de los indicadores previstos en el aprendizaje esperado.**

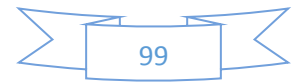

## **ANEXO 1**

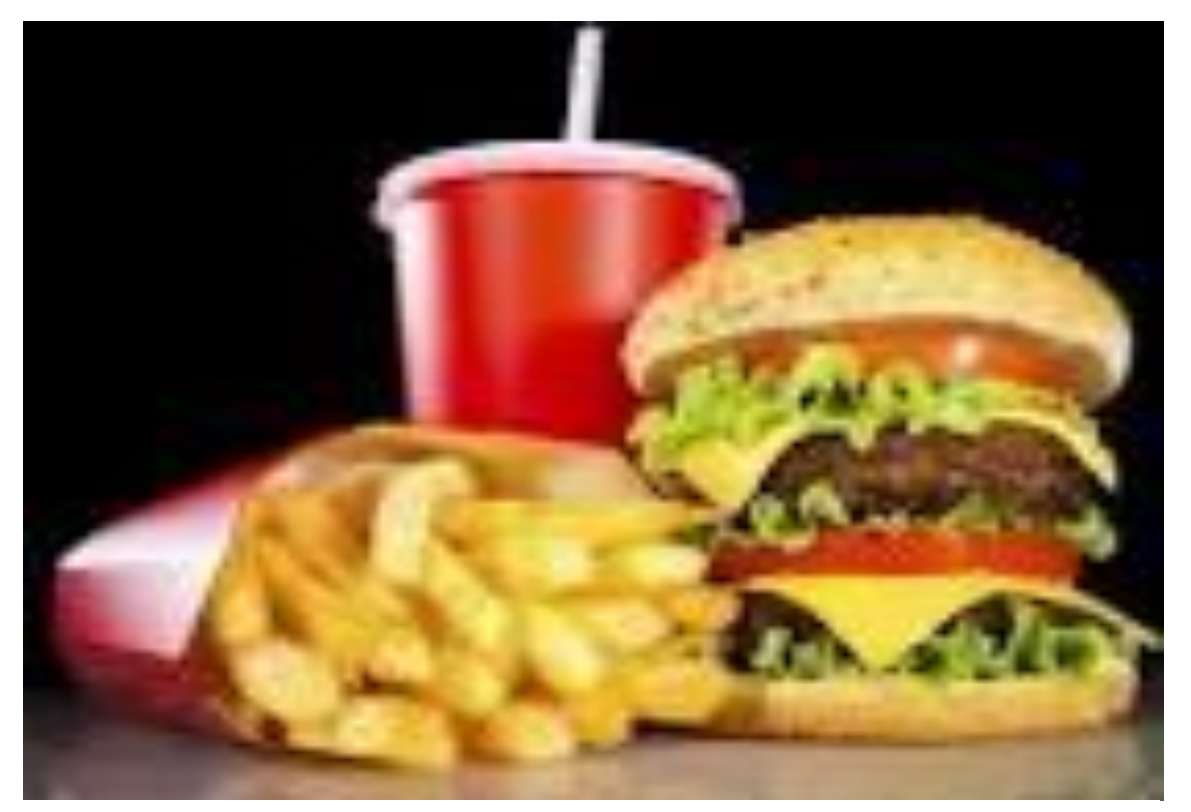

http://goo.gl/dHFRRW

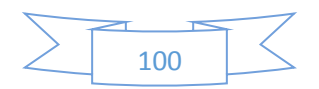

# ANEXO N°2

# **MIXTURA SALUDABLE**

## **FICHA DE TRABAJO 1**

(Trabajo en equipo)

Integrantes:

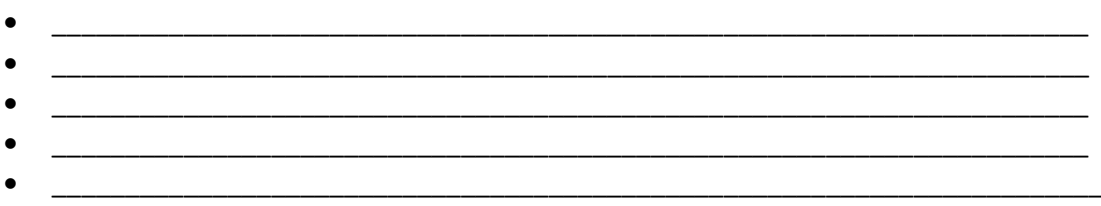

Actividad1: Elabora la dieta del día. Completa el cuadro colocando los alimentos que propones en el desayuno, almuerzo y cena. (Utiliza la tabla 1 de la sesión de clase 4)

DESAYUNO: NATIONAL CONTRACTOR CONTRACTOR CONTRACTOR CONTRACTOR CONTRACTOR

CENA: The contract of the contract of the contract of the contract of the contract of the contract of the contract of the contract of the contract of the contract of the contract of the contract of the contract of the cont

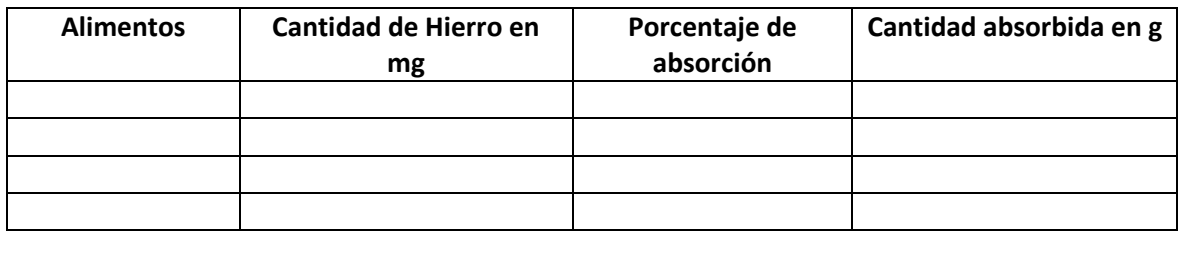

El porcentaje de absorción de hierro es el ideal en un día, explique su respuesta.

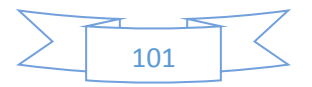

## Ejemplo

#### MIXTURA SALUDABLE

#### **DESAYUNO:**

1 huevo sancochado (60 g)

1 taza de yogurt (300 g) con cereales (50 g)

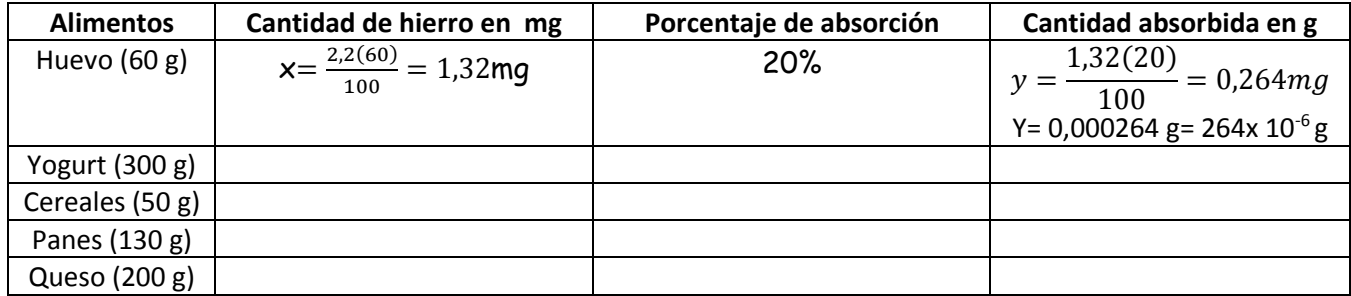

2 panes integrales (65 g c/u) con queso (200 g)

## **ALMUERZO**

1 porción de ensalada de espinaca (100 g) con atún (100 g) y brotes de soya (50 g) 1 porción de garbanzos (150 g) con carne (150 g)

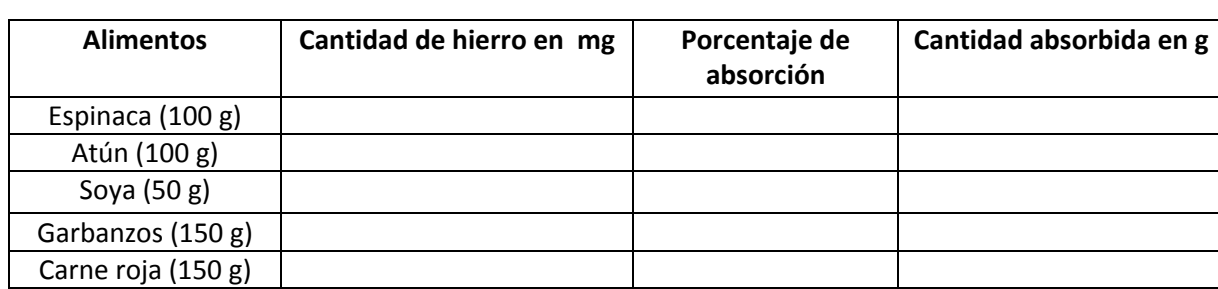

## **CENA**

1 porción de ensalada de brócoli (100 g), huevo picado (60 g) y brotes de soya (50 g) 1 vaso de zumo de naranja

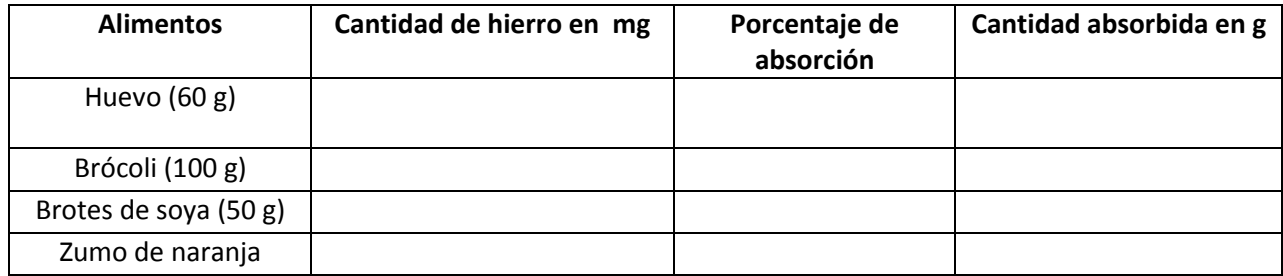

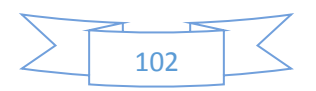

## **Anexo 03**

# **LISTA DE COTEJO**

**AÑO Y SECCIÓN: \_\_\_\_\_\_\_\_\_\_\_\_\_\_\_\_\_\_\_\_\_\_\_\_\_\_\_\_\_\_\_\_\_\_\_\_\_\_\_\_\_\_\_\_\_\_\_\_\_**

**DOCENTE RESPONSABLE: \_\_\_\_\_\_\_\_\_\_\_\_\_\_\_\_\_\_\_\_\_\_\_\_\_\_\_\_\_\_\_\_\_\_\_\_\_\_\_\_\_\_\_\_\_\_\_\_\_**

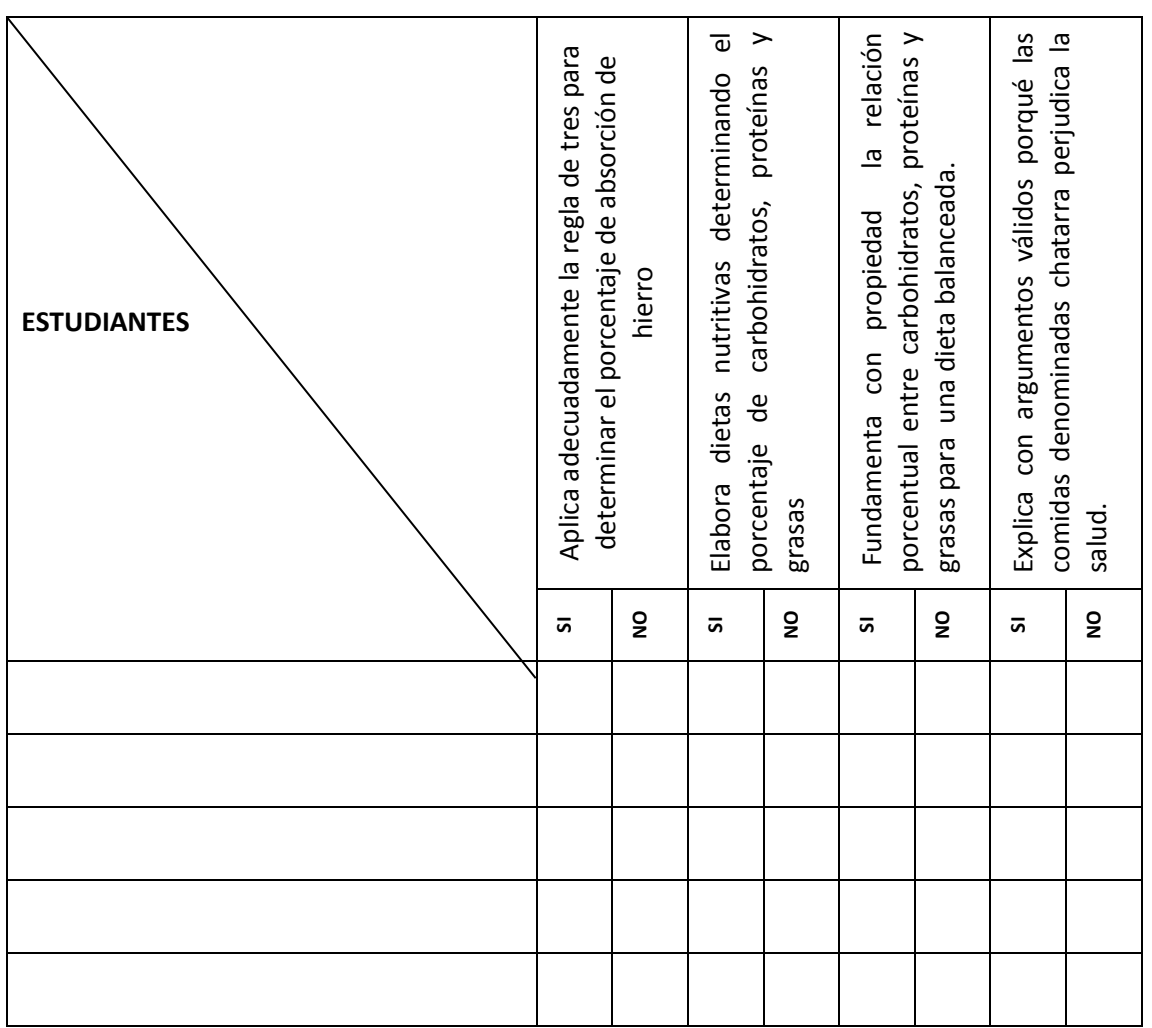

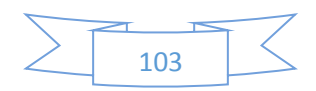

## **PLANIFICACIÓN DE LA SESIÓN DE APRENDIZAJE**

I.E.E.: Simón Bolívar Docente: Prof. Santos Asencio Ramos

**NÚMERO DE SESIÓN 6/9**

Grado: Quinto **Duración: 2 horas pedagógicas** 

**I. TÍTULO DE LA SESIÓN**

**Determinando la muestra para nuestro trabajo de investigación**

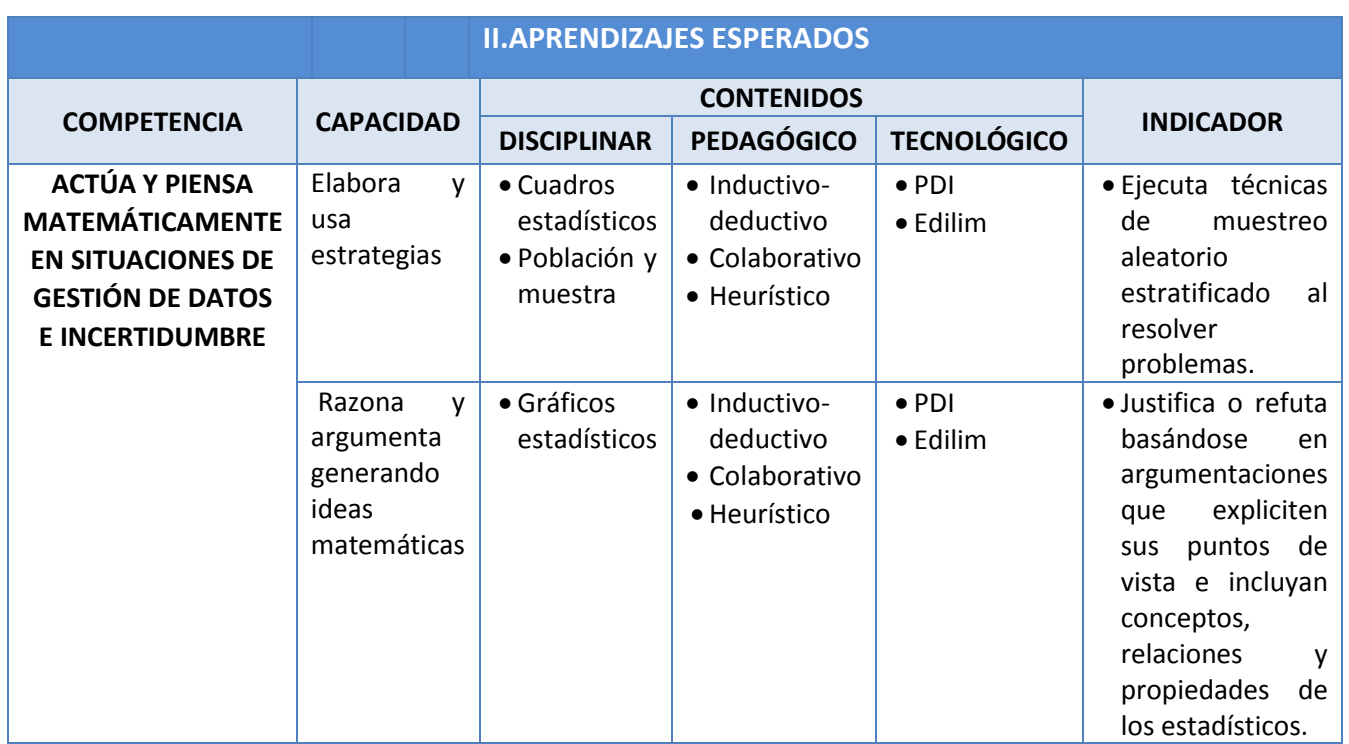

# **III. SECUENCIA DIDÁCTICA**

**Inicio: (20 minutos)**

- El docente da la bienvenida a los estudiantes y comenta las actividades realizadas en la clase anterior, así como los aprendizajes logrados. Promueve la reflexión acerca de la importancia de implementar adecuados hábitos alimenticios en la dieta de los jóvenes adolescentes. Invita a algunos estudiantes a mencionar qué alimentos han consumido el día de ayer en el desayuno, el almuerzo y la cena.
- El docente plasma las siguientes preguntas en el programa Edilim:

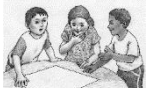

¿Cuáles son los alimentos que consumen con mayor frecuencia los estudiantes de 5to año de Secundaria? ¿Los alimentos que consumen son los más saludables? ¿Habrá una forma de saberlo con exactitud? ¿Qué es una muestra poblacional? ¿En qué casos es necesario considerarla? ¿A qué se denomina muestra aleatoria y no aleatoria? ¿Qué es una muestra estratificada?

- Los estudiantes responden a manera de lluvia de ideas. El docente recoge los aportes de cada uno de ellos sistematizando la información.
- El docente presenta el aprendizaje esperado; además, hace referencia a las actividades en las cuales centrará su atención para el logro de los aprendizajes esperados: "pondrá atención en la obtención de la muestra para el recojo de información sobre el tipo de alimentos que consumen los estudiantes de 5to año de Secundaria".

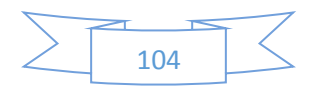

El docente plantea las siguientes pautas de trabajo que serán consensuadas con los estudiantes:

- o Se organizan en grupos de trabajo para determinar una muestra aleatoria.
- o Se respetan los acuerdos y los tiempos estipulados para cada actividad garantizando un trabajo efectivo en el proceso de aprendizaje.
- o Se respetan las opiniones e intervenciones de los estudiantes.
- o Se fomentan los espacios de diálogos y de reflexión.

#### **Desarrollo:** (**55 minutos)**

- Los estudiantes, con la ayuda de su texto escolar (páginas de la 240 a la 243), responden a las preguntas de la Actividad 1 (ficha de trabajo 1, anexo 1). El docente monitorea el trabajo.
- El docente despeja las dudas de los estudiantes. A través de un dialogo dirigido, y con la participación de los estudiantes, se determina qué es una muestra aleatoria y qué es una muestra no aleatoria.

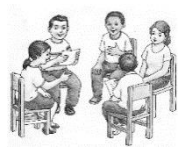

- Los estudiantes realizan una lectura de los pasos a seguir para determinar una muestra aleatoria.
- El docente entrega a cada grupo la lista de 5to grado de Secundaria de todas las secciones para realizar la Actividad 2 (anexo 1). La actividad consiste en determinar la muestra que será considerada para la aplicación de la encuesta. Los estudiantes deben llenar la tabla 1: Determinando el porcentaje de cada sección con respecto al total de la población.
- Luego que los estudiantes determinan el porcentaje por sección con respecto al total, determinar el porcentaje por estratos. Para ello, completan la tabla 2: Determinando el porcentaje por estratos.
- El docente los acompaña en el proceso de revisión y análisis; despeja sus dudas o realiza preguntas que promuevan el razonamiento y la argumentación.

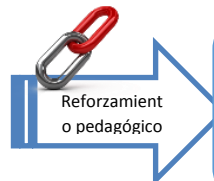

Si los estudiantes presentan dificultades para calcular porcentajes se sugiere desarrollar el siguiente indicador: "Emplea procedimientos de cálculo con porcentajes al resolver problemas" - Rutas de Aprendizaje 2015, fascículo VII, 4° grado, página 40). El docente propone trabajar el anexo 2.

j

- Para que los estudiantes demuestren que han logrado los aprendizajes esperados, el docente les pide que realicen la Actividad 3.
- La actividad consiste en determinar la muestra de estudiantes a la cual se le aplicará una encuesta. Para esto, los estudiantes consideran la lista de los estudiantes. El docente media en todo momento.

#### **Observación**:

- 1. De acuerdo a las características de la I.E., se puede considerar como población a todo el nivel secundario, o toda la I.E.
- 2. Si la cantidad de estudiantes en su I.E. es muy pequeña, se puede trabajar con toda la población en ese caso- no habría margen de error.
- Los estudiantes realizan los cálculos respectivos haciendo uso de la calculadora científica. Se apoyan en el ejemplo que se muestra en la ficha de trabajo 1 (anexo 1).
- Un integrante de cada grupo da a conocer la cantidad de estudiantes que serán encuestados por cada sección. El docente contrasta las respuestas y despeja sus dudas.
- Los estudiantes colocan en una bolsita los números correspondiente a la lista de los estudiantes (por cada sesión (cada sección su propia bolsa), y sacan al azar la cantidad de estudiantes que le corresponde a cada

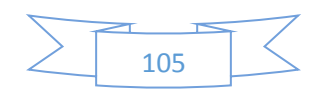

sección (ver el ejemplo de la ficha de trabajo 1) y elaboran la lista de estudiantes que conforman la muestra y que serán encuestados.

## **Cierre: (20 minutos)**

El docente pregunta:

- ¿En qué casos se hace necesario determinar una muestra probabilística? ¿Por qué?
- ¿En cuál de las actividades realizadas has tenido mayor dificultad? ¿Por qué?
- ¿Cómo fue tu participación en todo el proceso de desarrollo de la sesión?
- Los estudiantes responden a manera de lluvia de ideas.
- El docente sistematiza y promueve la reflexión. Concluye en lo siguiente:
	- El muestreo es el proceso mediante el cual se escoge una muestra de la población.
	- En una muestra aleatoria simple, todos los elementos que conforman la población tienen la misma probabilidad de salir elegidos.
	- En una muestra no aleatoria, se elige la muestra según algún criterio sin intervención del azar.
	- Se utiliza una muestra probabilística cuando no es posible tomar toda la población por factores diversos.

*Observación: Esta sesión es una adaptación de la estrategia "Fases de la investigación escolar"– Rutas del Aprendizaje 2015, ciclo VII, página 106.* 

**IV. TAREA A TRABAJAR EN CASA**

El docente solicita a los estudiantes que busquen información acerca de los tipos de encuestas.

**V. MATERIALES O RECURSOS A UTILIZAR**

Recursos para el docente:

- Ministerio de Educación (2015). *Rutas del Aprendizaje fascículo VII*. Lima.

Recursos para el estudiante:

- Ministerio de Educación (2012). *Texto escolar. Matemática 5*. Lima: Editorial Norma S.A.C.

#### Otros materiales:

- Fichas de trabajo
- Calculadora científica, plumones de colores, PDI, programa Edilim, tarjetas, cinta *masking tape*, pizarra acrílica, etc.

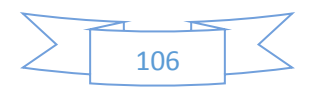

#### **ANEXO 1 Ficha de trabajo 1**

#### **Integrantes:**

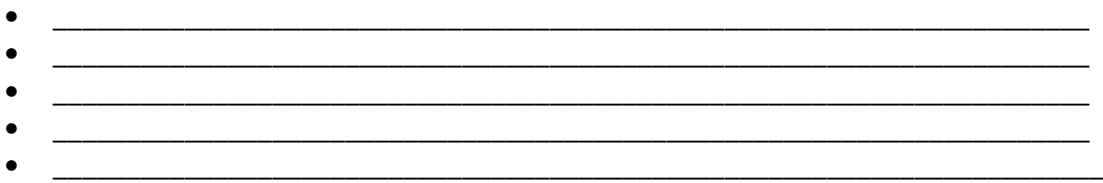

\_\_\_\_\_\_\_\_\_\_\_\_\_\_\_\_\_\_\_\_\_\_\_\_\_\_\_\_\_\_\_\_\_\_\_\_\_\_\_\_\_\_\_\_\_\_\_\_\_\_\_\_\_\_\_\_\_\_\_\_\_\_\_\_\_\_\_\_\_\_\_\_\_\_\_\_\_\_\_\_ \_\_\_\_\_\_\_\_\_\_\_\_\_\_\_\_\_\_\_\_\_\_\_\_\_\_\_\_\_\_\_\_\_\_\_\_\_\_\_\_\_\_\_\_\_\_\_\_\_\_\_\_\_\_\_\_\_\_\_\_\_\_\_\_\_\_\_\_\_\_\_\_\_\_\_\_\_\_\_\_ \_\_\_\_\_\_\_\_\_\_\_\_\_\_\_\_\_\_\_\_\_\_\_\_\_\_\_\_\_\_\_\_\_\_\_\_\_\_\_\_\_\_\_\_\_\_\_\_\_\_\_\_\_\_\_\_\_\_\_\_\_\_\_\_\_\_\_\_\_\_\_\_\_\_\_\_\_\_\_\_

\_\_\_\_\_\_\_\_\_\_\_\_\_\_\_\_\_\_\_\_\_\_\_\_\_\_\_\_\_\_\_\_\_\_\_\_\_\_\_\_\_\_\_\_\_\_\_\_\_\_\_\_\_\_\_\_\_\_\_\_\_\_\_\_\_\_\_\_\_\_\_\_\_\_\_\_\_\_\_\_ \_\_\_\_\_\_\_\_\_\_\_\_\_\_\_\_\_\_\_\_\_\_\_\_\_\_\_\_\_\_\_\_\_\_\_\_\_\_\_\_\_\_\_\_\_\_\_\_\_\_\_\_\_\_\_\_\_\_\_\_\_\_\_\_\_\_\_\_\_\_\_\_\_\_\_\_\_\_\_\_ \_\_\_\_\_\_\_\_\_\_\_\_\_\_\_\_\_\_\_\_\_\_\_\_\_\_\_\_\_\_\_\_\_\_\_\_\_\_\_\_\_\_\_\_\_\_\_\_\_\_\_\_\_\_\_\_\_\_\_\_\_\_\_\_\_\_\_\_\_\_\_\_\_\_\_\_\_\_\_\_

\_\_\_\_\_\_\_\_\_\_\_\_\_\_\_\_\_\_\_\_\_\_\_\_\_\_\_\_\_\_\_\_\_\_\_\_\_\_\_\_\_\_\_\_\_\_\_\_\_\_\_\_\_\_\_\_\_\_\_\_\_\_\_\_\_\_\_\_\_\_\_\_\_\_\_\_\_\_\_\_ \_\_\_\_\_\_\_\_\_\_\_\_\_\_\_\_\_\_\_\_\_\_\_\_\_\_\_\_\_\_\_\_\_\_\_\_\_\_\_\_\_\_\_\_\_\_\_\_\_\_\_\_\_\_\_\_\_\_\_\_\_\_\_\_\_\_\_\_\_\_\_\_\_\_\_\_\_\_\_\_

\_\_\_\_\_\_\_\_\_\_\_\_\_\_\_\_\_\_\_\_\_\_\_\_\_\_\_\_\_\_\_\_\_\_\_\_\_\_\_\_\_\_\_\_\_\_\_\_\_\_\_\_\_\_\_\_\_\_\_\_\_\_\_\_\_\_\_\_\_\_\_\_\_\_\_\_\_\_\_\_ \_\_\_\_\_\_\_\_\_\_\_\_\_\_\_\_\_\_\_\_\_\_\_\_\_\_\_\_\_\_\_\_\_\_\_\_\_\_\_\_\_\_\_\_\_\_\_\_\_\_\_\_\_\_\_\_\_\_\_\_\_\_\_\_\_\_\_\_\_\_\_\_\_\_\_\_\_\_\_\_

**Actividad 1:** Con la ayuda de tu texto escolar, responde a las siguientes preguntas. ¿Qué es una muestra poblacional? ¿En qué casos es necesario considerarla?

¿A qué se denomina muestra aleatoria y no aleatoria?

¿Qué es una muestra estratificada? ¿Cómo la podemos hallar?

¿A qué se le denomina "margen de error"? ¿Cómo se expresa?

#### **Pasos para determinar una muestra aleatoria:**

A continuación, te presentamos un ejemplo de los procedimientos a seguir para poder hallar una muestra estratificada.

PASO 1: Identificar los estratos, que en nuestro caso son las secciones: 5°A, 5°B, 5°C, 5°D, y sacar el porcentaje de cada uno con respecto al total de la población.

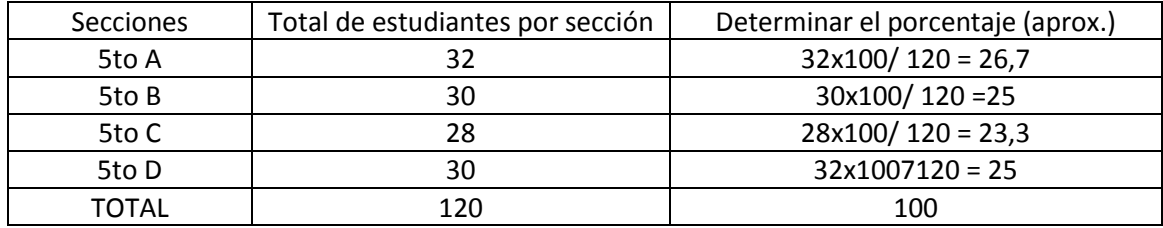

PASO N°2: Tomamos una muestra de 60 estudiantes. Ahora, esta cantidad será nuestro 100%. Determinar cuántos estudiantes se tomará por cada sección.

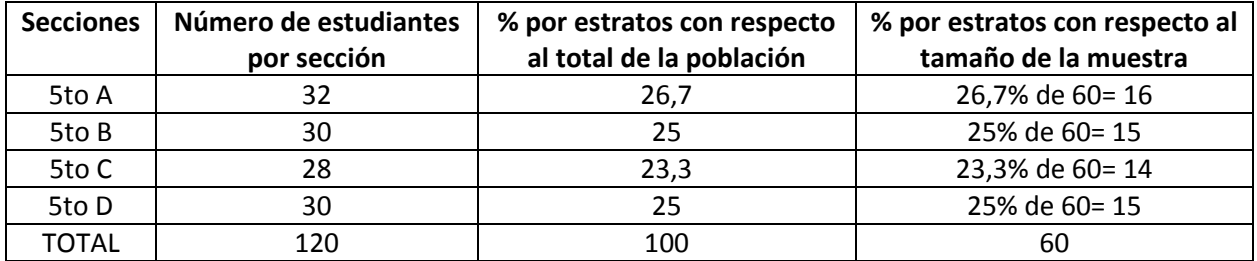

PASO 3: Ahora, colocamos sus números de lista en una bolsita (por sección) y sacamos al azar: 16 estudiantes de 5°A, 15 estudiantes del 5°B, 14 estudiantes del 5°C y 15 estudiantes del 5°D. Así,

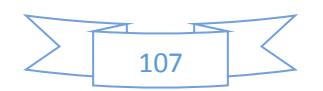
habremos obtenido la muestra de 60 estudiantes. Luego, elaboramos la lista de los 60 estudiantes con sus respectivos nombres y sección.

**Actividad 2:** Considerando los datos reales de las secciones de 5to grado de Secundaria de tu II.EE, determina la muestra y elabora una lista de todos los estudiantes que se serán encuestados.

| <b>Secciones</b> | Total de estudiantes por sección | Determinar el porcentaje (aprox.) |
|------------------|----------------------------------|-----------------------------------|
| 5to A            |                                  |                                   |
| 5to B            |                                  |                                   |
| 5to C            |                                  |                                   |
| 5to D            |                                  |                                   |
|                  |                                  |                                   |
| TOTAL            |                                  |                                   |

Tabla 1: Determinando el porcentaje de cada sección con respecto al total de la población

Ahora, saca los porcentajes por estrato con respecto al tamaño de la muestra hallada en el paso anterior.

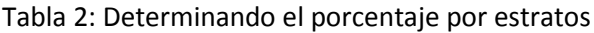

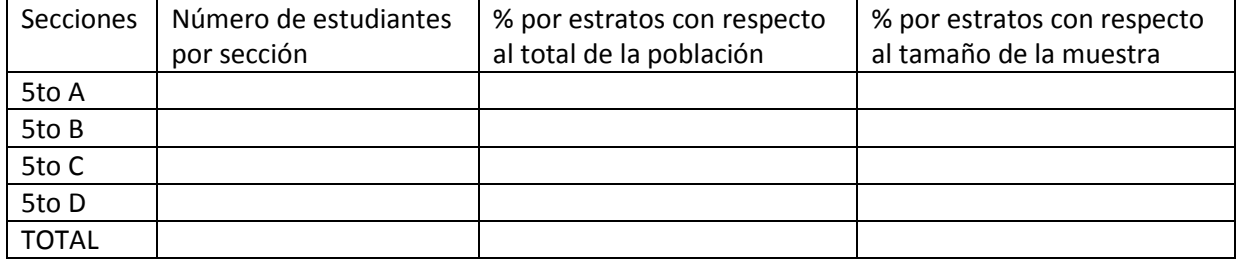

Para terminar, coloca sus números de lista en una bolsita (por sección) y saca, al azar, la cantidad que le corresponde a cada sección. Elabora la lista de nombres de estudiantes que conforman la muestra.

**Actividad 3:** Bien, ahora demostrarán que han logrado los aprendizajes esperados. Dialoguen en grupo y resuelvan la siguiente situación:

"Si se aplica una encuesta para realizar una investigación sobre los alimentos que consumen los adolescentes en una I.E., y se decide tomar una muestra de modo que los resultados obtenidos tengan un error del 5% y un nivel de confianza del 95%, ¿cuántos de los 800 estudiantes de dicha I.E saldrían elegidos para ser encuestados?

\_\_\_\_\_\_\_\_\_\_\_\_\_\_\_\_\_\_\_\_\_\_\_\_\_\_\_\_\_\_\_\_\_\_\_\_\_\_\_\_\_\_\_\_\_\_\_\_\_\_\_\_\_\_\_\_\_\_\_\_\_\_\_\_\_\_\_\_\_\_\_\_\_\_\_\_\_\_\_\_ \_\_\_\_\_\_\_\_\_\_\_\_\_\_\_\_\_\_\_\_\_\_\_\_\_\_\_\_\_\_\_\_\_\_\_\_\_\_\_\_\_\_\_\_\_\_\_\_\_\_\_\_\_\_\_\_\_\_\_\_\_\_\_\_\_\_\_\_\_\_\_\_\_\_\_\_\_\_\_\_ \_\_\_\_\_\_\_\_\_\_\_\_\_\_\_\_\_\_\_\_\_\_\_\_\_\_\_\_\_\_\_\_\_\_\_\_\_\_\_\_\_\_\_\_\_\_\_\_\_\_\_\_\_\_\_\_\_\_\_\_\_\_\_\_\_\_\_\_\_\_\_\_\_\_\_\_\_\_\_\_ \_\_\_\_\_\_\_\_\_\_\_\_\_\_\_\_\_\_\_\_\_\_\_\_\_\_\_\_\_\_\_\_\_\_\_\_\_\_\_\_\_\_\_\_\_\_\_\_\_\_\_\_\_\_\_\_\_\_\_\_\_\_\_\_\_\_\_\_\_\_\_\_\_\_\_\_\_\_\_\_

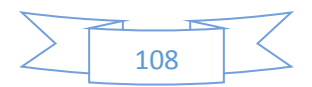

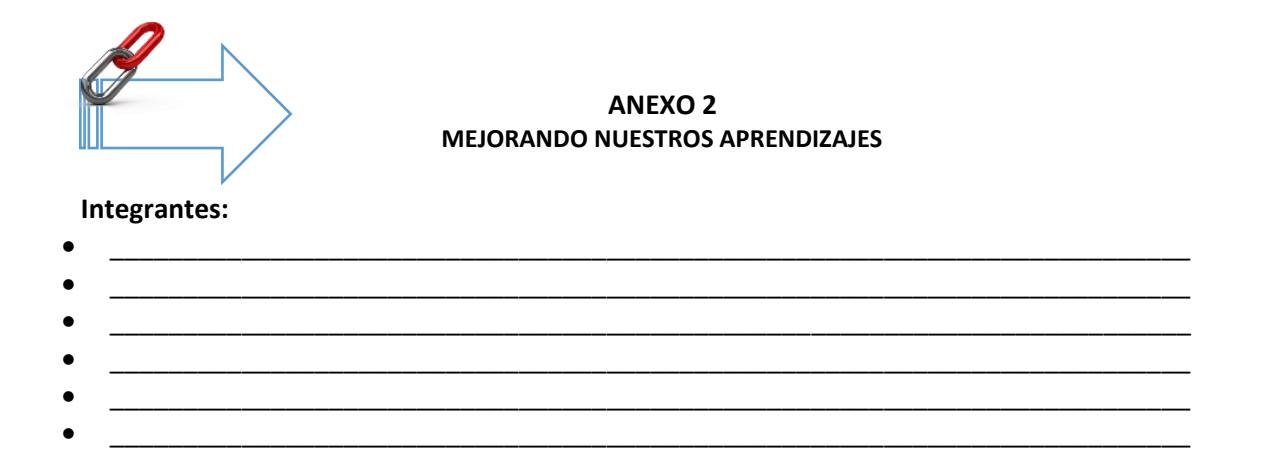

El **porcentaje** es la expresión de u[n número](http://www.wikilengua.org/index.php/N%C3%BAmero) [fraccionario](http://www.wikilengua.org/index.php/N%C3%BAmeros_partitivos) tomando como base el 100. Su símbolo es % y equivale a (1/100).

Ejemplos:

50 % es equivalente a 50(1/100) = (50/100)= 1/2 Así, el 50% de 200 es: 200(1/2)=100 25 % es equivalente a 25(1/100)= (25/100) =1/4 Así, el 25% de 300 es: 300(1/4) =75

Resuelve los siguientes problemas:

1. En el aula del 5to A hay 40 estudiantes. El 20% toma desayuno todos los días, el 65% toma desayuno a veces y el resto no toma desayuno. ¿Cuántos estudiantes no toman desayuno?

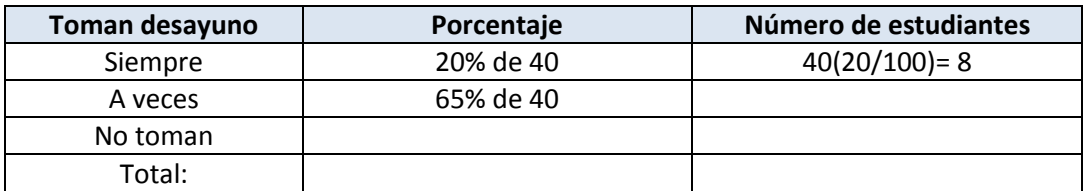

2. En el colegio "Miguel Grau" de Educación Secundaria se ha recogido la siguiente información:

a)El 15% de los estudiantes del nivel Secundaria consumen frutas todos los días.

b)El 30% de los estudiantes consume frutas 3 veces a la semana.

c) El 40% de los estudiantes consumen frutas los fines de semana.

d) El resto no consume fruta.

¿Cuántos estudiantes en el nivel secundario no consumen fruta si se sabe que el colegio cuenta con una población de 800 estudiantes?

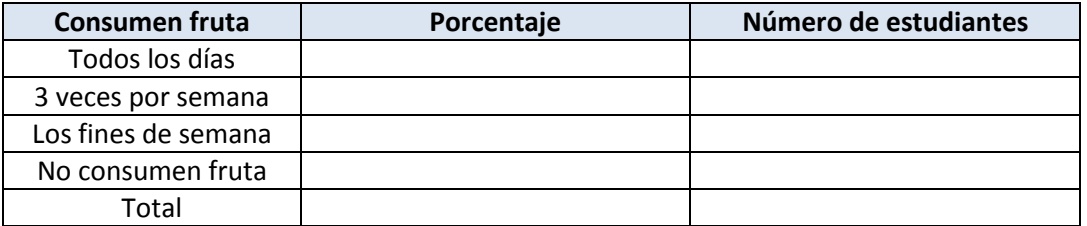

Recuerda que el total representa el 100%

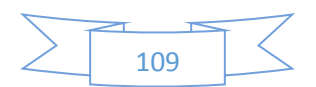

## **PLANIFICACIÓN DE LA SESIÓN DE APRENDIZAJE**

I.E.E. "Simón Bolívar"

Docente. Prof. Santos Asencio

Grado: Quinto Duración: 2 horas pedagógicas

**NÚMERO DE SESIÓN**

**7/9**

## **I. TÍTULO DE LA SESIÓN**

## **Elaborando una encuesta**

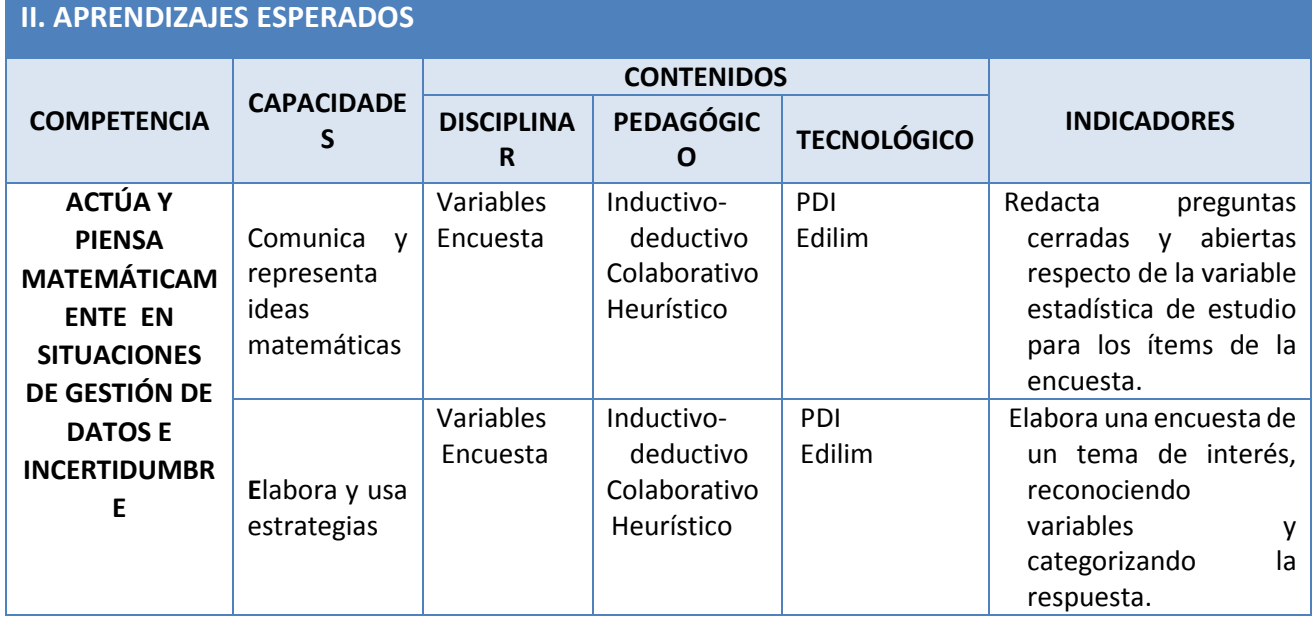

### **III. SECUENCIA DIDÁCTICA**

**Inicio: (15 minutos)**

- El docente da la bienvenida a los estudiantes y hace referencia a la importancia de determinar una muestra para realizar trabajos de investigación. Específica en qué casos se hace necesario tomar una muestra aleatoria.
- El docente recalca el propósito de determinar la muestra: "Realizar una encuesta para conocer los hábitos alimenticos de los estudiantes del 5to año de Secundaria".
- El docente pregunta:

¿Qué es una encuesta? ¿Qué tipo de encuesta es la más apropiada para nuestro propósito? ¿Cómo podemos elaborar una encuesta? ¿De qué instrumentos se vale una encuesta?

- Los estudiantes responden a manera de lluvia de ideas, el docente recoge sus respuestas y sistematiza la información.
- El docente hace referencia a las actividades en las cuales centrará su atención para el logro de los a aprendizajes esperados: "Se centrará la atención en la elaboración de la encuesta"
- El docente plantea las siguientes pautas que serán consensuadas con los estudiantes:

oSe organizan en grupos de trabajo para la elaboración de la encuesta.

- oSe respetan los acuerdos y los tiempos estipulados para cada actividad garantizando un trabajo efectivo en el proceso de aprendizaje.
- o Se respetan las opiniones e intervenciones de los estudiantes.
- oSe fomentan los espacios de diálogo y de reflexión.

#### **Desarrollo: (60 minutos)**

- Los estudiantes con la ayuda de su texto escolar (página de la 244 a la 247), responden a las preguntas y presentan los resultados a través de un esquema creativo.
- El docente sistematiza la información con la participación de los estudiantes y hace énfasis en las siguientes ideas fuerza:

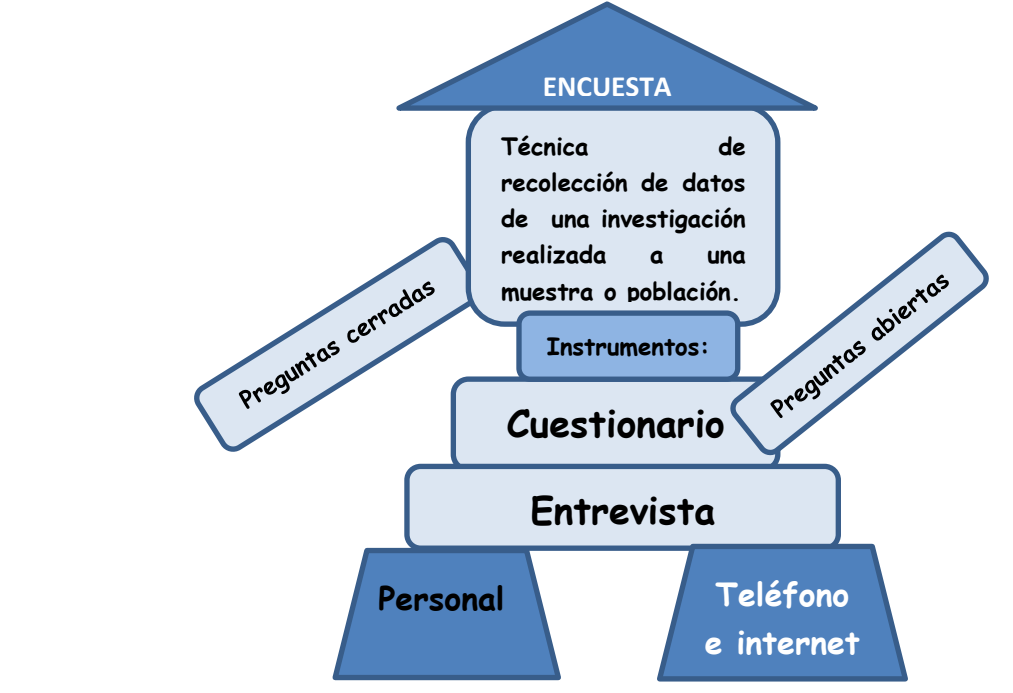

El docente explica que para realizar una encuesta es necesario responder a las siguientes preguntas:

- **1.** ¿Qué preguntaremos?
- **2.** ¿A quiénes preguntaremos?
- **3.** ¿Para qué preguntaremos?
- Los estudiantes responden a manera de lluvia de ideas. El docente recoge sus respuestas y las sistematiza en tarjetas que coloca en la pizarra.
	- 1. Sobre los alimentos que consumen con mayor frecuencia.

**2.** A los estudiantes de 5to de Secundaria.

**3**. Para determinar si los alimentos que consumen les proporcionan la suficiente cantidad de hierro para llevar una vida saludable.

 El docente dialoga con los estudiantes sobre el propósito de la investigación y, en forma conjunta, identifican la variable estadística de estudio.

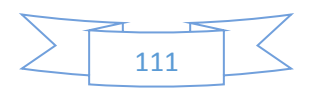

- Variable estadística: Tipo de alimentos que consumen los estudiantes de quinto de Secundaria en su dieta alimenticia.
- Cada grupo elabora una encuesta. Para ello, el docente solicita que redacten 8 preguntas (se sugiere que sean 7 cerradas y 1 abierta). Los estudiantes utilizan la ayuda de su texto escolar y el apoyo del docente.
- El docente brinda la siguientes sugerencias para la elaboración de la encuesta:
	- 1. Hay que incluir instrucciones breves.
	- 2. Las preguntas deben estar orientadas a la variable estadística de estudio.
	- 3. La cantidad de ítems no debe ser tan extensa ya que puede cansar al entrevistado.
	- 4. Evitar los ítems que contienen más de una pregunta.
	- 5. Los ítems deben ser redactados de manera sencilla, de tal forma, que puedan comprenderse con facilidad (no utilizar términos técnicos).
	- 6. No se deben incorporar términos éticos (juicios de valor).
	- 7. Se debe evitar la ambigüedad de las palabras.
	- 8. Usar ortografía, gramática y puntuación correctas.
- Aplicando la técnica del museo, los estudiantes presentan sus encuestas.
- El docente, con la participación de los estudiantes, selecciona las preguntas más relevantes y elabora el cuestionario que será aplicado por los estudiantes a la muestra seleccionada.
- El docente muestra a los estudiantes el anexo 1: EJEMPLO DE ENCUESTA SOBRE HÁBITOS ALIMENTICIOS.
- Los estudiantes realizan reajustes finales con el asesoramiento del docente.

### **Cierre: (15 minutos)**

- Se sortea la sección a la que le tocará encuestar a cada grupo.
- Al interior de cada grupo, se designan cuántos estudiantes les toca encuestar a cada uno. Cada grupo entrega al docente la lista de estudiantes a encuestar, con sus respectivos encuestadores.
- El docente pregunta: ¿Qué debemos tener en cuenta cuando se realiza una entrevista?
- Los estudiantes responden a manera de lluvia de ideas. El docente anota las ideas fuerza y brinda recomendaciones para su aplicación.
- Concluyen en lo siguiente:

- La encuesta es un método de la investigación que sirve para obtener información específica de una muestra de la población encuestada.

- Hay varios tipos de encuestas: cara a cara, por teléfono, por internet, etc.

 El docente realiza preguntas metacognitivas: ¿Qué aprendimos el día de hoy? ¿Cómo lo aprendimos? ¿Es útil lo aprendido el día de hoy? ¿Por qué?

*Observación: Esta sesión es una adaptación de la estrategia "Fases de la investigación escolar"– Rutas del Aprendizaje 2015, ciclo VII, página 106.* 

### **IV. TAREA A TRABAJAR EN CASA**

 El docente solicita a los estudiantes que, en horario alterno, apliquen la encuesta a los estudiantes asignados por el grupo.

**V. MATERIALES O RECURSOS A UTILIZAR**

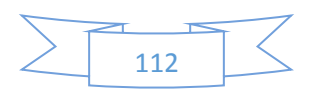

Recursos para el docente:

- Ministerio de Educación (2015). *Rutas del Aprendizaje fascículo VII*. Lima.

Recursos para el estudiante:

- Ministerio de Educación (2012). *Texto escolar. Matemática 5*. Lima: Editorial Norma S.A.C.

Otros materiales:

- Fichas de trabajo
- Multimedia con internet (opcional)
- Calculadora científica, plumones de colores, PDI. Programa Edilim, pizarra acrílica, mota, etc.

**VI. EVALUACIÓN**

 Evaluación formativa: Se utiliza la lista de cotejo para registrar la ausencia o presencia de los indicadores previstos en el aprendizaje esperado.

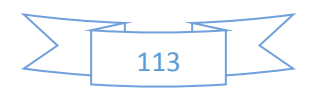

#### **ANEXO 1 EJEMPLO DE ENCUESTA SOBRE HÁBITOS ALIMENTICIOS**

Antes de contestar el cuestionario, por favor, lee detenidamente las preguntas y las distintas opciones de respuesta.

Responde el cuestionario pensando en lo que habitualmente consumes en tu dieta alimenticia. Tu colaboración es muy valiosa. Agradecemos sinceramente tu ayuda.

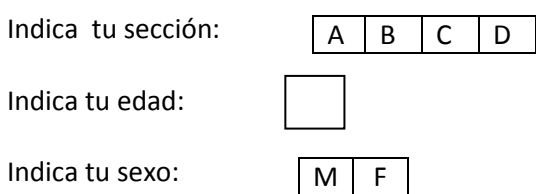

Marca con un aspa (x) la alternativa que corresponde a tu hábito alimenticio. Sólo puedes marcar una de las alternativas

- 1. ¿Con qué frecuencia tomas desayuno en la semana?
- a) Todos los días
- b) Sólo una vez por semana
- c) Sólo dos veces por semana
- d) Más de dos veces por semana
- e) Nunca
- 2. ¿Con qué frecuencia consumes alimentos a media mañana en la semana?
- a) Todos los días
- b) Sólo una vez por semana
- c) Sólo dos veces por semana
- d) Más de dos veces por semana
- e) Nunca
- 3. ¿Con qué frecuencia almuerzas en la semana?
- a) Todos los días
- b) Sólo una vez por semana
- c) Sólo dos veces por semana
- d) Más de dos veces por semana
- e) Nunca
- 4. ¿Con qué frecuencia tomas lonche en la semana?
- a) Todos los días
- b) Sólo una vez por semana
- c) Sólo dos veces por semana
- d) Más de dos veces por semana
- e) Nunca
- 5. ¿Con qué frecuencia cenas en la semana?
- a) Todos los días
- b) Sólo una vez por semana

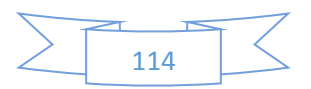

- c) Sólo dos veces por semana
- d) Más de dos veces por semana
- e) Nunca
- 6. Marca con un aspa (x) la opción que más se ajusta a tus hábitos alimenticos. Sólo puedes marcar una alternativa por alimento.

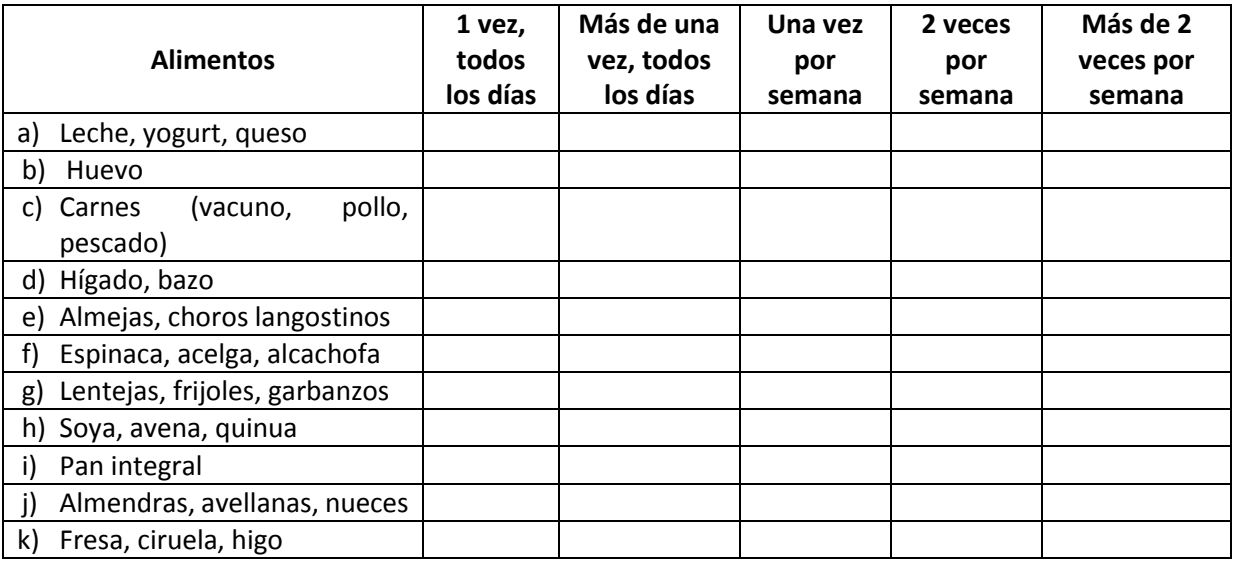

7. Al final de las mañanas notas con frecuencia lo siguientes síntomas: (Puedes marcar más de una alternativa)

\_\_\_\_\_\_\_\_\_\_\_\_\_\_\_\_\_\_\_\_\_\_\_\_\_\_\_\_\_\_\_\_\_\_\_\_\_\_\_\_\_\_\_\_\_\_\_\_\_\_\_\_\_\_\_\_\_\_\_\_\_\_\_\_\_\_\_\_\_\_\_\_\_ \_\_\_\_\_\_\_\_\_\_\_\_\_\_\_\_\_\_\_\_\_\_\_\_\_\_\_\_\_\_\_\_\_\_\_\_\_\_\_\_\_\_\_\_\_\_\_\_\_\_\_\_\_\_\_\_\_\_\_\_\_\_\_\_\_\_\_\_\_\_\_\_\_

\_\_\_\_\_\_\_\_\_\_\_\_\_\_\_\_\_\_\_\_\_\_\_\_\_\_\_\_\_\_\_\_\_\_\_\_\_\_\_\_\_\_\_\_\_\_\_\_\_\_\_\_\_\_\_\_\_\_\_\_\_\_\_\_\_\_\_\_\_\_\_\_\_

- a) Falta de energía y fatiga al menor esfuerzo
- b) Disminución de la capacidad para prestar atención en clase
- c) Te duermes con frecuencia en clase
- d) Sientes palpitaciones y dolor en el pecho
- e) Presentas cierto grado de palidez
- f) Ninguna
- 8. ¿Qué opinión te merece la comida denominada "chatarra"?

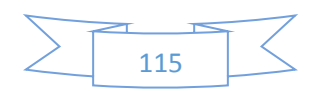

## **ANEXO N°2**

# **LISTA DE COTEJO**

**AÑO Y SECCIÓN: \_\_\_\_\_\_\_\_\_\_\_\_\_\_\_\_\_\_\_\_\_\_\_\_\_\_\_\_\_\_\_\_\_\_\_\_\_\_\_\_\_\_\_\_\_\_\_\_\_\_\_\_**

**DOCENTE RESPONSABLE: \_\_\_\_\_\_\_\_\_\_\_\_\_\_\_\_\_\_\_\_\_\_\_\_\_\_\_\_\_\_\_\_\_\_\_\_\_\_\_\_\_\_\_\_\_\_\_\_\_\_\_\_**

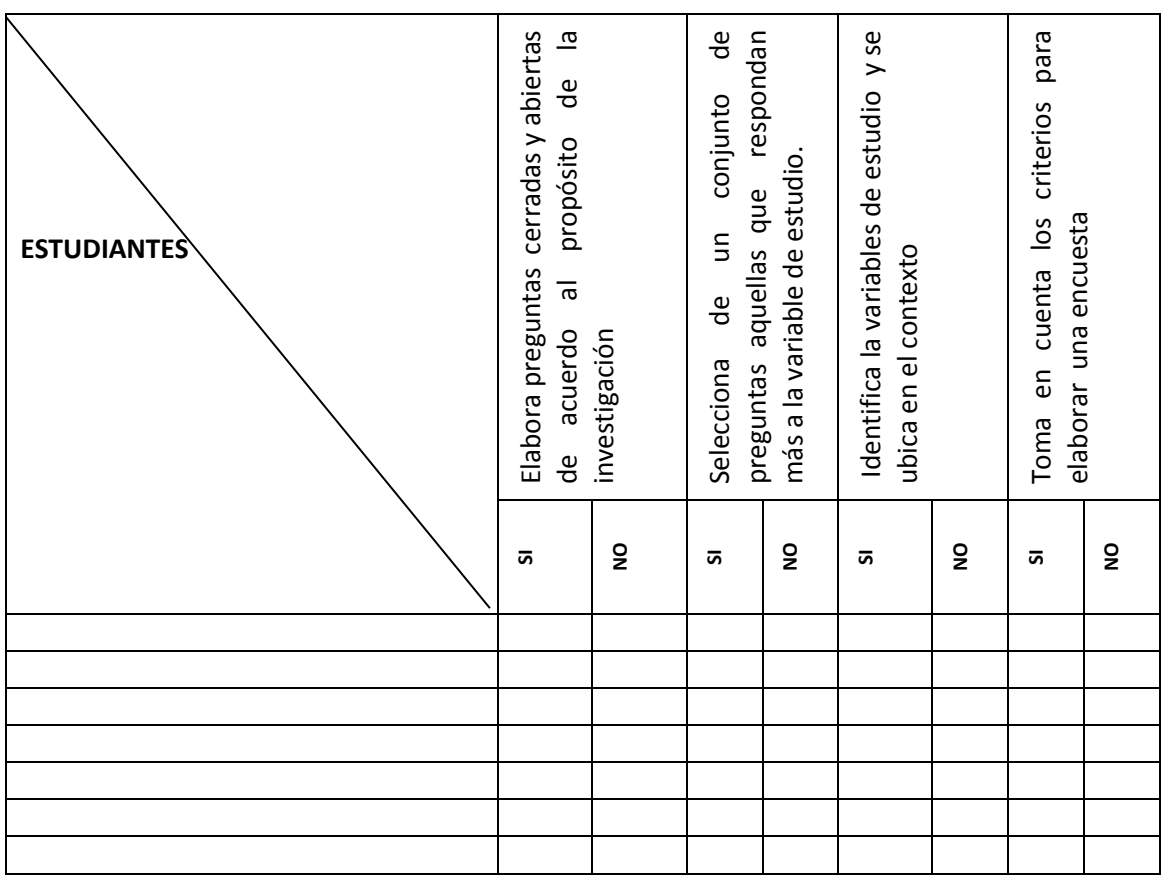

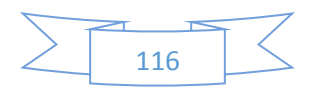

## **PLANIFICACIÓN DE LA SESIÓN DE APRENDIZAJE**

I.E.E.: Simón Bolívar Docente: Prof. Santos Asencio Ramos

**NÚMERO DE SESIÓN 8/9**

## Grado: Quinto **Duración:** 4 horas pedagógicas

## **I. TÍTULO DE LA SESIÓN**

### **Organizando los datos de nuestras encuestas**

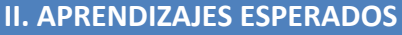

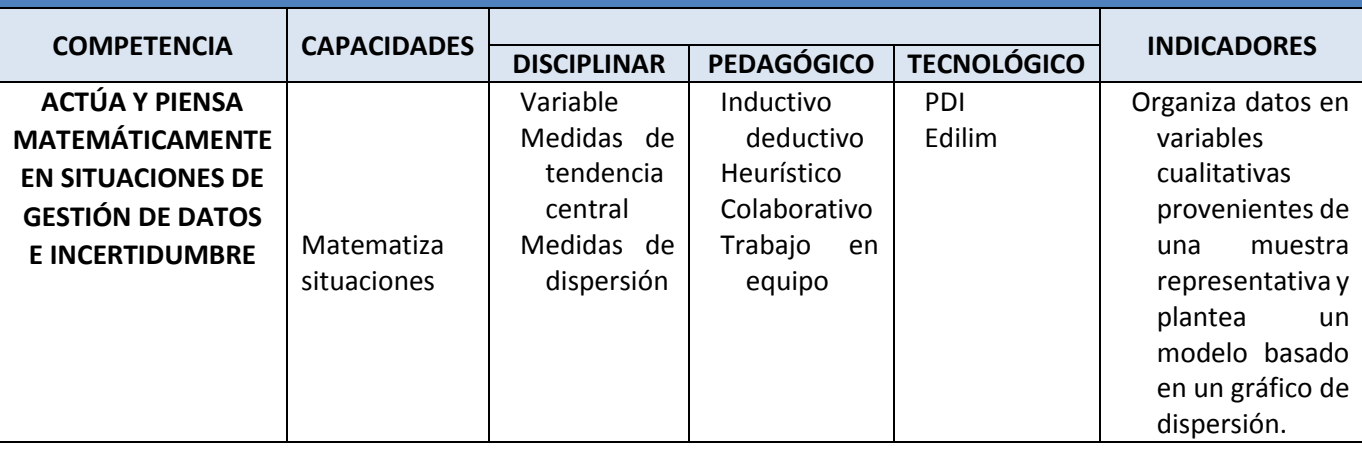

## **III. SECUENCIA DIDÁCTICA**

#### **Inicio: (15 minutos)**

- El docente da la bienvenida a los estudiantes y realiza las siguientes preguntas a cada uno de los grupos: ¿Qué dificultades encontraron para realizar la entrevista? ¿Las preguntas fueron respondidas con facilidad? ¿Cuál fue la actitud de los entrevistados? ¿Por qué?
- Los estudiantes, a través de una mesa redonda, responden a la pregunta compartiendo sus experiencias en la aplicación de la encuesta.
- El docente promueve el diálogo reflexionando sobre las recomendaciones que se debe tener siempre que se aplica una encuesta.
- El docente plasma las preguntas en el programa Edilim:

¿Cómo podemos organizar y sistematizar la información, de tal manera, que nos permita conocer si los estudiantes de quinto grado de Secundaria consumen alimentos que les proporciona la suficiente cantidad de hierro?

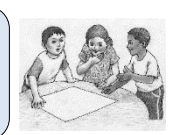

Los estudiantes responden a manera de lluvia de ideas.

- El docente presenta el aprendizaje esperado. Además, hace referencia a las actividades en las cuales centrará su atención para el logro de los a aprendizajes esperados: "Se centrará la atención en la tabulación de los datos en cuadro de frecuencia"
- El docente plantea las siguientes pautas de trabajo que serán consensuadas con los estudiantes:

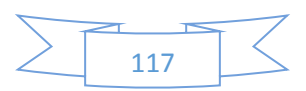

- o Se organizan en grupos de trabajo para organizar datos recogidos de la encuesta.
- o Se respetan los acuerdos y los tiempos estipulados para cada actividad garantizando un trabajo efectivo en el proceso de aprendizaje.
- o Se pone énfasis en el trabajo de investigación.
- o Se respetan las opiniones e intervenciones de los estudiantes.
- o Se fomentan los espacios de diálogo y de reflexión.

## **Desarrollo: (60 minutos)**

- El docente solicita a cada grupo que contabilice las respuestas de la encuesta realizada a la muestra seleccionada la clase anterior.
- Cada grupo presenta sus tabulaciones en un esquema libre.
- El docente hace referencia a las tablas de distribución de frecuencias, trabajadas el año anterior.
	-
- Presenta un ejemplo de una tabla de distribución de frecuencia. Luego, les recuerda a los estudiantes lo siguiente: **VARIABLE fi hi hi%**
- Frecuencia absoluta (fi)
- Frecuencia relativa (hi)
- Frecuencia relativa porcentual (hi%)
- El docente invita a cada grupo a organizar los datos obtenidos en una tabla de distribución de frecuencia para toda la muestra (ficha de trabajo 1, anexo 1).
- El docente, para agilizar el trabajo, designa el número de las preguntas de la encuesta que le corresponde organizar a cada grupo.

**Sugerencia:** Grupo N°1: Preguntas 1 y 2 Grupo N°2: Preguntas 3 y 4 Grupo N°3: Preguntas 5 y 7 Grupo N°4: Preguntas 6 a y b Grupo N°5: Preguntas 6 c y d

- Los estudiantes elaboran sus tablas de distribución de frecuencias y las presentan en papelotes.
- Un integrante de cada grupo presenta e interpreta los resultados.

### Ejemplo:

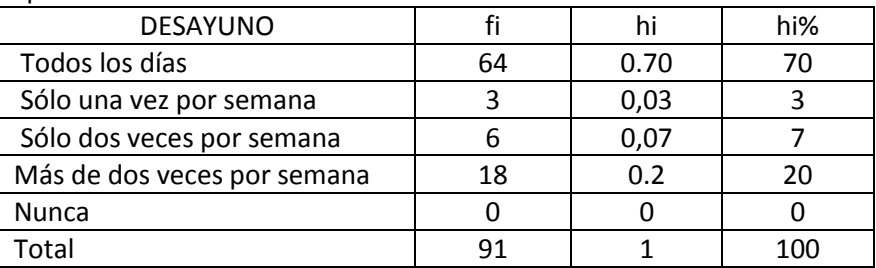

- $64$  estudiantes de quinto de Secundaria toman desayuno todos los días.
- $6$  estudiantes de quinto de Secundaria toman desayuno solo dos veces por semana.
- $\checkmark$  El 3% de los estudiantes toma desayuno solo una vez por semana.
- $\checkmark$  El 20% de los estudiantes toma desayuno más de dos veces por semana.

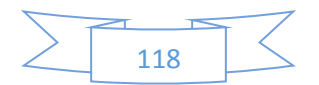

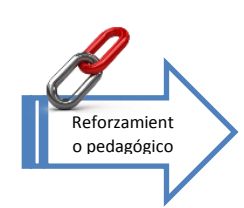

Si los estudiantes presentan dificultades para llenar la tabla de distribución de frecuencia se sugiere desarrollar el siguiente indicador: "Expresa información presentada en tablas y gráficos pertinentes al tipo de variables estadísticas." Rutas de Aprendizaje-2015, fascículo VII, 3er grado, página 61). El docente propone trabajar el anexo 2.

- El docente sistematiza toda la información en una sola tabla de distribución de frecuencia y la coloca en la pizarra.
- El docente, con la participación de los estudiantes, verifica los resultados obtenidos y hace énfasis en la forma de interpretación de los resultados, recalcando el propósito para la que fue elaborada.

## **Cierre: (15 minutos)**

- El docente pregunta:
	- ¿Qué opinión les merece los resultados obtenidos de la encuesta realizada?
	- ¿Cuál de todos los resultados obtenidos te ha llamado más la atención?
- Los estudiantes de forma voluntaria, expresan sus opiniones a partir de los resultados de la encuesta.
- El docente promueve el diálogo y la reflexión sobre los hábitos alimenticios y la salud. Concluyen en lo siguiente:

- Una tabla de distribución de frecuencia nos permite ordenar datos estadísticos, asignando a cada dato su frecuencia.

- La frecuencia absoluta es el número de veces que aparece un determinado valor en un estudio estadístico.

- La tabla de distribución de frecuencia permite analizar los datos obtenidos, determinar conclusiones y tomar decisiones.

 El docente realiza las siguientes preguntas metacognitivas: ¿Qué aprendimos el día de hoy? ¿Cómo lo aprendimos? ¿Es útil lo aprendido el día de hoy? ¿Por qué?

*Observación: Esta sesión es una adaptación de la estrategia "Fases de la investigación escolar"– Rutas del Aprendizaje 2015, ciclo VII, página 106.* 

**IV. TAREA A TRABAJAR EN CASA**

 El docente solicita a los estudiantes que busquen información sobre los modelos gráficos estadísticos. **V. MATERIALES O RECURSOS A UTILIZAR**

Recursos para el docente:

- Ministerio de Educación (2015). *Rutas del Aprendizaje fascículo VII*. Lima.

Recursos para el estudiante:

- Ministerio de Educación (2012). *Texto escolar. Matemática 5*. Lima: Editorial Norma S.A.C.

Otros materiales:

- Fichas de trabajo
- Calculadora científica, plumones de colores, PDI, programa Edilim, pizarra acrílica, etc.

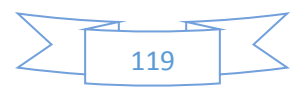

## **ANEXO 1**

### Ficha de trabajo 1

# **Integrantes:**

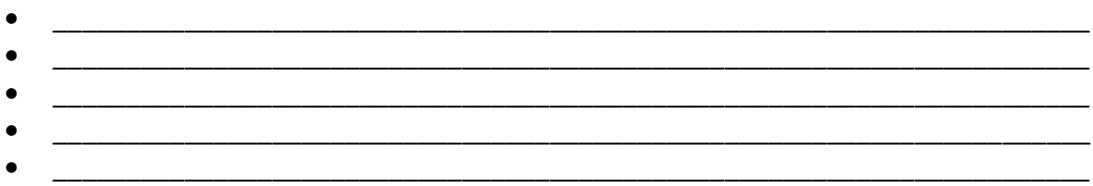

En grupo, tabulen la información de la encuesta realizada a los estudiantes de quinto de secundaria, y completen las tablas de distribución de frecuencia que a continuación te presentamos.

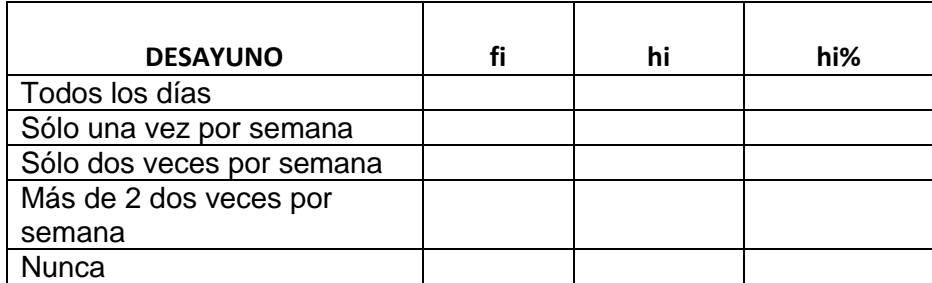

### **Tabla 1: Tabulación de la pregunta 1**

## **Tabla 2: Tabulación de la pregunta 2**

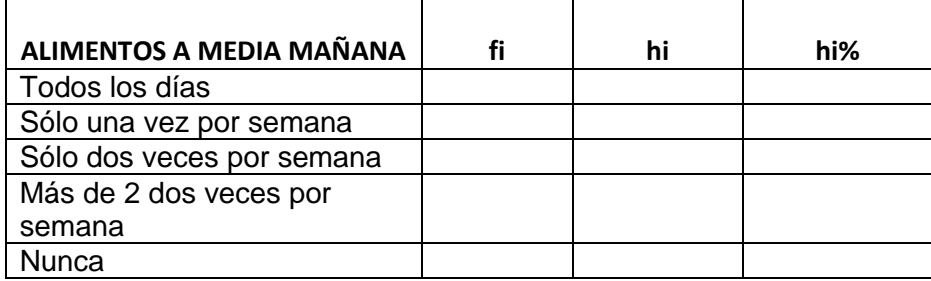

### **Tabla 3: Tabulación de la pregunta 3**

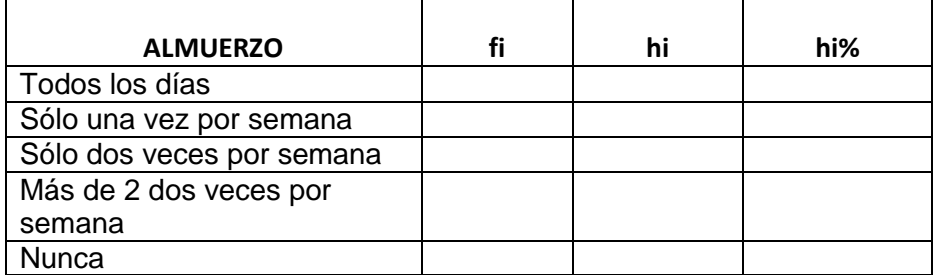

#### **Tabla 4: Tabulación de la pregunta 4**

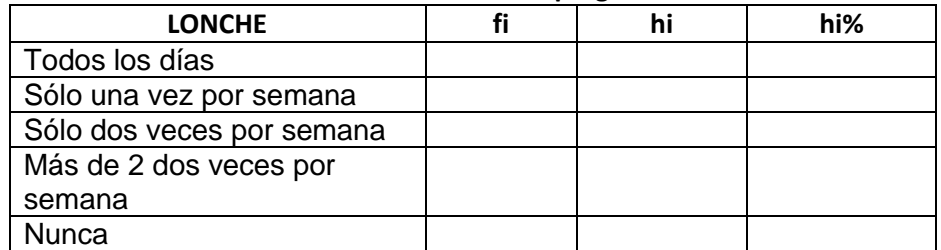

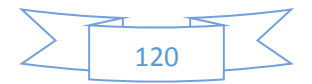

## **Tabla 5: Tabulación de la pregunta 5**

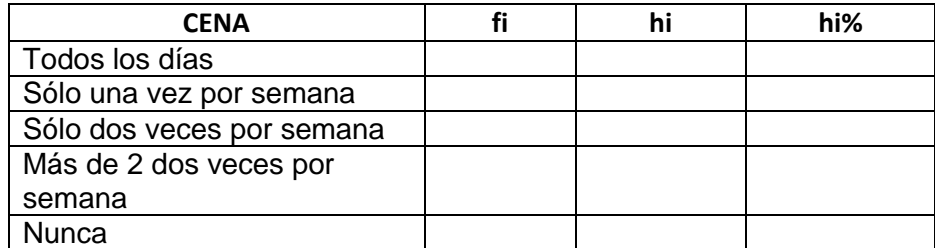

## **Tabla 6**: **Tabulación de la pregunta 6.a**

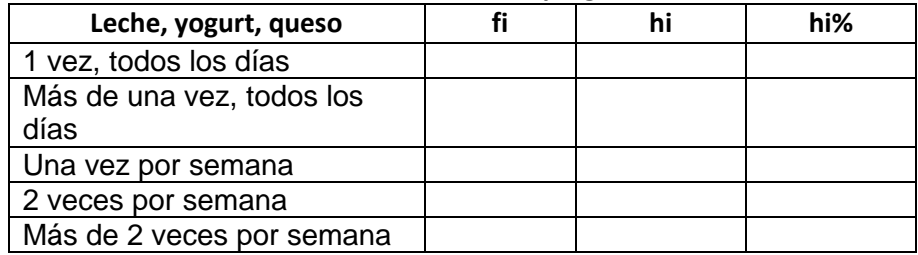

## **Tabla 7: Tabulación de la pregunta 6.b**

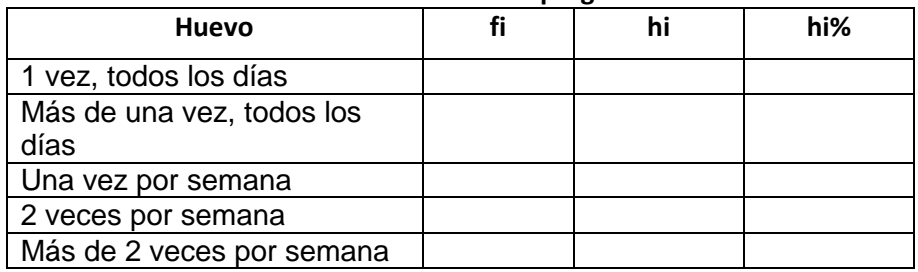

## **Tabla 8: Tabulación de la pregunta 6.c**

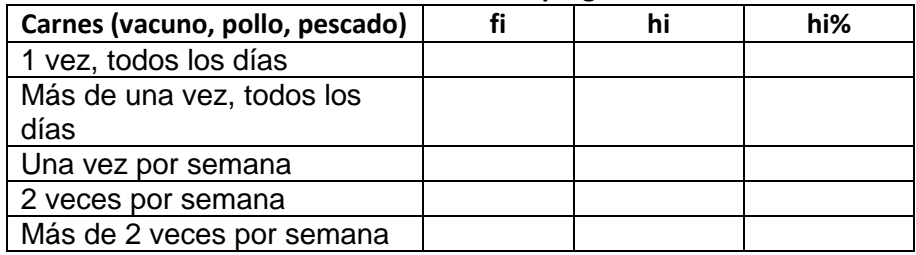

## **Tabla 9: Tabulación de la pregunta 6.d**

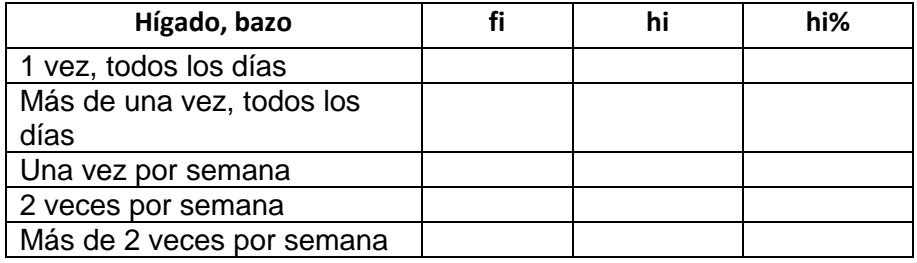

## **Tabla 10: Tabulación de la pregunta 7**

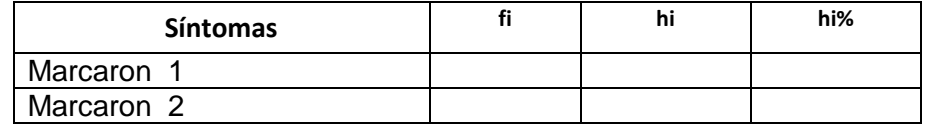

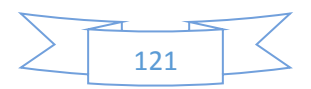

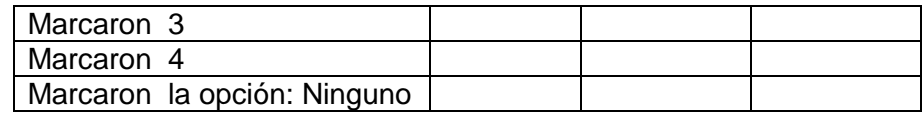

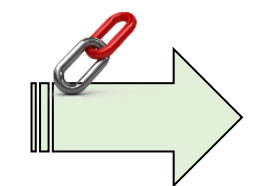

#### **ANEXO 2 MEJORANDO NUESTROS APRENDIZAJES**

**Integrantes:**

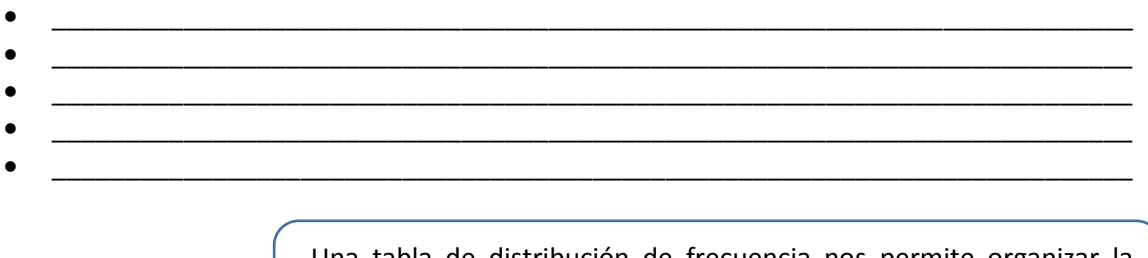

Una tabla de distribución de frecuencia nos permite organizar la información para su posterior análisis. A continuación, recordaremos los tipos de frecuencias a partir del siguiente problema:

En una encuesta realizada a 20 estudiantes elegidos al azar, sobre el consumo de leche en el desayuno, se obtuvo la siguiente información:

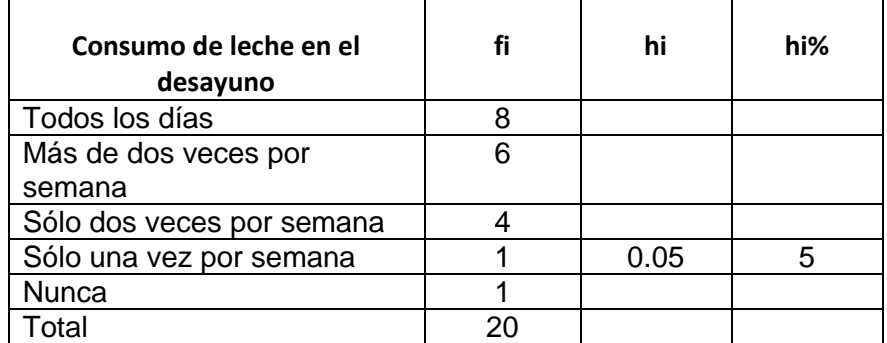

Frecuencia absoluta (fi): Es el número de veces que se repite dicho [valor](http://www.monografias.com/trabajos14/nuevmicro/nuevmicro.shtml) en un conjunto de datos. Podemos observar que hay 8 estudiantes que toman desayuno todos los días.

Frecuencia relativa (hi): Es el cociente que resulta de dividir la frecuencia absoluta entre el tamaño de la [muestra](http://www.monografias.com/trabajos11/tebas/tebas.shtml) (n):

Del ejemplo: Al dividir: 1 (frecuencia absoluta) entre 20(total de la muestra) se obtiene: 0,05

$$
hi = \frac{fi}{n}
$$

Frecuencia relativa porcentual (hi%): Se obtiene al multiplicar la frecuencia relativa por 100  $hi\% = hix100$ 

Del ejemplo: 0,05 x 100 = 5. Se interpreta de la siguiente manera: 5% de los estudiantes solo toma desayuno una sola vez por semana.

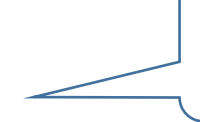

Ahora, te invito a completar la tabla de distribución de frecuencia del problema mostrado. Dialoga con tus compañeros sobre la interpretación de la misma.

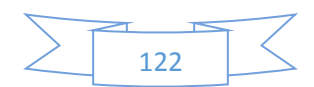

## **PLANIFICACIÓN DE LA SESIÓN DE APRENDIZAJE**

I.E.E. "Simón Bolívar"

Docente: Prof. Santos Asencio

Grado: Quinto Duración: 2 horas pedagógicas

## **I. TÍTULO DE LA SESIÓN**

## **Elaborando gráficos estadísticos de nuestra encuesta**

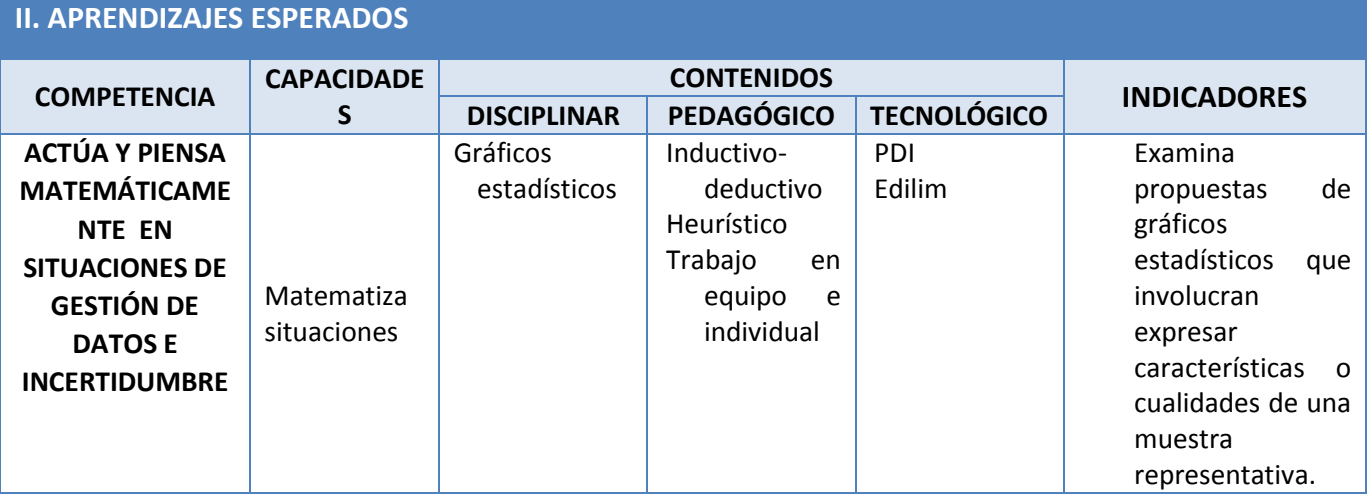

# **III. SECUENCIA DIDÁCTICA**

## **Inicio: (20 minutos)**

- El docente da la bienvenida a los estudiantes y plantea las siguientes preguntas: ¿Cómo se realizó el proceso de organización de los datos obtenidos?
- Los estudiantes responden a manera de lluvia de ideas. El docente organiza la información resaltando, que no es suficiente presentar los datos de la encuesta en tablas de frecuencias estadísticas, sino que es muy importante presentar los datos de la tabla en gráficos para su mejor análisis e interpretación.
- El docente organiza los grupos de trabajo y presenta una noticia sobre la desnutrición (imágenes del anexo

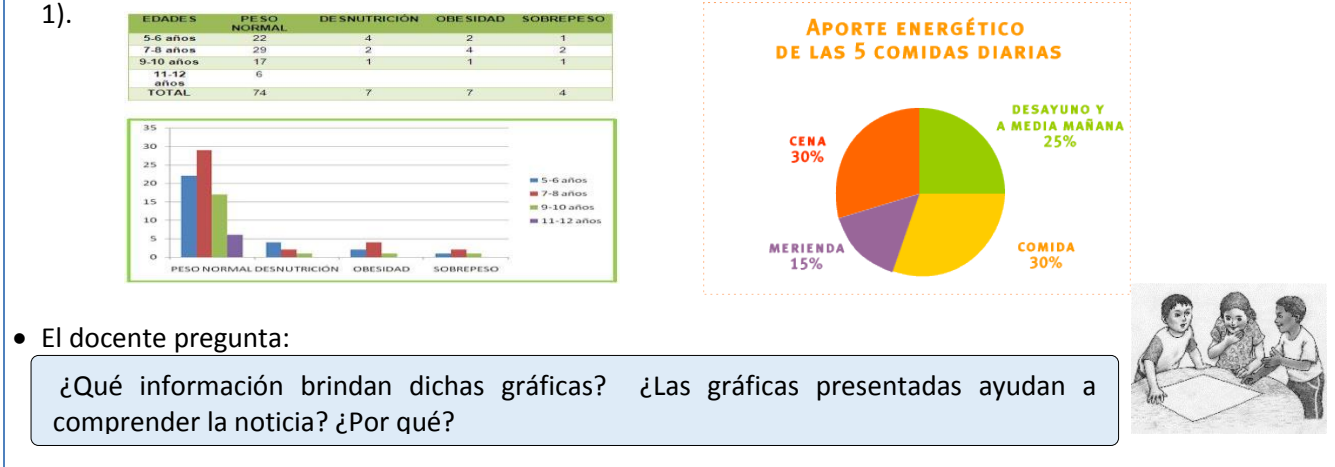

Los estudiantes responden las interrogantes en tarjetas.

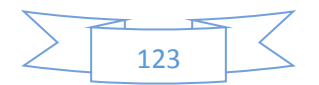

**NÚMERO DE SESIÓN**

**9/9**

- El docente organiza y sistematiza la información en la pizarra digital.
- El docente presenta el aprendizaje esperado al término de la sesión, haciendo referencia a la situación significativa. Además, hace referencia a las actividades en las cuales centrará su atención para el logro de los aprendizajes esperados: "pondrá atención en la elaboración de gráficos estadísticos pertinentes para presentar la información de la encuesta "
- El docente plantea las siguientes pautas de trabajo que serán consensuadas con los estudiantes:
	- o Se organizan en grupos de trabajo para elaborar gráficos estadísticos.
	- o Acuerdan una forma o estrategia para comunicar los resultados.
	- o Se pone énfasis en la búsqueda de información en diferentes contextos y áreas disciplinares.
	- o Se respetan los acuerdos y los tiempos estipulados para cada actividad garantizando un trabajo efectivo.
	- o Se respetan las opiniones e intervenciones de los estudiantes.
	- o Se fomentan los espacios de diálogo y de reflexión.

### **Desarrollo: (55 minutos)**

- El docente sistematiza la información y hace énfasis en la importancia de los gráficos estadísticos para el análisis e interpretación de las investigaciones.
- Hace referencia a los tipos de gráficos estadísticos y qué se debe tener en cuenta para su elaboración.

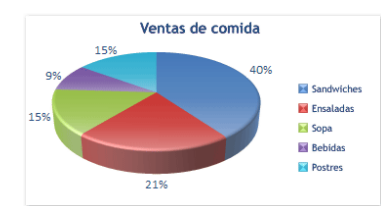

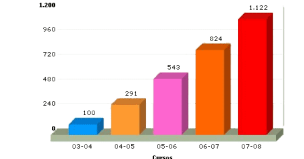

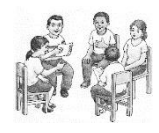

- El docente invita a los grupos a elaborar sus gráficos estadísticos a partir de las tablas de frecuencia trabajadas en la clase anterior.
- Utilizar las hojas de cálculo para la elaboración de los gráficos estadísticos. En este link, se presentan orientaciones para el trabajo con la hoja de cálculo[: http://goo.gl/saHXyL](http://goo.gl/saHXyL)
- Los estudiantes presentan sus gráficos a través de la técnica del museo. Un integrante de cada grupo presenta e interpreta los gráficos estadísticos. El docente explica que las gráficas estadísticas permiten observar de manera visual el comportamiento de las variables, y que esta información se complementa con la interpretación que por sí solas brindan las tablas de frecuencia.

Ejemplo: (de la sesión anterior)

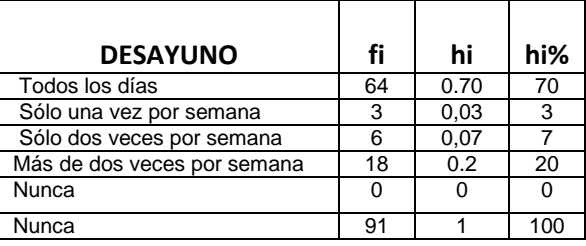

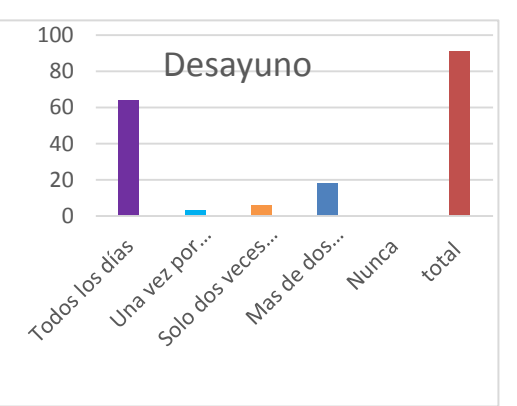

**Cierre: (15 minutos)**

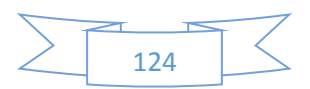

 El docente presenta a los estudiantes la situación significativa de la unidad, y solicita que los estudiantes utilicen la ficha de trabajo 1, de la actividad 1 (anexo 2) para responder brevemente pero con argumentos las preguntas iniciales:

¿Por qué se hace necesario una muestra de sangre para descartar la anemia? ¿Por qué requieren conocer los datos personales? ¿Cómo podemos prevenirla?

- En grupo, dialogan e intercambian opiniones. Luego, escriben sus respuestas en una hoja (anexo 2)
- El docente recoge la información, y con la participación activa de los estudiantes se llega a la siguiente conclusión:

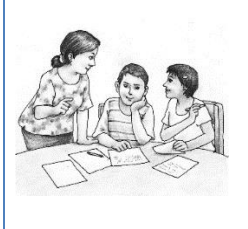

- Los gráficos estadísticos son la herramienta más conveniente para:  $\checkmark$  representar datos.
- tener una representación visual de la totalidad de la información,
- percibir fácilmente los hechos,
- compararlos con otros, y
- sacar conclusiones.

*Observación: Esta sesión es una adaptación de la estrategia "Fases de la investigación escolar"– Rutas del Aprendizaje 2015, ciclo VII, página 106.* 

## **IV. TAREA A TRABAJAR EN CASA**

 El docente solicita a los estudiantes que recojan información sobre los casos de anemias en adolescentes en los últimos 5 años.

## **V. MATERIALES O RECURSOS A UTILIZAR**

Recursos para el docente:

- Ministerio de Educación (2015). *Rutas del Aprendizaje fascículo VII*. Lima.

Recursos para el estudiante:

- Ministerio de Educación (2012). *Texto escolar. Matemática 5*. Lima: Editorial Norma S.A.C.

#### Otros materiales:

- Fichas de trabajo
- Multimedia con internet (opcional)
- Calculadora científica, plumones de colores, PDI, programa Edilim, cartulinas, tarjetas, cinta *masking tape*, pizarra acrílica, etc.

#### **VI. EVALUACIÓN**

 **Evaluación formativa: Se utiliza la lista de cotejo para registrar la ausencia o presencia de los indicadores previstos en el aprendizaje esperado.**

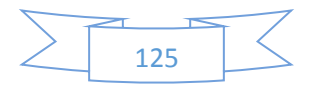

#### **ANEXO 1**

## **IMÁGENES PARA EL INICIO DE LA SESIÓN**

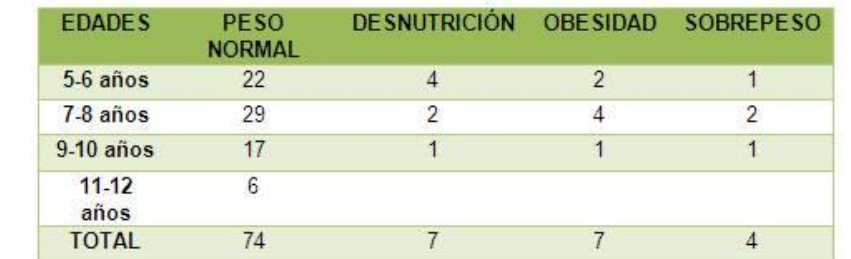

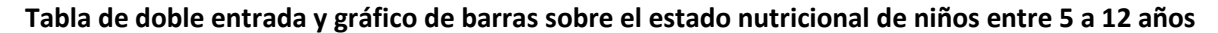

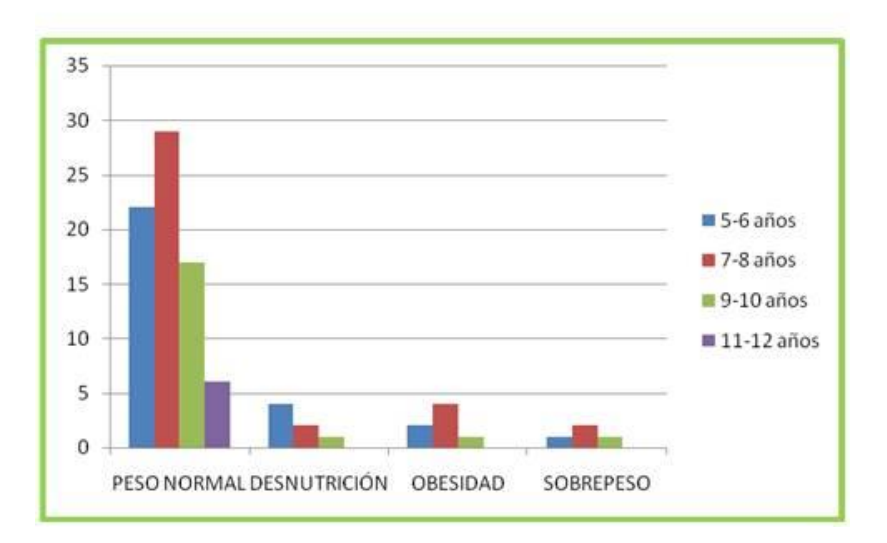

Gráfico circular sobre el aporte energético de los alimentos diarios

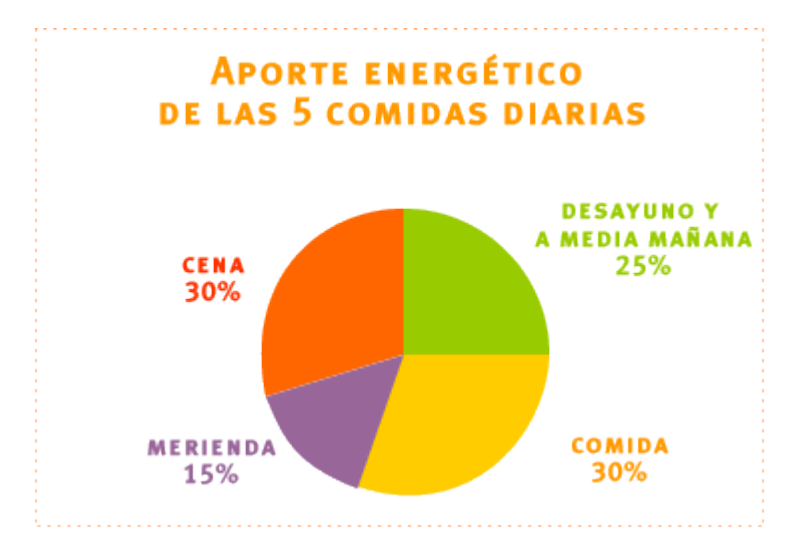

**ANEXO N°2**

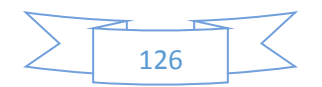

# **LISTA DE COTEJO**

**AÑO Y SECCIÓN: \_\_\_\_\_\_\_\_\_\_\_\_\_\_\_\_\_\_\_\_\_\_\_\_\_\_\_\_\_\_\_\_\_\_\_\_\_\_\_\_\_\_\_\_\_\_\_\_**

DOCENTE RESPONSABLE: **\_\_\_\_\_\_\_\_\_\_\_\_** 

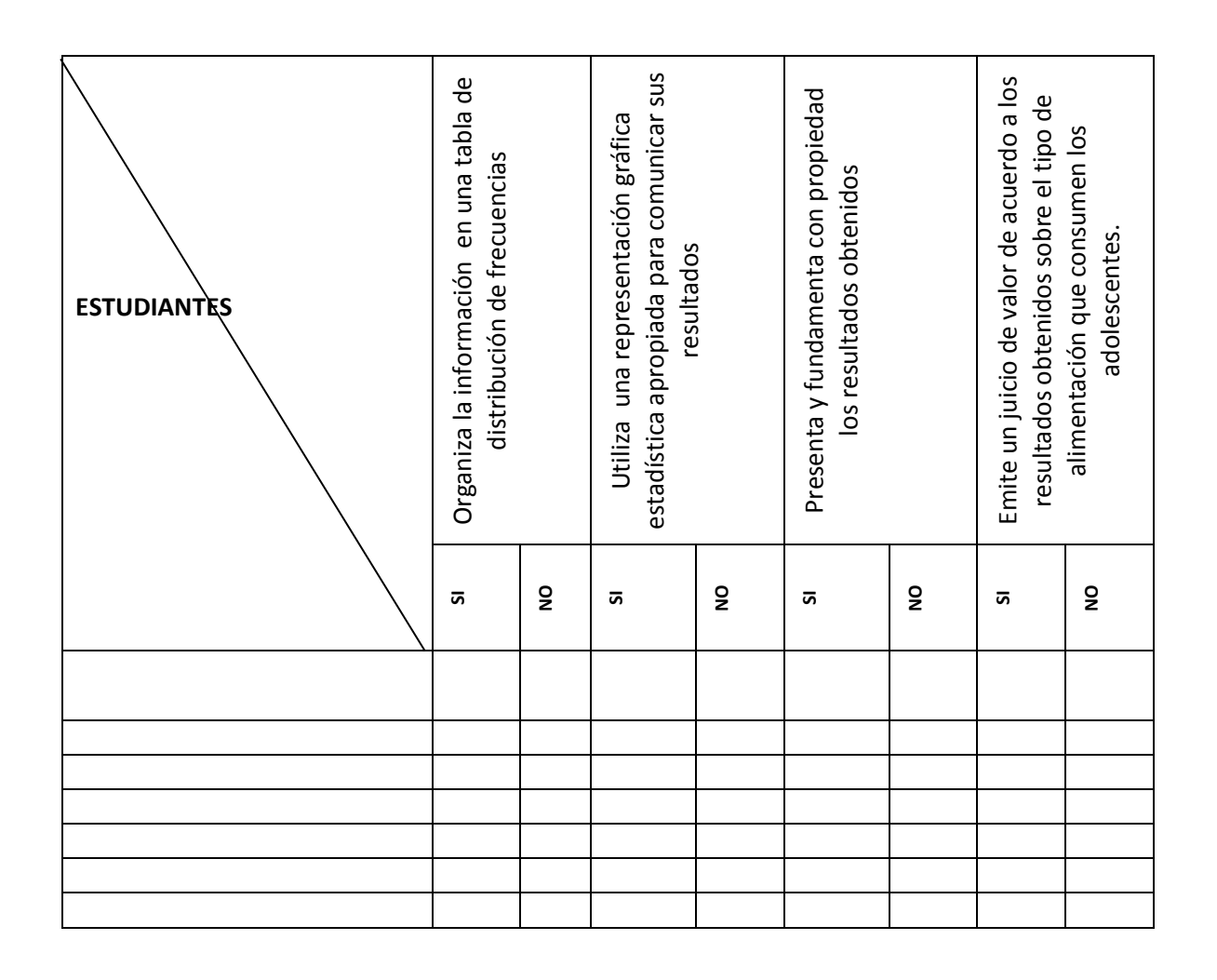

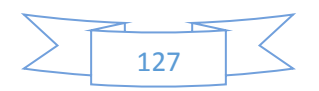

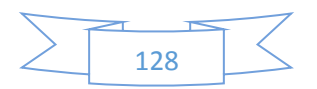

PARTE IV

# ARTÍCULO CIENTÍFICO

## 1. TÍTULO

"Influencia del Programa Edilim en el aprendizaje matemático de los estudiantes del VII ciclo de la Institución Educativa Simón Bolívar – Moquegua 2016"

## 2. AUTOR

Santos Asencio Ramos [moqueguaasencior@yahoo.es](mailto:moqueguaasencior@yahoo.es) I.E. Simón Bolívar

### 3. RESUMEN

El tema del presente trabajo es la influencia del Programa Edilim en el aprendizaje matemático de los estudiantes del VII ciclo de la institución educativa Simón Bolívar.

La investigación se realizó en la ciudad de Moquegua, tomando como universo los estudiantes del VII ciclo de Educación Básica Regular.

El objetivo que se percibe es medir la influencia que tiene el uso del Programa Edilim en el aprendizaje matemático de los estudiantes del VII ciclo de la Institución Educativa Emblemática Simón Bolívar de Moquegua, durante el año 2016.

El presente trabajo de investigación de tipo explicativo, porque describe los efectos que se produce al utilizar el Programa Edilim en el estudiante y, se utilizó el diseño Pre-Experimental. Este estudio se realizó en un solo grupo, al inicio se aplicó un cuestionario y al final la misma después de haber trabajado con el Programa Edilim.

Los resultados en el trabajo de investigación demuestran que después de la utilización del Programa Edilim en las sesiones de aprendizaje de matemática, la gran mayoría de estudiantes se distribuyen en los cuartiles mayores de la distribución, es así que al inicio de la manipulación de la variable independiente, la distribución de estudiantes de acuerdo a su rendimiento fue de 6,7% en el nivel previo al inicio y 0 % en el nivel satisfactorio, mientras que la distribución de estudiantes después de la manipulación de la variable independiente, fue el 0 % en el nivel previo al inicio y un 40% en el nivel satisfactorio.

Después de la observación y análisis de los cuadros y resultados de las medidas de tendencia central hubo una variación porcentual del 25 % en el nivel de rendimiento académico en el área de matemática.

Como la distribución de los datos obtenidos de las encuestas según la prueba de normalidad de Shapiro-Wilk no es normal, por lo tanto se aplicó la Prueba de Wilcoxon con la cual se determinó que el Programa Edilim influyó directa y significativamente en el aprendizaje de los estudiantes del VII ciclo de la Institución Educativa Emblemática Simón Bolívar de Moquegua durante el periodo 2016.

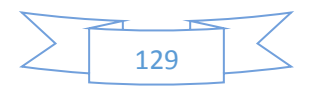

El aporte empírico es que se ha diseñado y validado actividades interactivas en el Programa Edilim para el aprendizaje matemático de los estudiantes.

#### 4. PALABRAS CLAVE

Programa Edilim, aprendizaje matemático, variación, aplicar, medir, influir, diseñar, validar.

#### 5. ABSTRACT

The theme of this work is the influence of Edilim program in mathematical learning of students in the seventh cycle of School Simon Bolivar.

The research was conducted in the city of Moquegua, taking as students VII universe cycle of Basic Education.

The objective is to measure the influence of the use of the Edilim Program in the mathematical learning of students of the VII cycle of the Simon Bolivar Institute of Moquegua in 2016.

The present work of investigation of explanatory type, because it describes the effects that occurs when using the Edilim Program in the student and, the Pre-Experimental design was used. This study was done in a single group, at the beginning a questionnaire was applied and in the end the same after having worked with the Edilim Program.

The results in the research work show that after the use of the Edilim Program in math learning sessions, the vast majority of students are distributed in the major quartiles of the distribution, so at the beginning of the manipulation of the variable Independent, student distribution according to their performance was 6.7% at the pre-onset level and 0% at the satisfactory level, while the student distribution after the manipulation of the independent variable was 0% At the pre-start level and 40% at the satisfactory level.

After observation and analysis of the pictures and results of measures of central tendency, there was a percentage change of level of academic achievement in the area of mathematics by 25%.

As the distribution of the data obtained from surveys according to the normality test of Shapiro-Wilk it is not normal, so the Wilcoxon test with which it was determined that the Edilim program directly influenced significantly in learning applied VII cycle students of School Simon Bolivar Emblematic of Moquegua during the 2016 period.

The empirical contribution is that it is designed and validated interactive activities in the Edilim Program for mathematical student learning.

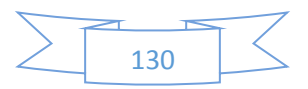

#### 6. KEYWORDS

Edilim Program, mathematical learning, change, implement, measure, influence, design, validate.

#### 7. INTRODUCCIÓN

Por todos los siglos tanto docentes, historiadores y todos aquellos que han deseado el desarrollo de la educación, siempre estuvieron avocados a realizar trabajos de investigación en mejora de la educación, la enseñanza y aprendizaje de la matemática siempre ha tenido debilidades a través del tiempo. Este estudio parte de revisar algunos trabajos referentes a la aplicación de softwares educativos en mejora del aprendizaje de la matemática. Además, nuestra práctica docente ha permitido observar que los estudiantes del nivel secundario presentan dificultades en el aprendizaje matemático, a factores de atención e interés. Si observamos las últimas evaluaciones de la ECE 2015 y PISA 2012, el nivel de resolver problemas matemáticos de los estudiantes del Perú está muy por debajo de lo normal, lo cual indica que el gobierno central y las autoridades educativas regionales deben velar por mejorar la educación de los niños y adolescentes incentivando la labor y desempeño del docente en el aula y porque no proveer e implementar a los docentes, estudiantes y a las instituciones educativas con material e instrumentos de tecnología.

Los grandes teóricos e investigadores de la educación, siempre han sugerido que el aprendizaje significativo se produce en trabajo de equipo y que el niño aprende de sus mayores, utilizando material educativo novedoso, además la labor del docente es guiar a que el estudiante resuelva problemas matemáticos ya sea en forma independiente o en equipo.

El presente trabajo nace de la necesidad de utilizar el material e instrumentos existentes en la institución educativa Simón Bolívar, la cual cuenta el 78% de aulas del nivel secundario tiene Pizarra Digital interactiva y una aula inteligente con 40 tablets con internet y aplicaciones diversos, además la gran mayoría de docentes continúan utilizando la pizarra acrílica tradicional.

Al concluir el presente trabajo debe contribuir a:

Mejorar la calidad de enseñanza –aprendizaje en las instituciones educativas.

Destacar la importancia de la utilización de los softwares educativos para la mejora de los aprendizajes.

Proporcionar información acerca de la influencia del software Edilim en el aprendizaje matemático de los estudiantes del nivel secundario.

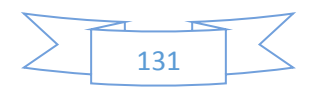

La problemática del presente trabajo es ¿de qué manera influye la aplicación del programa Edilim en el aprendizaje de la matemática de los estudiantes del VII ciclo de la institución educativa Simón Bolívar de Moquegua durante el año 2016?

El objetivo general del presente trabajo es medir la influencia que tiene la aplicación del Programa Edilim en el aprendizaje matemático de los estudiantes del VII ciclo de la Institución Educativa Simón Bolívar de Moquegua, durante el año 2016.

#### 8. METODOLOGÍA

El trabajo de investigación es de tipo explicativo. Para la validación de las hipótesis se adopta el diseño Pre-experimental con un solo grupo en diferentes momentos y se empleó el muestreo no probabilístico a criterio del investigador, se ha tenido una población de 570 estudiantes y una muestra de 30 estudiantes. La técnica de recolección de datos para efectos del trabajo de campo, se utilizó la encuesta y la observación y sus respectivos instrumentos el cuestionario y la rúbrica de evaluación con una escala de medición ordinal, cada indicador está graduado con la escala de Likert, y se usó el programa SPSS 22 para la tabulación de datos. Para el análisis de los datos se utilizó estadística descriptiva, la Prueba de normalidad de Shapiro-Wilk y la Prueba de Wilcoxon.

#### 9. RESULTADOS

La información recogida antes y después de la aplicación del Programa Edilim en las sesiones de aprendizaje matemático de los estudiantes del VII ciclo de la Institución Educativa Simón Bolívar de Moquegua 2016, primeramente los datos recogidos durante el trabajo de campo no son normales, por lo que se logró analizar los datos por intermedio de la estadística descriptiva de frecuencias y a través de la Prueba de Wilcoxon.

En la observación de los gráficos y tablas estadísticos hay una variación porcentual o sea hay incremento del nivel de aprendizaje matemático en un 25 %. El nivel de rendimiento matemático observado por el investigador mediante la rúbrica: Desviación estándar es menor al final de la observación lo que indica que hay mayor concentración de datos alrededor de la media, al inicio de la observación hay una asimetría moderada negativa y al final de la observación la asimetría es muy marcada positiva, la curtosis en ambas observaciones es negativa (k < 0,263) es una platicúrtica.

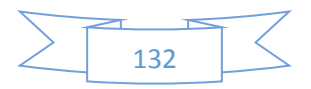

### 10. DISCUSIÓN

La tarea fundamental de la educación peruana en el nivel secundario, especialmente en el VII ciclo, es dinamizar las transformaciones sociales que cada día hay nuevos hechos, fenómenos y sucesos y sobre todo nuevas teorías para aprender, es así que con la utilización del programa Edilim se busca que los estudiantes acrecienten su conocimiento matemático en forma armoniosa y dinámica.

La tarea de las autoridades educativas es monitorear y apoyar la labor del docente permitiéndole la aplicación y utilización de programas educativas, ya que en el medio existen una variedad de estos programas que en gran medida beneficiarían el aprendizaje de los y las estudiantes.

Debido a lo planteado en líneas arriba es que se ha realizado el presente trabajo sobre la influencia del programa Edilim en el aprendizaje matemático de los estudiantes del VII ciclo de la institución educativa Simón Bolívar – Moquegua 2016. A este tipo de estudios las autoridades educativas no le dan la debida importancia.

Al analizar los antecedentes al presente trabajo, se refleja que solo interpretan en forma vaga, generalizando, no hay datos estadísticos concretos sobre el nivel o la variación porcentual después del uso o elaboración del Programa Edilim, la mayoría de autores de los antecedentes a este trabajo concluyen diciendo que se mejoró el aprendizaje de los niños y adolescentes, que ellos siempre están predispuestos y les despierta la curiosidad, les motiva; pero no hay una medida estadística que me diga cuánto es lo que ha mejorado el nivel de aprendizaje de los niños y adolescentes con la elaboración o la utilización del Programa Edilim. Pero, el trabajo software educativo para matemática del tercer año de bachillerato general unificado, en el colegio de bachillerato "Beatriz Cueva de Ayora" de Loja, más del 60 % de estudiantes manifestaron que aprenden mejor observando videos y actividades prácticos y, en el presente trabajo corroboramos esta afirmación, en la tabla 13 aceptamos que el diseño del software Edilim influye directamente en el aprendizaje matemático de los estudiantes del VII ciclo de la Institución Educativa Simón Bolívar de Moquegua durante el año 2016. En el mismo trabajo anterior los docentes encuestados en un 75 % manifiestan que los softwares educativos deben ser de interés de los estudiantes y sobre todo didácticos, de igual manera en el presente trabajo se acepta de que la didáctica del programa Edilim influye directamente en el aprendizaje de los estudiantes del VII ciclo de la Institución educativa Simón Bolívar de Moquegua, durante el año 2016. Los trabajos analizados en un 100 % afirman que la aplicación de un software educativo contribuye al mejoramiento del aprendizaje matemático, también, en el presente trabajo de investigación tabla 17 y tabla

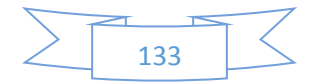

19, se corrobora que el programa Edilim influye directamente en el actuar y pensar matemáticamente en situaciones de cantidad y en el actuar y pensar matemáticamente en situaciones de gestión de datos e incertidumbre dentro del aprendizaje matemático de los estudiantes del VII ciclo de la Institución Educativa Simón Bolívar de Moquegua, durante el año 2016.

Con respecto al pre-test los resultados en la figura N° 11 que se refiere al nivel de conocimiento matemático al inicio de la observación. Estos datos reflejan el nivel de conocimiento que tienen los estudiantes del VII ciclo de la institución educativa Simón Bolívar de Moquegua para resolver problemas matemáticos antes de la aplicación del programa Edilim, previo al inicio hay un 6.7 %, en inicio 73.3 % y en proceso 20 %.

Con respecto al post-test los resultados en la figura N° 12 que se refiere al nivel de conocimiento matemático al final de la observación. Estos datos reflejan el nivel de conocimiento que adquirieron los estudiantes del VII ciclo de la institución educativa Simón Bolívar de Moquegua para resolver problemas matemáticos después de la aplicación del programa Edilim, que en inicio hay 6.7 %, en proceso 53.3 % y en satisfactorio 40 %.

El presente trabajo es un aporte para que las autoridades educativas y especialmente los educadores reflexionen sobre los múltiples softwares educativos existentes en el medio que permiten y contribuyen al mejoramiento del aprendizaje matemático de los estudiantes en todos los niveles.

#### 11. CONCLUSIONES

- 1. Se logró que el o la estudiante del quinto grado de educación secundaria, participe activamente en el desarrollo de las sesiones de aprendizaje de matemática utilizando las actividades interactivas en el programa Edilim, logrando elevar su nivel de aprendizaje matemático.
- 2. En base a la tabla 13, la variedad de los diseños de las sesiones de aprendizaje de matemática, hizo que el o la estudiante del quinto grado de educación secundaria de la Institución Educativa Simón Bolívar, eleve su nivel de aprendizaje matemático en un 25 %.
- 3. En base a la tabla 15, el o la estudiante de la Institución Educativa Simón Bolívar de Moquegua realizó, desarrolló, resolvió hechos, problemas o tareas de fácil comprensión en el Programa Edilim, elevando su nivel de aprendizaje matemático.
- 4. En base a la tabla 17, los y las estudiantes del quinto grado de educación secundaria de la Institución Educativa Simón Bolívar, durante el año 2016 desarrollaron la competencia

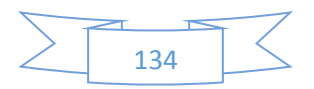

de actuar y pensar matemáticamente en situaciones de cantidad utilizando sesiones de aprendizaje interactivo en el programa Edilim.

- 5. En base a la tabla 19, los y las estudiantes del quinto grado de educación secundaria de la Institución Educativa Simón Bolívar de Moquegua, durante el año 2016 desarrollaron la competencia de actuar y pensar matemáticamente en situaciones de gestión de datos utilizando el programa Edilim en las sesiones de aprendizaje matemático.
- 6. En base a la tabla 4, los y las estudiantes de la Institución Educativa Simón Bolívar de Moquegua durante el año 2016 elevaron su nivel de aprendizaje matemático en un 25 %, utilizando el programa Edilim en sus sesiones de aprendizaje matemático.
- 7. El presente trabajo es un camino para la mejora de nuevos trabajos de investigación, que, de seguro se realizarán en el futuro, pensando siempre en que el docente es irremplazable por una máquina o por algún material por más novedoso que sea.

## 12. REFERENCIAS

- Apolaya Ayllón, L. P. (2012). *Uso del software educativo en aspectos psicopedagógicos, administrativos, técnicos y comunicacionales a través del auto informe de docentes de primaria - Callao.* Lima.
- Arias, M., López, Á., & Rosario, H. J. (s.f.). Metodología dinámica para el desarrollo de software educativo., (pág. 9).
- Ausubel, D. (s.f.). *Teoría del aprendizaje significativo.*
- Ausubel, D. (s.f.). *Teoría del aprendizaje significativo.*
- Bruce R., J., & Marsha, W. (s.f.). *Modelos de enseñanza.* Gedisa.
- Bruner, J. S. (s.f.). *Aprendizaje por descubrimiento.*
- Cárdenas Gárate, M., & Sarmiento Bermeo, M. (2010). *Elaboración de un software educativo de Matemática para reforzar la enseñanza - aprendizaje mediante el juego interactivo, para niños del tercer año de Educación Básica.* Cuenca.
- Castro Martinez, E. (2008). *Resolución de problemas, Ideas, tendencias e infuencias en España.* España.
- Díaz, D. H. (1999). La didáctica universitaria: Referencia imprescindible para la enseñanza de calidad. *Revista electrónica Interuniversitaria de formación del Profesorado*, 10.
- *Didactic Ltda.* (2014). Obtenido de Didactic Ltda: http://www.didactic.cl/component/content/article/40-notas/53-disenoeducativo.html
- Gobierno Regional Moquegua. (2012). *Plan de competitividad Región moquegua 2012 - 2021.* Moquegua.

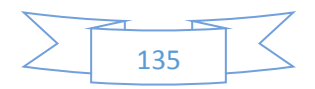

- González Labanda, J. E. (2015). *Software educativo para matemática del tercer año de bachillerato general unificado, en el colegio de bachillerato "Beatriz Cueva de Ayora" de la ciudad de Loja, pedriodo 2014 - 2015.* Loja: Universidad Nacional de loja.
- Ivic, I. (1994). Lev Semionovich Vygotsky. *Perspectivas*, 773-799.
- Llanos Vargas, L. S. (2011). El Enfoque de George Polya en la Resolución de Problemas. *Revista 360°*, 3.
- Llontop Sánchez, C. F. (2011). *Propuesta de estrategia didáctica utilizando el software educatico Edilim para contribuir a mejorar la capacidad de resolución de problemas en el área de Matemática de los estudiantes del primer grado B de secundaria de la I.E. Augusto Salazar Bondy.* Chiclayo.
- Marques, P. (1996). *El software educativo.* Barcelona.
- Marques, P. (1999). *Concepcioness sobre el aprendizaje.* UAB.
- Mayta, G. M. (2005). *El aprendizaje de funciones reales con el uso de un software educativo.* Tachira.
- Meneses Osorio, M. C., & Arunduaga Gutierrez, L. (2014). *Software educativo para la enseñanza y aprendizaje de las matemáticas en el grado 6°.* Huila: Universidad Católica de Manizales.
- Ministerio de Educación, Perú. (2015). *Rutas del aprendizaje.* Lima: Ministerio de Educación.
- Moreira, M. A. (s.f.). *Aprendizaje significativo: un concepto subyacente.* Porto Alegre.
- Morrissey, J. (s.f.). *El uso de la TIC en la enseñanza y el aprendizaje.*
- Payer, M. (s.f.). *Teoría del constructivismo social de Lev Vygotsky en comparación con la Teoría Jean Piaget.*
- Pereyra Figueroa, M. E., & López Loayza, J. A. (2013). *Aplicación del software Edilim para mejorar el aprendizaje de los estudiantes del IV ciclo de Educcación Primaria de la Institución Educativa N° 43178 "José Olaya Balandra" de Ilo 2013.* Ilo.
- Perrenoud, P. (2004). *Diez nuevas competencias para eneseñar.* Barcelona: Educatio.
- Piaget, J. (s.f.). *Desarrollo cognitivo.*
- Rangel Fermin, A. L. (2002). *La Teoría tras la pro.* Venezuela.
- Rodriguez Palmero, L. (2004). *La teoría del aprendizaje significativo.* Santa Cruz de Tenerife: Centro de Educación a Distanccia.
- Ruiz Piedra, A. M., Vidal Ledo, M., & Gómez Martínez, F. (2010). *Software educativos.* La Habana.
- Severo, A. (2012). *Teorías del aprendizaje: Jean Piaget, lev Vigotsky.* Tacuarembó.
- Squires, D., & McDougall, A. (2001). *Cómo elegir y utilizar software educativo.* Madrid: Morata.

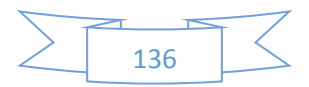

- Tárraga Minguez, R., & Colomer Diago, C. (2013). Revisión de herramientas d autor para el diseño de actividades educativas. *Didáctica, Innovación y Multimedia*, 11.
- Tomaylla Quispe, I., Ramos Vera, B. D., & Carbajal Mamanchura, G. C. (2015). *Herramientas de autor para la creación de libros interactivos.* Moquegua: Universidad Católica de Santa María.
- Vigotsky, L. S. (1978). *El desarrollo de los procesos psicológicos superiores.* Barcelona: Crítica.
- Vygotsky, L. S. (1978). *El desarrollo de los procesos psicológicos superiores.* Barcelona: Crítica.

Zarza Cortes, O. (2009). *Aprendizaje por descubrimiento.* Granada.

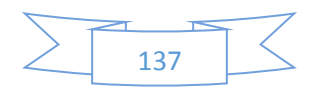